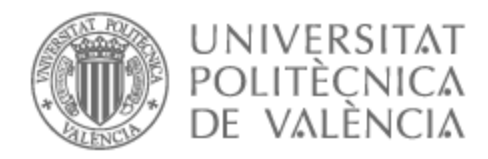

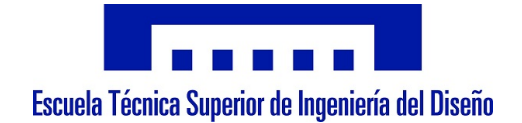

## UNIVERSITAT POLITÈCNICA DE VALÈNCIA

### Escuela Técnica Superior de Ingeniería del Diseño

Desarrollo de un método para el cálculo de las tensiones normales en el contacto rueda-carril

Trabajo Fin de Grado

Grado en Ingeniería Mecánica

AUTOR/A: Navarro Serrano, Alejandro Antonio Tutor/a: Baeza González, Luis Miguel

CURSO ACADÉMICO: 2021/2022

# ´ Indice general

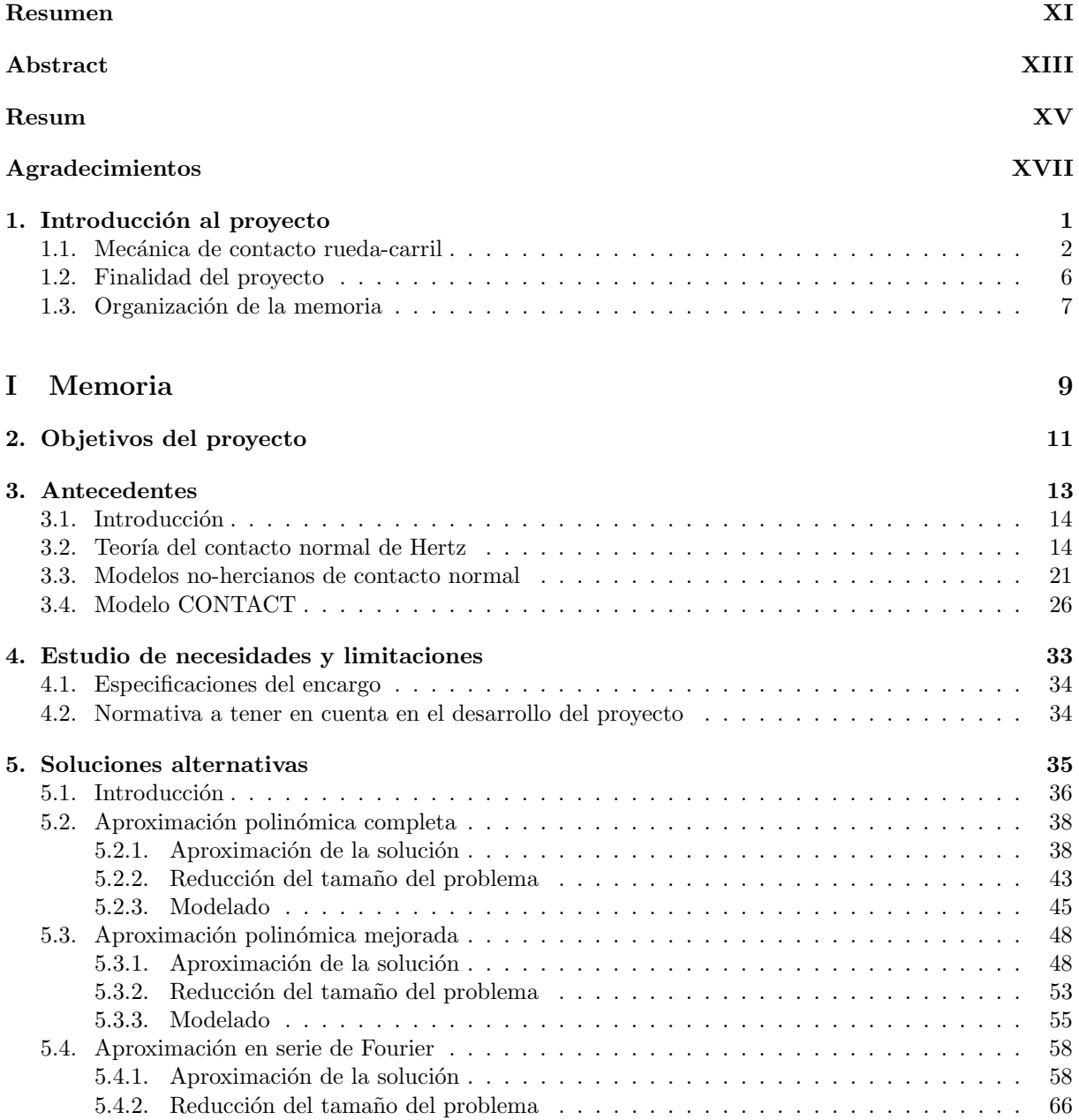

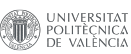

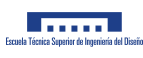

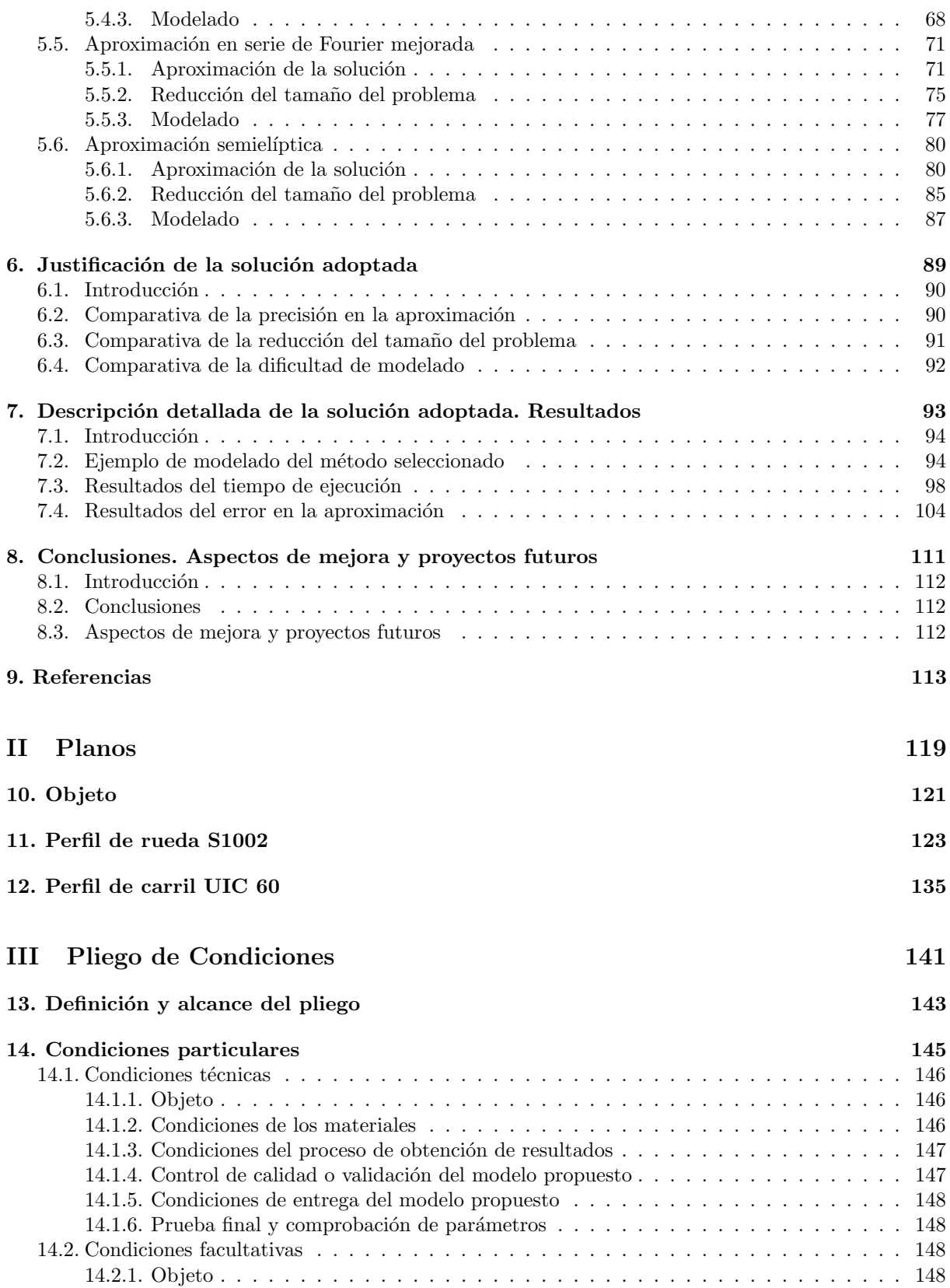

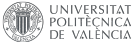

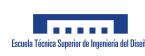

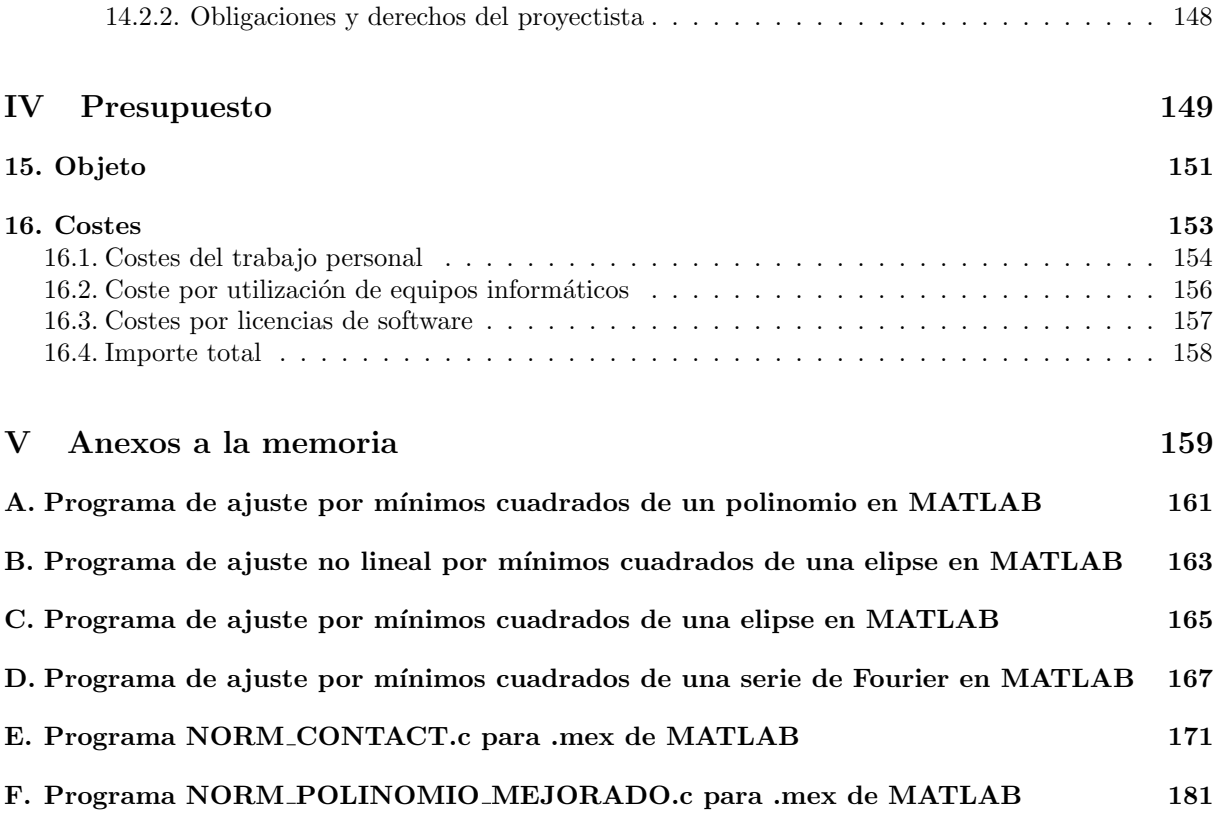

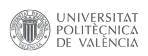

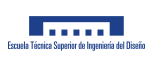

# ´ Indice de figuras

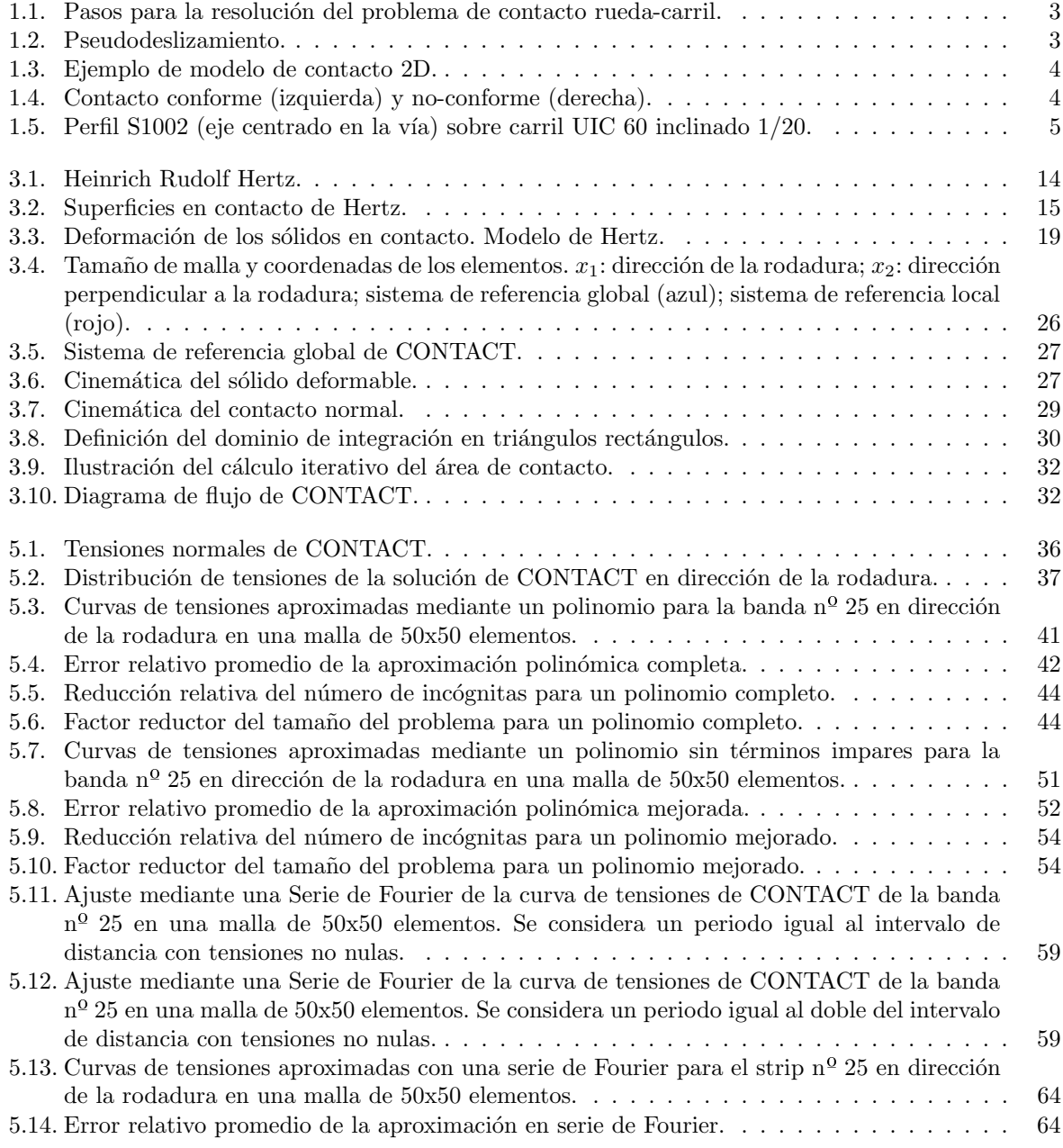

UNIVERSITAT

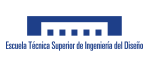

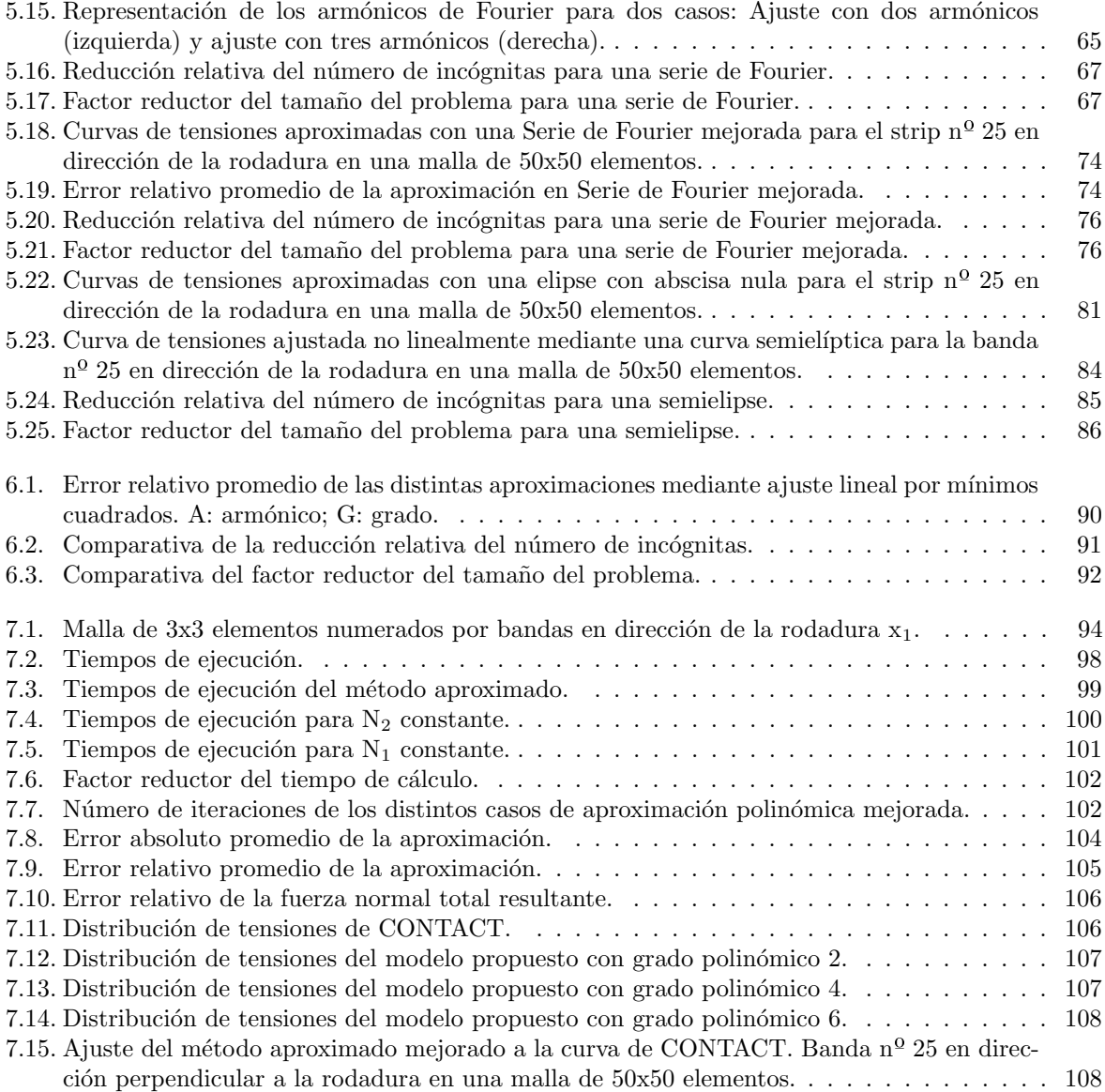

# ´ Indice de cuadros

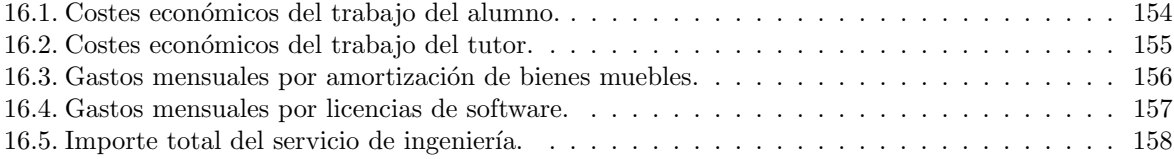

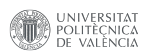

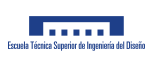

## Lista de símbolos

#### Mayúsculas

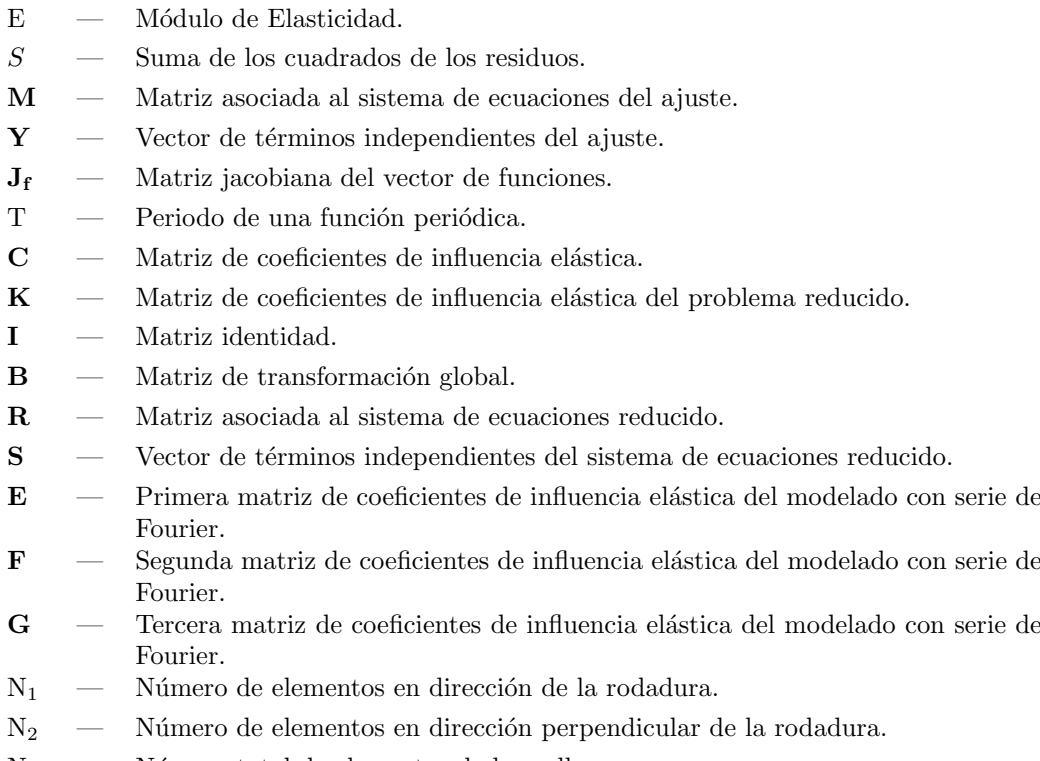

#### N — N´umero total de elementos de la malla.

#### $Minúsculas$

- h Vector de distancias indeformadas.
- h <sup>∗</sup> Vector de distancias deformadas.

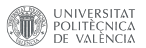

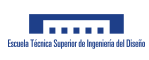

- a Vector de incógnitas del problema reducido.
- $\mathbf{b}$  Matriz de transformación de banda.
- p Vector de tensiones normales.
- p Grado polinómico o número de armónicos.
- $x_1$  Vector de posición de los elementos en dirección de la rodadura.
- $x_2$  Vector de posición de los elementos en dirección perpendicular a la rodadura.

#### Letras griegas

- $\delta$  Interpenetración entre sólidos.
- $\omega_{\mathbf{p}}$  Frecuencia del armónico de la serie de Fourier.
- $\bar{e}$  Error absoluto promedio.
- $\bar{\varepsilon}$  Error relativo promedio.
- $\lambda$  Reducción relativa del número de incógnitas.
- $\nu$  Coeficiente de Poisson.
- $\Psi$  Factor reductor del tamaño del problema.
- $\mu$  Coeficiente de rozamiento.

## Resumen

Los programas de simulación de la dinámica de los vehículos ferroviarios incorporan modelos de contacto que permiten relacionar las variables cinem´aticas asociadas al movimiento de la rueda, con las fuerzas transmitidas entre el vehículo y la vía. En el modelado del contacto normal correspondiente a las tensiones que se transmiten según la dirección perpendicular a las superficies en contacto, frecuentemente se hace uso del modelo de Hertz por su simplicidad, ya que no penaliza el coste computacional de la simulación. Sin embargo, la geometría de la superficie de la banda de rodadura en la rueda y del camino de rodadura en el carril, no cumplen las hip´otesis necesarias del modelo de Hertz, por lo que se hacen necesarias las formulaciones capaces de considerar estos casos. En la literatura sobre el contacto en condiciones de rodadura, diversos autores han contribuido a través de modelos de contacto normal con un coste computacional bajo, pero con una precisión moderada. De entre los métodos más precisos destaca el algoritmo conocido como CONTACT, el cual calcula con precisión el área de contacto y la distribución de tensiones normales con un coste computacional demasiado elevado (varios segundos en un Intel Core i7 de 8<sup>ª</sup> generación). Este inconveniente dificulta su implementación en programas de simulación, limitándose en la actualidad su uso a simulaciones offline.

En este trabajo fin de grado se contribuye a través de un método de cálculo de las tensiones normales al contacto que combina un nivel de precisión semejante al de CONTACT, con tiempos de cálculo semejante al de las teorías de contacto normal simplificadas (100 veces más rápido que CONTACT). El método aprovecha la forma aproximadamente parabólica de la distribución de tensiones según la dirección de la rodadura. A partir de esta característica es posible describir la distribución de tensiones según esta dirección mediante determinadas bases, reduciéndose el número de incógnitas y de manera consecuente, el tiempo de cálculo.

Los resultados indican que la mejor opción de aproximación es la de un polinomio sin términos polinómicos de grado impar, la cual consigue un tiempo de cálculo 45 veces más pequeño que CONTACT con un error relativo de 4 · 10<sup>−</sup><sup>6</sup> % con respecto a la fuerza normal total para una malla de 80 × 80 elementos y para un grado polinómico de aproximación igual a 4. Aunque cabe destacar que el factor reductor del tiempo de cálculo con respecto a CONTACT aumenta linealmente con el tamaño de la malla.

En conclusión, el modelo propuesto disminuye el coste computacional de CONTACT significativamente pero todavía no es útil para su implementación en simulaciones online, por lo que son necesarios trabajos futuros para la obtención de un modelo más rápido.

Palabras clave: Contacto rueda-carril, Contacto normal, CONTACT, Ferrocarril, Contacto no-Herciano.

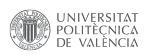

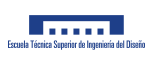

## Abstract

Simulation programs for the dynamics of railway vehicles implement wheel-rail contact models that allow relating the kinematic variables associated with the railway wheelset kinematics to the forces transmitted between the vehicle and the track. When modeling the normal contact corresponding to the tractions transmitted along the direction perpendicular to the surfaces in contact, the Hertz model is frequently used due to its simplicity since it does not penalize the computational simulation cost. However, the geometry of the wheel tread and the rail surfaces do not meet the necessary assumptions of the Hertz theory, so formulations capable of considering these cases are necessary. In the literature on rolling contact mechanics, several authors have contributed through normal contact models with low computational cost but moderate accuracy. Among the most precise methods, the algorithm known as CONTACT stands out, which accurately calculates the contact area and the normal traction distribution with a computational cost that is high (seconds in an 8th generation Intel Core i7). This drawback makes it challenging to implement in simulation programs, limiting its use to offline simulations.

This project contributes through a method for calculating normal traction distribution at the wheel-rail patch that combines a level of precision similar to that of CONTACT with calculation times similar to simplified contact theories (100 times faster than CONTACT). The method takes advantage of the approximately parabolic shape of the traction distribution in the rolling direction. From this characteristic, it is possible to describe the distribution of stresses according to this direction through some functions, reducing the number of unknowns and, consequently, the calculation time.

The results indicate that the best approximation option is that of a polynomial without polynomial terms of odd degree, which achieves a calculation time 45 times smaller than CONTACT with a relative error of  $4 \cdot 10^{-6}$ % with respect to the total normal force for a mesh of 80  $\times$  80 elements and for a polynomial degree of approximation equal to 4. Although it should be noted that the calculation time reduction factor with respect to CONTACT increases linearly with the size of the mesh.

In conclusion, the proposed model decreases the computational cost of CONTACT significantly but it is not yet useful for its implementation in online simulations, so future work is necessary to obtain a faster model.

Key words: Wheel-rail contact, Normal contact, CONTACT, Railway, Non-Hertzian contact.

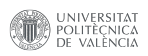

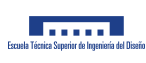

## Resum

Els programes de simulació de la dinàmica dels vehicles ferroviaris incorporen models de contacte que permeten relacionar les variables cinemàtiques associades al moviment de la roda, amb les forces transmeses entre el vehicle i la via. En el modelatge del contacte normal corresponent a les tensions que es transmeten segons la direcció perpendicular a les superfícies en contacte, sovint es fa ús del model d'Hertz per la seua simplicitat, ja que no penalitza el cost computacional de la simulació. No obstant això, la geometria de la superfície de la banda de rodadura en la roda i del camí de rodadura en el carril, no compleixen les hipòtesis necessàries del model d'Hertz, per la qual cosa es fa necessàries les formulacions capaces de considerar aquests casos. En la literatura sobre el contacte en condicions de rodadura, diversos autors han contribuït a través de models de contacte normal amb un cost computacional baix, però amb una precisi´o moderada. D'entre els m`etodes m´es precisos destaca l'algorisme conegut com CONTACT, el qual calcula amb precisió l'àrea de contacte i la distribució de tensions normals amb un cost computacional massa elevat (diversos segons en un Intel Core i7 de 8a generació). Aquest inconvenient dificulta la seua implementació en programes de simulació, limitant-se en l'actualitat el seu ús a simulacions offline.

En aquest treball fi de grau es contribueix a través d'un mètode de càlcul de les tensions normals al contacte que combina un nivell de precisió semblant al de CONTACT, amb temps de càlcul semblant al de les teories de contacte normal simplificades (100 vegades més ràpid que CONTACT). El mètode aprofita la forma aproximadament parabòlica de la distribució de tensions segons la direcció de la rodadura. A partir d'aquesta característica és possible descriure la distribució de tensions segons aquesta direcció mitjançant algunes funcions, reduint-se el nombre d'incògnites i de manera conseqüent, el temps de càlcul.

Els resultats indiquen que la millor opció d'aproximació és la d'un polinomi sense termes polinómics de grau imparell, la qual aconseguix un temps de càlcul 45 vegades més xicotet que CONTACT amb un error relatiu de 4 · 10<sup>−6</sup> % respecte a la força normal total per a una malla de 80 × 80 elements i per a un grau polinòmic d'aproximació igual a 4. Encara que cal destacar que el factor reductor del temps de càlcul respecte a CONTACT augmenta linealment amb la grandària de la malla.

En conclusió, el model proposat disminuïx el cost computacional de CONTACT significativament però encara no és útil per a la seua implementació en simulacions online, per la qual cosa són necessaris treballs futurs per a l'obtenció d'un model més ràpid.

Paraules clau: Contacte roda-carril, Contacte normal, CONTACT, Ferrocarril, Contacte no-Hercià.

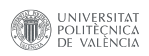

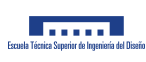

## Agradecimientos

Quiero agradecer a mi tutor, Luis, por ayudarme en el desarrollo de este trabajo y por darme la oportunidad de colaborar con él en un proyecto tan interesante y apasionante.

También quiero expresar mi gratitud al Departamento de Ingeniería Mecánica y de Materiales por haberme dado la oportunidad de trabajar con ellos en este proyecto.

No quiero acabar este apartado sin agradecer a mis padres por su apoyo constante y por sus consejos tan valiosos para mí.

Tampoco me olvido de Teresa, por ser la persona que más me ha ayudado a afrontar las adversidades y la que considero un apoyo indispensable.

Muchas gracias a todos por tanto.

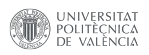

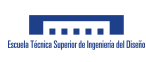

A mis padres, a mi hermana, a mi sobrino Daniel, a Teresa, y en general, a todas las personas que quiero.

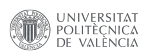

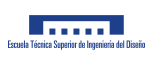

Capítulo 1

# Introducción al proyecto

El ferrocarril es un medio de transporte en auge en la actualidad. El cambio climático y la crisis energética est´a obligando a la sociedad a utilizar medios de transporte m´as limpios y eficientes en el aspecto energ´etico. Esto es por lo que tiene tanta importancia el desarrollo del ferrocarril limpio y eficiente, y el estudio en profundidad de su funcionamiento, para optimizar todos los frentes que atañen a este medio de transporte, como puede ser el aumento del rendimiento energético, reducción de vibraciones, aumento de la resistencia de los materiales, reducción de ruido emitido, reducción del desgaste de los materiales, etc.

Para poder mejorar todos los aspectos anteriores es necesario estudiar el contacto entre el vehículo y la v´ıa, debido a que es el responsable directo de infinidad de aspectos, tanto beneficiosos como perjudiciales: Transmisión de fuerzas de tracción, transmisión de fuerzas de frenado, transmisión de fuerzas de guiado, transmisión de irregularidades de la vía en forma de vibraciones, emisión de ruido producido en el contacto, desgaste del perfil de rueda, etc.

A la hora de estudiar el funcionamiento del ferrocarril se utilizan simulaciones dinámicas que dan información sobre las acciones transmitidas en la interfaz rueda-carril. Para que eso sea posible se implementan modelos de contacto, los cuales han de tener una alta precisión para dar resultados de calidad y también han de ser rápidos para conseguir resultados sin mucha demora.

A continuación se explica la base detrás de todas las teorías de contacto, las cuales se aplican en los modelos de contacto.

#### 1.1. Mecánica de contacto rueda-carril

El problema de contacto rueda-carril se modela a través de las Teorías de Contacto, las cuales relacionan variables cinem´aticas asociadas a la rueda con las fuerzas transmitidas en el contacto. Por tanto, las Teorías de Contacto son un ingrediente fundamental (que no el único) en el desarrollo del modelo de la dinámica de un vehículo ferroviario para el estudio de problemas tales como la estabilidad, la inscripción en curva, la respuesta a irregularidades de vía, etc.

El problema global de contacto se resuelve aplicando el siguiente orden de pasos:

- 1. Obtención de la posición y velocidad relativa al carril del punto de contacto.
- 2. Resolución del problema normal de contacto. Obtención de la distribución de tensiones normales y forma del área de contacto (huella).
- 3. Resolución del problema tangencial de contacto. Cálculo de la distribución de tensiones tangenciales en el área de contacto.
- 4. Obtención de las fuerzas resultantes en el contacto mediante la integración de las tensiones en el área de contacto.

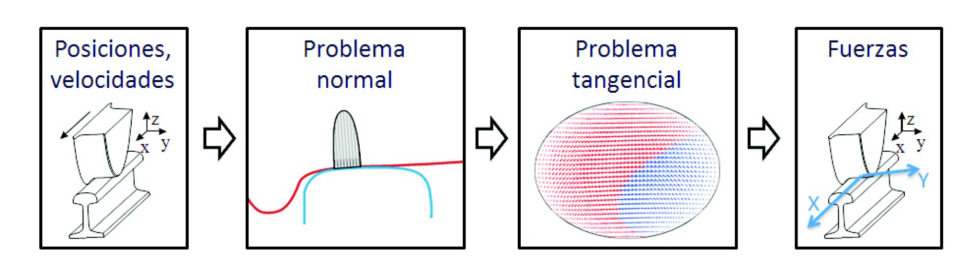

Figura 1.1: Pasos para la resolución del problema de contacto rueda-carril.

Con objeto de poder comprender el fenómeno del contacto en rodadura, se va a realizar una explicación intuitiva del mismo. Para ello, se parte de una rueda que gira a una velocidad angular  $\omega$  sobre un plano y cuyo centro se desplaza a una velocidad lineal  $v$ . Teniendo en cuenta que la rueda es un sólido elástico, entre el plano y la rueda se formará un área de contacto que se supondrá elíptica por el momento. Sobre la rueda se ha dibujado regularmente líneas radiales, tal como se muestra en la figura 1.2 a). El coeficiente de rozamiento entre la rueda y el plano es  $\mu$ .

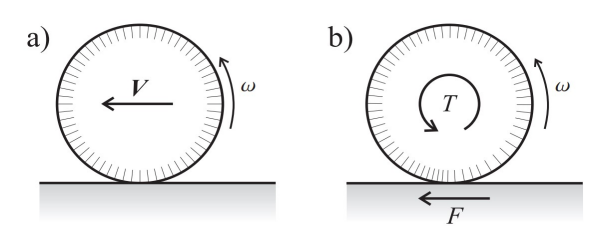

Figura 1.2: Pseudodeslizamiento.

En la figura 1.2 b) se pasa a transmitir sobre la rueda un par T y, asociado a él, la fuerza F de reacción del plano sobre la rueda debida al rozamiento. Como consecuencia de las tensiones transmitidas tangenciales al contacto (cuya resultante es  $F$ ), delante del contacto las líneas se juntan (estado de compresión) y detrás se separan (tracción). A medida que la rueda avanza, dentro del área de contacto el material de la rueda pasa de un estado de compresión a uno de tracción, por lo que necesariamente en la zona de contacto se deberá producir una separación progresiva de las líneas. Ello se traduce dentro del área de contacto, a través de la formación de áreas locales de deslizamiento y de adhesión entre los cuerpos en el contacto.

En general, las partículas de los cuerpos llegan al área de contacto sin existir deslizamiento relativo. Posteriormente van ocupando otras posiciones en la zona de contacto, comenzando el proceso de deslizamiento relativo hasta que salen del área de contacto y se separan. De esta forma es posible establecer en el contacto una zona de adhesión (donde no hay deslizamiento relativo entre las partículas de los cuerpos en contacto) y una de deslizamiento (en la que sí lo hay). A este fenómeno se conoce como pseudodeslizamiento y macroscópicamente se traduce en que la velocidad del punto de contacto no es nula, como correspondería a la condición de rodadura sin deslizamiento. Tanto mayor es la fuerza transmitida, mayor es la deformación, mayor será el área de deslizamiento y mayor será la velocidad aparente del punto de contacto (velocidad de pseudodeslizamiento). El límite de la fuerza transmitida es  $\mu$ N, momento en el cual toda el área de contacto es zona de deslizamiento. La relación entre la velocidad de pseudodeslizamiento y la fuerza tangencial transmitida entre los cuerpos sigue una ley del tipo a la mostrada en la figura 1.3.

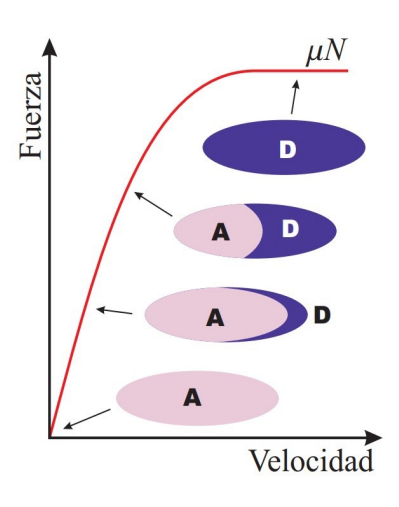

Figura 1.3: Ejemplo de modelo de contacto 2D.

En la figura 1.3 se muestra la relación fuerza tangencial vs. velocidad de de pseudodeslizamiento (velocidad del punto de contacto), y diversos aspectos del ´area de contacto. La velocidad aumenta cuando aumenta la fuerza tangencial de contacto hasta el límite dado por  $\mu N$ . Cuando la velocidad del punto de contacto vale 0 se cumple la condición de rodadura sin deslizamiento y todos los puntos del área de contacto están en adhesión (zona marcada con una A). Según la fuerza tangencial aumenta, se va formando una zona de deslizamiento en la parte posterior del ´area de contacto (zona marcada con una D).

Las Teorías de Contacto pueden considerarse como una caja negra en la que el *input* son los parámetros cinemáticos del contacto, y el *output* son las fuerzas transmitidas a través del contacto rueda-carril. Las Teor´ıas de Contacto proporcionan leyes tipo la mostrada en la figura 1.3, que permiten relacionar las fuerzas tangenciales con la velocidad de pseudodeslizamiento. La complejidad del problema real reside en que el problema es tridimensional, por lo que existirán fuerzas y velocidades de pseudodeslizamiento según la dirección de la rodadura (como en este ejemplo), pero también según la dirección lateral.

En la figura 1.4 se presentan los dos tipos de contacto que se dan en el caso de la rueda y del carril. A la izquierda se tiene un caso en el que el tama˜no del ´area de contacto es similar al de los radios de curvatura de las superficies en contacto. Este primer tipo se conoce como contacto conforme. En la figura 1.4 (derecha), se muestra un caso de contacto no conforme, en el que los radios de curvatura son bastante mayores que las dimensiones del área de contacto.

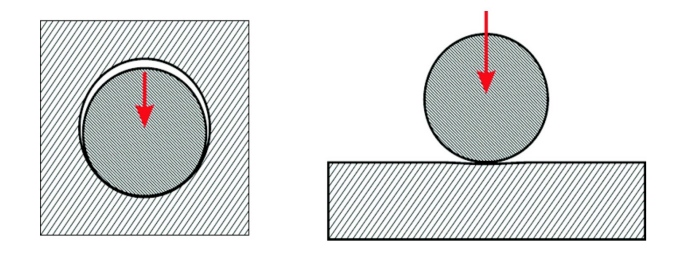

Figura 1.4: Contacto conforme (izquierda) y no-conforme (derecha).

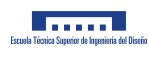

Si se observa la figura 1.5 y se tienen en cuenta las dimensiones del área de contacto (entre 1-4 cm), puede deducirse que el contacto rueda-carril es no conforme. Sin embargo, se pueden dar condiciones de conformidad, especialmente cuando el eje se desplaza lateralmente y el contacto se produce (por ejemplo) en el acuerdo entre la pestaña y la banda de rodadura en el perfil de la rueda. El contacto conforme sólo puede modelarse de manera precisa mediante Elementos Finitos y pocos trabajos han tratado este tipo de estudios.

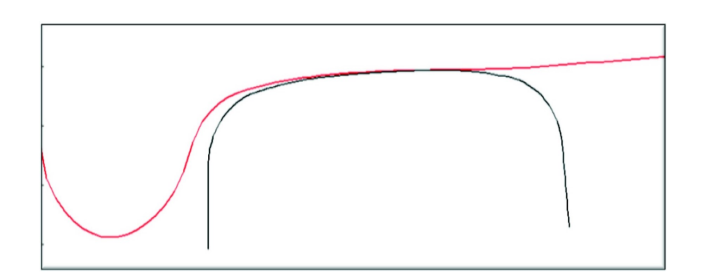

Figura 1.5: Perfil S1002 (eje centrado en la v´ıa) sobre carril UIC 60 inclinado 1/20.

Las principales consecuencias del contacto no-conforme son las siguientes:

- 1. Al ser casi paralelas las superficies en contacto, es posible establecer una dirección normal y un plano tangente al contacto.
- 2. Si un punto de la rueda va a entrar en contacto con otro punto del carril cuando se transmita una determinada carga normal, ambos puntos estarán sobre una línea cuya dirección es la normal al contacto.
- 3. Si además las propiedades mecánicas de los materiales son semejantes, se cumplen las condiciones de casi identidad elástica. La principal consecuencia práctica es que el problema normal de contacto no depende del tangencial.
- 4. Es posible suponer que los sólidos se comportan elásticamente como semiespacios infinitos.

#### 1.2. Finalidad del proyecto

La redacción del presente proyecto se ha llevado a cabo para el desarrollo de un nuevo método de cálculo de las tensiones normales al contacto entre la rueda de un vehículo ferroviario y el carril a partir del conocido algoritmo CONTACT, el cual resuelve el problema con una gran precisión pero con un coste computacional demasiado elevado para poder utilizarlo en simulaciones online. Queda excluido el problema tangencial, el cual no se va a tratar en este proyecto.

Se trata de un provecto en la línea de ferrocarriles, dentro del área de ingeniería mecánica. La finalidad del mismo es la mejora de los sistemas de simulación dinámica dentro del transporte ferroviario para estudiar la interacción entre el vehículo y la vía, de manera que se puedan obtener modelos predictivos de las fuerzas que aparecen en el contacto o de la profundidad de desgaste que sufren las ruedas en función de la distancia recorrida, entre otros aspectos.

Este proyecto se ha elaborado como trabajo final de grado del Grado en Ingeniería Mecánica por la Universidad Politécnica de Valencia para la obtención de la titulación de Graduado en Ingeniería Mecánica tras demostrar la adquisición de competencias y habilidades relacionadas con la profesión de ingeniero mecánico.

La motivación del desarrollo de este proyecto es la necesidad que presenta el mercado para tener la capacidad de realizar simulaciones dinámicas online y con precisión, ya que los modelos existentes usados en simulaciones aportan una precisión demasiado pobre para hacer modelos de calidad de aspectos complejos relacionados con el funcionamiento del ferrocarril.

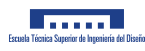

### 1.3. Organización de la memoria

En esta sección se realiza una enumeración con un breve resumen de los aspectos que se tratan en los distintos capítulos dentro del documento I (Memoria) de este proyecto.

- 1. Objetivos del proyecto: en este capítulo se presentan cuales son los objetivos a lograr al finalizar el proyecto.
- 2. Antecedentes: en este capítulo se enumeran y describen brevemente los avances sobre modelos previos de contacto normal rueda-carril.
- 3. Estudio de necesidades y limitaciones: en este capítulo se muestra las especificaciones del encargo del proyecto y la normativa que hay que tener en cuenta para su desarrollo.
- 4. Soluciones alternativas: en este capítulo se describe detalladamente todas las potenciales soluciones al problema del provecto, a falta de la elección final de la opción más adecuada junto con su justificación.
- 5. Justificación de la solución adoptada: en este capítulo se desarrolla los argumentos que descartan algunas de las soluciones potenciales al problema y también se argumenta a favor de la solución finalmente adoptada.
- 6. Descripción de la solución adoptada. Resultados: en este capítulo se hace una descripción detallada de la solución al problema y se presentan los resultados obtenidos con esa solución, tanto de tiempo de cálculo como de error en la aproximación.
- 7. Conclusiones. Aspectos de mejora y proyectos futuros: en este capítulo se hace un pequeño comentario sobre las conclusiones a las que se llega al final del proyecto, sobre los aspectos de mejora de este y sobre otros proyectos futuros que surgen tras la realización del presente trabajo.

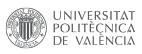

Documento I Memoria

## Capítulo 2

# Objetivos del proyecto

El proyecto presenta una serie de objetivos a lograr en la obtención de una solución al problema, los cuales van a ser enumerados a continuación:

- 1. En primer lugar, el trabajo tiene como objetivo principal la obtención de un método de cálculo de las tensiones normales entre la rueda y el carril que realice los cálculos en un tiempo menor que el método que emplea el modelo CONTACT a partir de su formulación.
- 2. En segundo lugar, otro de los objetivos del proyecto es la obtención de un modelo que tenga un buen consenso entre un tiempo de cálculo bajo y un error en la aproximación también pequeño, por lo que se buscará que el error cometido en la aproximación sea el menor posible.

Capítulo 3

Antecedentes

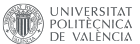

#### 3.1. Introducción

Numerosos aspectos del funcionamiento de un vehículo ferroviario vienen determinados por las fuerzas de contacto entre la rueda y el carril como la fuerza de tracción, la fuerza de frenado, la fuerza de guía del vehículo o el desgaste tanto de la rueda como del carril. Es por esto que a lo largo de la historia han habido diversos intentos de modelar el contacto en el problema ferroviario.

A continuación se van a presentar las contribuciones más relevantes e importantes en este ámbito, que comienzan en el año 1882 con la publicación de la teoría de contacto normal de Hertz y llegan hasta la actualidad.

#### 3.2. Teoría del contacto normal de Hertz

En la década de 1880 Heinrich Rudolf Hertz desarrolló su trabajo en el ámbito de la mecánica de contacto donde calculó el área de contacto entre dos sólidos y la distribución de tensiones en sus inmediaciones.

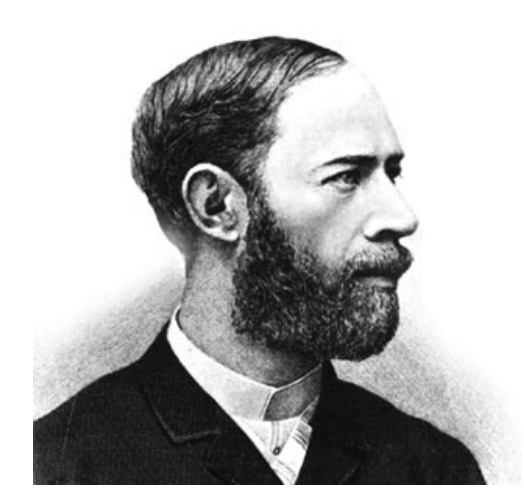

Figura 3.1: Heinrich Rudolf Hertz.

Cuando dos cuerpos no conformes<sup>1</sup> entran en contacto y experimentan una carga normal, se deforman en zonas cercanas al contacto generando una pequeña huella en comparación con el tamaño de los sólidos. La teoría de Hertz muestra la forma que tiene el área de contacto, la forma de la distribución de tensiones normales y cómo varía esta según la carga que se aplique.

La motivación principal del todavía uso de esta teoría es que es muy útil para su implementación en problemas dinámicos debido al bajo coste computacional en su resolución.

Inicialmente se considera que las superficies se tocan en un punto, el cual es el origen de coordenadas

<sup>&</sup>lt;sup>1</sup>Se dice que dos cuerpos son no conformes cuando sus radios de curvatura tienen un tamaño muy distinto al del área de contacto y cuando entran en contacto se tocan en un punto o una línea.

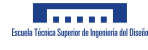

cartesianas. Estas superficies son consideradas por Hertz como paraboloides elípticos (ver figura 3.2):

$$
z_1(x, y) = A_1 x^2 + B_1 y^2 \tag{3.1}
$$

$$
z_2(x,y) = -\left(A_2 x^2 + B_2 y^2\right) \tag{3.2}
$$

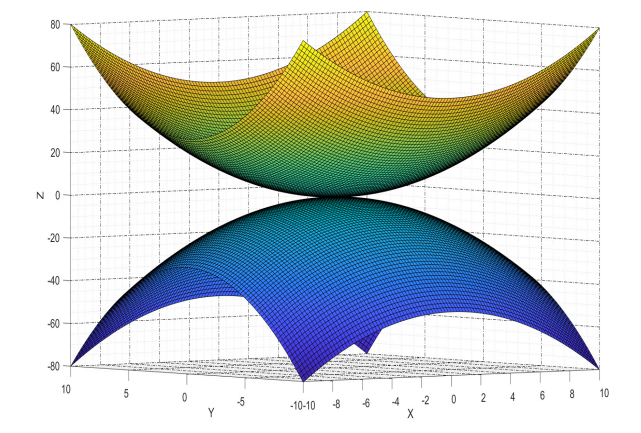

Figura 3.2: Superficies en contacto de Hertz.

Hertz demostr´o que los valores de las constantes de los paraboloides dependen de los radios de curvatura de las superficies en el punto de contacto, y por tanto, para poder resolver el problema del contacto normal de Hertz para el caso específico de la rueda del ferrocarril y el carril, es necesario conocer las curvaturas de las superficies de ambos sólidos. Para demostrar la relación entre las constantes y los radios de curvatura se va a aplicar la definición de curvatura para el caso que atañe.

A fin de aplicar lo anterior, se van a definir las superficies de contacto en forma parametrizada y se separará el problema de la curvatura en dos direcciones: la de rodadura (dirección x) y la perpendicular a la rodadura (dirección  $y$ ).

Cabe remarcar que la rueda del ferrocarril presenta doble curvatura y el raíl tiene tan solo curvatura en dirección  $y$ , puesto que en dirección  $x$  el radio de curvatura es infinito, al ser el raíl totalmente recto.

En el caso de la rueda se encuentra lo siguiente:

$$
\mathbf{s}_{\mathbf{w}}(x) = \left\{x, A_1 x^2\right\} \tag{3.3}
$$

$$
\mathbf{s}_{\mathbf{w}}(y) = \left\{ y, B_1 y^2 \right\} \tag{3.4}
$$

Por otra parte, en el caso del raíl se tiene esto:

$$
\mathbf{s_r}(y) = \{y, B_2 y^2\} \tag{3.5}
$$
El radio de curvatura se define como la inversa de la curvatura:

$$
R = \frac{1}{k} \tag{3.6}
$$

Y la curvatura se define mediante la siguente expresión  $3.7$ :

$$
k = \frac{\|\dot{\mathbf{s}} \times \ddot{\mathbf{s}}\|}{\|\dot{\mathbf{s}}\|^3}
$$
(3.7)

Si se calculan los vectores presentes en la expresión 3.7, quedan las siguientes relaciones para la rueda:

$$
\begin{aligned} \mathbf{s_w}(x) &= \left\{ 1, 2A_1 x \right\} \\ \mathbf{s_w}(y) &= \left\{ 1, 2B_1 y \right\} \\ \mathbf{s_w}^{\cdot \cdot}(x) &= \left\{ 0, 2A_1 \right\} \\ \mathbf{s_w}^{\cdot \cdot}(y) &= \left\{ 0, 2B_1 \right\} \end{aligned}
$$

Y para el raíl:

$$
\begin{aligned} \dot{\mathbf{s}_{\mathbf{r}}}(y) &= \left\{ 1, 2B_2 y \right\} \\ \dot{\mathbf{s}_{\mathbf{r}}}(y) &= \left\{ 0, 2B_2 \right\} \end{aligned}
$$

Entonces, la curvatura en el plano  $xz$  para la rueda tiene la siguiente fórmula:

$$
k_{xz_w} = \frac{\| \{1, 2A_1x\} \times \{0, 2A_1\} \|}{\| \{1, 2A_1x\} \|^3} = \frac{2A_1}{(1 + (2A_1x)^2)^{3/2}}
$$

Hertz considera que la curvatura a lo largo de toda la curva es constante e igual a su valor en el origen  $x = 0$ , por tanto se tiene que la curvatura de la rueda en el plano xz es:

$$
k_{xz_w} \approx 2A_1
$$

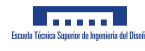

Por lo que el radio de curvatura de la rueda en dirección de la rodadura queda de la siguiente forma:

$$
R_{xz_w} \approx \frac{1}{2A_1}
$$

Para calcular la curvatura de la rueda en dirección  $y$  tan solo se ha de aplicar la misma metodología que en dirección  $x$ :

$$
k_{yz_w} = \frac{\| \{1, 2B_1y\} \times \{0, 2B_1\} \|}{\| \{1, 2B_1y\} \|^3} = \frac{2B_1}{(1 + (2B_1y)^2)^{3/2}}
$$

$$
k_{yz_w} \approx 2B_1
$$

$$
R_{yz_w} \approx \frac{1}{2B_1}
$$

Si se repite el proceso para la curvatura del raíl en dirección perpendicular a la de rodadura se tiene lo siguiente:

$$
k_{yz_r} = \frac{\| \{1, 2B_2y\} \times \{0, 2B_2\} \|}{\| \{1, 2B_2y\} \|^3} = \frac{2B_2}{(1 + (2B_2y)^2)^{3/2}}
$$

$$
k_{yz_r} \approx 2B_2
$$

$$
R_{yz_r} \approx \frac{1}{2B_2}
$$

Generalizando el problema para cualquier caso de curvaturas se tiene que:

$$
z_1(x,y) = \frac{1}{2 R'_1} \cdot x^2 + \frac{1}{2 R''_1} \cdot y^2 \tag{3.8}
$$

$$
z_2(x,y) = -\left(\frac{1}{2R'_2} \cdot x^2 + \frac{1}{2R''_2} \cdot y^2\right)
$$
 (3.9)

siendo  $R'$  y  $R''$  los principales radios de curvatura de cada superficie  $^2$ .

La separación entre ambos cuerpos se denota como:

 $\overline{\hbox{2}}$  Concretamente son el valor máximo y mínimo de curvatura respectivamente.

 $h = z_1 - z_2$ 

$$
h = A \cdot x^2 + B \cdot y^2 = \frac{1}{2R'} \cdot x^2 + \frac{1}{2R''} \cdot y^2 \tag{3.10}
$$

donde se cumplen las siguientes relaciones:

$$
A + B = \frac{1}{2} \left( \frac{1}{R'} + \frac{1}{R''} \right) = \frac{1}{2} \left( \frac{1}{R'_1} + \frac{1}{R''_1} + \frac{1}{R'_2} + \frac{1}{R''_2} \right)
$$
(3.11)

$$
|B - A| = \frac{1}{2} \sqrt{\left( \left( \frac{1}{R_1'} - \frac{1}{R_1''} \right)^2 + \left( \frac{1}{R_2'} - \frac{1}{R_2''} \right)^2 + 2 \left( \frac{1}{R_1'} - \frac{1}{R_1''} \right) \left( \frac{1}{R_2'} - \frac{1}{R_2''} \right) \cos(2\alpha) \right)}
$$
(3.12)

donde  $\alpha$  es el ángulo que hay entre los ejes principales de curvatura de ambas superficies.

De la ecuación  $3.10$  se puede comprobar que a distancias h constantes, las curvas que aparecen son elipses.

Es útil utilizar un radio equivalente para definir las elipses de distancia entre superficies  $h$  constantes:

$$
R_e = \sqrt{R' \cdot R''} = \frac{1}{2\sqrt{A \cdot B}}
$$

Ahora, al aplicar una carga normal a los dos sólidos en contacto con superficies definidas anteriormente, el punto de contacto pasa a ser un área de contacto.

Como puede observarse en la figura 3.3, al aplicar una carga normal al contacto  $p$ , existe una deformación de las superficies de los sólidos.

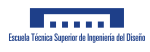

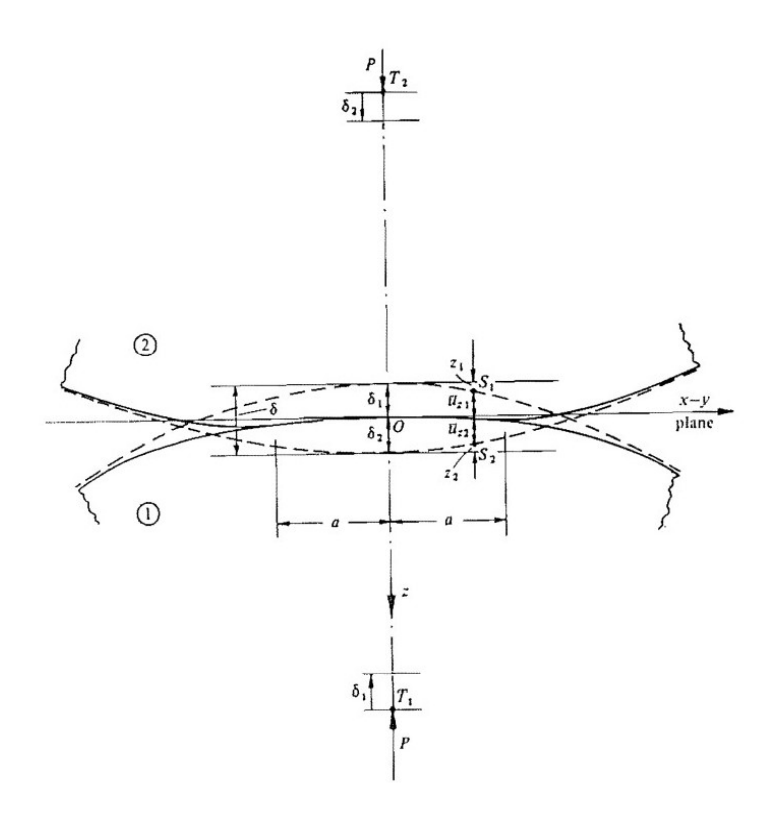

Figura 3.3: Deformación de los sólidos en contacto. Modelo de Hertz.

En los puntos pertenecientes al área de contacto resultante se cumple que:

$$
u_{z1} + u_{z2} + h = \delta_1 + \delta_2
$$
  

$$
u_{z1} + u_{z2} = \delta_1 + \delta_2 - A x^2 - B y^2
$$
 (3.13)

donde  $\bar{u_{z1}}$ y  $\bar{u_{z2}}$ son los desplazamientos de las superficies en dirección $z.$ 

Y, en cambio, en los puntos que no pertenecen al área de contacto se cumple que:

$$
\bar{u}_{z1} + \bar{u}_{z2} > \delta_1 + \delta_2 - A x^2 - B y^2 \tag{3.14}
$$

Para averiguar la distribución de tensiones existentes en los sólidos en contacto, Hertz fijó las relaciones 3.13 y 3.14, y sabía que el área de contacto sería elíptica, debido a sus observaciones sobre lentes en contacto. También supuso que los dos sólidos en contacto eran semiespacios infinitos. Esta última simplificación es viable si se cumple que el tamaño del área de contacto es relativamente pequeño en comparación con el tamaño de los sólidos y con los radios de curvatura.

Además, Hertz supuso que las deformaciones en el contacto eran muy pequeñas, de manera que así es posible aplicar la teoría de la elasticidad lineal.

Por último, Hertz supuso que no existe fricción entre las superficies en contacto, por lo que sólo existen tensiones normales transmitidas.

Para obtener la distribución de tensiones se puede adaptar el problema a distintas circunstancias para simplificarlo. Por ejemplo, el caso de dos sólidos de revolución con respecto al eje  $z$  o el caso de dos cilindros en contacto.

Ahora se van a presentar algunos aspectos de la teoría de Hertz con superficies en contacto genéricas:

Hertz propuso la hipótesis de que la distribución de tensiones normales en el contacto es un elipsoide, por tanto, la expresión de la tensión normal es la siguiente:

$$
p(x,y) = p_0 \sqrt{1 - \left(\frac{x}{a}\right)^2 - \left(\frac{y}{b}\right)^2} \tag{3.15}
$$

La carga normal total en el contacto guarda la siguiente relación con la tensión máxima  $p_0$ :

$$
N=\frac{2}{3}\,p_0\,\pi\,a\,b
$$

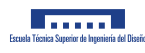

## 3.3. Modelos no-hercianos de contacto normal

Las hipótesis tomadas por Hertz para desarrollar su teoría son al mismo tiempo limitaciones para su empleo en diversos problemas en ingeniería. Estos impedimentos son el hecho de considerar un sólo punto de contacto, tener en cuenta un tamaño de semiejes de elipse muy pequeños en comparación con el radio de curvatura de la zona de contacto o considerar radios de curvatura constantes en las proximidades al punto de contacto. Como resultado de estas hipótesis a menudo tanto la distribución de tensiones como la forma del área de contacto son pobres representaciones de lo que realmente está ocurriendo en la realidad. Por ejemplo, en el contacto rueda-carril se observa que a medida que la distancia relativa entre el carril y la rueda del ferrocarril varía, también lo hace la forma de la huella de contacto y la distribución de tensiones. La particularidad de este caso es que la distribución de tensiones en algunas posiciones relativas no es un semielipsoide, tal como planteó Hertz en su teoría, si no que más bien presenta forma de "campana". Este hecho es debido principalmente a que la curvatura es significativamente variable en dirección perpendicular a la de rodadura en el plano de contacto, cosa que no cumple la hipótesis de Hertz de curvatura constante cerca del punto de contacto. Esto hace que no se pueda aplicar la teoría mostrada en la sección 3.2 donde se presentaba la teoría enunciada por Hertz.

En la literatura cient´ıfica se pueden encontrar diversos modelos de contacto normal no-hercianos entre la rueda y el carril. En general, se puede realizar una clasificación de modelos de contacto normal en función del principio físico o método que sigue y las hipótesis que toma, tal como se observa en el siguiente esquema:

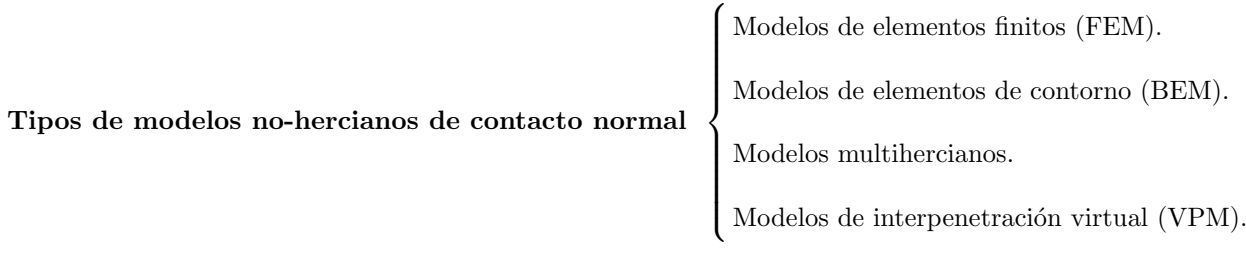

Modelos de elementos finitos (FEM)

Estos modelos se basan en una discretización espacial en elementos finitos de los cuerpos tridimensionales que están en contacto. En ellos no se utiliza la suposición de semiespacios infinitos, ya que el método es capaz de resolver cualquier geometría posible, lo cual le da una ventaja con respecto a los demás tipos de modelos. Sin embargo, este método tiene el hándicap de tener que resolver el estado tensional de todo el dominio tridimensional de los cuerpos en contacto, lo que supone un coste computacional muy elevado y lo hace poco práctico a la hora de usarlo en simulaciones. Este tipo de modelos se suelen utilizar para validar otros, ya que en principio es el método cuyos resultados se acercan más a la solución real, puesto que se trata de un método numérico de resolución de ecuaciones diferenciales en derivadas parciales que describen la realidad física.

#### Modelos de elementos de contorno (BEM)

En este tipo de modelos ya no se discretiza los sólidos sino que simplemente se define una malla de elementos en las superficies de contacto. Esto es muy útil para problemas de contacto en los que la relación área/volumen es muy baja, ya que reduce significativamente el coste computacional.

El modelo no-herciano más preciso es el implementado en el software CONTACT [2], el cual se estudiará en profundidad en la sección 3.4. Este modelo resuelve la mecánica de contacto tridimensional analizando tanto el contacto normal como el tangencial. Como el modelo de Hertz [1], CONTACT supone que las superficies en contacto son semiespacios infinitos y que el radio de curvatura de las superficies es muy grande en comparación con las dimensiones de la huella de contacto. Sin embargo, a diferencia del modelo de Hertz, esta formulación permite resolver de forma precisa casos de contacto no elíptico o con varios puntos en contacto. Este tipo de modelado presenta el h´andicap de que resulta muy costoso computacionalmente y lo hace inutilizable en aplicaciones de simulación online.

### Modelos multihercianos

En este tipo de modelos de contacto normal, la interfaz entre ambos sólidos en contacto se presenta como una serie de elipses, a partir de las cuales muchas veces se define una elipse equivalente. Sauvage [5] propuso calcular la interpenetraci´on en base a la teor´ıa de Hertz. Este hecho proporciona la capacidad de calcular las dimensiones de todas las elipses. Pietrowski y Chollet [11] modificaron este m´etodo y usaron la deformación proveniente de las funciones de Boussinesq en vez de la Herciana para evitar falsos contactos secundarios adyacentes al borde del primer contacto. Esto hace que el perfil de desplazamientos tenga forma de campana y no de elipse.

El método de Sauvage [5] para determinar contactos secundarios permaneció inexplicado hasta que Pascal et al. [16] desarollara su método multiherciano rígido, donde se introdujo el concepto de áreas de contacto prohibidas. Este m´etodo evita inestabilidades debido a contactos discontinuos y desarrolla fuerzas de contacto continuas y suaves durante las simulaciones dinámicas.

Pascal et al. [7, 6] usó conocimiento precomputacional de los parámetros de contacto necesarios (ángulo de contacto, radio de rodadura, relación de aspecto de la elipse, y el ángulo de roll del eje montado) como función del desplazamiento lateral del eje montado para calcular las huellas de contacto. Después, una elipse equivalente fue calculada de manera que la fuerza normal equivalente fuese la misma bajo las mismas condiciones. Aunque la elipse equivalente puede ser usada para la simulación dinámica de los vehículos ferroviarios, no es útil para el estudio de fenómenos complejos como la predicción del desgaste donde se necesita un análisis de la distribución de tensiones superficiales. Las tablas precalculadas y las formulaciones analíticas necesarias para estos métodos no permiten ser usadas en aplicaciones donde los perfiles varían a lo largo de la vía [11].

Posteriormente, se desarrollaron nuevos modelos como es el caso del modelo de Shaojie Gu et al. [23], el cual se basa en un método de partición. La región de contacto se divide en zonas de distinto radio de curvatura. Esto hace que en cada punto de contacto, al resolver el problema mediante la teoría de Hertz, en vez de quedar una elipse, queda un área de contacto compuesta por varios trozos provenientes de áreas elípticas. Los resultados muestran que el método es rápido y preciso para calcular las tensiones normales en problemas no-hercianos. El gran parecido a los resultados de CONTACT [2] y elementos finitos indican su capacidad para la simulación de vehículos ferroviarios.

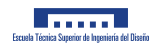

#### Modelos de interpenetración virtual

Además de los modelos multihercianos de contacto, otro método aproximado conocido como método de la interpenetración virtual ha sido muy usado. Se trata del tipo de modelo más usado junto a CONTACT [2] para simulación dinámica debido a su eficiencia computacional. En el concepto de interpenetración virtual, las deformaciones elásticas no están consideradas y se asume que los cuerpos pueden atravesarse rígidamente. El método asume que tanto la rueda como el carril son cuerpos de revolución (en el caso de un raíl plano se considera como sólido de extrusión). Como la rueda es un cuerpo de revolución, una distribución elíptica en dirección de la rodadura similar a la proveniente de la teoría de Hertz es considerada. Este es el motivo por el que este tipo de método es también denominado semiherciano. La distancia entre los cuerpos penetrados se da con la siguiente expresión:

$$
D(x, y) = Ax^2 + h(y) - \delta_0 \tag{3.16}
$$

donde  $\delta_0$  es la interpenetración virtual en el primer punto de contacto. Este parámetro se considera menor que el acercamiento elástico  $\delta$ . Las observaciones mostraron que la hipótesis de que la interpenetración es la mitad del acercamiento elástico proporcionan una buena aproximación del área de contacto. Piotrowski et. al [17] y Linder [9] usaron una interpenetración virtual igual de valor  $\delta_0 = 0.55\delta$  basado en numerosas pruebas y comparaciones con el software de CONTACT.

La ecuación 3.16 determina el área de contacto donde  $D(x, y) \leq 0$ . Los valores positivos de  $D(x, y)$  son tomados como nulos. La huella de contacto es simétrica con respecto a la línea  $x = 0$ , así que los bordes anteriores y exteriores son función de la coordenada lateral.

Asumiendo que la distribución de tensiones es semielíptica se tiene que:

$$
p(x,y) = \frac{p_0}{x_1(0)}\sqrt{x_1^2(y) - x^2}
$$
\n(3.17)

donde  $p_0$  es la tensión máxima en el contacto. Piotrowski et al. [17] usaron la deflexión  $\delta$  en el primer punto de contacto (donde  $x,y=0,0$ ) para calcular la presión máxima. De acuerdo con la suposición del semiespacio infinito, la deflexión elástica es idéntica para ambos cuerpos. [17] Entonces, usando la función de Boussinesq, la deflexión se define de la siguiente forma:

$$
\frac{\delta}{2} = \frac{1 - \nu^2}{\pi E} \frac{p_0}{x_1(0)} \int_{y_l}^{y_r} \int_{x_t}^{x_l} \frac{\sqrt{x_1^2(y) - x^2}}{\sqrt{y^2 + x^2}} dx dy \tag{3.18}
$$

La ecuación 3.18 da la máxima presión como función del acercamiento elástico dado. Entonces, la carga normal en el contacto puede ser calculada integrando la distribución de presión (ecuación 3.17) a lo largo y ancho de toda el área de interpenetración. La comparación de los resultados de la fuerza normal con respecto a CONTACT, mostraron gran similitud para un amplio abanico de condiciones incluyendo contacto m´ultiple. Sin embargo, con respecto a la zona de contacto s´ı que hay bastante diferencia para casos de áreas de contacto esbeltas. Entonces, Piotrowski et al. [17] propuso un método para refinar

la forma del área de contacto usando la teoría de Hertz. La longitud  $Q$  y el ancho W de la región de interpenetración se calcula como:

$$
Q=\sqrt{\frac{4\delta_0}{A}}\ ;\ W=\sqrt{\frac{4\delta_0}{B}}
$$

De acuerdo con la relación  $\frac{Q}{W}$ , la relación  $\frac{A}{B}$  es redefinida, y consecuentemente un coeficiente  $\beta$  basado en la tabla de la teoría de Hertz es introducido. La longitud corregida y el ancho del área de contacto se propone como:

$$
Q_c=\sqrt{\beta\,Q\,W}\,\,;\,\,W_c=\sqrt{\frac{Q\,W}{\beta}}
$$

De acuerdo con el ancho corregido del área de interpenetración, la distancia de separación en dirección lateral  $(D'(0, y))$  es corregida (contraída o estirada) de manera que el primer punto de contacto se mantenga en su sitio.

Linder et al. [9, 8] propusieron un procedimiento similar con distintos métodos de integración para calcular el área de contacto y la presión. Ayasse et al. [13] propusieron otro modelo de contacto semiherciano conocido como STRIPES. La región de interpenetración es discretizada en bandas en dirección de la rodadura. En cada banda las condiciones de Hertz son definidas localmente. Las tensiones normales son calculadas en cada banda. La precisión de este método es comparada con CONTACT para distintas condiciones [13, 15]. Los resultados que este método es confiable y rápido para casos no-hercianos.[15] En general, los métodos de interpenetración virtual [17, 13] tienen la ventaja de tener en cuenta la curvatura en el área de contacto.

Sichani et al. [18] analizaron y compararon los métodos de interpenetración virtual en términos de predicción del área de contacto, presión de contacto y distribución de tensiones. Aunque los métodos son m´as r´apidos que CONTACT, los resultados [18] muestran que las predicciones de la huella de contacto y de la distribución de tensiones se desvían de los resultados de CONTACT bajo determinadas condiciones. Entonces, Sichani et al. [21] modificaron el método de interpenetración virtual para tener en cuenta el efecto de la deformación elástica. Dos coeficientes son introducidos para aproximar la deformación  $h(x, y)$ a partir de la distancia indeformada entre los cuerpos en contacto. Los coeficientes son estimados en base a suposiciones de la teoría de Hertz. El método es implementado en un algoritmo denominado ANALYN, y los resultados mostraron una precisión mejorada en el área de contacto.

Posteriormente hubieron más avances y nuevos modelos de contacto de interpenetración virtual como el de Longwen Huang et al. [20], el cual es específicamente preciso en zonas en el contacto donde existe transición entre radios de curvatura. Más tarde, Liu et al. [24] partieron del modelo de Piotrowski & Kik [17] e introdujeron la consideración del ángulo de guiñada del eje montado. Además, el método considera la variación de la curvatura del perfil a lo largo del área de contacto. Los resultados proporcionan una mayor precisión con respecto a CONTACT [2] que el algoritmo original [17]. La influencia del ángulo de gui˜nada en los resultados del contacto es significativa bajo ciertas circunstancias.

También se hicieron otras modificaciones a partir del modelo de Piotrowski & Kik [17], como es el caso del trabajo de Yu Sun et al. [27] donde se introdujo la consideración de la relación entre la deformación elástica y la distribución de tensiones dentro del área de contacto.

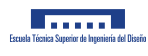

Cabe mencionar también trabajos en los que se compararon distintos modelos de interpenetración virtual. Por ejemplo, se puede comentar el trabajo de Xiaochuan Ma et al. [26], donde se realiza un análisis de la precisión y eficiencia de distintos modelos no-Hercianos abordando el caso específico de desvíos ferroviarios. En concreto, se analizan los modelos de CONTACT [2], de Piotrowski & Kik [17], de Ayasse & Chollet [13] y el de Sichani [18]. De este estudio se extrae principalmente que el modelo de Sichani [18] da unos resultados muy similares a CONTACT [2] siendo 262 veces más eficiente.

Bin Zhu et al. [28] desarrollaron un método considerando el cambio relativo local de la curvatura de la rueda y el carril. Además, el ángulo de guiñada del eje montado también fue considerado.

Boyang An et al. [29] presentaron un trabajo de análisis de distintos métodos no-hercianos rápidos que hay en la literatura científica. Se llegó a la conclusión de que ANALYN de Sichani et al. [18] es, en general, el mejor para simular el contacto normal de rodadura.

Yu Sun et al. [31] consideraron también el ángulo de guiñada, el cual afecta considerablemente el contacto no-herciano. Las suposiciones relacionadas con este efecto se aplicaron al método de Piotrowski & Kik modificado [27].

En cuanto a avances recientes, se puede citar el trabajo de Aquib Qazi et al. [32], en el cual se presenta un modelo semianal´ıtico. La zona potencial de contacto es discretizada usando elementos en banda y la longitud de los mismos cambia en cada iteración usando una expresión analítica basada en la teoría de Hertz. Los resultados arrojan que la aproximación es extremadamente similar a la de CONTACT [2], mucho m´as que el caso de otros modelos como STRIPES [13] o ANALYN [21]. En cuanto a la eficiencia computacional, el algoritmo es más rápido que CONTACT pero más lento que los modelos analíticos.

Chen Yu et al. [33] evaluaron la influencia de distintos modelos de contacto en el contacto estático entre la rueda y el carril y en la simulación dinámica entre el vehículo y la vía junto con la distribución de la profundidad de desgaste. En cuanto al contacto normal se compararon los siguientes modelos: Hertz [1], Piotrowski & Kik (KP) [17], Piotrowski & Kik modificado (MKP) [27] y CONTACT [2]. Se estudi´o el caso en el que el vehículo pasa por una vía con irregularidad lateral y también cuando pasa por una curva. Los resultados mostraron que cuando el vehículo pasa por la vía con la irregularidad lateral con un ángulo de guiñada pequeño, KP y MKP coinciden en precisión en la simulación dinámica. La profundidad de desgaste estimada por KP y MKP coincide con CONTACT. Cuando el vehículo pasa por una curva de radio igual a 400 metros MKP puede calcular los resultados din´amicos y la profundida de desgaste mejor que KP.

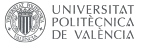

## 3.4. Modelo CONTACT

El modelo CONTACT es un método de cálculo de las tensiones generadas en el contacto entre sólidos, así como la forma del área de contacto o huella que existe entre los dos cuerpos. Está basado en una variación del método de los elementos de contorno (BEM).

En gran parte de los modelos de contacto entre sólidos con superficies que presentan una determinada curvatura, se toma una cierta idealización, de manera que, si el área de contacto tiene un tamaño pequeño en comparación con el volumen total del sólido, puede tratarse la superficie como un semiespacio infinito. Esto es debido a que, como las tensiones suelen disminuir muy r´apido su valor a medida que la distancia al área de contacto es mayor, pues se puede considerar que la distribución de tensiones en la zona de contacto es independiente de la forma que tenga el s´olido en zonas lejanas al mismo.

Un semiespacio infinito se puede definir como una región del espacio ocupada por un sólido que se extiende por todas las direcciones indefinidamente pero es restringido por un plano, al otro lado del cual no hay materia sólida. En concreto, si se trabaja en el rango elástico de los materiales, se considera que las superficies se comportan como semiespacios elásticos, de manera que se pueda aplicar sin problema alguno la teoría de la elasticidad lineal.

El método descansa en una serie de hipótesis que lo caracterizan: en primer lugar, la tensión es constante dentro de cada elemento; en segundo lugar, cada elemento de la malla se modela como un rectángulo de dimensiones 2a × 2b, los cuales quedan perfectamente definidos en el espacio por las coordenadas de su punto central; en tercer lugar, debido a la casi identidad elástica<sup>3</sup> que existe entre los sólidos que entran en contacto, es posible independizar el problema normal del tangencial.

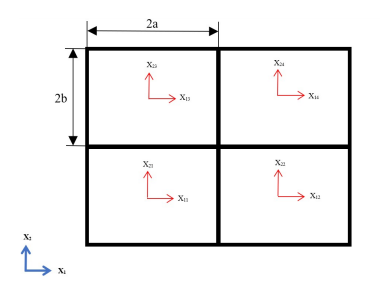

Figura 3.4: Tamaño de malla y coordenadas de los elementos.  $x_1$ : dirección de la rodadura;  $x_2$ : dirección perpendicular a la rodadura; sistema de referencia global (azul); sistema de referencia local (rojo).

Este modelo se define en base a un sistema de referencia global formado por los vectores  $x_1, x_2, y_1, x_3$ donde  $x_1$  lleva la dirección de la rodadura,  $x_2$  lleva la dirección perpendicular a la rodadura y  $x_3$  lleva la dirección perpendicular al plano de contacto, tal como se muestra en la figura 3.5.

<sup>&</sup>lt;sup>3</sup>Dos sólidos presentan casi identidad elástica cuando se considera que sus propiedades mecánicas son similares, y por tanto, ante las mismas acciones se producen los mismos desplazamientos. Esto permite desacoplar el problema normal del tangencial.

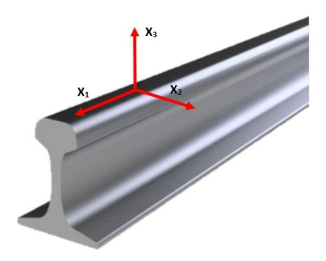

Figura 3.5: Sistema de referencia global de CONTACT.

A continuación, se explica la cinemática que alberga el modelo CONTACT, y posteriormente también se mostrar´a la din´amica, de manera que se puedan relacionar las tensiones con los desplazamientos de los puntos de la superficie.

El vector posición de un punto de un sólido deformado puede definirse como se muestra en la figura 3.6:

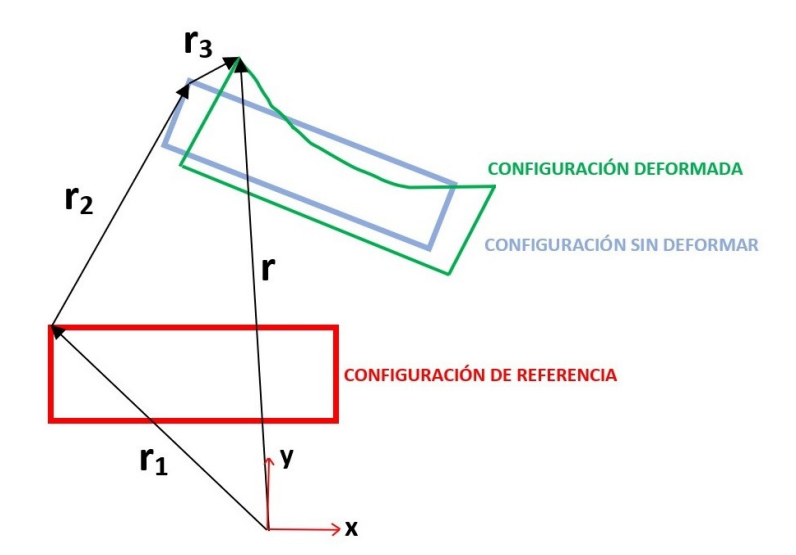

Figura 3.6: Cinemática del sólido deformable.

el cual, se calcula como la suma vectorial de los siguientes tres vectores:

$$
\mathbf{r} = \mathbf{r_1} + \mathbf{r_2} + \mathbf{r_3} \tag{3.19}
$$

Por una parte,  $r_1$  es el vector de posición del punto del sólido en su configuración de referencia, es decir, como sólido rígido antes de realizar el movimiento. En cambio, r2 es el vector que define la distancia relativa entre la configuración de referencia y la de sólido rígido tras realizar el movimiento. Por último, r<sub>3</sub> es el vector que define el desplazamiento que experimenta el sólido como consecuencia de su capacidad

de deformarse<sup>4</sup>. Este tercer vector tiene un módulo tan pequeño que se puede considerar que el sólido trabaja en su rango elástico. Esto permite utilizar la teoría de la elasticidad lineal.

El vector posición  $r$  será función del tiempo y del vector  $r_1$ , ya que va a depender del punto del sólido que se esté analizando. Cabe remarcar que el vector  $r_1$  no depende del tiempo, pues se trata del vector que define la configuración de referencia, la cual no varía tras el movimiento.

$$
\mathbf{r}(\mathbf{r_1}, \mathbf{t}) = \mathbf{r_1} + \mathbf{r_2}(\mathbf{r_1}, \mathbf{t}) + \mathbf{r_3}(\mathbf{r_1}, \mathbf{t})
$$
\n(3.20)

Si se quiere conocer la velocidad de un punto determinado del sólido deformable se ha de derivar el vector posición:

$$
\frac{\mathrm{d}\mathbf{r}(\mathbf{r}_1, \mathbf{t})}{\mathrm{d}\mathbf{t}} = \dot{\mathbf{r}}(\mathbf{r}_1, \mathbf{t}) = \dot{\mathbf{r}}_2(\mathbf{r}_1, \mathbf{t}) + \dot{\mathbf{r}}_3(\mathbf{r}_1, \mathbf{t})
$$
(3.21)

El método CONTACT en su parte de contacto normal tan sólo presta atención a los desplazamientos para poder calcular las tensiones normales.

A continuación, se utilizan unas variables nuevas para definir el desplazamiento que sufre cada punto del sólido elástico cuando dos superficies entran en contacto. En primer lugar, se define la distancia entre superficies indeformadas h. En segundo lugar, se define la interpenetración  $\delta$  como la distancia entre la superficie de referencia y la indeformada. Esto puede entenderse como la distancia que se introduce una superficie en otra si ambos sólidos pudieran atravesarse. Por último, la diferencia entre h y  $\delta$  es igual a una nueva variable, la distancia entre superficies deformadas, definida como h<sup>\*</sup>. Si se tiene en cuenta a todos los puntos de las superficies de los s´olidos, se generan matrices cuyas componentes contienen a estas variables.

Por tanto, la matriz de distancias deformadas h ∗ se define como la resta entre la matriz de distancias indeformadas y la de interpenetraciones:

$$
\mathbf{h}^* = \mathbf{h} - \delta \tag{3.22}
$$

Como se ve en la figura 3.7, la diferencia entre h y  $\delta$  es la suma del desplazamiento en dirección 3 que ha sufrido la superficie de ambos sólidos en contacto. En el caso del contacto rueda-carril, sería la suma del desplazamiento del carril y el de la rueda del vehículo ferroviario, por tanto:

$$
\mathbf{h}^* = \mathbf{u}_3^{\mathbf{c}} + \mathbf{u}_3^{\mathbf{r}} \tag{3.23}
$$

 ${}^{4}$ En este punto se desecha la hipótesis de sólido rígido.

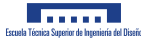

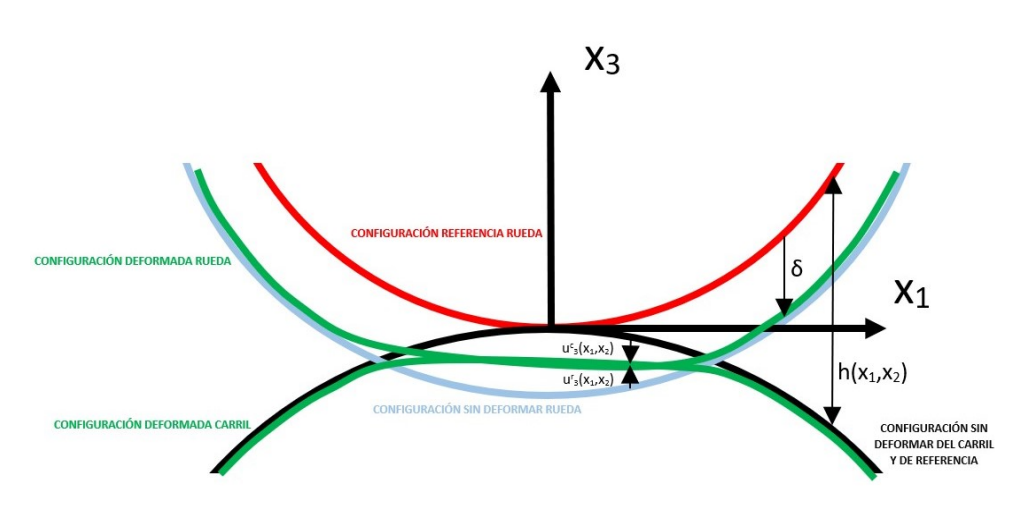

Figura 3.7: Cinemática del contacto normal.

Por la 3<sup>ª</sup> ley de Newton de acción-reacción, el módulo de la fuerza que ejerce la superficie de la rueda contra el carril y la que ejerce el carril sobre la rueda es el mismo:

$$
f_{cr}=f_{rc}
$$

Por tanto, analizando áreas diferenciales, las tensiones normales también serán iguales:

$$
p_{cr} dA = p_{rc} dA
$$

$$
p_{cr} = p_{rc}
$$

Debido a que las superficies de ambos sólidos se consideran semiespacios infinitos, y el material de ambas piezas es muy similar en características mecánicas, se toma la hipótesis de que el desplazamiento que sufre la rueda es idéntico al que sufre el carril, por lo que la expresión 3.23 se simplifica de la siguiente manera:

$$
\mathbf{h} - \delta = \mathbf{h}^* = 2 \mathbf{u}_3 \tag{3.24}
$$

Para calcular los desplazamientos en la supeficie, el método CONTACT utiliza las expresiones de Boussinesq-Cerruti, basadas en la teoría del potencial<sup>5</sup>, las cuales van a ser desarrolladas a continuación:

Se define una región cerrada en la superficie del semiespacio, en la cual existen tres tensiones distribuidas: una tensión normal a la superficie y dos tangenciales  $(p(x, y), q_x(x, y), q_y(x, y))$ . Fuera de la región cerrada, se impone que todas las tensiones en la superficie son nulas.

El problema de las tensiones normales dentro de CONTACT considera una presión normal uniforme en una región cerrada de la superficie con forma rectangular. Es posible relacionar el desplazamiento en dirección 3 en un punto genérico de la superficie del sólido  $B(x_1, x_2)$  con el estado tensional dentro de una región cerrada.

 ${}^{5}$ Esta teoría fue presentada por Love en 1952.

UNIVERSITAT

$$
\bar{u}_3 = \frac{1 - \nu^2}{\pi E} \iint_S p(s, \phi) \, ds \, d\phi \tag{3.25}
$$

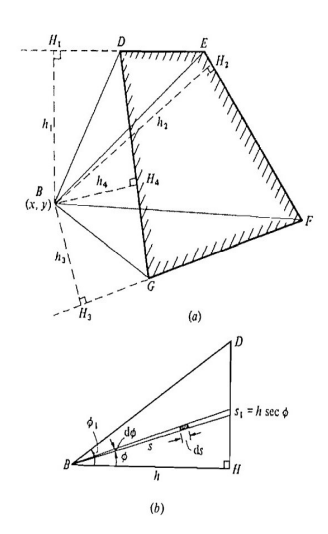

Figura 3.8: Definición del dominio de integración en triángulos rectángulos.

$$
\bar{u}_3 = \frac{1 - \nu^2}{\pi E} p \int_0^{\phi_1} d\phi \int_0^{s_1} ds = \frac{1 - \nu^2}{\pi E} p \int_0^{\phi_1} d\phi \int_0^{h \sec(\phi)} ds = \frac{1 - \nu^2}{\pi E} p \int_0^{\phi_1} h \sec(\phi) d\phi \tag{3.26}
$$

$$
\bar{u}_3 = \frac{1 - \nu^2}{\pi E} p h \ln|\tan(\phi_1) + \sec(\phi_1)|
$$
\n(3.27)

Para obtener el desplazamiento del punto  $B(x_1, x_2)$  sobre la superficie, será necesario tener en cuenta la contribución de los ocho triángulos rectángulos de la figura. En concreto, habría que tener en cuenta la siguiente combinación de triángulos resultante, observando la figura  $3.8$  (a):

$$
DEFG = (BEH1 + BEH2 + BFH2 + BFH3) - (BDH1 + BDH4 + BGH3 + BGH4)
$$

Para el caso de un rectángulo de dimensiones  $2a \times 2b$ , el valor analítico del desplazamiento de un punto en la superficie del sólido a causa de una distribución normal de tensiones constante en ese rectángulo

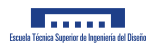

será la siguiente:

$$
\bar{u}_{3}(x_{1}, x_{2}) = \frac{p(1 - \nu^{2})}{\pi E} \left[ (x_{1} + a) \ln \left[ \frac{(x_{2} + b) + \sqrt{(x_{1} + a)^{2} + (x_{2} + b)^{2}}}{(x_{2} - b) + \sqrt{(x_{1} + a)^{2} + (x_{2} - b)^{2}}} \right] +
$$

$$
+ (x_{2} + b) \ln \left[ \frac{(x_{1} + a) + \sqrt{(x_{1} + a)^{2} + (x_{2} + b)^{2}}}{(x_{1} - a) + \sqrt{(x_{1} - a)^{2} + (x_{2} + b)^{2}}} \right] +
$$

$$
+ (x_{1} - a) \ln \left[ \frac{(x_{2} - b) + \sqrt{(x_{1} - a)^{2} + (x_{2} - b)^{2}}}{(x_{2} + b) + \sqrt{(x_{1} - a)^{2} + (x_{2} - b)^{2}}} \right] +
$$

$$
+ (x_{2} - b) \ln \left[ \frac{(x_{1} - a) + \sqrt{(x_{1} - a)^{2} + (x_{2} - b)^{2}}}{(x_{1} + a) + \sqrt{(x_{1} + a)^{2} + (x_{2} - b)^{2}}} \right] \right]
$$
(3.28)

donde E es el módulo de Young,  $\nu$  es el coeficiente de Poisson,  $p$  es la tensión normal uniforme en todo el rectángulo,  $a$  es la mitad de uno de los lados del rectángulo y  $b$  es la mitad del otro de los lados.

La expresión 3.28 puede resumirse como sigue:

$$
\bar{u}_3(x_1, x_2) = C'(x_1, x_2) p
$$

Y sabiendo la expresión 3.24, se tiene que:

$$
\frac{h^*(x_1, x_2)}{2} = C'(x_1, x_2) p
$$

$$
h^*(x_1, x_2) = C(x_1, x_2) p
$$

siendo  $C = 2 C'$ .

Considerando que el desplazamiento vertical en un punto viene determinado por la contribución de la tensión de cada uno de los rectángulos de la malla, se tiene el sistema matricial principal a resolver en el problema normal:

$$
\mathbf{h}^* = \mathbf{C} \cdot \mathbf{p} \tag{3.29}
$$

Si se quiere obtener en cambio la tensión uniforme que se crea en un elemento a causa de los desplazamientos de los puntos de la superficie del sólido, tan solo se necesitará despejar la tensión normal  $p$  de la ecuación 3.28.

El método CONTACT consiste en resolver el sistema de ecuaciones de la expresión 3.29, y comprobar que las tensiones que quedan tras el cálculo son positivas en todos los puntos del área potencial de contacto. Si esto no es así y existen puntos con tensiones negativas, quiere decir que para que ese área potencial de contacto estuviese de verdad incluida en el área real de contacto, es necesario que en tales puntos con tensiones negativas existiera una tensión de tracción, como si esos puntos estuvieran "pegados" entre ambas superficies. Por tanto, eso quiere decir que la hipótesis que se ha tomado de área potencial de contacto no es correcta, así que es necesario modificar ese área potencial eliminando aquellos elementos que se encuentren "pegados" y posteriormente repetir el cálculo de las tensiones normales. Este proceso itera el área potencial de contacto hasta encontrar la huella real cuando ya todas las tensiones calculadas son de compresión.

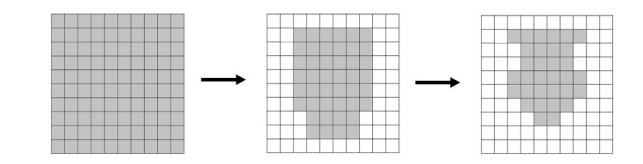

Figura 3.9: Ilustración del cálculo iterativo del área de contacto.

Para poder comprender mejor el proceso de resolución del problema de contacto normal por parte del modelo CONTACT, se ha realizado el siguiente diagrama de flujo:

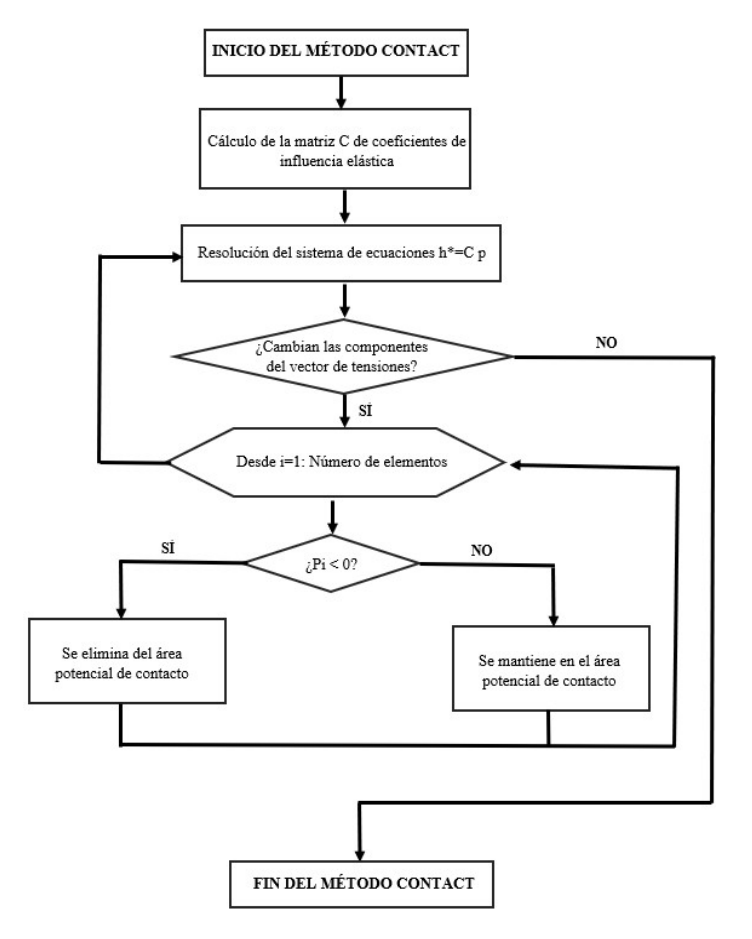

Figura 3.10: Diagrama de flujo de CONTACT.

Capítulo 4

Estudio de necesidades y limitaciones

## 4.1. Especificaciones del encargo

Desde el punto de vista técnico, el nuevo modelo de cálculo de las tensiones normales ha de ser más rápido que CONTACT, con una precisión similar a la de este modelo. Además, ha de ser capaz de resolver cualquier combinación de número de elementos que presente la malla. También es clave el aspecto del formato de programa debido a que existen decenas de tipos de software que podrían requerir la utilización del programa que contiene el modelo de contacto.

Respecto a las necesidades económicas, no hay ninguna especificación concreta de limitación económica del coste del programa informático.

Relativo a las necesidades temporales, el proyecto está condicionado a las convocatorias de defensa del trabajo final de grado, por lo que se deberá tener muy en cuenta este aspecto.

## 4.2. Normativa a tener en cuenta en el desarrollo del proyecto

En cuanto a la normativa a tener en cuenta en el desarrollo del proyecto destacan las siguientes normas:

- UNE-EN 13715: Aplicaciones ferroviarias, ejes montados y bogies, ruedas y perfiles de rodadura.
- UNE-EN 13674 1: Aplicaciones ferroviarias, vía y carriles. Parte 1: Carriles Vignole de masa mayor o igual a 46 kg/m.

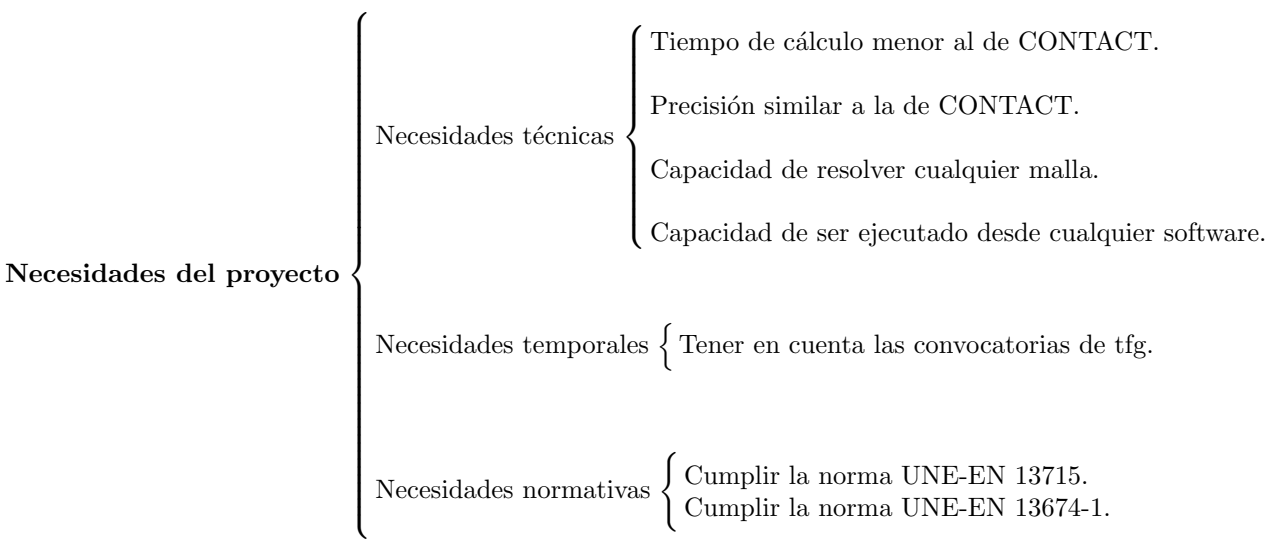

# Capítulo 5

# Soluciones alternativas

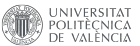

## 5.1. Introducción

La motivación del desarrollo de un modelo alternativo al de CONTACT proviene de la necesidad de reducir el tamaño del problema a calcular, de manera que el coste computacional de cálculo necesario para resolverlo sea el m´ınimo posible y pueda aplicarse a simulaciones din´amicas online.

En este capítulo se van a mostrar las distintas alternativas posibles para el desarrollo de un nuevo método de cálculo de las tensiones normales entre la rueda y el carril a partir del modelo CONTACT, explicado con detalle en la sección 3.4 de este documento.

Las alternativas de este proyecto descansan en la forma característica que tiene la distribución de tensiones de la solución de CONTACT en el área de contacto. En concreto, las tensiones en dirección de la rodadura presentan una distribución característica común a todas las bandas paralelas, tal como se puede intuir en la figura 5.1, donde se ha mostrado una representación gráfica de la distribución de tensiones que se obtiene del software CONTACT.

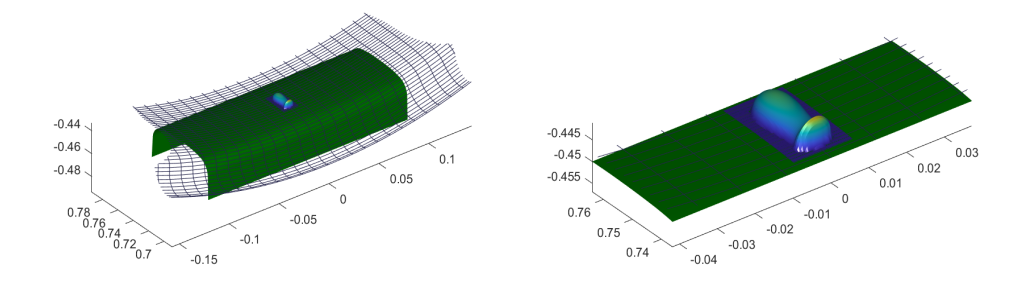

Figura 5.1: Tensiones normales de CONTACT.

En la figura 5.2 se puede observar que las tensiones en dirección de la rodadura presentan curvas simétricas con respecto al eje de ordenadas que pueden ser fácilmente ajustadas con distintos tipos de funciones, tal como se verá en las próximas secciones.

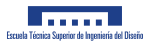

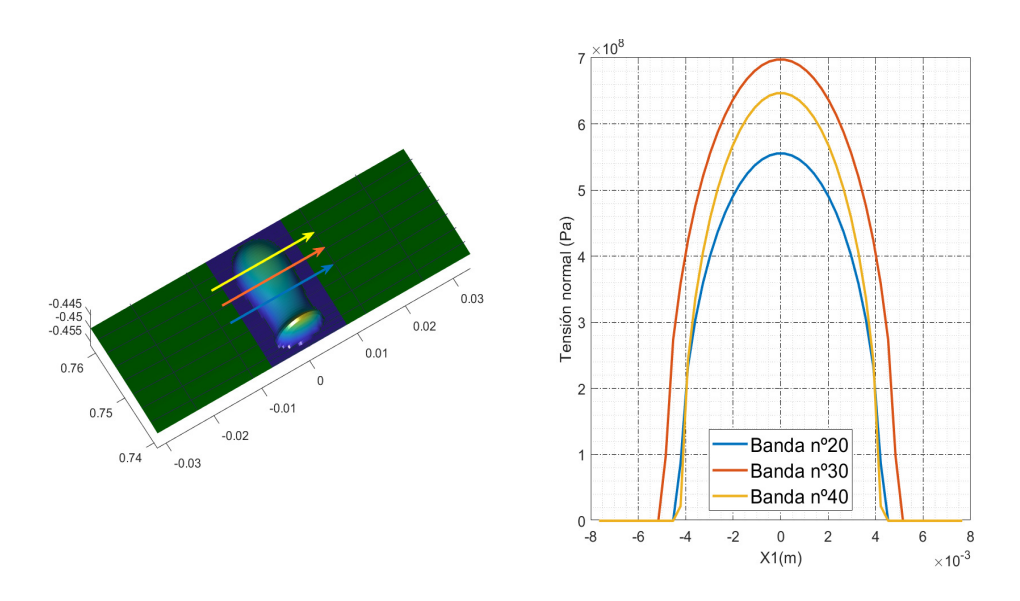

Figura 5.2: Distribución de tensiones de la solución de CONTACT en dirección de la rodadura.

Los siguientes puntos de este capítulo tratan una serie de posibilidades de bases, de las cuales se pretende encontrar con métodos cuantitativos, aquella que mejor ajuste los valores de las tensiones en dirección de la rodadura que genera CONTACT, de manera que consecuentemente, sea viable en términos de precisión realizar una aproximación de la solución y reducir significativamente el número de incógnitas a calcular en el problema normal de CONTACT.

En función del tipo de aproximación que se seleccione para diseñar el nuevo modelo de contacto normal, se conseguirá un porcentaje distinto de reducción del tamaño del problema<sup>1</sup>. Por eso, para hacer una elección final, se deberá de analizar también de manera teórica la reducción de incógnitas que se conseguiría en cada caso con respecto a CONTACT.

Adem´as, las dificultades que se encuentren durante el modelado con cada una de las soluciones alternativas jugarán un papel clave para la selección del método final.

Por eso, a la hora de decidir el método de aproximación más adecuado para su aplicación a la solución del problema, se debe tener en cuenta los siguientes aspectos:

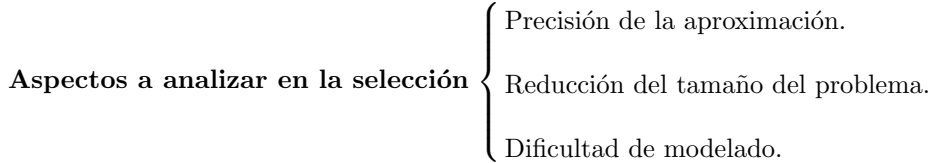

 $1$ Se entiende por tamaño del problema como el número de incógnitas a resolver.

## 5.2. Aproximación polinómica completa

### 5.2.1. Aproximación de la solución

Para ajustar una serie de valores con coordenadas  $x e y$  con un polinomio con todos sus términos, se debe definir primero la función con la que se quiere realizar el ajuste, siendo p el grado del polinomio de aproximación:

$$
f(x) = a_0 + a_1 x + a_2 x^2 + a_3 x^3 + \dots + a_p x^p = \sum_{i=0}^p a_i x^i
$$
 (5.1)

A continuación, se define la siguiente expresión como suma de los cuadrados de los errores absolutos o residuos en cada uno de los puntos de la serie, para así aplicar la técnica de mínimos cuadrados. La constante N indica el n<sup>º</sup> de puntos que contiene la serie:

$$
S = \sum_{i=1}^{N} (f(x_i) - y_i)^2 = (f(x_1) - y_1)^2 + (f(x_2) - y_2)^2 + \dots + (f(x_N) - y_N)^2
$$
(5.2)

Una vez planteada la expresión 5.2, para obtener una minimización de esta función, y por tanto, para que la suma del cuadrado de los errores absolutos sea lo más pequeña posible, se plantean las derivadas parciales de S con respecto a cada uno de los parámetros que forman la función de aproximación y se igualan a cero para conseguir el valor mínimo de  $S$ :

$$
\begin{Bmatrix}\n\frac{\partial S}{\partial a_0} \\
\frac{\partial S}{\partial a_1} \\
\frac{\partial S}{\partial a_2} \\
\vdots \\
\frac{\partial S}{\partial a_p}\n\end{Bmatrix} = \begin{Bmatrix}\n0 \\
0 \\
0 \\
\vdots \\
0\n\end{Bmatrix}
$$
\n(5.3)

lo cual equivale a la siguiente expresión:

$$
\begin{Bmatrix}\n2 \sum_{i=1}^{N} f(x_i) - 2 \sum_{i=1}^{N} y_i \\
2 \sum_{i=1}^{N} f(x_i) x_i - 2 \sum_{i=1}^{N} y_i x_i \\
2 \sum_{i=1}^{N} f(x_i) x_i^2 - 2 \sum_{i=1}^{N} y_i x_i^2 \\
\vdots \\
2 \sum_{i=1}^{N} f(x_i) x_i^p - 2 \sum_{i=1}^{N} y_i x_i^p\n\end{Bmatrix} = \begin{Bmatrix}\n0 \\
0 \\
0 \\
\vdots \\
0\n\end{Bmatrix}
$$
\n(5.4)

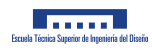

Si se reorganiza la ecuación 5.4, queda lo siguiente:

$$
\begin{Bmatrix}\n\sum_{i=1}^{N} f(x_i) \\
\sum_{i=1}^{N} f(x_i) x_i \\
\sum_{i=1}^{N} f(x_i) x_i^2 \\
\vdots \\
\sum_{i=1}^{N} f(x_i) x_i^p\n\end{Bmatrix} = \begin{Bmatrix}\n\sum_{i=1}^{N} y_i \\
\sum_{i=1}^{N} y_i x_i \\
\sum_{i=1}^{N} y_i x_i^2 \\
\vdots \\
\sum_{i=1}^{N} y_i x_i^p\n\end{Bmatrix}
$$
\n(5.5)

Y si se sustituye la función genérica polinómica de la ecuación 5.1 en la ecuación 5.5, se tiene que:

$$
\begin{Bmatrix}\n\sum_{i=1}^{N} \sum_{c=0}^{p} a_c x_i^c \\
\sum_{i=1}^{N} \sum_{c=0}^{p} a_c x_i^{c+1} \\
\sum_{i=1}^{N} \sum_{c=0}^{p} a_c x_i^{c+2} \\
\vdots \\
\sum_{i=1}^{N} \sum_{c=0}^{p} a_c x_i^{c+p}\n\end{Bmatrix} = \begin{Bmatrix}\n\sum_{i=1}^{N} y_i \\
\sum_{i=1}^{N} y_i x_i \\
\sum_{i=1}^{N} y_i x_i^2 \\
\vdots \\
\sum_{i=1}^{N} y_i x_i^p\n\end{Bmatrix}
$$
\n(5.6)

Aplicando la propiedad conmutativa de la suma, se puede escribir también la ecuación 5.6 tal como sigue:

$$
\begin{Bmatrix}\n\sum_{c=0}^{p} \sum_{i=1}^{N} a_c x_i^c \\
\sum_{c=0}^{p} \sum_{i=1}^{N} a_c x_i^{c+1} \\
\sum_{c=0}^{p} \sum_{i=1}^{N} a_c x_i^{c+2} \\
\vdots \\
\sum_{c=0}^{p} \sum_{i=1}^{N} a_c x_i^{c+p}\n\end{Bmatrix} = \begin{Bmatrix}\n\sum_{i=1}^{N} y_i \\
\sum_{i=1}^{N} y_i x_i \\
\sum_{i=1}^{N} y_i x_i^2 \\
\vdots \\
\sum_{i=1}^{N} y_i x_i^p\n\end{Bmatrix}
$$
\n(5.7)

Debido a que el coeficiente  $a_c$  es el mismo para todos los puntos de la serie, puede salir fuera del sumatorio  $\,$  como $\,$  factor  $\,$  común:

$$
\begin{Bmatrix}\n\sum_{c=0}^{p} (a_c \left( \sum_{i=1}^{N} x_i^c \right)) \\
\sum_{c=0}^{p} (a_c \left( \sum_{i=1}^{N} x_i^{c+1} \right)) \\
\sum_{c=0}^{p} (a_c \left( \sum_{i=1}^{N} x_i^{c+2} \right)) \\
\vdots \\
\sum_{c=0}^{p} (a_c \left( \sum_{i=1}^{N} x_i^{c+p} \right))\n\end{Bmatrix} = \begin{Bmatrix}\n\sum_{i=1}^{N} y_i \\
\sum_{i=1}^{N} y_i x_i \\
\sum_{i=1}^{N} y_i x_i^2 \\
\vdots \\
\sum_{i=1}^{N} y_i x_i^p\n\end{Bmatrix}
$$
\n(5.8)

Si ahora la ecuación vectorial 5.8 la desarrollamos como una ecuación matricial donde los coeficientes del polinomio de aproximación son las incógnitas, queda la siguiente expresión:

$$
\begin{pmatrix}\n\sum_{i=1}^{N} 1 & \sum_{i=1}^{N} x_i & \sum_{i=1}^{N} x_i^2 & \cdots & \sum_{i=1}^{N} x_i^p \\
\sum_{i=1}^{N} x_i & \sum_{i=1}^{N} x_i^2 & \sum_{i=1}^{N} x_i^3 & \cdots & \sum_{i=1}^{N} x_i^{p+1} \\
\sum_{i=1}^{N} x_i^2 & \sum_{i=1}^{N} x_i^3 & \sum_{i=1}^{N} x_i^4 & \cdots & \sum_{i=1}^{N} x_i^{p+2} \\
\vdots & \vdots & \vdots & \cdots & \vdots \\
\sum_{i=1}^{N} x_i^p & \sum_{i=1}^{N} x_i^{p+1} & \sum_{i=1}^{N} x_i^{p+2} & \cdots & \sum_{i=1}^{N} x_i^{2p}\n\end{pmatrix}\n\cdot\n\begin{pmatrix}\na_0 \\
a_1 \\
a_2 \\
\vdots \\
a_p\n\end{pmatrix}\n=\n\begin{pmatrix}\n\sum_{i=1}^{N} y_i \\
\sum_{i=1}^{N} y_i x_i \\
\sum_{i=1}^{N} y_i x_i^2 \\
\vdots \\
\sum_{i=1}^{N} y_i x_i^p\n\end{pmatrix}
$$
\n(5.9)

La ecuación matricial 5.9 se puede abreviar con la siguiente expresión:

$$
\mathbf{M} \cdot \mathbf{a} = \mathbf{y} \tag{5.10}
$$

donde la matriz M es una matriz cuadrada y simétrica de orden  $(p + 1) \times (p + 1)$  que corresponde con la matriz asociada del sistema de ecuaciones, el vector a es el vector cuyas componentes contienen los coeficientes que forman el polinomio de ajuste, y el vector y es el vector de coeficientes independientes del sistema.

La ecuación matricial 5.10 se resuelve calculando la matriz inversa de la matriz asociada al sistema:

$$
\mathbf{a} = \mathbf{M}^{-1} \cdot \mathbf{y}
$$

Ahora, para encontrar el valor de la ordenada o imagen de un punto aproximado  $f(x_i)$  para una abscisa

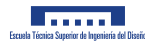

la siguiente manera:

concreta  $x_i$ , será necesario aplicar la siguiente operación con los coeficientes calculados del vector a:

$$
f(x_i) = \begin{Bmatrix} a_0 & a_1 & a_2 & a_3 & \cdots & a_p \end{Bmatrix} \cdot \begin{Bmatrix} 1 \\ x_i \\ x_i^2 \\ x_i^3 \\ \vdots \\ x_i^p \end{Bmatrix}
$$
 (5.11)

Tras haber obtenido los valores de los coeficientes del vector a, ya se tendría definido el polinomio que mejor se ajusta a la serie de puntos, el cual corresponde con la función 5.1.

Los resultados obtenidos tras realizar el ajuste de una curva de tensiones en dirección de la rodadura mediante un polinomio son los siguientes:

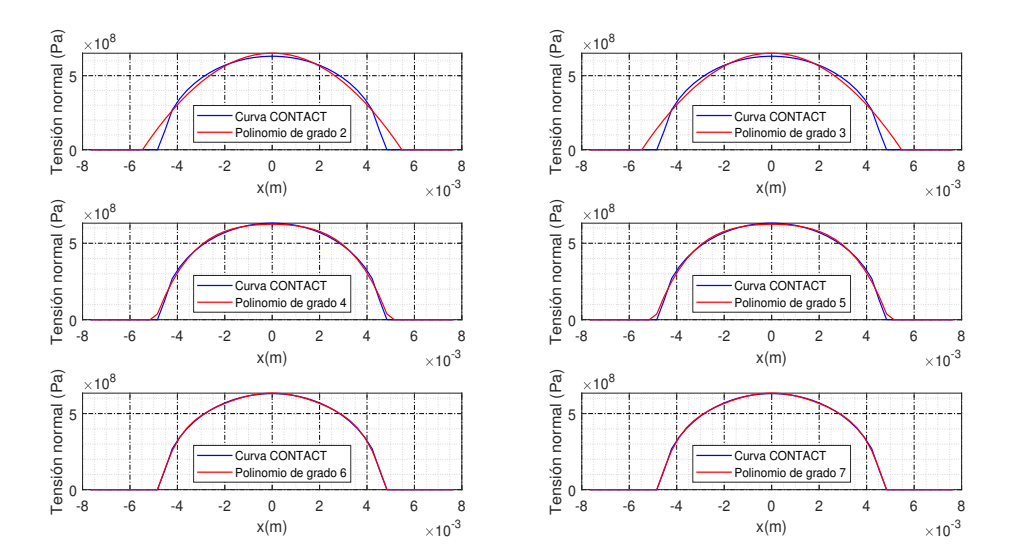

Figura 5.3: Curvas de tensiones aproximadas mediante un polinomio para la banda nº 25 en dirección de la rodadura en una malla de 50x50 elementos.

Como se puede observar en la figura 5.3, el ajuste mejora a medida que se incrementa el grado polinómico, pero no hay ninguna mejora apreciable al pasar de un grado par al impar superior. Para observar este efecto numéricamente se va a calcular el error relativo promedio, el cual se define de

$$
\bar{\varepsilon} = \frac{1}{N} \sum_{i=1}^{N} \left| \frac{p^* - p}{p} \right| \tag{5.12}
$$

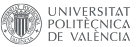

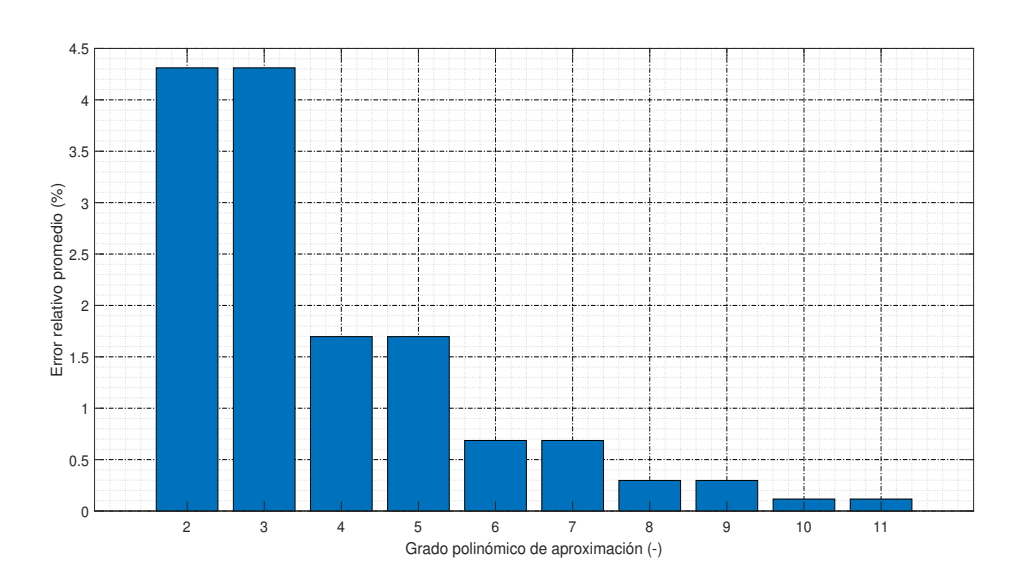

siendo  $p^*$  la tensión aproximada, p la tensión que genera CONTACT y N el número de puntos que tiene la curva a aproximar.

Figura 5.4: Error relativo promedio de la aproximación polinómica completa.

El efecto mencionado se muestra claramente en el gráfico de barras 5.4, donde el error relativo promedio del polinomio de grado 2 y el de grado 3, por ejemplo, es exactamente el mismo, lo cual se repite para el polinomio de grado 4 y el de grado 5 y as´ı sucesivamente.

Con estos resultados podemos concluir entonces que es mejor aproximar las curvas con polinomios de grado par que de grado impar debido a que para obtener el mismo error relativo en la aproximación, para grado impar es necesario calcular un parámetro más que para el grado par inmediatamente anterior. Este fenómeno puede explicarse por el hecho de que la curva que calcula CONTACT se asemeja a una función par (simétrica con respecto al eje de ordenadas), y por tanto, es comprensible que los términos polin´omicos que crean funciones impares no mejoren el ajuste, puesto que no describen correctamente la distribución de tensiones. Es por ello que conviene crear el nuevo modelo de manera que solo se consideren los parámetros de los términos polinómicos de grado par.

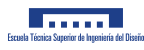

### 5.2.2. Reducción del tamaño del problema

En una malla donde todas las bandas en dirección de la rodadura se pueden aproximar, la reducción relativa del número de incógnitas a resolver con respecto a CONTACT en el caso de la aproximación polinómica completa es la siguiente:

$$
\lambda = \frac{N_1 N_2 - (p+1) N_2}{N_1 N_2} = \frac{N_1 - (p+1)}{N_1} = \frac{N_1 - p - 1}{N_1} = \lambda(N_1, p)
$$

Por tanto, se puede asegurar que la reducción relativa del número de incógnitas es función del número de elementos en dirección de la rodadura y también del grado polinómico de aproximación. Como se puede observar, ese parámetro no depende del número de elementos en dirección perpendicular a la rodadura, por lo que la mejora en cuanto a reducción del tamaño del problema sólo aparece si aumenta el número de elementos en dirección de la rodadura.

A su vez, se puede definir un factor reductor del tamaño del problema:

$$
\Psi = \frac{N_1 \cdot N_2}{(p+1) \cdot N_2} = \frac{N_1}{p+1} = \Psi(N_1, p)
$$

Si se considera un grado polinómico p constante, podemos calcular el valor al que tiende la reducción relativa del número de incógnitas a medida que aumenta el valor de  $N_1$ , así que se va calcular el siguiente límite:

$$
\lim_{N_1 \to \infty} \lambda = \lim_{N_1 \to \infty} \frac{N_1 - p - 1}{N_1} = \frac{\infty}{\infty}
$$
\n(5.13)

Como el resultado del límite es una indeterminación de una división de infinitos, se va a aplicar la regla de l'Hôpital:

$$
\lim_{N_1 \to \infty} \frac{N_1 - p - 1}{N_1} = \lim_{N_1 \to \infty} \frac{1}{1} = 1
$$
\n(5.14)

Tal como se puede observar en el cálculo anterior, la disminución del número de incógnitas tiende al 100%, por tanto el potencial de mejora del método propuesto es muy grande.

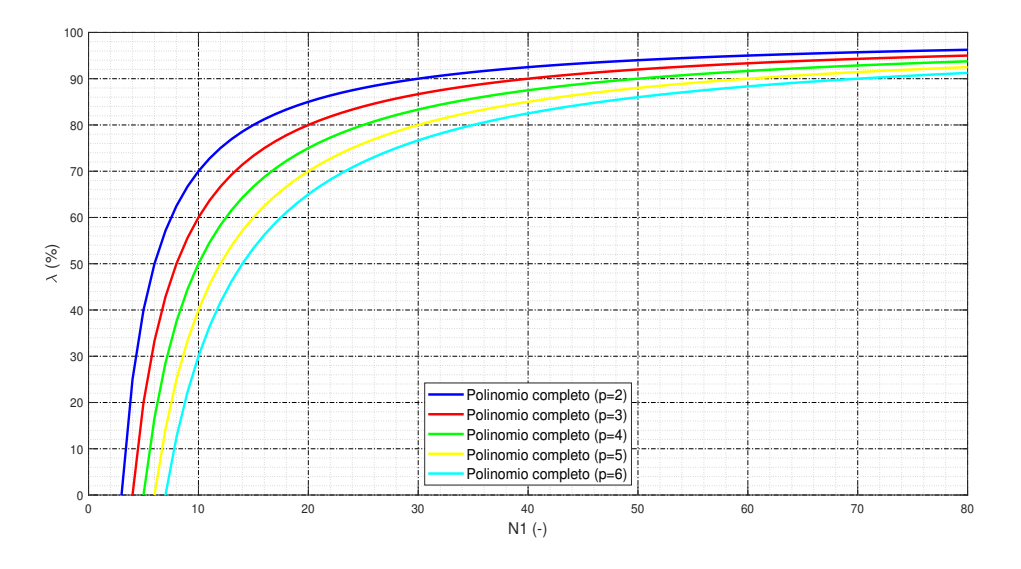

Figura 5.5: Reducción relativa del número de incógnitas para un polinomio completo.

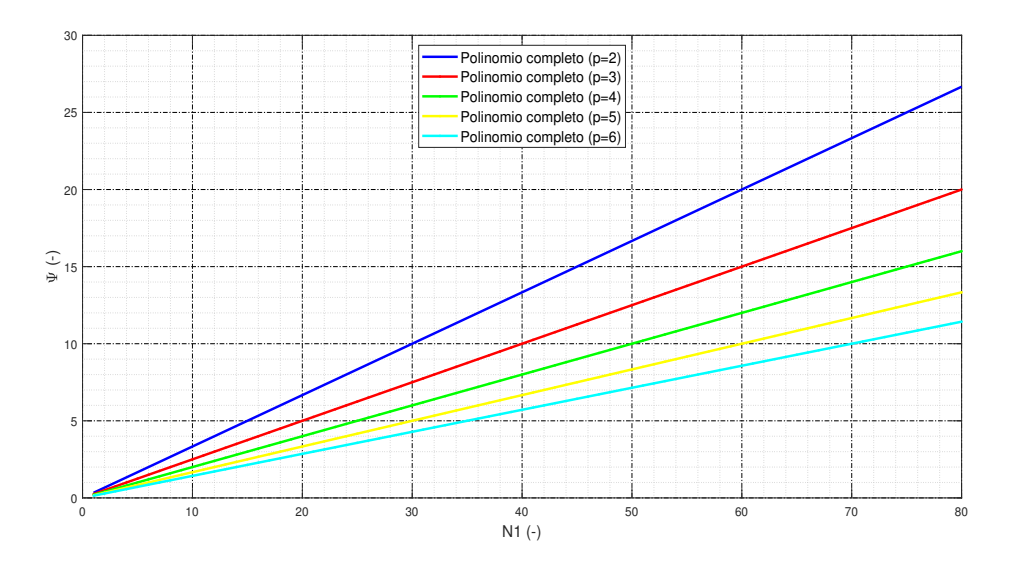

Figura 5.6: Factor reductor del tamaño del problema para un polinomio completo.

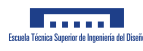

## 5.2.3. Modelado

Se plantea el problema normal inicial mediante un sistema de ecuaciones algebraicas definidas por la siguiente ecuación matricial:

$$
\mathbf{h}^* = \mathbf{C} \cdot \mathbf{p}
$$

donde:

$$
\mathbf{h}^*=\mathbf{h}-\delta
$$

Si se define una componente del vector de distancias deformadas h<sup>∗</sup> se tiene que:

$$
\mathbf{h}_i^* = \sum_{j=1}^N \mathbf{C}_{ij} \cdot \mathbf{p}_j
$$

Si se define p como un vector de tensiones normales dado por una aproximación con un polinomio completo de grado genérico se tiene que:

$$
\mathbf{p}_j = \sum_{m=0}^p \mathbf{x}_{1_j}^m \cdot \mathbf{a}_m
$$

$$
\mathbf{h}_i^* = \sum_{j=1}^N \mathbf{C}_{ij} \cdot \sum_{m=0}^p \mathbf{x}_{1_j}^m \cdot \mathbf{a}_m
$$

Desarrollando la expresión anterior:

$$
\begin{aligned} \mathbf{h}_i^* &= \sum_{j=1}^N \sum_{m=0}^P \mathbf{C}_{ij} \cdot \mathbf{x}_{1_j}^m \cdot \mathbf{a}_m \\ \mathbf{h}_i^* &= \sum_{m=0}^P \sum_{j=1}^N \mathbf{C}_{ij} \cdot \mathbf{x}_{1_j}^m \cdot \mathbf{a}_m \\ \mathbf{h}_i^* &= \sum_{m=0}^P \mathbf{a}_m \cdot \sum_{j=1}^N \mathbf{C}_{ij} \cdot \mathbf{x}_{1_j}^m \\ \mathbf{h}_i^* &= \sum_{m=0}^P \mathbf{a}_m \cdot \mathbf{K}_{im} \end{aligned}
$$

siendo cada elemento de la matriz K:

$$
\mathbf{K}_{\text{im}} = \sum_{j=1}^{N} \mathbf{C}_{ij} \cdot \mathbf{x}_{1_j}^{m}
$$
 (5.15)

Finalmente la expresión queda de la siguiente forma, la cual define un producto de matrices:

$$
\mathbf{h}_i^* = \sum_{m=0}^p \mathbf{K}_{im} \cdot \mathbf{a}_m
$$

Si se ajusta al tamaño del problema, y considerando tan solo una banda de la malla de elementos rectangulares, la cual se puede aproximar, queda una ecuación matricial con las siguientes dimensiones:

$$
\mathbf{h}_{N_1\times 1}^*=\mathbf{K}_{N_1\times (p+1)}\cdot \mathbf{a}_{(p+1)\times 1}
$$

siendo N<sub>1</sub> el número de elementos de cada banda en dirección de la rodadura  $x_1$ , la matriz **K** cuyas componentes están definidas en la ecuación 5.15 y a un vector de coeficientes, los cuales son las incógnitas del problema aproximado.

Para resolver este problema se despeja el vector de coeficientes a y se resuelve el sistema de ecuaciones empleando el cálculo de la matriz pseudoinversa de  $K$ , ya que se trata de una matriz rectangular:

$$
\mathbf{a}_{(p+1)\times 1} = \mathbf{K}^+_{(p+1)\times N_1} \cdot \mathbf{h}^*_{N_1 \times 1} \tag{5.16}
$$

Como se puede observar, el problema queda reducido a un sistema de  $p + 1$  ecuaciones con  $p + 1$  incógnitas para cada banda en dirección de la rodadura. Esto se traduce en  $(p+1)N_2$  ecuaciones con  $(p+1)N_2$ incógnitas, lo que reduce significativamente el tamaño del problema que había inicialmente, donde se resolvía  $N_1 N_2$  ecuaciones con  $N_1 N_2$  incógnitas.

Por tanto, el número de incógnitas incluidas en el vector p puede ser reducido mediante una matriz de transformación lineal **b**:

$$
\mathbf{p}_{N_1\times 1}=\mathbf{b}_{N_1\times (p+1)}\cdot \mathbf{a}_{(p+1)\times 1}
$$

Si el número de elementos de la banda en dirección a la rodadura contiene un número igual o superior al resultado de la operación  $p + 1$ , donde p es el grado polinómico, la matriz **b** tendrá el aspecto siguiente:

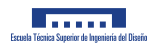

$$
\mathbf{b}_{N_1 \times (p+1)} = \begin{pmatrix} 1 & x_{1_1} & x_{1_1}^2 & x_{1_1}^3 & x_{1_1}^4 & \cdots \\ 1 & x_{1_2} & x_{1_2}^2 & x_{1_2}^3 & x_{1_2}^4 & \cdots \\ 1 & x_{1_3} & x_{1_3}^2 & x_{1_3}^3 & x_{1_3}^4 & \cdots \\ \vdots & \vdots & \vdots & \vdots & \vdots & \ddots \end{pmatrix}
$$
(5.17)

Si por el contrario el número de elementos de la banda es inferior al resultado de la operación p + 1, la matriz b será la matriz identidad:

$$
\mathbf{b}_{N_1 \times N_1} = \begin{pmatrix} 1 & 0 & 0 & 0 & \cdots \\ 0 & 1 & 0 & 0 & \cdots \\ 0 & 0 & 1 & 0 & \cdots \\ 0 & 0 & 0 & 1 & \cdots \\ \vdots & \vdots & \vdots & \vdots & \ddots \end{pmatrix} = \mathbf{I}_{N_1 \times N_1}
$$
(5.18)

El vector a, en cambio, presenta este aspecto:

$$
\mathbf{a}_{(p+1)\times 1} = \begin{cases} a_0 \\ a_1 \\ a_2 \\ a_3 \\ a_4 \\ \vdots \\ a_p \end{cases}
$$
 (5.19)

A la hora de formular el problema normal aproximado cabe destacar que para aproximar una banda en dirección de la rodadura, es necesario que en ella hayan como mínimo un número de elementos activos igual a p + 1. Esto es determinante en el proceso, por lo que el algoritmo que resuelva el problema aproximado deberá comprobar qué bandas se pueden aproximar y cuáles no.

## 5.3. Aproximación polinómica mejorada

### 5.3.1. Aproximación de la solución

Tal como se ha explicado en la sección 5.2 donde se comentan los resultados de la aproximación polinómica, los términos polinómicos de grado impar no ayudan a reducir el error relativo promedio de la aproximación aunque sí que aumentan el coste computacional, puesto que hay que calcular el valor de los coeficientes que acompañan a tales términos de grado impar<sup>2</sup>. Es por esto que podemos denominar a esos términos polinómicos como "términos parásito", y, por tanto, el método de aproximación mejoraría en cuanto a la disminución del tiempo de cálculo si directamente no se calculan los coeficientes de los términos impares.

Entonces, el polinomio aproximador optimizado tan sólo contiene términos de índice par:

$$
f(x) = a_0 + a_1 x^2 + a_2 x^4 + \dots + a_{\frac{p}{2}} x^p = \sum_{i=0}^{\frac{p}{2}} a_i x^{2i}
$$
 (5.20)

De nuevo, la expresión que hay que optimizar mediante mínimos cuadrados es la suma de los residuos al cuadrado:

$$
S = \sum_{i=1}^{N} (f(x_i) - y_i)^2 = (f(x_1) - y_1)^2 + (f(x_2) - y_2)^2 + \dots + (f(x_N) - y_N)^2
$$
(5.21)

Se vuelve a resolver el siguiente sistema de ecuaciones:

$$
\begin{Bmatrix}\n\frac{\partial S}{\partial a_0} \\
\frac{\partial S}{\partial a_1} \\
\frac{\partial S}{\partial a_2} \\
\vdots \\
\frac{\partial S}{\partial a_{\frac{p}{2}}}\n\end{Bmatrix} = \begin{Bmatrix}\n0 \\
0 \\
0 \\
\vdots \\
0\n\end{Bmatrix}
$$
\n(5.22)

y como resultado se obtiene la siguiente ecuación vectorial:

<sup>&</sup>lt;sup>2</sup>Al calcular estos coeficientes, el modelo dará valores prácticamente nulos, ya que no contribuyen a la aproximación, por eso sucede este fenómeno.

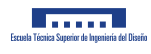

$$
\begin{Bmatrix}\n2 \sum_{i=1}^{N} f(x_i) - 2 \sum_{i=1}^{N} y_i \\
2 \sum_{i=1}^{N} f(x_i) x_i^2 - 2 \sum_{i=1}^{N} y_i x_i^2 \\
2 \sum_{i=1}^{N} f(x_i) x_i^4 - 2 \sum_{i=1}^{N} y_i x_i^4 \\
\vdots \\
2 \sum_{i=1}^{N} f(x_i) x_i^p - 2 \sum_{i=1}^{N} y_i x_i^p\n\end{Bmatrix} = \begin{Bmatrix}\n0 \\
0 \\
0 \\
\vdots \\
0\n\end{Bmatrix}
$$
\n(5.23)

Reorganizando términos se tiene que:

$$
\begin{Bmatrix}\n\sum_{i=1}^{N} f(x_i) \\
\sum_{i=1}^{N} f(x_i) x_i^2 \\
\sum_{i=1}^{N} f(x_i) x_i^4 \\
\vdots \\
\sum_{i=1}^{N} f(x_i) x_i^p\n\end{Bmatrix} = \begin{Bmatrix}\n\sum_{i=1}^{N} y_i \\
\sum_{i=1}^{N} y_i x_i^2 \\
\sum_{i=1}^{N} y_i x_i^4 \\
\vdots \\
\sum_{i=1}^{N} y_i x_i^p\n\end{Bmatrix}
$$
\n(5.24)

Y si se sustituye la función genérica polinómica de la ecuación 5.20 en la ecuación anterior, se tiene que:

$$
\begin{Bmatrix}\n\sum_{i=1}^{N} \sum_{c=0}^{\frac{p}{2}} a_c x_i^{2c} \\
\sum_{i=1}^{N} \sum_{c=0}^{\frac{p}{2}} a_c x_i^{2c+2} \\
\sum_{i=1}^{N} \sum_{c=0}^{\frac{p}{2}} a_c x_i^{2c+4} \\
\vdots \\
\sum_{i=1}^{N} \sum_{c=0}^{\frac{p}{2}} a_c x_i^{2c+p}\n\end{Bmatrix} = \begin{Bmatrix}\n\sum_{i=1}^{N} y_i \\
\sum_{i=1}^{N} y_i x_i^2 \\
\sum_{i=1}^{N} y_i x_i^4 \\
\vdots \\
\sum_{i=1}^{N} y_i x_i^p\n\end{Bmatrix}
$$
\n(5.25)

Aplicando la propiedad conmutativa de la suma, se puede escribir también la ecuación 5.25 tal como sigue:

$$
\begin{Bmatrix}\n\sum_{c=0}^{\frac{p}{2}} \sum_{i=1}^{N} a_c x_i^{2c} \\
\sum_{c=0}^{\frac{p}{2}} \sum_{i=1}^{N} a_c x_i^{2c+2} \\
\sum_{c=0}^{\frac{p}{2}} \sum_{i=1}^{N} a_c x_i^{2c+4} \\
\vdots \\
\sum_{c=0}^{\frac{p}{2}} \sum_{i=1}^{N} a_c x_i^{2c+p}\n\end{Bmatrix} = \begin{Bmatrix}\n\sum_{i=1}^{N} y_i \\
\sum_{i=1}^{N} y_i x_i^2 \\
\sum_{i=1}^{N} y_i x_i^4 \\
\vdots \\
\sum_{i=1}^{N} y_i x_i^p\n\end{Bmatrix}
$$
\n(5.26)

Debido a que el coeficiente  $a_c$  es el mismo para todos los puntos de la serie, puede salir fuera del sumatorio como factor común:

$$
\begin{Bmatrix}\n\sum_{c=0}^{\frac{p}{2}} (a_c \left( \sum_{i=1}^N x_i^{2c}) \right) \\
\sum_{c=0}^{\frac{p}{2}} (a_c \left( \sum_{i=1}^N x_i^{2c+2}) \right) \\
\sum_{c=0}^{\frac{p}{2}} (a_c \left( \sum_{i=1}^N x_i^{2c+4}) \right) \\
\vdots \\
\sum_{c=0}^{\frac{p}{2}} (a_c \left( \sum_{i=1}^N x_i^{2c+p}) \right)\n\end{Bmatrix} = \begin{Bmatrix}\n\sum_{i=1}^N y_i \\
\sum_{i=1}^N y_i x_i^2 \\
\sum_{i=1}^N y_i x_i^4 \\
\vdots \\
\sum_{i=1}^N y_i x_i^p\n\end{Bmatrix} \tag{5.27}
$$

Si ahora la ecuación vectorial anterior se desarrolla como una ecuación matricial donde los coeficientes del polinomio de aproximación son las incógnitas, queda lo siguiente:

$$
\begin{pmatrix}\n\sum_{i=1}^{N} 1 & \sum_{i=1}^{N} x_{i}^{2} & \sum_{i=1}^{N} x_{i}^{4} & \cdots & \sum_{i=1}^{N} x_{i}^{p} \\
\sum_{i=1}^{N} x_{i}^{2} & \sum_{i=1}^{N} x_{i}^{4} & \sum_{i=1}^{N} x_{i}^{6} & \cdots & \sum_{i=1}^{N} x_{i}^{p+2} \\
\sum_{i=1}^{N} x_{i}^{4} & \sum_{i=1}^{N} x_{i}^{6} & \sum_{i=1}^{N} x_{i}^{8} & \cdots & \sum_{i=1}^{N} x_{i}^{p+4} \\
\vdots & \vdots & \vdots & \cdots & \vdots \\
\sum_{i=1}^{N} x_{i}^{p} & \sum_{i=1}^{N} x_{i}^{p+2} & \sum_{i=1}^{N} x_{i}^{p+4} & \cdots & \sum_{i=1}^{N} x_{i}^{2p}\n\end{pmatrix}\n\begin{pmatrix}\na_{0} \\
a_{1} \\
a_{2} \\
\vdots \\
a_{\frac{p}{2}}\n\end{pmatrix}\n=\n\begin{pmatrix}\n\sum_{i=1}^{N} y_{i} \\
\sum_{i=1}^{N} y_{i} x_{i}^{2} \\
\sum_{i=1}^{N} y_{i} x_{i}^{4} \\
\vdots \\
\sum_{i=1}^{N} y_{i} x_{i}^{p}\n\end{pmatrix}
$$
\n(5.28)

La ecuación matricial 5.28 se puede abreviar con la siguiente expresión:

$$
\mathbf{M} \cdot \mathbf{a} = \mathbf{y} \tag{5.29}
$$

donde la matriz  $M$  es una matriz cuadrada y simétrica de orden  $\frac{p+2}{2} \times \frac{p+2}{2}$  que corresponde con la matriz asociada del sistema de ecuaciones, el vector a es el vector cuyas componentes contienen los coeficientes que forman el polinomio de ajuste, y el vector y es el vector de coeficientes independientes del sistema.

La ecuación matricial 5.29 se resuelve calculando la matriz inversa de la matriz asociada al sistema:

$$
\mathbf{a} = \mathbf{M}^{-1} \cdot \mathbf{y}
$$

Ahora, para encontrar el valor de la ordenada o imagen de un punto aproximado  $f(x_i)$  para una abscisa

concreta  $x_i$ , será necesario aplicar la siguiente operación con los coeficientes calculados del vector a:

$$
f(x_i) = \begin{cases} a_0 & a_1 & a_2 & a_3 & \cdots & a_{\frac{p}{2}} \end{cases} \cdot \begin{cases} 1 \\ x_i^2 \\ x_i^4 \\ x_i^6 \\ \vdots \\ x_i^p \end{cases}
$$
 (5.30)

Por ejemplo, el caso de un polinomio completo de segundo grado sería el siguiente:

$$
f(x) = a_0 + a_1 x + a_2 x^2
$$

y, sin embargo, el caso de un polinomio de segundo grado sin términos impares sería:

$$
f(x) = a_0 + a_1 x^2
$$

lo cual implica que para este ejemplo, se calcularía un término menos que en el caso del polinomio completo, consiguiendo el mismo error en la aproximación.

A continuación se muestran los resultados obtenidos de ajustar un polinomio sin términos impares a una de las curvas de CONTACT para la dirección de la rodadura:

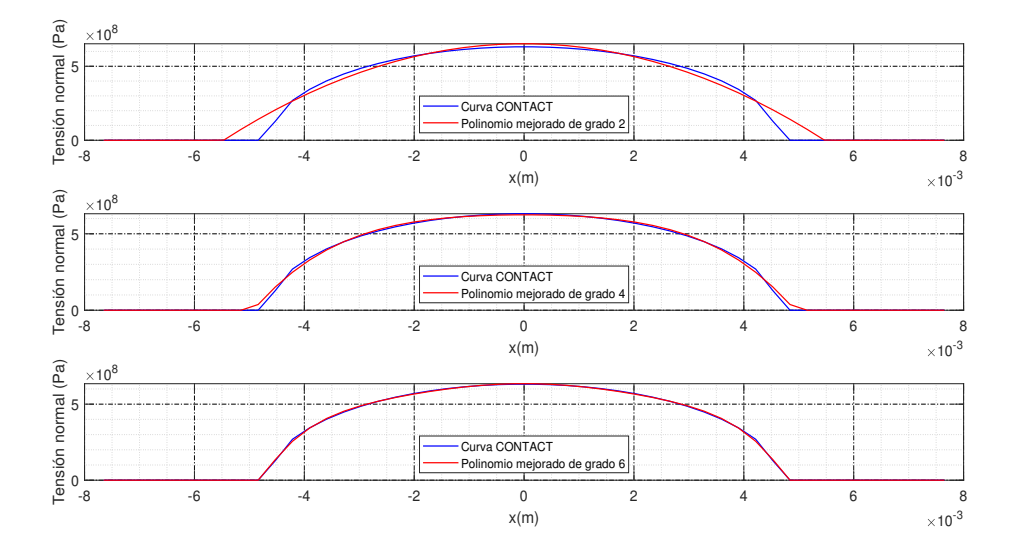

Figura 5.7: Curvas de tensiones aproximadas mediante un polinomio sin términos impares para la banda nº 25 en dirección de la rodadura en una malla de 50x50 elementos.
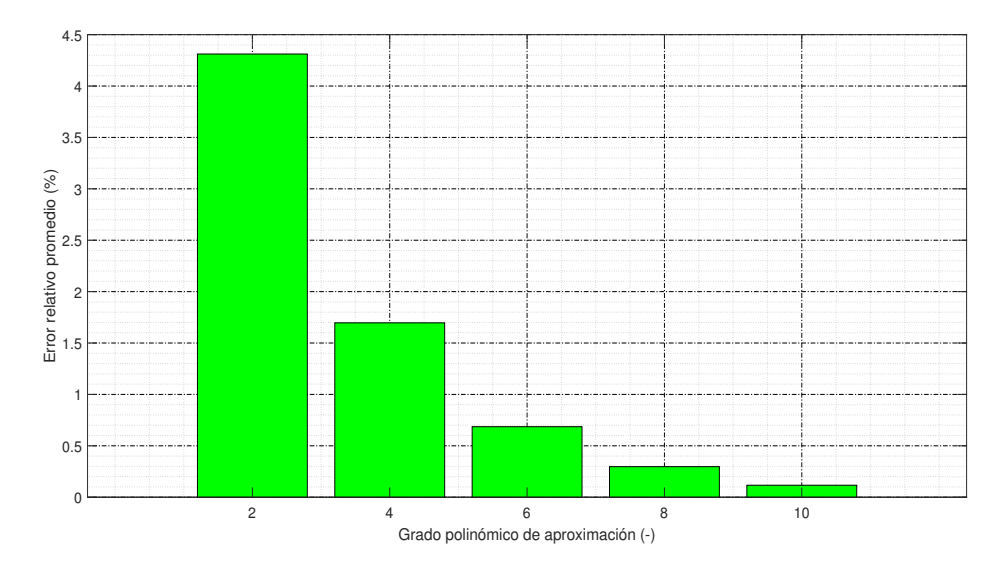

Y en el gráfico de barras 5.8 se puede observar el error relativo promedio cometido en la aproximación para distintos grados polinómicos:

Figura 5.8: Error relativo promedio de la aproximación polinómica mejorada.

A diferencia de los resultados de la aproximación polinómica completa, ahora ya no están los términos parásito que no aumentan la precisión pese a incrementar el coste computacional, por tanto en la gráfica 5.8 se observa una reducción progresiva del error relativo promedio a medida que aumenta el grado polinómico.

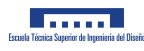

### 5.3.2. Reducción del tamaño del problema

Se va a realizar ahora el cálculo de la reducción relativa del tamaño del problema para el caso de la aproximación polinómica mejorada, es decir, con únicamente términos de grado par.

$$
\lambda = \frac{N_1 N_2 - \left(\frac{p+2}{2}\right) N_2}{N_1 N_2} = \frac{N_1 - \left(\frac{p+2}{2}\right)}{N_1} = \frac{2N_1 - p - 2}{2N_1} = \lambda(N_1, p)
$$

De nuevo, se puede definir un factor reductor del tamaño del problema:

$$
\Psi = \frac{N_1 \cdot N_2}{\left(\frac{p+2}{2}\right) \cdot N_2} = \frac{2 \cdot N_1}{p+2} = \Psi(N_1, p)
$$

Si se vuelve a considerar un grado polinómico p constante, se puede calcular el valor al que tiende la reducción relativa del número de incógnitas a medida que aumenta el valor de  $N_1$ , así que se va calcular el siguiente límite:

$$
\lim_{N_1 \to \infty} \lambda = \lim_{N_1 \to \infty} \frac{2N_1 - p - 2}{2N_1} = \frac{\infty}{\infty}
$$
\n(5.31)

Volviendo a aplicar la regla de l'Hôpital:

$$
\lim_{N_1 \to \infty} \frac{2N_1 - p - 2}{2N_1} = \lim_{N_1 \to \infty} \frac{2}{2} = 1
$$
\n(5.32)

Según el cálculo anterior, la disminución del número de incógnitas vuelve a tender al 100 %, por tanto el potencial de mejora del método aproximado mejorado también es muy grande.

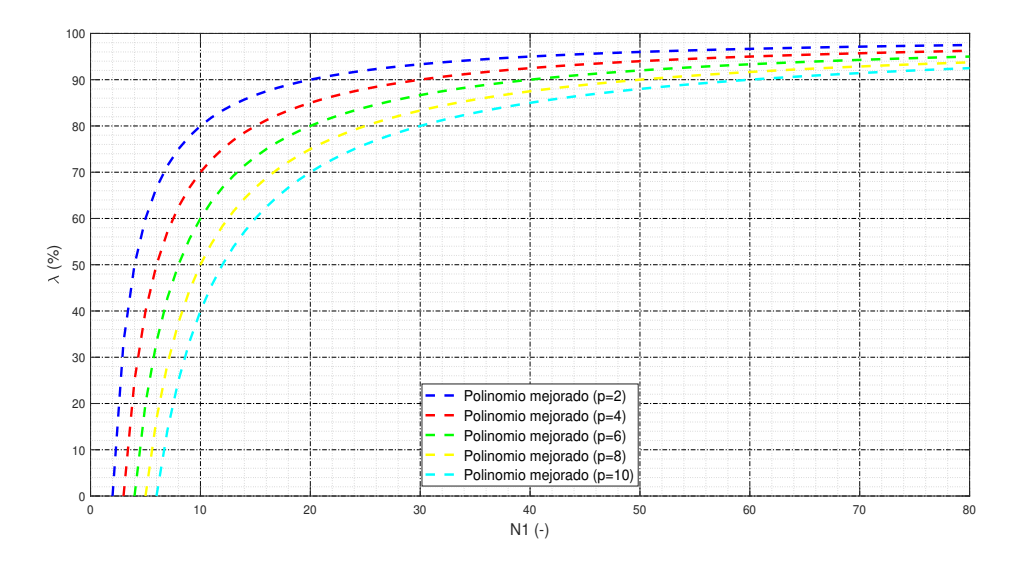

Figura 5.9: Reducción relativa del número de incógnitas para un polinomio mejorado.

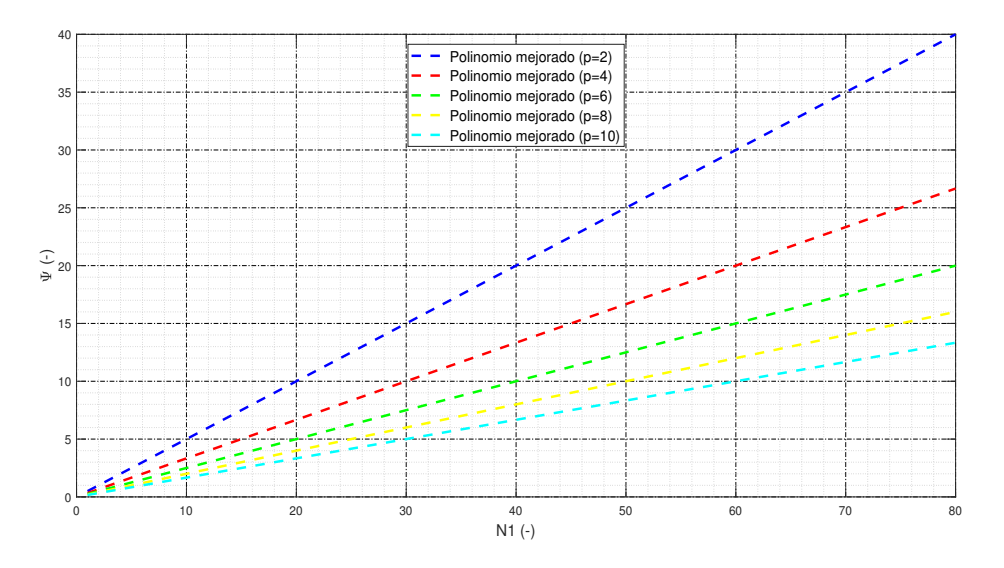

Figura 5.10: Factor reductor del tamaño del problema para un polinomio mejorado.

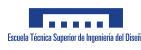

## 5.3.3. Modelado

Ahora si se plantea la aproximación polinómica mejorada, donde tan sólo se incluyen los términos pares, se tiene que el polinomio aproximador de las tensiones en dirección de la rodadura es el siguiente:

$$
\mathbf{p}_{j} = \sum_{m=0}^{\frac{p}{2}} \mathbf{x}_{1_{j}}^{2m} \cdot \mathbf{a}_{m}
$$
 (5.33)

Realizando el mismo desarrollo que el caso de la aproximación polinómica completa se tiene lo siguiente:

$$
\begin{aligned} \mathbf{h}_{i}^{*} &= \sum_{j=1}^{N} \mathbf{C}_{ij} \cdot \sum_{m=0}^{\frac{p}{2}} \cdot \mathbf{x}_{1j}^{2m} \cdot \mathbf{a}_{m} \\ \mathbf{h}_{i}^{*} &= \sum_{j=1}^{N} \sum_{m=0}^{\frac{p}{2}} \mathbf{C}_{ij} \cdot \mathbf{x}_{1j}^{2m} \cdot \mathbf{a}_{m} \\ \mathbf{h}_{i}^{*} &= \sum_{m=0}^{\frac{p}{2}} \sum_{j=1}^{N} \mathbf{C}_{ij} \cdot \mathbf{x}_{1j}^{2m} \cdot \mathbf{a}_{m} \\ \mathbf{h}_{i}^{*} &= \sum_{m=0}^{\frac{p}{2}} \mathbf{a}_{m} \cdot \sum_{j=1}^{N} \mathbf{C}_{ij} \cdot \mathbf{x}_{1j}^{2m} \\ \mathbf{h}_{i}^{*} &= \sum_{m=0}^{\frac{p}{2}} \mathbf{a}_{m} \cdot \mathbf{K}_{im} \\ \mathbf{K}_{im} &= \sum_{j=1}^{N} \mathbf{C}_{ij} \cdot \mathbf{x}_{1j}^{2m} \\ \mathbf{h}_{i}^{*} &= \sum_{m=0}^{\frac{p}{2}} \mathbf{K}_{im} \cdot \mathbf{a}_{m} \end{aligned}
$$

Ajustando al tamaño del problema, y considerando tan solo una banda en la dirección de la rodadura, la cual se puede aproximar por el método mejorado, queda una ecuación matricial con las siguientes dimensiones:

$$
\mathbf{h}^*_{N_1\times 1}=\mathbf{K}_{N_1\times (\frac{p+2}{2})}\cdot \mathbf{a}_{(\frac{p+2}{2})\times 1}
$$

Para resolver este problema se despeja el vector de coeficientes a y se resuelve el sistema de ecuaciones empleando el cálculo de la matriz pseudoinversa de  $K$ , ya que se trata de una matriz rectangular:

$$
\mathbf{a}_{\left(\frac{\mathbf{p}+2}{2}\right)\times\mathbf{N}_1} = \mathbf{K}^+_{\left(\frac{\mathbf{p}+2}{2}\right)\times\mathbf{N}_1} \cdot \mathbf{h}^*_{\mathbf{N}_1\times1} \tag{5.34}
$$

Como se puede observar, el problema queda reducido a un sistema de  $\frac{p+2}{2}$  ecuaciones con  $\frac{p+2}{2}$  incógnitas para cada banda. Esto se traduce en  $(\frac{p+2}{2})N_2$  ecuaciones con  $(\frac{p+2}{2})N_2$  incógnitas, lo que reduce todavía más el coste computacional que tenía la aproximación polinómica completa, la cual resolvía  $(p + 1)$  N<sub>2</sub> ecuaciones con  $(p + 1)$  N<sub>2</sub> incógnitas.

Para obtener las tensiones en los elementos de la malla se realiza el siguiente cálculo a partir de los valores del vector  $a$  obtenidos con la ecuación 5.34:

$$
\mathbf{p}_{N_1\times 1}=\mathbf{b}_{N_1\times (\frac{p+2}{2})}\cdot \mathbf{a}_{(\frac{p+2}{2})\times 1}
$$

Siendo la matriz b del aspecto siguiente, si se está en el caso en el que se puede aproximar la banda:

$$
\mathbf{b}_{N_1 \times (\frac{p+2}{2})} = \begin{pmatrix} 1 & x_{1_1}^2 & x_{1_1}^4 & \cdots \\ 1 & x_{1_2}^2 & x_{1_2}^4 & \cdots \\ 1 & x_{1_3}^2 & x_{1_3}^4 & \cdots \\ \vdots & \vdots & \vdots & \ddots \end{pmatrix}
$$
(5.35)

Si por el contrario no es posible aproximar la banda y hay que calcularla con el m´etodo de CONTACT, la matriz b es la matriz identidad:

$$
\mathbf{b}_{N_1 \times N_1} = \begin{pmatrix} 1 & 0 & 0 & \cdots \\ 0 & 1 & 0 & \cdots \\ 0 & 0 & 1 & \cdots \\ \vdots & \vdots & \vdots & \ddots \end{pmatrix} = \mathbf{I}_{N_1 \times N_1}
$$
(5.36)

Y teniendo el vector a este aspecto:

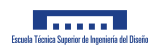

$$
\mathbf{a}_{(\frac{p+2}{2})\times 1} = \begin{cases} a_0 \\ a_1 \\ a_2 \\ \vdots \\ a_{\frac{p}{2}} \end{cases}
$$
 (5.37)

También hay que remarcar en este caso que a la hora de formular el problema normal aproximado mejorado, para aproximar una banda en dirección de la rodadura, es necesario que en ella hayan como mínimo un número de elementos activos igual a  $\frac{p+2}{2}$ . Esto es determinante en el proceso, por lo que el algoritmo que resuelva el problema aproximado deberá de determinar qué bandas se pueden aproximar y cuáles no.

# 5.4. Aproximación en serie de Fourier

#### 5.4.1. Aproximación de la solución

La serie de Fourier es una serie matemática que permite expresar una función periódica como una suma infinita de funciones arm´onicas. La serie real de Fourier se expresa con la siguiente igualdad:

$$
f(x) = \frac{a_0}{2} + \sum_{p=1}^{\infty} a_p \cos(\omega_p x) + \sum_{p=1}^{\infty} b_p \sin(\omega_p x)
$$
 (5.38)

la cual, depende de los coeficientes  $a_0$ ,  $a_p$  y  $b_p$ .

Estos coeficientes pueden calcularse con las siguientes fórmulas, donde se realiza la integral en un periodo:

$$
a_0 = \frac{2}{\mathrm{T}} \int_0^{\mathrm{T}} F(x) dx \tag{5.39}
$$

$$
a_p = \frac{2}{T} \int_0^T F(x) \cos(\omega_p x) dx \tag{5.40}
$$

$$
b_p = \frac{2}{T} \int_0^T F(x) \sin(\omega_p x) dx \tag{5.41}
$$

donde  $F(x)$  es la función periódica y  $\omega_{\rm p}$  equivale a lo siguiente:

$$
\omega_p=p\,\omega_1=p\frac{2\pi}{T}
$$

donde T es el periodo de la función y  $\omega_1$  es la frecuencia del primer armónico o armónico principal.

Si la función periódica está definida mediante valores discretos en un vector, las integrales se deberán resolver entonces mediante métodos numéricos. Usando la regla de integración del trapecio y tomando el periodo de la función como el intervalo de distancia con valores no nulos de tensión en la curva CONTACT, se obtiene el ajuste de la figura 5.11, donde se representa la curva de tensiones CONTACT, la función de Fourier equivalente para seis armónicos y una aproximación de seis armónicos por mínimos cuadrados, la cual será necesaria para compararlo con el ajuste por mínimos cuadrados polinómico visto en secciones anteriores.

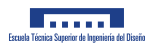

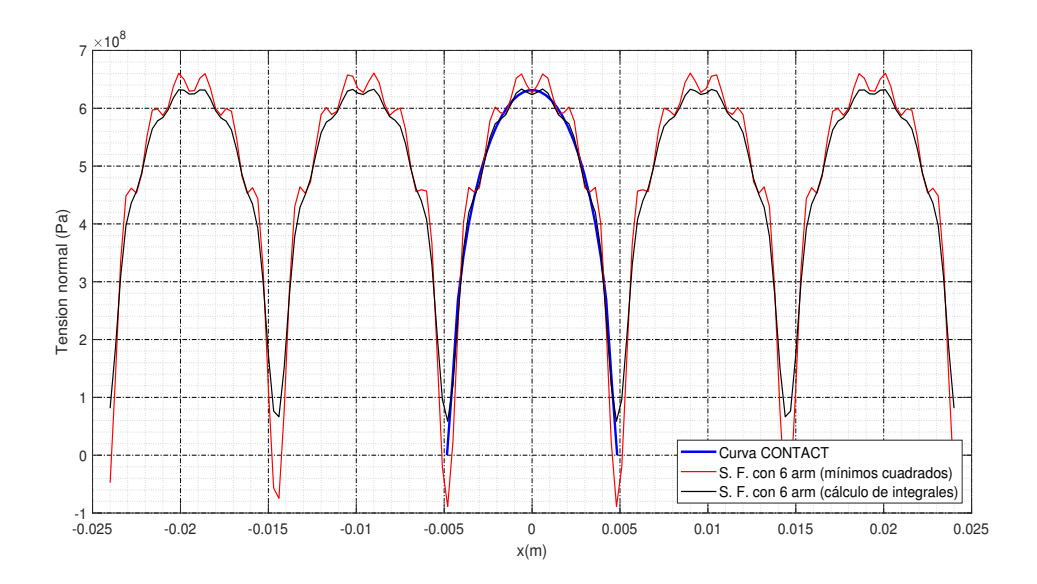

Figura 5.11: Ajuste mediante una Serie de Fourier de la curva de tensiones de CONTACT de la banda <sup>n</sup><sup>º</sup> 25 en una malla de 50x50 elementos. Se considera un periodo igual al intervalo de distancia con tensiones no nulas.

Si por el contrario ahora se prueba a realizar el ajuste si se considera que la curva de tensiones de CONTACT es periódica de periodo el doble del intervalo de distancia con tensiones no nulas, se obtienen los resultados de la figura 5.12:

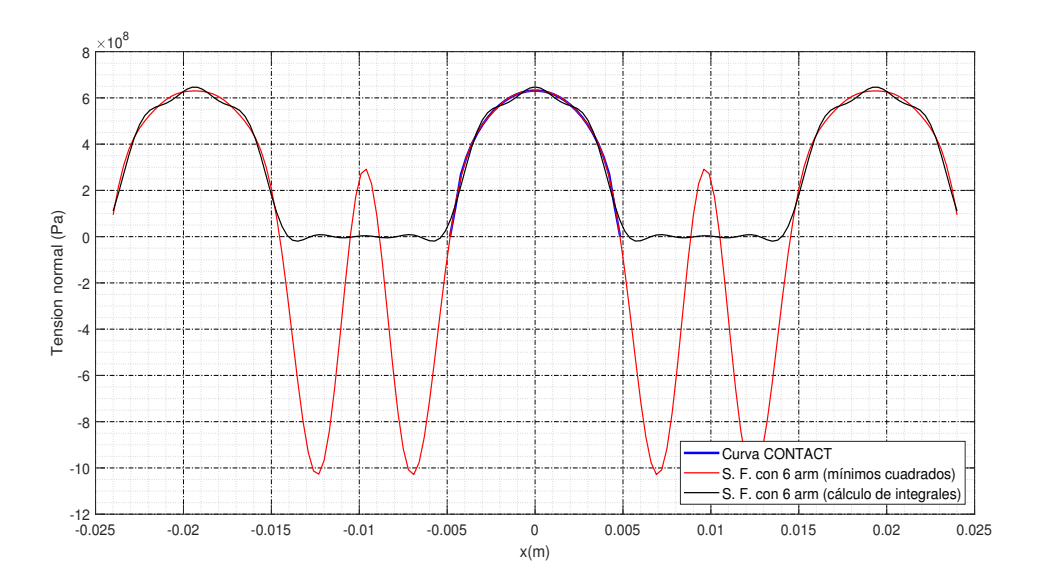

Figura 5.12: Ajuste mediante una Serie de Fourier de la curva de tensiones de CONTACT de la banda <sup>n</sup><sup>º</sup> 25 en una malla de 50x50 elementos. Se considera un periodo igual al doble del intervalo de distancia con tensiones no nulas.

Como se puede observar en la figura 5.12, el ajuste por mínimos cuadrados es incluso más preciso que el caso de la serie de Fourier con coeficientes calculados con las integrales de las expresiones 5.39, 5.40

y 5.41, y esto es debido a que la curva negra ha de ajustarse a los valores nulos y el caso del m´etodo de mínimos cuadrados no. Esto es muy importante, puesto que en realidad, en el hipotético modelado del problema normal con términos de la serie de Fourier, se estaría haciendo un ajuste parecido al de mínimos cuadrados ya que en el modelo no se anulan las tensiones de elementos que están fuera del área de contacto hasta saber la distribución de tensiones, y por tanto, la curva de tensiones seguiría la descrita por la curva roja.

A continuación se plantea un ajuste por mínimos cuadrados de una serie finita con p armónicos mediante un sistema de ecuaciones lineales donde las incógnitas serán los coeficientes de los armónicos.

Es sencillo darse cuenta de que se trata de un problema no lineal, puesto que el periodo T es desconocido en un principio y se encuentra dentro de las funciones trigonométricas. Esto implica que si se quiere hacer un modelo lineal con este m´etodo, es necesario adoptar otras suposiciones en paralelo para obtener un valor de intervalo de distancia con tensiones no nulas y por tanto saber el valor del periodo. Por ejemplo, podría calcularse mediante el semieje de la elipse a través de las hipótesis de Hertz y así averiguar el valor del periodo antes de realizar el ajuste de los coeficientes.

Para el ajuste por mínimos cuadrados de la curva de una de las bandas en dirección de la rodadura de CONTACT, se va a considerar que la serie de puntos que componen las tensiones sigue la forma de una función periódica de periodo T, el cual se conoce de antemano, ya que se sabe la distribución de tensiones a ajustar.

El caso de una serie de Fourier con un solo armónico sería el siguiente:

$$
f(x) = \frac{a_0}{2} + a_1 \cos(\frac{2\pi}{T}x) + a_2 \sin(\frac{2\pi}{T}x)
$$

donde es necesario calcular tres coeficientes.

Así mismo, el caso con dos armónicos sería el siguiente:

$$
f(x) = \frac{a_0}{2} + a_1 \cos(\frac{2\pi}{T}x) + a_2 \sin(\frac{2\pi}{T}x) + a_3 \cos(\frac{4\pi}{T}x) + a_4 \sin(\frac{4\pi}{T}x)
$$

donde sería necesario el cálculo de cinco coeficientes.

Si se considera la expresión 5.38, y se reescribe con una notación más cómoda para formular un sistema de ajuste por mínimos cuadrados se tiene que:

$$
f(x) = \frac{a_0}{2} + a_1 \cos(\frac{2\pi}{T}x) + a_2 \sin(\frac{2\pi}{T}x) + a_3 \cos(\frac{4\pi}{T}x) + a_4 \sin(\frac{4\pi}{T}x) + \dots
$$

$$
f(x) = \frac{a_0}{2} + \sum_{p=1}^{\infty} a_{(2p-1)} \cos(p \frac{2\pi}{T} x) + \sum_{p=1}^{\infty} a_{2p} \sin(p \frac{2\pi}{T} x)
$$
(5.42)

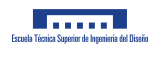

por tanto, se debe averiguar el valor de los coeficientes  $a_0$ ,  $a_{(2p-1)}$  y  $a_{2p}$ , por lo que se derivará la expresión siguiente con respecto a los parámetros:

$$
S = \sum_{i=1}^{N} (f(x_i) - y_i)^2 = (f(x_1) - y_1)^2 + (f(x_2) - y_2)^2 + \dots + (f(x_N) - y_N)^2
$$
(5.43)

Al realizar las derivadas parciales para cada uno de los parámetros se obtiene la siguiente ecuación vectorial:

$$
\begin{Bmatrix}\n\frac{\partial S}{\partial a_0} \\
\frac{\partial S}{\partial a_1} \\
\frac{\partial S}{\partial a_2} \\
\vdots \\
\frac{\partial S}{\partial a_p}\n\end{Bmatrix} = \begin{Bmatrix}\n0 \\
0 \\
0 \\
\vdots \\
0\n\end{Bmatrix}
$$
\n(5.44)

Desarrollando la ecuación 5.44, queda lo siguiente:

$$
\begin{cases}\n\sum_{i=1}^{N} f(x_i) \\
\sum_{i=1}^{N} f(x_i) \cdot \cos(\frac{2\pi}{T} x_i) \\
\sum_{i=1}^{N} f(x_i) \cdot \sin(\frac{2\pi}{T} x_i) \\
\sum_{i=1}^{N} f(x_i) \cdot \cos(\frac{4\pi}{T} x_i) \\
\sum_{i=1}^{N} f(x_i) \cdot \cos(\frac{4\pi}{T} x_i) \\
\sum_{i=1}^{N} f(x_i) \cdot \sin(\frac{4\pi}{T} x_i) \\
\vdots \\
\sum_{i=1}^{N} f(x_i) \cdot \cos(p \cdot \frac{2\pi}{T} x_i) \\
\vdots \\
\sum_{i=1}^{N} f(x_i) \cdot \cos(p \cdot \frac{2\pi}{T} x_i) \\
\vdots \\
\sum_{i=1}^{N} y_i \cdot \cos(p \cdot \frac{2\pi}{T} x_i) \\
\vdots \\
\sum_{i=1}^{N} y_i \cdot \cos(p \cdot \frac{2\pi}{T} x_i) \\
\vdots \\
\sum_{i=1}^{N} y_i \cdot \sin(p \cdot \frac{2\pi}{T} x_i)\n\end{cases}
$$
\n(5.45)

En la primera ecuación escalar de la ecuación vectorial 5.45 se tiene lo siguiente:

$$
\sum_{i=1}^{N} f(x_i) = \sum_{i=1}^{N} y_i
$$

Si se sustituye en el primer miembro de la ecuación por el valor de la función queda lo siguiente:

$$
\sum_{i=1}^{N} \left[\frac{a_0}{2} + \sum_{p=1}^{\infty} a_{(2p-1)} \cos(p \frac{2\pi}{T} x_i) + \sum_{p=1}^{\infty} a_{2p} \sin(p \frac{2\pi}{T} x_i)\right] = \sum_{i=1}^{N} y_i
$$

y desarrollando lo anterior:

$$
\sum_{i=1}^{N} \frac{a_0}{2} + \sum_{i=1}^{N} \sum_{p=1}^{\infty} a_{(2p-1)} \cos(p \frac{2\pi}{T} x_i) + \sum_{i=1}^{N} \sum_{p=1}^{\infty} a_{2p} \sin(p \frac{2\pi}{T} x_i) = \sum_{i=1}^{N} y_i
$$

Por la propiedad conmutativa de la suma, no importa el orden en el que se opere, por tanto intercambiando sumatorios queda:

$$
\sum_{i=1}^{N} \frac{a_0}{2} + \sum_{p=1}^{\infty} \sum_{i=1}^{N} a_{(2p-1)} \cos(p \frac{2\pi}{T} x_i) + \sum_{p=1}^{\infty} \sum_{i=1}^{N} a_{2p} \sin(p \frac{2\pi}{T} x_i) = \sum_{i=1}^{N} y_i
$$

Y sacando factor común:

$$
a_0 \sum_{i=1}^{N} \frac{1}{2} + \sum_{p=1}^{\infty} a_{(2p-1)} \sum_{i=1}^{N} \cos(p \frac{2\pi}{T} x_i) + \sum_{p=1}^{\infty} a_{2p} \sum_{i=1}^{N} \sin(p \frac{2\pi}{T} x_i) = \sum_{i=1}^{N} y_i
$$

Reestructurando la expresión anterior queda:

$$
\left\{\sum_{i=1}^{N} \frac{1}{2} \sum_{i=1}^{N} \cos(\frac{2\pi}{T}x_i) \sum_{i=1}^{N} \sin(\frac{2\pi}{T}x_i) \sum_{i=1}^{N} \cos(\frac{4\pi}{T}x_i) \sum_{i=1}^{N} \sin(\frac{4\pi}{T}x_i) \dots \right\} \cdot \begin{pmatrix} a_0 \\ a_1 \\ a_2 \\ a_3 \\ a_4 \\ \vdots \end{pmatrix} = \left\{\sum_{i=1}^{N} y_i\right\}
$$
(5.46)

Y realizando el mismo proceso para cada una de las ecuaciones escalares de la expresión 5.44 queda el siguiente sistema matricial:

$$
\begin{pmatrix}\n\sum_{i=1}^{N} \frac{1}{2} & \sum_{i=1}^{N} \cos(\frac{2\pi}{T} x_i) & \sum_{i=1}^{N} \sin(\frac{2\pi}{T} x_i) & \cdots \\
\sum_{i=1}^{N} \cos(\frac{2\pi}{T} x_i) & \sum_{i=1}^{N} \cos(\frac{2\pi}{T} x_i)^2 & \sum_{i=1}^{N} \sin(\frac{2\pi}{T} x_i) \cos(\frac{2\pi}{T} x_i) & \cdots \\
\sum_{i=1}^{N} \sin(\frac{2\pi}{T} x_i) & \sum_{i=1}^{N} \cos(\frac{2\pi}{T} x_i) \sin(\frac{2\pi}{T} x_i) & \sum_{i=1}^{N} \sin(\frac{2\pi}{T} x_i)^2 & \cdots \\
\vdots & \vdots & \ddots & \vdots\n\end{pmatrix}\n\begin{pmatrix}\na_0 \\
a_1 \\
a_2 \\
\vdots\n\end{pmatrix}\n=\n\begin{pmatrix}\n\sum_{i=1}^{N} y_i \\
\sum_{i=1}^{N} y_i \cdot \cos(\frac{2\pi}{T}) \\
\sum_{i=1}^{N} y_i \cdot \sin(\frac{2\pi}{T}) \\
\vdots & \vdots\n\end{pmatrix}
$$
\n(5.47)

Lo que se puede abreviar de esta forma:

$$
\mathbf{M} \cdot \mathbf{a} = \mathbf{y} \tag{5.48}
$$

donde la matriz M es una matriz cuadrada y simétrica de orden  $(2p + 1) \times (2p + 1)$  que corresponde con la matriz asociada del sistema de ecuaciones, el vector a es el vector cuyas componentes contienen los coeficientes que forman la serie de Fourier de ajuste, el vector y es el vector de coeficientes independientes del sistema, y p es el número de armónicos que componen la serie.

La ecuación matricial 5.48 se resuelve calculando la matriz inversa de la matriz asociada al sistema:

$$
\mathbf{a} = \mathbf{M}^{-1} \cdot \mathbf{y}
$$

Ahora, para encontrar el valor de la ordenada o imagen de un punto aproximado  $f(x_i)$  para una abscisa concreta  $x_i$ , será necesario aplicar la siguiente operación con los coeficientes calculados del vector a:

$$
f(x_i) = \begin{Bmatrix} a_0 & a_1 & a_2 & a_3 & a_4 & \cdots \end{Bmatrix} \cdot \begin{Bmatrix} \frac{1}{2} \\ \cos(\frac{2\pi}{T} x_i) \\ \sin(\frac{2\pi}{T} x_i) \\ \cos(\frac{4\pi}{T} x_i) \\ \sin(\frac{4\pi}{T} x_i) \\ \vdots \end{Bmatrix}
$$
 (5.49)

Como resultado del ajuste de una serie de Fourier al conjunto de tensiones en dirección de la rodadura se obtiene lo siguiente:

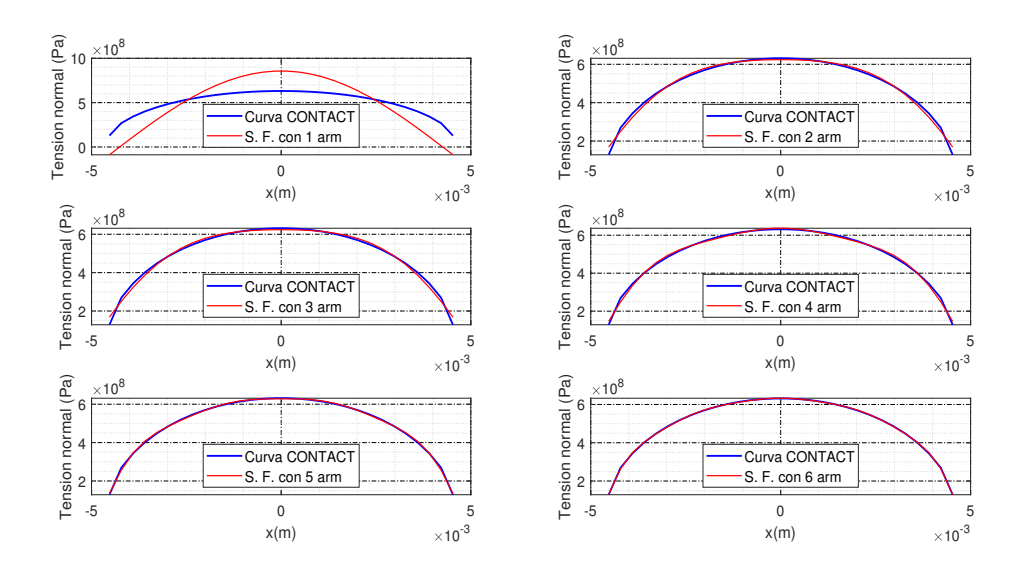

Figura 5.13: Curvas de tensiones aproximadas con una serie de Fourier para el strip nº 25 en dirección de la rodadura en una malla de 50x50 elementos.

En la figura 5.13 se puede observar que a medida que la serie de Fourier contiene más armónicos la aproximación es mejor, aunque cabe destacar que el error en la aproximación con dos armónicos es prácticamente idéntico al error con tres armónicos. Este hecho se puede comprobar fácilmente calculando el error relativo promedio, el cual se refleja en la figura 5.14:

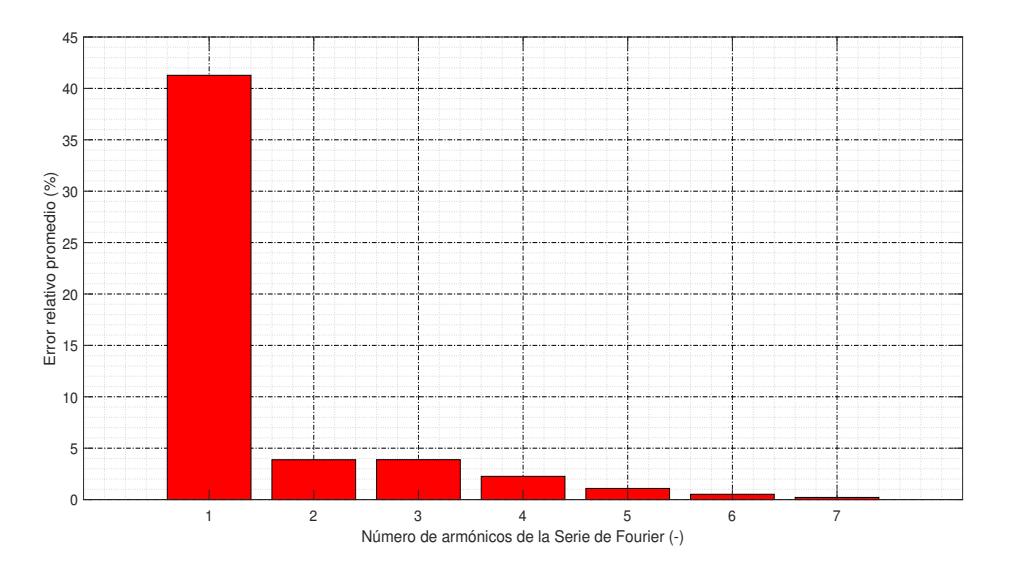

Figura 5.14: Error relativo promedio de la aproximación en serie de Fourier.

Para poder explicar la anomalía de la gráfica 5.14, se van a analizar los armónicos detalladamente.

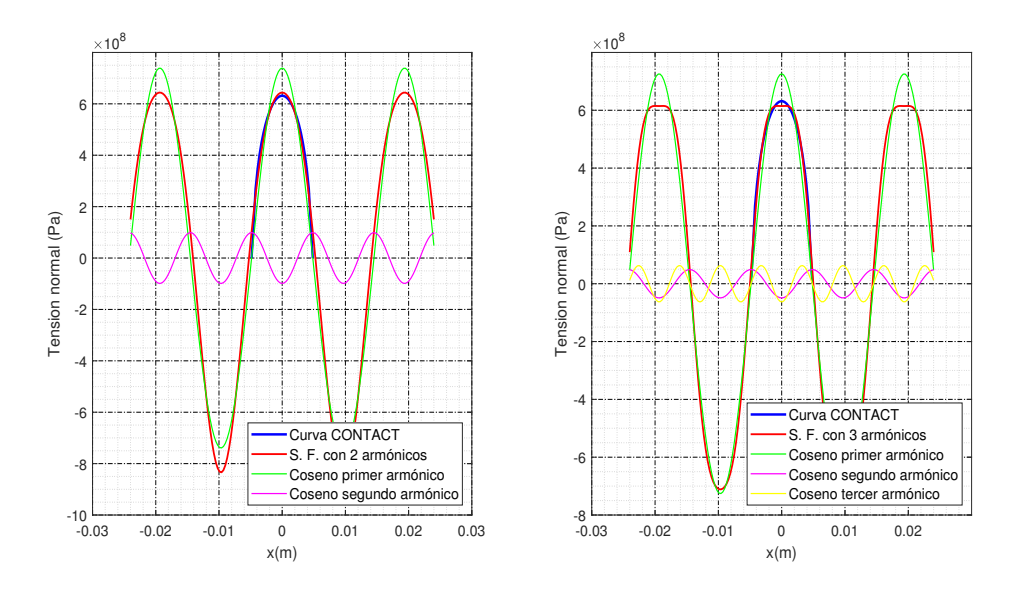

Figura 5.15: Representación de los armónicos de Fourier para dos casos: Ajuste con dos armónicos (izquierda) y ajuste con tres armónicos (derecha).

Al analizar la figura 5.15 se puede observar claramente que en el caso de ajuste por mínimos cuadrados de tres armónicos aparece un rizado extraño con una zona plana, lo cual hace que el error se mantenga con respecto al caso de dos arm´onicos, ya que por el centro de la curva empeora el ajuste pero por los extremos lo mejora. Cabe destacar que no es necesaria la representación de los senos de los armónicos puesto que sus amplitudes tienen un tamaño de aproximadamente 10 órdenes de magnitud inferior a las de los cosenos. Es por ello que en la sección 5.5 se va a realizar el estudio para un ajuste de una serie de Fourier con sólo términos coseno.

## 5.4.2. Reducción del tamaño del problema

En este caso, se define la reducción relativa del número de incógnitas como lo siguiente:

$$
\lambda = \frac{N_1\,N_2 - (2p+1)\;N_2}{N_1\,N_2} = \frac{N_1 - (2p+1)}{N_1} = \frac{N_1 - 2p - 1}{N_1} = \lambda(N_1,p)
$$

El factor reductor del tamaño del problema se define esta vez como:

$$
\Psi = \frac{N_1 \cdot N_2}{(2p+1) \cdot N_2} = \frac{N_1}{2p+1} = \Psi(N_1, p)
$$

A continuación, se va a analizar de nuevo la tendencia de este tipo de aproximación:

$$
\lim_{N_1 \to \infty} \lambda = \lim_{N_1 \to \infty} \frac{N_1 - 2p - 1}{N_1} = \frac{\infty}{\infty}
$$
\n(5.50)

De nuevo, aplicando la regla de l'Hôpital:

$$
\lim_{N_1 \to \infty} \frac{N_1 - 2p - 1}{N_1} = \lim_{N_1 \to \infty} \frac{1}{1} = 1
$$
\n(5.51)

Nuevamente, se puede corroborar que este tipo de aproximación tiende a reducir al  $100\,\%$ el número de incógnitas que presenta CONTACT, si $\mathrm{N}_1$ tiende a infinito.

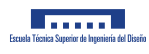

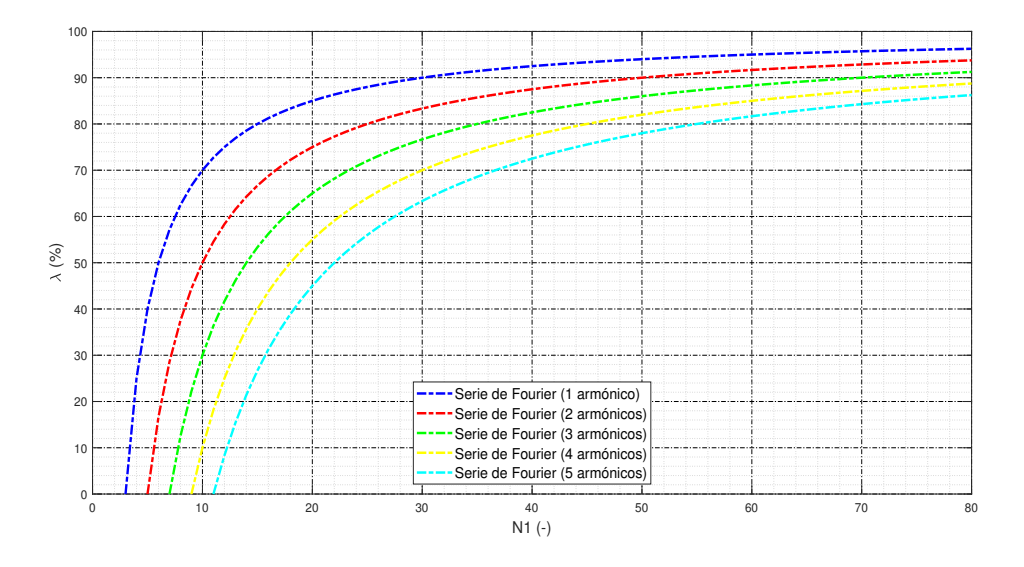

Figura 5.16: Reducción relativa del número de incógnitas para una serie de Fourier.

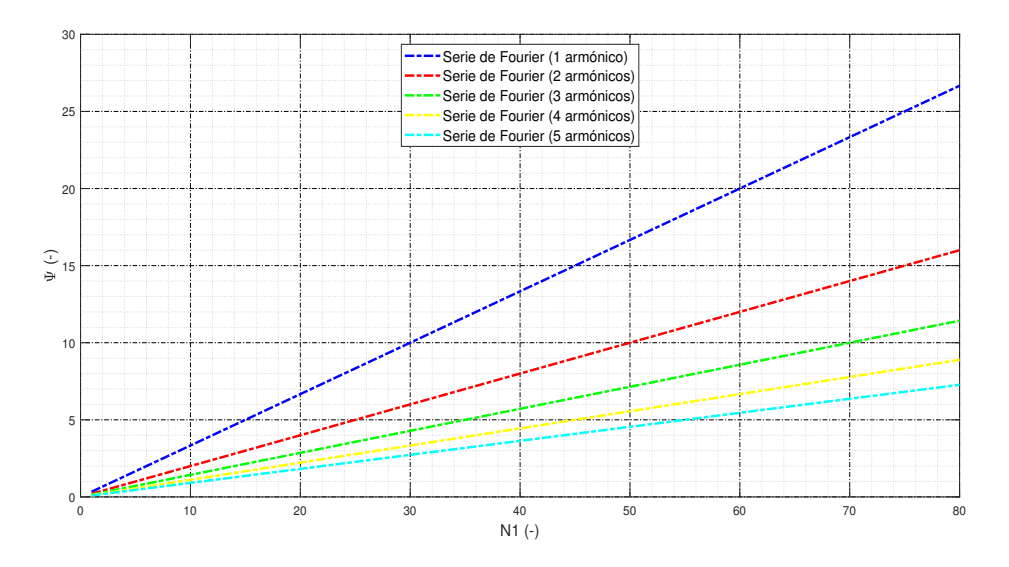

Figura 5.17: Factor reductor del tamaño del problema para una serie de Fourier.

#### 5.4.3. Modelado

A continuación se va a desarrollar el modelado con una serie de Fourier, donde será necesario averiguar el valor del periodo T antes de realizar el cálculo de las tensiones. La serie de Fourier aproximada con p armónicos se expresa de esta forma:

$$
f(x) \approx \frac{a_0}{2} + \sum_{m=1}^{p} a_{(2m-1)} \cos(m \frac{2\pi}{T} x) + \sum_{m=1}^{p} a_{(2m)} \sin(m \frac{2\pi}{T} x)
$$
(5.52)

De nuevo, definiendo una componente del vector de distancias deformadas h<sup>∗</sup> se obtiene que:

$$
\mathbf{h}_i^* = \sum_{j=1}^N \mathbf{C}_{ij} \cdot \mathbf{p}_j
$$

Definiendo p como un vector de tensiones normales dado por una aproximación con una serie de Fourier de número de armónicos p genérico se tiene lo siguiente:

$$
\mathbf{p}_{j} = \frac{a_{0}}{2} + \sum_{m=1}^{p} a_{(2m-1)} \cos(m \frac{2\pi}{T} x_{j}) + \sum_{m=1}^{p} a_{(2m)} \sin(m \frac{2\pi}{T} x_{j})
$$
(5.53)  

$$
\mathbf{h}_{i}^{*} = \sum_{i=1}^{N} \mathbf{C}_{ij} \cdot \left( \frac{a_{0}}{2} + \sum_{m=1}^{p} a_{(2m-1)} \cos(m \frac{2\pi}{T} x_{j}) + \sum_{m=1}^{p} a_{(2m)} \sin(m \frac{2\pi}{T} x_{j}) \right)
$$

 $m=1$ 

Desarrollando la expresión anterior:

 $j=1$ 

 $m=1$ 

$$
\mathbf{h}_{i}^{*} = \sum_{j=1}^{N} \mathbf{C}_{ij} \cdot \frac{a_{0}}{2} + \sum_{j=1}^{N} \mathbf{C}_{ij} \cdot \sum_{m=1}^{p} a_{(2m-1)} \cos(m \frac{2\pi}{T} x_{j}) + \sum_{j=1}^{N} \mathbf{C}_{ij} \cdot \sum_{m=1}^{p} a_{(2m)} \sin(m \frac{2\pi}{T} x_{j})
$$
\n
$$
\mathbf{h}_{i}^{*} = a_{0} \cdot \sum_{j=1}^{N} \frac{\mathbf{C}_{ij}}{2} + \sum_{j=1}^{N} \sum_{m=1}^{p} \mathbf{C}_{ij} \cdot a_{(2m-1)} \cos(m \frac{2\pi}{T} x_{j}) + \sum_{j=1}^{N} \sum_{m=1}^{p} \mathbf{C}_{ij} \cdot a_{(2m)} \sin(m \frac{2\pi}{T} x_{j})
$$
\n
$$
\mathbf{h}_{i}^{*} = a_{0} \cdot \sum_{j=1}^{N} \frac{\mathbf{C}_{ij}}{2} + \sum_{m=1}^{p} \sum_{j=1}^{N} \mathbf{C}_{ij} \cdot a_{(2m-1)} \cos(m \frac{2\pi}{T} x_{j}) + \sum_{m=1}^{p} \sum_{j=1}^{N} \mathbf{C}_{ij} \cdot a_{(2m)} \sin(m \frac{2\pi}{T} x_{j})
$$
\n
$$
\mathbf{h}_{i}^{*} = a_{0} \cdot \sum_{j=1}^{N} \frac{\mathbf{C}_{ij}}{2} + \sum_{m=1}^{p} a_{(2m-1)} \cdot \sum_{j=1}^{N} \mathbf{C}_{ij} \cdot \cos(m \frac{2\pi}{T} x_{j}) + \sum_{m=1}^{p} a_{(2m)} \cdot \sum_{j=1}^{N} \mathbf{C}_{ij} \cdot \sin(m \frac{2\pi}{T} x_{j})
$$
\n
$$
\mathbf{h}_{i}^{*} = a_{0} \cdot E_{i} + \sum_{m=1}^{p} a_{(2m-1)} \cdot F_{im} + \sum_{m=1}^{p} a_{(2m)} \cdot G_{im}
$$

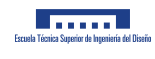

siendo:

$$
E_{\rm i}=\sum_{\rm j=1}^{\rm N}\frac{\mathbf{C}_{\rm ij}}{2}
$$

$$
F_{\text{im}} = \sum_{j=1}^{N} \mathbf{C}_{ij} \cdot \cos(m \frac{2\pi}{T} x_j)
$$

$$
G_{\text{im}} = \sum_{j=1}^{N} \mathbf{C}_{ij} \cdot \sin(m \frac{2\pi}{T} x_j)
$$

Así mismo, se puede expresar el vector de tensiones de la expresión 5.53 particularizado para una banda en dirección de la rodadura como sigue:

$$
\mathbf{p}_{\mathrm{N}_1 \times 1} = \mathbf{b}_{\mathrm{N}_1 \times (2\mathrm{p}+1)} \cdot \mathbf{a}_{(2\mathrm{p}+1) \times 1}
$$

donde si la banda contiene un número de elementos mayor o igual al resultado de la operación  $2p + 1$ , es posible la aproximación, y por tanto para esa banda se tiene la siguiente matriz b de transformación:

$$
\mathbf{b}_{N_1 \times (2p+1)} = \begin{pmatrix} \frac{1}{2} & \cos(\frac{2\pi}{T} x_{11}) & \sin(\frac{2\pi}{T} x_{11}) & \cos(\frac{4\pi}{T} x_{11}) & \cdots \\ \frac{1}{2} & \cos(\frac{2\pi}{T} x_{12}) & \sin(\frac{2\pi}{T} x_{12}) & \cos(\frac{4\pi}{T} x_{12}) & \cdots \\ \frac{1}{2} & \cos(\frac{2\pi}{T} x_{13}) & \sin(\frac{2\pi}{T} x_{13}) & \cos(\frac{4\pi}{T} x_{13}) & \cdots \\ \frac{1}{2} & \cos(\frac{2\pi}{T} x_{14}) & \sin(\frac{2\pi}{T} x_{14}) & \cos(\frac{4\pi}{T} x_{14}) & \cdots \\ \vdots & \vdots & \vdots & \ddots \end{pmatrix}
$$
(5.54)

Si por el contrario se cumple que el número de elementos de la banda es inferior al resultado de la operación  $2p + 1$ , no es posible la aproximación, por tanto en ese caso tenemos que:

$$
\mathbf{b}_{N_1 \times N_1} = \begin{pmatrix} 1 & 0 & 0 & 0 & \cdots \\ 0 & 1 & 0 & 0 & \cdots \\ 0 & 0 & 1 & 0 & \cdots \\ 0 & 0 & 0 & 1 & \cdots \\ \vdots & \vdots & \vdots & \vdots & \ddots \end{pmatrix} = \mathbf{I}_{N_1 \times N_1}
$$
(5.55)

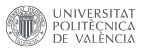

#### CAPÍTULO 5. SOLUCIONES ALTERNATIVAS

El vector  ${\bf a}$  de coeficientes será el siguiente:

$$
\mathbf{a}_{(2p+1)\times 1} = \begin{pmatrix} a_0 \\ a_1 \\ a_2 \\ a_3 \\ \vdots \\ a_{2p} \end{pmatrix}
$$

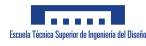

# 5.5. Aproximación en serie de Fourier mejorada

#### 5.5.1. Aproximación de la solución

Debido a que la distribución de tensiones cumple aproximadamente la condición de las funciones pares<sup>3</sup>, se van a eliminar las funciones impares de la serie de Fourier, es decir, que se van a eliminar los senos de los armónicos y se van a dejar las funciones pares, es decir, los cosenos.

Por tanto, la función que va a ajustarse es la siguiente:

$$
f(x) = \frac{a_0}{2} + \sum_{p=1}^{\infty} a_p \cos(\omega_p x)
$$
 (5.56)

De nuevo, se debe minimizar la suma del cuadrado de los residuos:

$$
S = \sum_{i=1}^{N} (f(x_i) - y_i)^2 = (f(x_1) - y_1)^2 + (f(x_2) - y_2)^2 + \dots + (f(x_N) - y_N)^2
$$
(5.57)

Al realizar las derivadas parciales para cada uno de los parámetros se tiene la siguiente ecuación vectorial:

$$
\begin{Bmatrix}\n\frac{\partial S}{\partial a_0} \\
\frac{\partial S}{\partial a_1} \\
\frac{\partial S}{\partial a_2} \\
\vdots \\
\frac{\partial S}{\partial a_p}\n\end{Bmatrix} = \begin{Bmatrix}\n0 \\
0 \\
0 \\
\vdots \\
0\n\end{Bmatrix}
$$
\n(5.58)

Desarrollando la ecuación 5.58, queda lo siguiente:

$$
\begin{Bmatrix}\n\sum_{i=1}^{N} f(x_i) \\
\sum_{i=1}^{N} f(x_i) \cdot \cos(\frac{2\pi}{T} x_i) \\
\sum_{i=1}^{N} f(x_i) \cdot \cos(\frac{4\pi}{T} x_i) \\
\vdots \\
\sum_{i=1}^{N} f(x_i) \cdot \cos(p \cdot \frac{2\pi}{T} x_i)\n\end{Bmatrix} = \begin{Bmatrix}\n\sum_{i=1}^{N} y_i \\
\sum_{i=1}^{N} y_i \cdot \cos(\frac{2\pi}{T} x_i) \\
\sum_{i=1}^{N} y_i \cdot \cos(\frac{4\pi}{T} x_i) \\
\vdots \\
\sum_{i=1}^{N} y_i \cdot \cos(p \cdot \frac{2\pi}{T} x_i)\n\end{Bmatrix}
$$
\n(5.59)

<sup>&</sup>lt;sup>3</sup>Con respecto a la simetría de una función, se dice que esta es par si se cumple que  $f(x) = f(-x)$ , o que es lo mismo, que sea simétrica con respecto al eje de ordenadas.

En la primera ecuación escalar de la ecuación vectorial  $5.59$  se tiene que:

$$
\sum_{i=1}^{N} f(x_i) = \sum_{i=1}^{N} y_i
$$

Si se sustituye en el primer miembro de la ecuación por el valor de la función queda lo siguiente:

$$
\sum_{i=1}^{N} \left[\frac{a_0}{2} + \sum_{p=1}^{\infty} a_p \cos(p \frac{2\pi}{T} x_i)\right] = \sum_{i=1}^{N} y_i
$$

y desarrollando lo anterior:

$$
\sum_{i=1}^{N} \frac{a_0}{2} + \sum_{i=1}^{N} \sum_{p=1}^{\infty} a_p \cos(p \frac{2\pi}{T} x_i) = \sum_{i=1}^{N} y_i
$$

Por la propiedad conmutativa de la suma, no importa el orden en el que se opere, por tanto intercambiando sumatorios queda:

$$
\sum_{i=1}^{N} \frac{a_0}{2} + \sum_{p=1}^{\infty} \sum_{i=1}^{N} a_p \cos(p \frac{2\pi}{T} x_i) = \sum_{i=1}^{N} y_i
$$

Y sacando como factor común a los coeficientes se tiene esto:

$$
a_0 \sum_{i=1}^{N} \frac{1}{2} + \sum_{p=1}^{\infty} a_p \sum_{i=1}^{N} \cos(p \frac{2\pi}{T} x_i) = \sum_{i=1}^{N} y_i
$$

Reestructurando la expresión anterior queda:

$$
\left\{\sum_{i=1}^{N} \frac{1}{2} \sum_{i=1}^{N} \cos(\frac{2\pi}{T} x_i) \sum_{i=1}^{N} \cos(\frac{4\pi}{T} x_i) \dots \right\} \cdot \begin{pmatrix} a_0 \\ a_1 \\ a_2 \\ \vdots \end{pmatrix} = \left\{\sum_{i=1}^{N} y_i\right\} \tag{5.60}
$$

Y realizando el mismo proceso para cada una de las ecuaciones escalares de la expresión 5.58 queda el siguiente sistema matricial:

$$
\begin{pmatrix}\n\sum_{i=1}^{N} \frac{1}{2} & \sum_{i=1}^{N} \cos(\frac{2\pi}{T} x_i) & \sum_{i=1}^{N} \cos(\frac{4\pi}{T} x_i) & \cdots \\
\sum_{i=1}^{N} \cos(\frac{2\pi}{T} x_i) & \sum_{i=1}^{N} \cos(\frac{2\pi}{T} x_i)^2 & \sum_{i=1}^{N} \cos(\frac{4\pi}{T} x_i) & \cos(\frac{2\pi}{T} x_i) & \cdots \\
\sum_{i=1}^{N} \cos(\frac{4\pi}{T} x_i) & \sum_{i=1}^{N} \cos(\frac{4\pi}{T} x_i) & \sum_{i=1}^{N} \cos(\frac{4\pi}{T} x_i)^2 & \cdots \\
\vdots & \vdots & \ddots & \vdots\n\end{pmatrix}\n\begin{pmatrix}\na_0 \\
a_1 \\
a_2 \\
\vdots\n\end{pmatrix} = \begin{cases}\n\sum_{i=1}^{N} y_i \\
\sum_{i=1}^{N} y_i \cdot \cos(\frac{2\pi}{T} x_i) \\
\sum_{i=1}^{N} y_i \cdot \cos(\frac{4\pi}{T} x_i)\n\end{pmatrix}
$$
\n(5.61)

Lo que se puede abreviar de esta forma:

$$
\mathbf{M} \cdot \mathbf{a} = \mathbf{y} \tag{5.62}
$$

donde la matriz M es una matriz cuadrada y simétrica de orden  $(p + 1) \times (p + 1)$  que corresponde con la matriz asociada del sistema de ecuaciones, el vector a es el vector cuyas componentes contienen los coeficientes que forman la serie de Fourier de ajuste, el vector y es el vector de coeficientes independientes del sistema, y p es el número de armónicos que componen la serie.

La ecuación matricial 5.62 se resuelve calculando la matriz inversa de la matriz asociada al sistema:

$$
\mathbf{a} = \mathbf{M}^{-1} \cdot \mathbf{y}
$$

Ahora, para encontrar el valor de la ordenada o imagen de un punto aproximado  $f(x_i)$  para una abscisa concreta  $x_i$ , será necesario aplicar la siguiente operación con los coeficientes calculados del vector a:

$$
f(x_i) = \begin{Bmatrix} a_0 & a_1 & a_2 & a_3 & a_4 & \cdots \end{Bmatrix} \cdot \begin{Bmatrix} \frac{1}{2} \\ \cos(\frac{2\pi}{T} x_i) \\ \cos(\frac{4\pi}{T} x_i) \\ \cos(\frac{6\pi}{T} x_i) \\ \cos(\frac{8\pi}{T} x_i) \\ \vdots \end{Bmatrix}
$$
 (5.63)

A continuación se muestra tanto los resultados gráficos del ajuste de la serie de Fourier mejorada en la figura 5.18 como el error en la aproximación en la figura 5.19:

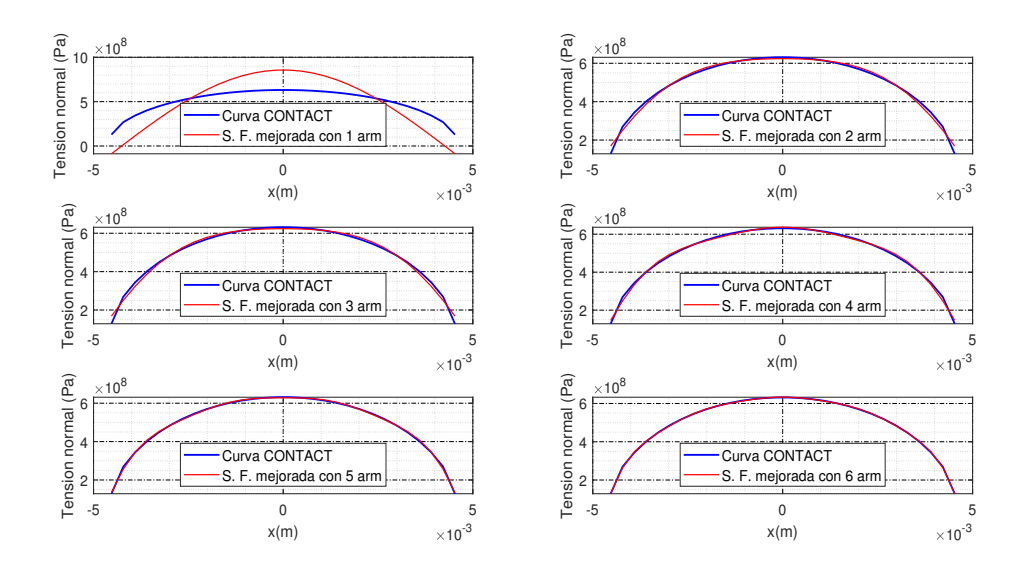

Figura 5.18: Curvas de tensiones aproximadas con una Serie de Fourier mejorada para el strip n<sup>º</sup> 25 en dirección de la rodadura en una malla de 50x50 elementos.

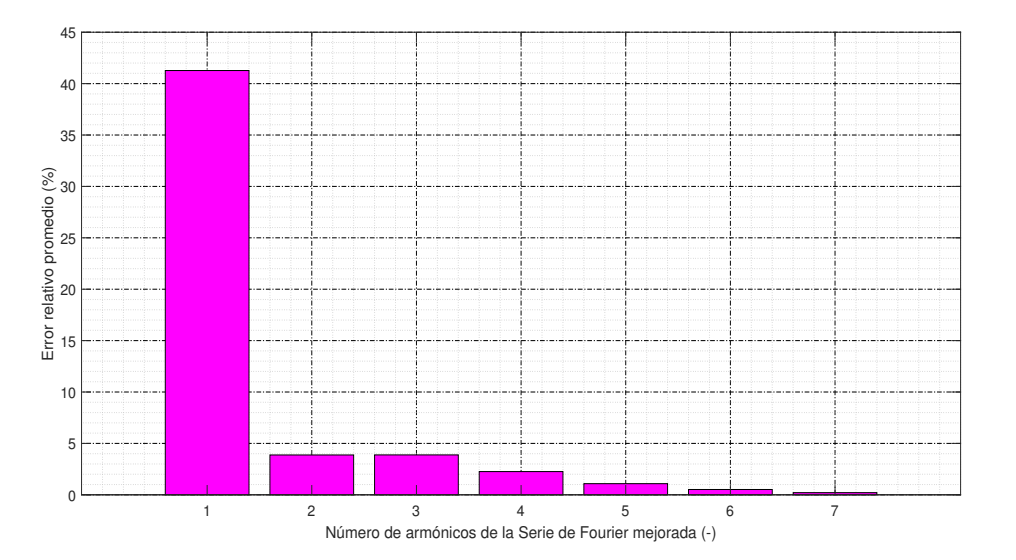

Figura 5.19: Error relativo promedio de la aproximación en Serie de Fourier mejorada.

Como era de esperar, los resultados son prácticamente iguales a los de la aproximación en serie de Fourier completa, pero, en cambio, con esta modificación se ha logrado reducir la cantidad de coeficientes a calcular.

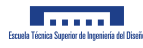

### 5.5.2. Reducción del tamaño del problema

Definiendo la reducción relativa del número de incógnitas se obtiene la siguiente expresión:

$$
\lambda = \frac{N_1 N_2 - (p+1) N_2}{N_1 N_2} = \frac{N_1 - (p+1)}{N_1} = \frac{N_1 - p - 1}{N_1} = \lambda(N_1, p)
$$

El factor reductor del tamaño del problema se define esta vez como:

$$
\Psi = \frac{N_1 \cdot N_2}{(p+1) \cdot N_2} = \frac{N_1}{p+1} = \Psi(N_1, p)
$$

A continuación se va a analizar de nuevo la tendencia de este tipo de aproximación:

$$
\lim_{N_1 \to \infty} \lambda = \lim_{N_1 \to \infty} \frac{N_1 - p - 1}{N_1} = \frac{\infty}{\infty}
$$
\n(5.64)

De nuevo, aplicando la regla de l'Hôpital:

$$
\lim_{N_1 \to \infty} \frac{N_1 - p - 1}{N_1} = \lim_{N_1 \to \infty} \frac{1}{1} = 1
$$
\n(5.65)

Por tanto, se ha demostrado que este tipo de aproximación tiende a reducir al  $100\,\%$  el número de incógnitas que presenta CONTACT, si $\mathrm{N}_1$ tiende a infinito.

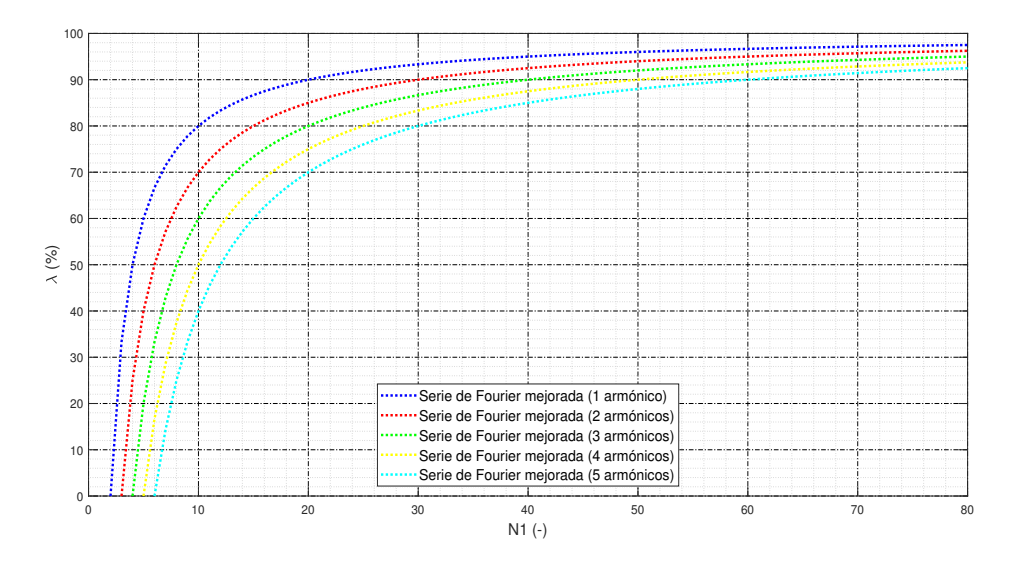

Figura 5.20: Reducción relativa del número de incógnitas para una serie de Fourier mejorada.

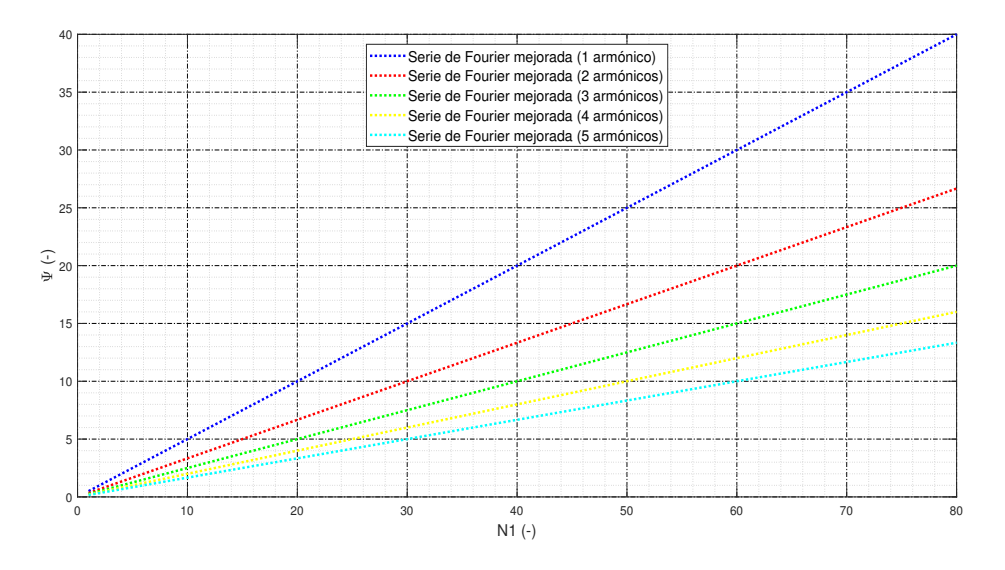

Figura 5.21: Factor reductor del tamaño del problema para una serie de Fourier mejorada.

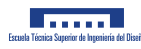

## 5.5.3. Modelado

En esta alternativa también es necesario averiguar el valor del parámetro T de antemano. En este caso, la serie de Fourier no contiene términos seno, por tanto, la función de aproximación es la siguiente:

$$
f(x) \approx \frac{a_0}{2} + \sum_{m=1}^{P} a_m \cos(m \frac{2\pi}{T} x)
$$
 (5.66)

De nuevo, definiendo una componente del vector de distancias deformadas h<sup>∗</sup> tenemos que:

$$
\mathbf{h}_i^* = \sum_{j=1}^N \mathbf{C}_{ij} \cdot \mathbf{p}_j
$$

Si se define p como un vector de tensiones normales dado por una aproximación con una serie de Fourier de número de armónicos genérico se obtiene que:

$$
\mathbf{p}_{j} = \frac{a_{0}}{2} + \sum_{m=1}^{p} a_{m} \cos(m \frac{2\pi}{T} x_{j})
$$
\n
$$
\mathbf{h}_{i}^{*} = \sum_{j=1}^{N} \mathbf{C}_{ij} \cdot \left(\frac{a_{0}}{2} + \sum_{m=1}^{p} a_{m} \cos(m \frac{2\pi}{T} x_{j})\right)
$$
\n(5.67)

Desarrollando la expresión anterior:

$$
\mathbf{h}_{i}^{*} = \sum_{j=1}^{N} \mathbf{C}_{ij} \cdot \frac{a_{0}}{2} + \sum_{j=1}^{N} \mathbf{C}_{ij} \cdot \sum_{m=1}^{p} a_{m} \cos(m \frac{2\pi}{T} x_{j})
$$
  
\n
$$
\mathbf{h}_{i}^{*} = a_{0} \cdot \sum_{j=1}^{N} \frac{\mathbf{C}_{ij}}{2} + \sum_{j=1}^{N} \sum_{m=1}^{p} \mathbf{C}_{ij} \cdot a_{m} \cos(m \frac{2\pi}{T} x_{j})
$$
  
\n
$$
\mathbf{h}_{i}^{*} = a_{0} \cdot \sum_{j=1}^{N} \frac{\mathbf{C}_{ij}}{2} + \sum_{m=1}^{p} \sum_{j=1}^{N} \mathbf{C}_{ij} \cdot a_{m} \cos(m \frac{2\pi}{T} x_{j})
$$
  
\n
$$
\mathbf{h}_{i}^{*} = a_{0} \cdot \sum_{j=1}^{N} \frac{\mathbf{C}_{ij}}{2} + \sum_{m=1}^{p} a_{m} \cdot \sum_{j=1}^{N} \mathbf{C}_{ij} \cdot \cos(m \frac{2\pi}{T} x_{j})
$$
  
\n
$$
\mathbf{h}_{i}^{*} = a_{0} \cdot E_{i} + \sum_{m=1}^{p} a_{m} \cdot F_{im}
$$

siendo:

$$
E_i = \sum_{j=1}^N \frac{\mathbf{C}_{ij}}{2}
$$

$$
F_{\text{im}} = \sum_{j=1}^{N} \mathbf{C}_{ij} \cdot \cos(m \frac{2\pi}{T} x_j)
$$

Así mismo, se puede expresar el vector de tensiones de la expresión 5.66 particularizado para una banda en dirección de la rodadura como sigue:

$$
\mathbf{p}_{N_1\times 1}=\mathbf{b}_{N_1\times (p+1)}\cdot \mathbf{a}_{(p+1)\times 1}
$$

donde si la banda contiene un número de elementos mayor o igual al resultado de la operación p + 1, es posible la aproximación, y por tanto para esa banda se tiene la siguiente matriz b:

$$
\mathbf{b}_{N_1 \times (p+1)} = \begin{pmatrix} \frac{1}{2} & \cos(\frac{2\pi}{T} x_{11}) & \cos(\frac{4\pi}{T} x_{11}) & \cdots \\ \frac{1}{2} & \cos(\frac{2\pi}{T} x_{12}) & \cos(\frac{4\pi}{T} x_{12}) & \cdots \\ \frac{1}{2} & \cos(\frac{2\pi}{T} x_{13}) & \cos(\frac{4\pi}{T} x_{13}) & \cdots \\ \frac{1}{2} & \cos(\frac{2\pi}{T} x_{14}) & \cos(\frac{4\pi}{T} x_{14}) & \cdots \\ \vdots & \vdots & \ddots & \ddots \end{pmatrix}
$$
(5.68)

Si por el contrario se cumple que el número de elementos de la banda es inferior al resultado de la operación  $p + 1$ , no es posible la aproximación, por tanto en ese caso se tiene que:

$$
\mathbf{b}_{N_1 \times N_1} = \begin{pmatrix} 1 & 0 & 0 & 0 & \cdots \\ 0 & 1 & 0 & 0 & \cdots \\ 0 & 0 & 1 & 0 & \cdots \\ 0 & 0 & 0 & 1 & \cdots \\ \vdots & \vdots & \vdots & \vdots & \ddots \end{pmatrix} = \mathbf{I}_{N_1 \times N_1}
$$
(5.69)

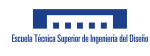

Por último, definiendo al vector  ${\bf a}$  de coeficientes de la serie de Fourier mejorada se obtiene que:

$$
\mathbf{a}_{(\mathrm{p+1})\times 1} = \begin{pmatrix} a_0 \\ a_1 \\ a_2 \\ a_3 \\ \vdots \\ a_\mathrm{p} \end{pmatrix}
$$

## 5.6. Aproximación semielíptica

### 5.6.1. Aproximación de la solución

La idea de una aproximación semielíptica de las tensiones en dirección de la rodadura proviene de la solución que obtuvo Hertz en su teoría, donde concluvó que la forma de las tensiones normales en el ´area de contacto en base a sus hip´otesis iniciales consist´ıa en un elipsoide. Muchos modelos de contacto existentes en la literatura científica como por ejemplo los de interpenetración virtual vistos en la sección 3.3 consideran también una distribución de tensiones semielíptica en dirección de la rodadura, por lo que es un buen caso para ajustar a la distribución de tensiones de CONTACT y analizar.

La aproximación de la distribución de tensiones mediante una elipse se trata de un problema no lineal en el que para obtener los parámetros que definen la curva habría que hacer otras suposiciones como por ejemplo algunas hipótesis del modelo de Hertz.

Partiendo de una elipse con abscisa nula y con semieje conocido se obtiene lo siguiente:

$$
\frac{x^2}{b^2} + \frac{(y - a_0)^2}{a_1^2} = 1\tag{5.70}
$$

Se despeja la coordenada  $y$  y se trabaja únicamente con el valor positivo:

$$
y = a_0 + a_1 \sqrt{1 - \frac{x^2}{b^2}}
$$
 (5.71)

Sabiendo entonces el valor de b, se puede realizar un ajuste por mínimos cuadrados con respecto a los coeficientes  $a_0$  y  $a_1$ .

Se va a minimizar la siguiente función:

$$
S = \sum_{i=1}^{N} (f(x_i) - y_i)
$$

de manera que se va a construir un sistema lineal de dos ecuaciones con dos incógnitas:

$$
\begin{Bmatrix}\n\frac{\partial S}{\partial a_0} \\
\frac{\partial S}{\partial a_1}\n\end{Bmatrix} = \begin{Bmatrix}\n0 \\
0\n\end{Bmatrix}
$$

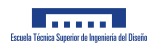

$$
\left\{\frac{\sum_{i=1}^{N} 2(f(x_i) - y_i)}{\sum_{i=1}^{N} 2(f(x_i) - y_i) \sqrt{1 - \frac{x_i^2}{b^2}}}\right\} = \begin{Bmatrix} 0 \\ 0 \end{Bmatrix}
$$

$$
\left\{\frac{\sum_{i=1}^{N} a_0 + \sum_{i=1}^{N} a_1 \sqrt{1 - \frac{x_i^2}{b^2}}}{\sum_{i=1}^{N} a_0 \sqrt{1 - \frac{x_i^2}{b^2}} + \sum_{i=1}^{N} a_1 (1 - \frac{x_i^2}{b^2})}\right\} = \left\{\frac{\sum_{i=1}^{N} y_i}{\sum_{i=1}^{N} y_i \sqrt{1 - \frac{x_i^2}{b^2}}}\right\}
$$

Reorganizando la ecuación anterior en una ecuación matricial se tiene que:

$$
\left(\sum_{i=1}^{N} \frac{1}{\sqrt{1 - \frac{x_i^2}{b^2}}} \sum_{i=1}^{N} \frac{\sqrt{1 - \frac{x_i^2}{b^2}}}{\sqrt{1 - \frac{x_i^2}{b^2}}}\right) \cdot \left\{\begin{matrix} a_0 \\ a_1 \end{matrix}\right\} = \left\{\begin{matrix} \sum_{i=1}^{N} y_i \\ \sum_{i=1}^{N} y_i \sqrt{1 - \frac{x_i^2}{b^2}}\end{matrix}\right\}
$$
(5.72)

Resolviendo la ecuación 5.72 se obtienen los resultados de la figura 5.22:

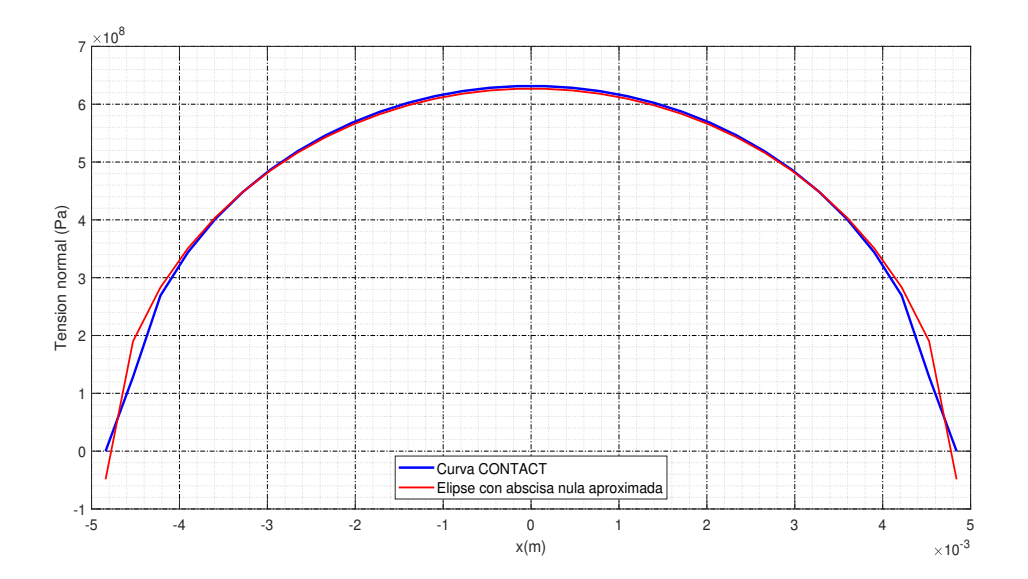

Figura 5.22: Curvas de tensiones aproximadas con una elipse con abscisa nula para el strip n<sup>º</sup> 25 en dirección de la rodadura en una malla de  $50x50$  elementos.

El error relativo promedio de la aproximación anterior es de  $4.14\%$ .

La aproximación realizada se trata de un ajuste lineal por mínimos cuadrados en la cual debemos de conocer el parámetro que indica la distancia de tensiones no nulas, un caso parecido al de la serie de Fourier tratada anteriormente.

Esta vez se va a realizar un ajuste no lineal para ver cómo se ajustaría y si sería posible implementarlo en el modelo. Al ser un método iterativo se conseguirán errores mucho menores en la aproximación.

A continuación se muestra el proceso que habría que realizar para hacer un ajuste no lineal de una curva semielíptica:

Se parte de una elipse cuya ecuación general es la siguiente:

$$
\frac{(x-a_3)^2}{a_1^2} + \frac{(y-a_4)^2}{a_2^2} = 1
$$
\n(5.73)

Siendo  $a_1$  el semieje de la elipse en dirección x,  $a_2$  el semieje de la elipse en dirección y,  $a_3$  la coordenada en x del centro de la elipse y a<sup>4</sup> la coordenada en y de su centro.

Al despejar la coordenada independiente  $y$  queda la siguiente función:

$$
y(x) = \pm a_2 \sqrt{1 - \frac{(x - a_3)^2}{a_1^2}} + a_4 \tag{5.74}
$$

Como solo se van a aproximar tensiones positivas (de compresión), se toma solo el lugar geométrico del plano cartesiano de los puntos cuya ordenada es positiva:

$$
y(x) = a_2 \sqrt{1 - \frac{(x - a_3)^2}{a_1^2}} + a_4 \tag{5.75}
$$

Como se puede intuir en la expresión 5.75, al realizar un ajuste por mínimos cuadrados quedará un sistema de ecuaciones no lineal, lo que impide la aplicación del ajuste con el método que se ha visto en las secciones anteriores para el caso de un polinomio. Por ese motivo, es necesario emplear otros m´etodos de ajuste no lineal.

Se va a definir un vector **a** que contiene a los parámetros de la elipse cuyo valor hay que calcular:

$$
\mathbf{a} = \begin{cases} a_1 & a_2 & a_3 & a_4 \end{cases}
$$

En este caso se va a utilizar el algoritmo de Gauss-Newton, que consiste en la minimización de la siguiente suma:

$$
S = \sum_{i=1}^{N} (f_i(\mathbf{a}))^2
$$
 (5.76)

Siendo  $f_i$  funciones que dependen de parámetros que conforman el vector  $a, y$  N el número de puntos de la serie a la que queremos ajustar la curva. En este caso, las funciones  $f_i$  serán los residuos.

Para minimizar la suma de la expresión 5.76, este método dice que se debe hacer una estimación inicial de los parámetros de la curva lo más cercana a la solución final, y aplicar el siguiente algoritmo iterativo, donde se van calculando nuevos valores de los parámetros del vector  $a$ :

$$
\mathbf{a}_{k+1} = \mathbf{a}_k - (\mathbf{J_f}(\mathbf{a}_k)^T \mathbf{J_f}(\mathbf{a}_k)) \mathbf{J_f}(\mathbf{a}_k)^T f(\mathbf{a}_k)
$$
(5.77)

Donde  $J_f$  es la matriz jacobiana del vector  $f = (f_1, f_2, f_3, ...)$  que incluye las funciones a ajustar en sus componentes. Para el caso de una curva semielíptica, esa matriz jacobiana tiene el siguiente aspecto, sabiendo que hay cuatro parámetros que ajustar:

$$
\mathbf{J}_{\mathbf{f}} = \begin{pmatrix} \frac{\partial f_1}{\partial a_1} & \frac{\partial f_1}{\partial a_2} & \frac{\partial f_1}{\partial a_3} & \frac{\partial f_1}{\partial a_4} \\ \frac{\partial f_2}{\partial a_1} & \frac{\partial f_2}{\partial a_2} & \frac{\partial f_2}{\partial a_3} & \frac{\partial f_2}{\partial a_4} \\ \frac{\partial f_3}{\partial a_1} & \frac{\partial f_3}{\partial a_2} & \frac{\partial f_3}{\partial a_3} & \frac{\partial f_3}{\partial a_4} \\ \vdots & \vdots & \vdots & \vdots \\ \frac{\partial f_N}{\partial a_1} & \frac{\partial f_N}{\partial a_2} & \frac{\partial f_N}{\partial a_3} & \frac{\partial f_N}{\partial a_4} \end{pmatrix}
$$

Cada una de las funciones tiene la siguiente expresión:

$$
f_i = a_2 \sqrt{1 - \frac{(x_i - a_3)^2}{a_1^2}} + a_4 - y_i
$$
\n(5.78)

Siendo  $x_i$  y  $y_i$  las coordenadas cartesianas de cada punto del conjunto de puntos a ajustar.

Obteniendo cada una de las componentes del jacobiano, se obtiene lo siguiente:

$$
\frac{\partial f_i}{\partial a_1} = \frac{\partial}{\partial a_1} (a_2 \sqrt{1 - \frac{(x_i - a_3)^2}{a_1^2}} + a_4 - y_i) = \frac{a_2 (x_i - a_3)^2}{a_1^2 \sqrt{a_1^2 - (x_i - a_3)^2}}
$$

$$
\frac{\partial f_i}{\partial a_2} = \frac{\partial}{\partial a_2} (a_2 \sqrt{1 - \frac{(x_i - a_3)^2}{a_1^2}} + a_4 - y_i) = \sqrt{1 - \frac{(x_i - a_3)^2}{a_1^2}}
$$

$$
\frac{\partial f_i}{\partial a_3} = \frac{\partial}{\partial a_3} (a_2 \sqrt{1 - \frac{(x_i - a_3)^2}{a_1^2}} + a_4 - y_i) = \frac{a_2 (x_i - a_3)}{a_1^2 \sqrt{1 - \frac{(x_i - a_3)^2}{a_1^2}}}
$$

$$
\frac{\partial f_i}{\partial a_4} = \frac{\partial}{\partial a_4} (a_2 \sqrt{1 - \frac{(x_i - a_3)^2}{a_1^2}} + a_4 - y_i) = 1
$$

En este caso, como los parámetros  $a_1$  y  $a_2$  se corresponden con los semiejes de la elipse, y los parámetros  $a_3$  y  $a_4$  son las coordenadas del centro de la elipse, es muy sencillo realizar una buena aproximación inicial, ya que dando un valor de tensión similar a la máxima se puede estimar el valor de  $a_2$  y sabiendo el valor de la abscisa más grande se puede obtener el valor inicial de  $a_1$ , además de que partiendo de una elipse centrada en el origen, se ha comprobado que el algoritmo converge correctamente.

Los resultados obtenidos con la aproximación semielíptica son los siguientes:

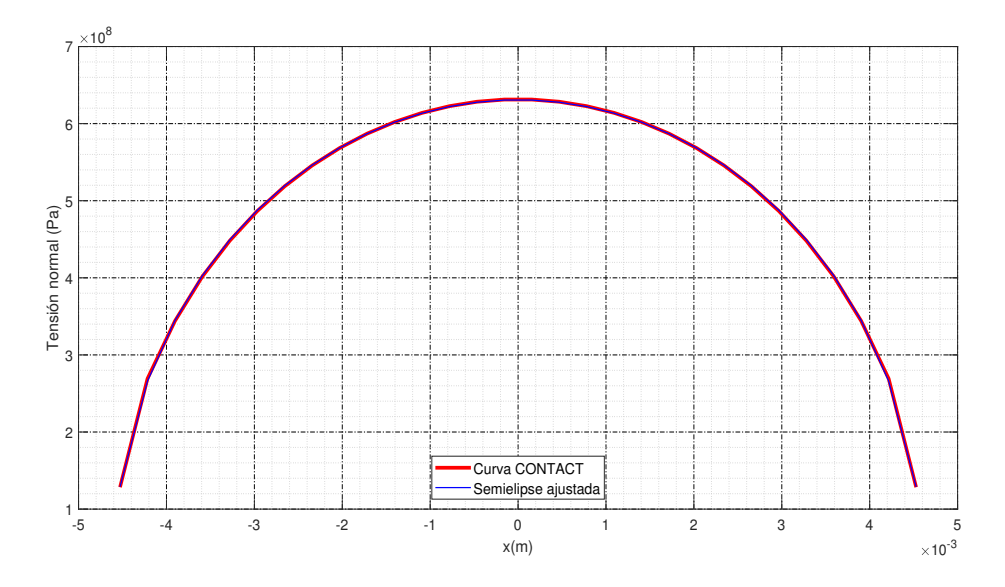

Figura 5.23: Curva de tensiones ajustada no linealmente mediante una curva semielíptica para la banda  ${\rm n}^{\rm o}$ 25 en dirección de la rodadura en una malla de 50x50 elementos.

Tal como se puede observar en la figura 5.23, el ajuste de una semielipse a la curva de tensiones es muy buena, puesto que el error relativo promedio que resulta de esa aproximación es de tan solo el  $0.21\%$ habiendo reducido el error relativo del vector **a** con respecto a la iteración anterior a 1·10<sup>-9</sup>. Este resultado era de esperar, ya que según Hertz, la superficie de tensiones normales analítica es un semielipsoide, por tanto si lo aproximamos con una semielipse prácticamente resulta el valor que habría si se resolviera el problema analíticamente.

El principal inconveniente de esta aproximación es que proviene de resolver un problema no lineal, y por tanto es necesario aplicar un método iterativo, el cual necesita de una aproximación inicial de la solución, además de que al ser iterativo puede aumentar significativamente el tiempo de cálculo. Dicha aproximación inicial implica usar otras hipótesis en paralelo, puesto que, por ejemplo, para saber uno de los parámetros es necesario averiguar un valor cercano a la tensión máxima (que coincide con la imagen del valor nulo en abscisas). El algoritmo converge con una aproximación inicial buena, pero es muy sensible a esta aproximación inicial, ya que dependiendo del valor que se introduzca en las coordenadas del centro de la elipse, resultará una aproximación válida o no. Debido a todos estos problemas, no se va a considerar esta opción.

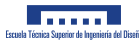

## 5.6.2. Reducción del tamaño del problema

En este último caso, se define la reducción relativa del número de incógnitas como sigue:

$$
\lambda = \frac{N_1\,N_2 - 2\,N_2}{N_1\,N_2} = \frac{N_1 - 2}{N_1} = \lambda(N_1)
$$

El factor reductor del tamaño del problema se define ahora como:

$$
\Psi = \frac{N_1 \cdot N_2}{2 \cdot N_2} = \frac{N_1}{2} = \Psi(N_1)
$$

A continuación se va a analizar de nuevo la tendencia de este tipo de aproximación:

$$
\lim_{N_1 \to \infty} \lambda = \lim_{N_1 \to \infty} \frac{N_1 - 2}{N_1} = \frac{\infty}{\infty}
$$
\n(5.79)

De nuevo, aplicando la regla de l'Hôpital:

$$
\lim_{N_1 \to \infty} \frac{N_1 - 2}{N_1} = \lim_{N_1 \to \infty} \frac{1}{1} = 1
$$
\n(5.80)

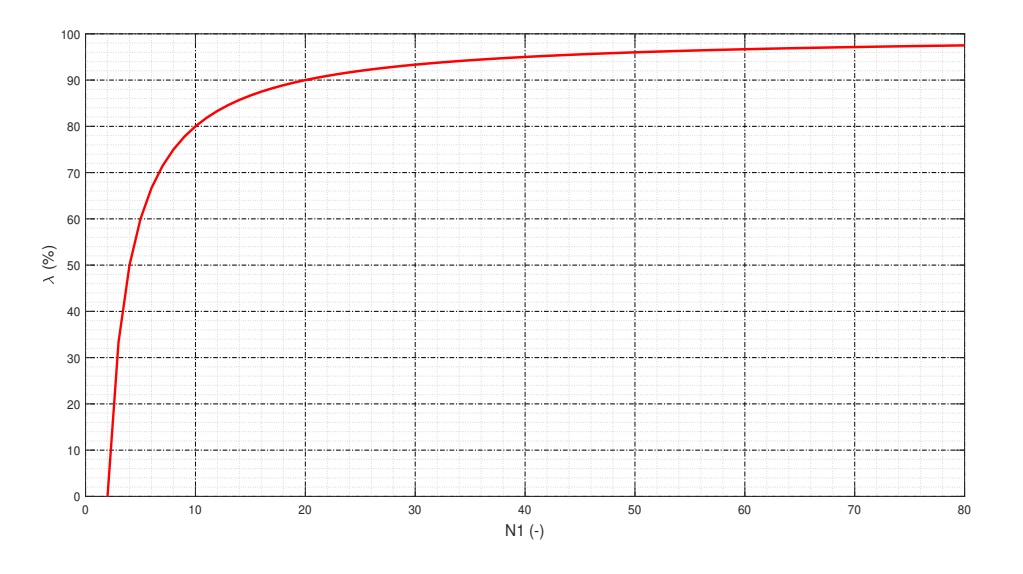

Figura 5.24: Reducción relativa del número de incógnitas para una semielipse.

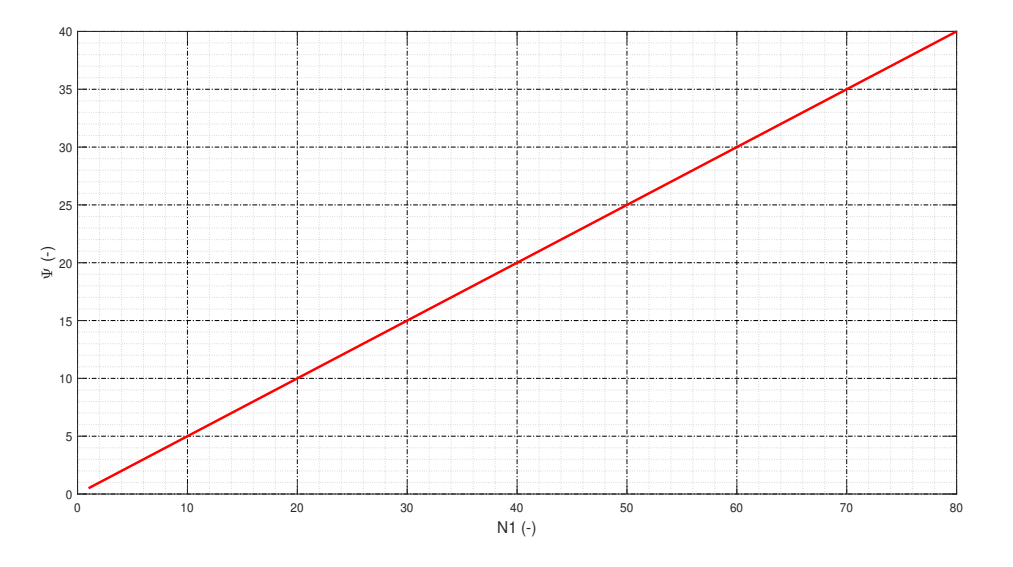

Figura 5.25: Factor reductor del tamaño del problema para una semielipse.

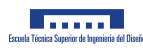

## 5.6.3. Modelado

A continuación se muestra el modelado con una elipse aproximada, donde cabe destacar que el parámetro  $b$  ha de conocerse de antemano mediante hipótesis previas. En este tipo de aproximación, la función de aproximación es la que se muestra a continuación:

$$
f(x) = a_0 + a_1 \sqrt{1 - \frac{x^2}{b^2}}
$$
\n(5.81)

Rescatando la ecuación matricial principal de CONTACT:

$$
\mathbf{h}^* = \mathbf{C} \cdot \mathbf{p}
$$

$$
\mathbf{h}_i^* = \sum_{j=1}^N \mathbf{C}_{ij} \cdot \mathbf{p}_j
$$

Si ahora se desarrolla la expresión anterior teniendo en cuenta la ecuación 5.81 se llega a lo siguiente:

$$
\mathbf{p}_{j} = a_{0} + a_{1} \sqrt{1 - \frac{x_{j}^{2}}{b^{2}}}
$$
\n
$$
\mathbf{h}_{i}^{*} = \sum_{j=1}^{N} \mathbf{C}_{ij} \cdot \left( a_{0} + a_{1} \sqrt{1 - \frac{x_{j}^{2}}{b^{2}}} \right)
$$
\n
$$
\mathbf{h}_{i}^{*} = a_{0} \sum_{j=1}^{N} \mathbf{C}_{ij} + a_{1} \sum_{j=1}^{N} \mathbf{C}_{ij} \cdot \sqrt{1 - \frac{x_{j}^{2}}{b^{2}}}
$$
\n
$$
\mathbf{h}^{*} = a_{0} E_{i} + a_{1} F_{i}
$$
\n(5.82)

siendo:

$$
E_i = \sum_{j=1}^N \mathbf{C}_{ij}
$$
$$
\textit{F}_{i} = \sum_{j=1}^{N} \mathbf{C}_{ij} \cdot \sqrt{1 - \frac{x_j^2}{b^2}}
$$

Se puede expresar el vector de tensiones particularizado para una banda en dirección de la rodadura como sigue:

$$
\mathbf{p}_{\mathrm{N}_1 \times 1} = \mathbf{b}_{\mathrm{N}_1 \times 2} \cdot \mathbf{a}_{2 \times 1}
$$

donde si la banda contiene un número de elementos mayor o igual a 2, es posible la aproximación, y por tanto, para esa banda se tiene la siguiente matriz b:

$$
\mathbf{b}_{N_1 \times 2} = \begin{pmatrix} 1 & \sqrt{1 - \frac{x_{1_1}^2}{b^2}} \\ 1 & \sqrt{1 - \frac{x_{1_2}^2}{b^2}} \\ 1 & \sqrt{1 - \frac{x_{1_3}^2}{b^2}} \\ 1 & \sqrt{1 - \frac{x_{1_4}^2}{b^2}} \\ \vdots & \vdots \end{pmatrix}
$$
(5.83)

Si por el contrario se cumple que el número de elementos de la banda es inferior a 2, no es posible la aproximación, por tanto en ese caso se tiene que:

$$
\mathbf{b}_{N_1 \times N_1} = \begin{pmatrix} 1 & 0 & 0 & 0 & \cdots \\ 0 & 1 & 0 & 0 & \cdots \\ 0 & 0 & 1 & 0 & \cdots \\ 0 & 0 & 0 & 1 & \cdots \\ \vdots & \vdots & \vdots & \vdots & \ddots \end{pmatrix} = \mathbf{I}_{N_1 \times N_1}
$$
(5.84)

Por último, si se define al vector a de coeficientes de la aproximación semielíptica se tiene que:

$$
\mathbf{a}_{2\times 1} = \begin{Bmatrix} a_0 \\ a_1 \end{Bmatrix}
$$

Capítulo 6

Justificación de la solución adoptada

#### 6.1. Introducción

A la hora de decidir qué tipo de aproximación es la más adecuada para su aplicación en el nuevo modelo se van a analizar tres aspectos primordiales: la precisión que aportan a la aproximación, la reducción del tamaño del problema que consiguen y la dificultad de modelado que presentan.

#### 6.2. Comparativa de la precisión en la aproximación

Para analizar las cinco aproximaciones que se han estudiado en las secciones anteriores, se va a realizar una comparativa en términos de coste computacional (cantidad de incógnitas que aporta al problema) y error relativo promedio que se obtiene en cada tipo de aproximación. Es decir, que se va a analizar para un mismo número de parámetros calculados, qué error relativo resulta en la solución.

El error relativo promedio consiste en el promediado de la suma del valor absoluto del error relativo cometido en cada valor de la serie, tal como se muestra en la siguiente expresión:

$$
\bar{\varepsilon} = \frac{1}{N} \sum_{i=1}^{N} |\frac{p_i^* - p_i}{p_i}|
$$
\n(6.1)

UNIVERSITAT

donde $p_i^*$ es la tensión ajustada en el punto  $i.$ 

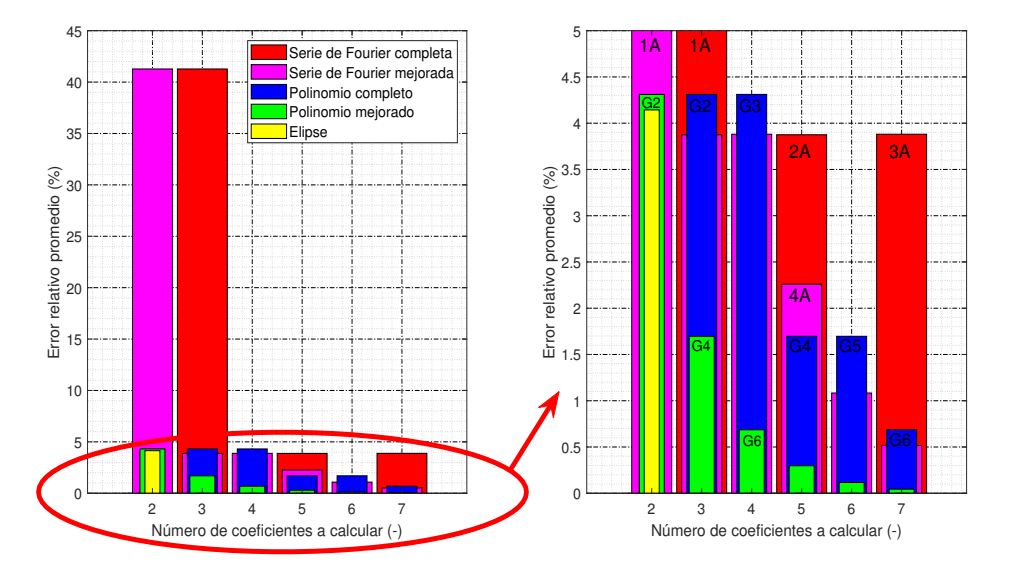

Figura 6.1: Error relativo promedio de las distintas aproximaciones mediante ajuste lineal por mínimos cuadrados. A: armónico; G: grado.

A continuación se va a analizar los resultados obtenidos en el gráfico de barras de la figura 6.1, donde está representado en el eje de ordenadas el error relativo promedio definido en la expresión 6.1 y en el eje de abscisas el n´umero de coeficientes a calcular necesarios para obtener como resultado las tensiones en una banda en dirección de la rodadura. En el gráfico se puede diferenciar el caso de la serie de Fourier completa, el de una serie de Fourier sólo con términos coseno (serie de Fourier mejorada), el de un polinomio completo, el de un polinomio sin términos impares (polinomio mejorado) y el de una elipse.

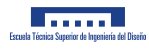

Para analizar el gráfico, vamos a empezar por comparar a un mismo coste computacional (mismo número de coeficientes a calcular) los casos de aproximación. Por ejemplo, para el caso de tres coeficientes, está muy claro que la serie de Fourier completa es la que peor ajusta la curva de CONTACT. En segundo lugar est´a el caso del polinomio completo, que ajusta la curva con aproximadamente la octava parte de error relativo del caso de la serie completa de Fourier. En tercer lugar está la serie de Fourier mejorada, la cual es un poco más precisa que el polinomio completo. Y por último, el caso del polinomio mejorado es el que mejor ajusta la curva, consiguiendo ajustar aproximadamente con 2,5 veces menor error que el cometido por el polinomio completo a un mismo coste computacional. Esta tendencia se repite a medida que se aumenta el n´umero de coeficientes a calcular. Si ahora fijamos la vista en el caso de dos coeficientes a calcular, está claro que la elipse es el caso que mejor ajusta la curva de CONTACT, aunque tan sólo lo hace un 0,15 % mejor que el caso del polinomio mejorado.

En conclusión, viendo el análisis que se ha realizado comparando los diferentes métodos de aproximación, el mejor para aplicarlo a la reformulación del modelo de contacto normal en base a la precisión en la aproximación sería el caso del polinomio sin términos impares, debido a que a un mismo coste computacional, el error cometido es menor que en el resto de casos. El único tipo de aproximación que ajusta mejor que el polinomio mejorado es la elipse, pero tan sólo ajusta un  $0.15\%$  mejor, además de que el método elíptico necesita hipótesis en paralelo para saber uno de sus parámetros de antemano, igual que con el caso de las series de Fourier.

#### 6.3. Comparativa de la reducción del tamaño del problema

En la figura 6.2 se puede observar una comparación de la reducción relativa del número de incógnitas para los distintos casos de aproximación:

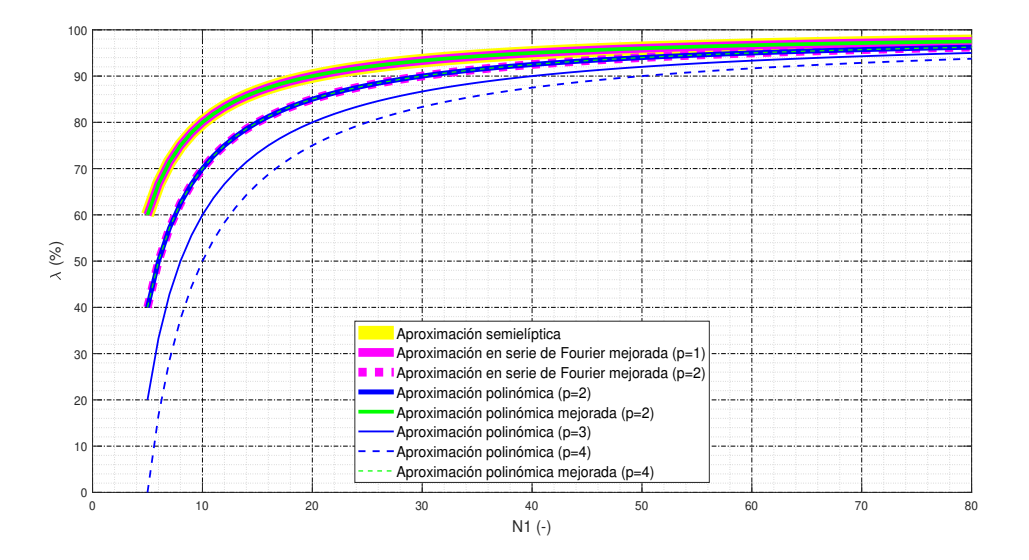

Figura 6.2: Comparativa de la reducción relativa del número de incógnitas.

Es importante hacer notar en la figura 6.2 que la reducción relativa conseguida por un polinomio de grado 4 sin términos impares (Aproximación polinómica mejorada  $(p=4)$ ) es exactamente la misma que la conseguida por un polinomio completo de grado 2 (Aproximación polinómica  $(p=2)$ ). Esto es debido a que en ambos casos se han de calcular tres parámetros. También sucede lo mismo entre la aproximación semielíptica, la aproximación de Fourier mejorada y la polinómica mejorada, puesto que en los tres casos se calculan dos coeficientes.

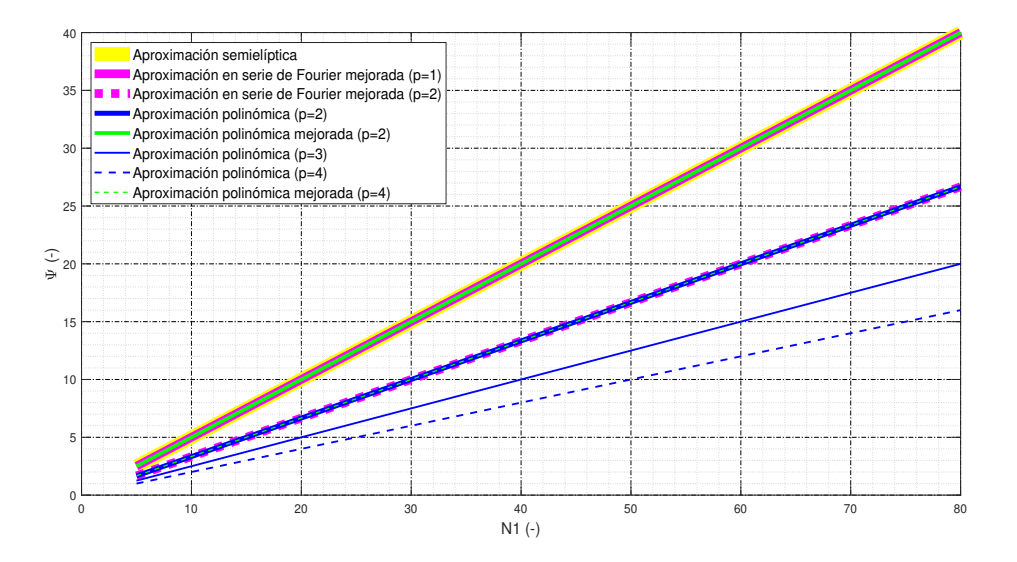

Figura 6.3: Comparativa del factor reductor del tamaño del problema.

Observando la figura 6.3, en el factor reductor del tamaño del problema ocurre lo mismo que con la reducción relativa de la figura 6.2. Se puede concluir con que la aproximación polinómica mejorada de segundo grado reduce el tamaño del problema en un factor igual al de la aproximación semielíptica y a la de la serie de Fourier mejorada con un armónico. Puesto que las serie de Fourier con un armónico tiene una precisión muy mala (según figura 6.1) y el hecho de usar una aproximación semielíptica conlleva una mayor complejidad de modelado, es lógico pensar que la elección adecuada teniendo en cuenta la reducción del tamaño del problema sería la del polinomio mejorado.

#### 6.4. Comparativa de la dificultad de modelado

Para el caso tanto de la aproximación polinómica completa como de la mejorada, el modelado es muy sencillo puesto que no hay que hacer suposiciones previas de ningún tipo. En cambio, tanto para la serie de Fourier completa como para la mejorada hay que plantear unas hipótesis iniciales para averiguar el valor del periodo T. Por ejemplo se pueden utilizar las hipótesis de Hertz para averiguar el semieje de la elipse. Por último, en el caso de la aproximación semielíptica también habría que proponer hipótesis iniciales para averiguar el valor del coeficiente b. El hecho de plantear hipótesis en paralelo podría traer un aumento del error en la aproximación.

En base a esto, es obvio que con respecto a la dificultad de modelado, la mejor opción es o la del polinomio completo o la del polinomio mejorado.

Capítulo 7

## Descripción detallada de la solución adoptada. Resultados

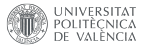

#### 7.1. Introducción

Recogiendo los datos analizados en la sección 6, se llega a la conclusión de que el polinomio mejorado es la elección más adecuada, puesto que, en primer lugar, presenta una de las mayores precisiones en la aproximación (sólo por debajo de la elipse con a penas un  $0.15\%$  más de error), en segundo lugar es el método que mayor reducción del tamaño del problema produce (para un grado polinómico igual a 2), y por último es sin duda el método más sencillo de implementar en un modelo.

#### 7.2. Ejemplo de modelado del método seleccionado

En este apartado se va a desarrollar un ejemplo de modelado con el tipo de aproximación finalmente elegida, es decir, con el polinomio mejorado.

Partiendo de una malla de 3x3 elementos donde sólo los elementos sombreados en color gris son los que forman parte del área potencial de contacto (figura 7.1), y donde se ha empleado un grado polinómico de aproximación mejorado de grado 2, se tiene lo siguiente:

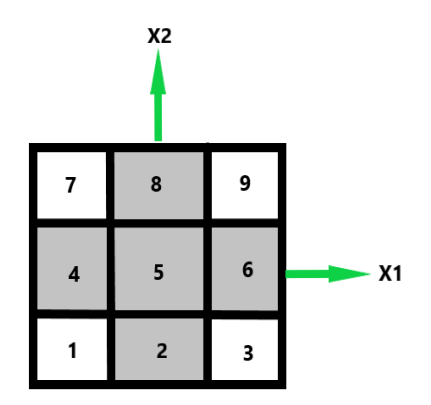

Figura 7.1: Malla de 3x3 elementos numerados por bandas en dirección de la rodadura  $x_1$ .

Como se vio anteriormente, las tensiones en una banda aproximada se pueden escribir como:

$$
\mathbf{p}_{N_1 \times 1} = \mathbf{b}_{N_1 \times (\frac{p+2}{2})} \cdot \mathbf{a}_{(\frac{p+2}{2}) \times 1} \tag{7.1}
$$

Sin embargo, las tensiones en una banda donde sea necesario un cálculo por el método de CONTACT, se tendrá lo siguiente:

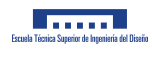

$$
\mathbf{p}_{N_1 \times 1} = \mathbf{I}_{N_1 \times N_1} \cdot \mathbf{p}_{N_1 \times 1} \tag{7.2}
$$

siendo I la matriz identidad de orden  $N_1$  y  $N_1$  el número de elementos pertenecientes al contacto en la banda en cuestión. La relación trivial 7.2 servirá para ensamblar el problema completo como se verá a continuación.

Como en la banda nº2 el número de elementos activos es 3 y ese número es mayor a la operación  $\frac{p+2}{2}$ cuyo resultado es 2, esa banda sí que se puede aproximar, y por tanto, la matriz b es del aspecto siguiente para la banda nº2 (la que contiene a los elementos nº4, nº5 y nº6):

$$
\mathbf{b} = \begin{pmatrix} 1 & x_{11}^2 \\ 1 & x_{12}^2 \\ 1 & x_{13}^2 \end{pmatrix}
$$
 (7.3)

y para las otras dos bandas con un único elemento, la matriz b será igual a la identidad I:

$$
\mathbf{b} = (1) \tag{7.4}
$$

El vector ${\bf a}$  para la banda  ${\bf n}^{\Omega} 2$  se define de esta manera:

$$
\mathbf{a} = \begin{pmatrix} a_0 \\ a_1 \end{pmatrix} \tag{7.5}
$$

Al analizar la malla de la figura 7.1, se puede plantear una ecuación matricial como sigue:

$$
\begin{Bmatrix} {\mathbf{p}}_1 \\ {\mathbf{p}}_2 \\ {\mathbf{p}}_3 \end{Bmatrix} = \begin{pmatrix} [\mathbf{I}] & [0] & [0] \\ [0] & [b] & [0] \\ [0] & [0] & [I] \end{pmatrix} \cdot \begin{Bmatrix} {\mathbf{p}}_1 \\ {\mathbf{a}}_2 \\ {\mathbf{p}}_3 \end{Bmatrix}
$$
(7.6)

Desarrollando la expresión 7.6 se tiene:

$$
\begin{Bmatrix} p_2 \\ p_4 \\ p_5 \\ p_6 \\ p_8 \end{Bmatrix} = \begin{pmatrix} 1 & 0 & 0 & 0 \\ 0 & 1 & x_{14}^2 & 0 \\ 0 & 1 & x_{15}^2 & 0 \\ 0 & 1 & x_{16}^2 & 0 \\ 0 & 0 & 0 & 1 \end{pmatrix} \cdot \begin{Bmatrix} p_2 \\ a_0 \\ a_1 \\ p_8 \end{Bmatrix}
$$
 (7.7)

Renombrando las matrices de la ecuación 7.7 se obtiene la siguiente expresión:

$$
\mathbf{p} = \mathbf{B} \cdot \mathbf{Y} \tag{7.8}
$$

La matriz B es la matriz de transformación global de incógnitas del problema normal de CONTACT al problema aproximado. Por otro lado, el vector de incógnitas Y contiene las tensiones de los elementos pertenecientes a las bandas en dirección de la rodadura calculados con el método CONTACT y los coeficientes de los polinomios mejorados de la tensión en las bandas que sí se han aproximado.

De la ecuación 7.8 se tiene que:

$$
\mathbf{Y} = \mathbf{B}^+ \cdot \mathbf{p} \tag{7.9}
$$

donde  $\mathbf{B}^+$  es la matriz pseudoinversa de  $\mathbf{B}$ .

Volviendo a plantear el problema normal se tenía lo siguiente:

$$
\mathbf{h}^* = \mathbf{C} \cdot \mathbf{p} \tag{7.10}
$$

Sustituyendo 7.8 en 7.10 se obtiene la siguiente expresión:

$$
\mathbf{h}^* = \mathbf{C} \cdot \mathbf{B} \cdot \mathbf{Y} \tag{7.11}
$$

Si se premultiplica a cada miembro de la ecuación 7.11 por la matriz traspuesta de  $\bf{B}$  se obtiene:

$$
\mathbf{B}^{\mathrm{T}} \cdot \mathbf{h}^* = \mathbf{B}^{\mathrm{T}} \cdot \mathbf{C} \cdot \mathbf{B} \cdot \mathbf{Y}
$$
 (7.12)

Renombrando la ecuación 7.12 queda:

$$
\mathbf{S} = \mathbf{R} \cdot \mathbf{Y} \tag{7.13}
$$

siendo:

$$
\mathbf{S} = \mathbf{B}^{\mathrm{T}} \cdot \mathbf{h}^* \tag{7.14}
$$

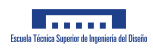

$$
\mathbf{R} = \mathbf{B}^{\mathrm{T}} \cdot \mathbf{C} \cdot \mathbf{B} \tag{7.15}
$$

Ahora solo queda resolver la ecuación 7.13:

$$
\mathbf{Y} = \mathbf{R}^{-1} \cdot \mathbf{S} \tag{7.16}
$$

Y finalmente la solución del vector  $\mathbf Y$  se emplea para obtener el valor de las tensiones normales a partir de la relación 7.8.

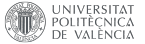

#### 7.3. Resultados del tiempo de ejecución

En esta sección se muestra una descripción del tiempo de cálculo que toma la solución adoptada <sup>1</sup>. Para ello se va a realizar el cálculo tanto para el modelo de CONTACT como para el modelo polinómico mejorado para dos grados polinómicos distintos, de manera que se pueda observar tanto la diferencia en tiempos de cálculo que existe entre ambos tipos de modelo, como la influencia que presenta el grado polinómico de aproximación en el tiempo de ejecución:

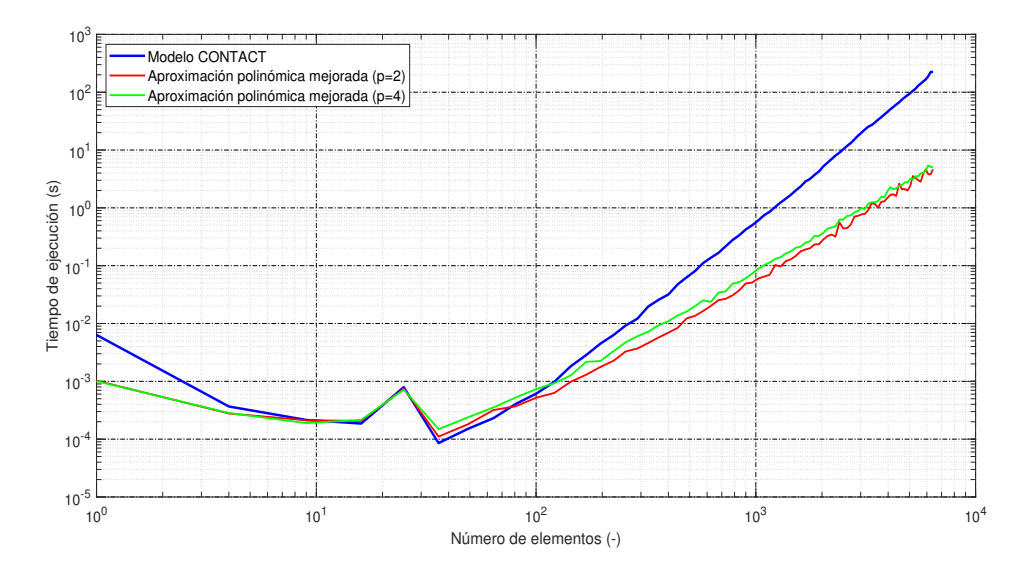

Figura 7.2: Tiempos de ejecución.

En la figura 7.2 se representa el tiempo de ejecución del cálculo de las tensiones normales para el caso de una malla con el mismo número de elementos en la dirección de la rodadura  $(N_1)$  que en dirección perpendicular a la misma (N2) en el eje de ordenadas y el n´umero de elementos de la malla en el eje de abscisas. Ambos ejes se han representado con una escala logarítmica, debido al carácter exponencial que tienen las curvas. Se puede observar claramente la diferencia de funcionamiento entre la formulación de CONTACT y la aproximada. En el primer tramo, que va desde el origen de abscisas hasta aproximadamente 30 elementos totales, no hay una clara tendencia en el tiempo de ejecución, posiblemente debido a distintas causas, como por ejemplo el hecho de que los recursos necesarios para realizar el cálculo son pequeños y por tanto muy influenciados por los recursos que en ese momento esté utilizando el ordenador

 $1$ Para poder comparar el tiempo de cálculo entre el programa de CONTACT y el programa aproximado se va a traducir el código de Matlab a lenguaje C, para así eliminar la influencia de las funciones específicas de Matlab que pueden dar una ventaja a alguno de los dos programas dependiendo del código que presenten. Además se va a crear una función con extensión .mex de los programas en C, que no son más que programas compilados que pueden ser llamados desde Matlab y ser ejecutados las veces que se quiera sin necesidad de compilarlos con anterioridad. Esto, por tanto, va a facilitar la obtención de resultados. Para poder compilar el programa y crear el archivo .mex desde Matlab, es necesario disponer de un compilador instalado. En el caso que nos ocupa, se ha utilizado el compilador MinGW-W64  $C/C++$  compiler for Windows, un compilador gratuito que puede encontrarse entre los add-on de Matlab. Cuando se termine de escribir el programa, para poder compilarlo y que Matlab pueda reconocerlo como archivo .mex, es necesario añadir al inicio del programa una línea de código especial para cada tipo de lenguaje. En el caso de lenguaje C, es necesario añadir  $\#include\; "mex.h".$  Para entonces proceder con la compilación, desde el command window de Matlab se escribirá el siguiente comando: mex nombre archivo.c, siendo nombre archivo el nombre del programa en C.

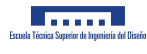

para realizar otras tareas, o por el contrario, la posibilidad de que parte del c´odigo vaya casualmente m´as deprisa para tamaños de malla más grandes, por tanto no se pueden sacar conclusiones de ese primer tramo cuyo comportamiento es inestable. De cualquier forma, esta zona alberga tamaños de malla demasiado pequeños como para utilizarlos en una simulación donde se requiera gran precisión. También se distingue un segundo tramo que va desde los 30 elementos hasta aproximadamente 100, donde se puede observar que el método CONTACT es incluso más rápido que el aproximado<sup>2</sup>. Esto es debido a que en el método aproximado han de construirse un mayor número de matrices y vectores para realizar el cálculo de las tensiones en comparación con el método CONTACT, y para tamaños bajos de malla no se nota la influencia de la reducción del número de incógnitas a calcular por parte del método aproximado. Por último, existe un tercer tramo en la figura 7.2 con una tendencia que comienza en 100 elementos y se mantiene indefinidamente. En este último tramo, donde el número de elementos aumenta mucho, es donde realmente se nota la eficacia del método aproximado en términos de reducción drástica del número de incógnitas a resolver, y por tanto, el tiempo necesario para construir las matrices para hacer la aproximación se ve eclipsado por el tiempo que necesita el método CONTACT para calcular todas las tensiones.

También es importante comentar que claramente la pendiente que presenta el método CONTACT es mayor que la que tiene el método aproximado, la cual es prácticamente la misma para cualquier grado polinómico. Esta es la principal consecuencia de la superioridad computacional en términos de tiempo de cálculo que tiene el método aproximado.

A continuación se muestra la gráfica 7.3, que analiza más específicamente las diferencias existentes en tiempo de ejecución entre aproximaciones con distinto grado polinómico de aproximación en el caso de tener el mismo número de elementos en dirección de la rodadura que perpendicularmente:

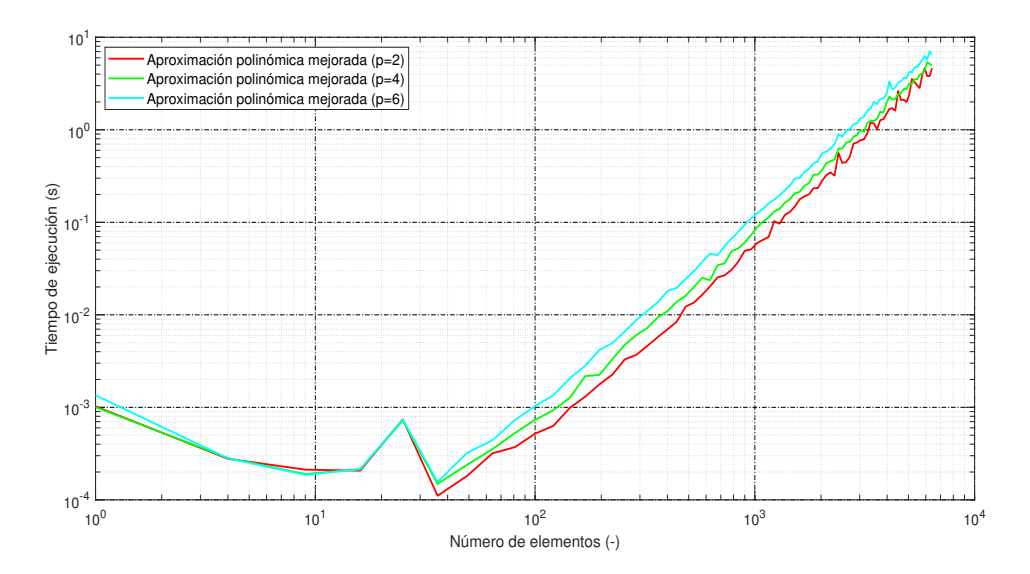

Figura 7.3: Tiempos de ejecución del método aproximado.

En la figura 7.3 se ha representado el tiempo de ejecución del cálculo de las tensiones normales en el eje  $2$ Cuanto mayor es el grado polinómico de aproximación utilizado más se nota este efecto.

UNIVERSITAT

de ordenadas y el número de elementos de la malla en el eje de abscisas. Ambos ejes presentan una escala logarítmica.

Se han incluido las curvas del método aproximado para varios grados polinómicos de aproximación, y como puede observarse, las pendientes para todos los grados polinómicos son iguales, tan solo cambia de un grado a otro la ordenada en el origen (teniendo en cuenta el tramo recto). Claramente se puede concluir que a mayor grado de aproximación usado mayor es el tiempo de cálculo requerido. Más adelante en la sección 7.4 se demostrará que, aunque a mayor grado polinómico mayor es el tiempo de cálculo requerido, el error absoluto promedio de la aproximación disminuye.

Seguidamente se van a describir los tiempos de cálculo cuando se mantiene constante el número de elementos en dirección perpendicular a la malla  $(N_2)$  y se va variando el número de elementos en dirección de la rodadura  $(N_1)$ :

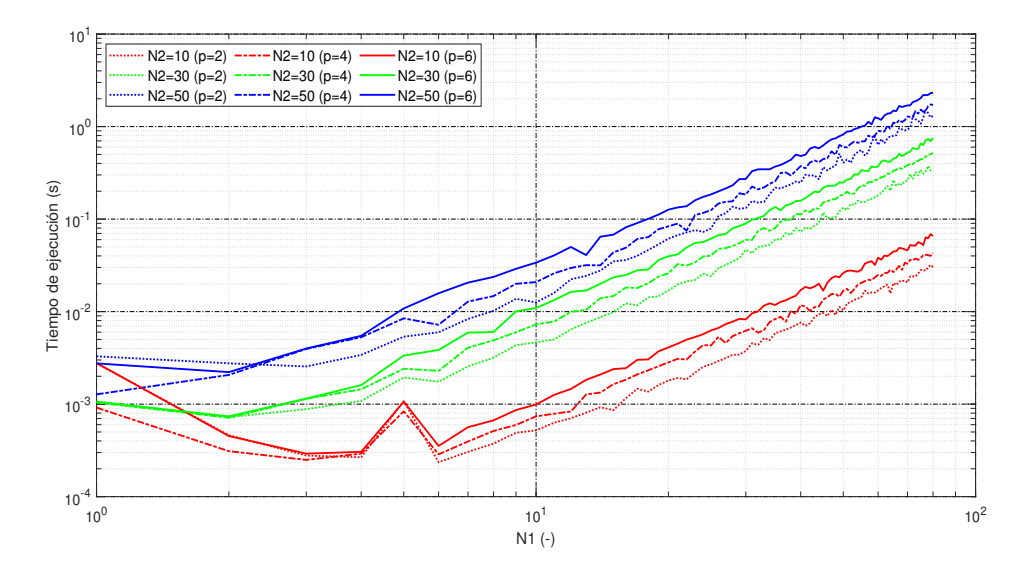

Figura 7.4: Tiempos de ejecución para  $N_2$  constante.

En la figura 7.4, en el eje de ordenadas se ha representado el tiempo de ejecución del cálculo del método aproximado para distintos grados polinómicos a unos  $N_2$  constantes, y en el eje de abscisas se ha representado el número de elementos en dirección de la rodadura  $(N_1)$ . Ambos ejes presentan escala logarítmica.

Si primero se analiza un caso para un número de elementos constante en dirección perpendicular a la rodadura  $(N_2)$ , como por ejemplo las curvas rojas, que en ese caso se ha hecho el cálculo para  $N_2$  igual a 10 elementos, puede observarse la tendencia que tiene el tiempo de cálculo a crecer conforme aumenta el grado polinómico, y para todos los grados polinómicos, el tiempo aumenta con una pendiente muy similar.

Si ahora se compara el comportamiento que tiene cada uno de los casos de  $N_2$  constante, puede observarse que a mayor  $N_1$ , es obvio que el tiempo de cálculo aumenta.

A continuación, se van a describir los tiempos de ejecución para los cuales el número de elementos en dirección de la rodadura  $(N_1)$  se mantiene constante y se varia el número de elementos en dirección perpendicular a la rodadura  $(N_2)$ :

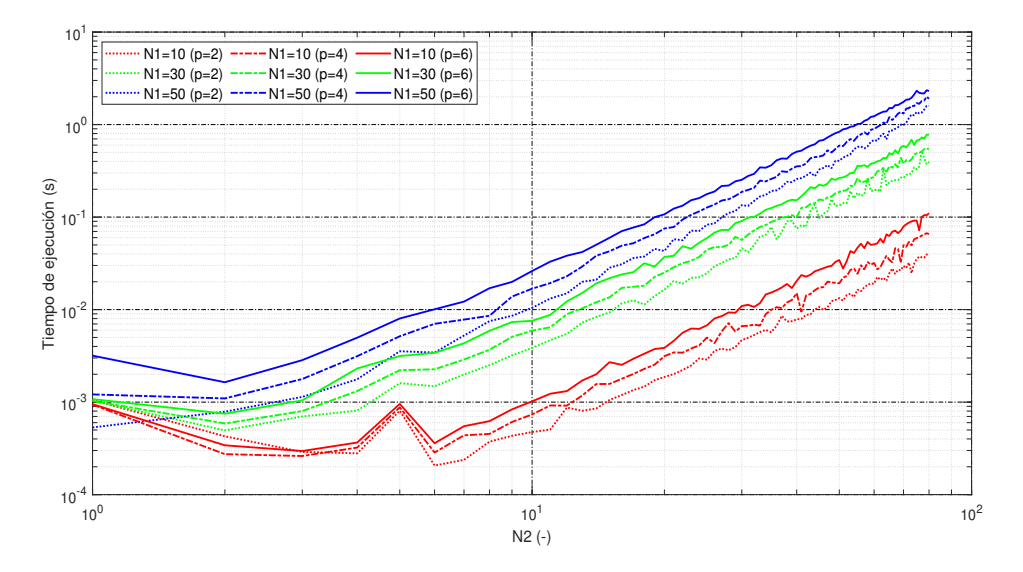

Figura 7.5: Tiempos de ejecución para  $N_1$  constante.

En la figura 7.5, en el eje de ordenadas se ha representado el tiempo de ejecución del cálculo del método aproximado para distintos grados polinómicos a unos  $N_1$  constantes, y en el eje de abscisas se ha representado el número de elementos en dirección perpendicular a la rodadura  $(N_2)$ . Ambos ejes presentan escala logarítmica.

El comportamiento que se puede observar es parecido al explicado para la figura 7.4. Para un caso de  $N_1$  constante como el de las curvas rojas, donde se ha hecho el cálculo para  $N_1$  igual a 10 elementos, se puede observar que a mayor grado polinómico de aproximación utilizado en el cálculo, mayor es el tiempo de ejecución, lo cual es lógico, puesto que el método tiene que resolver un sistema con un mayor número de incógnitas (coeficientes de los grados polinómicos de aproximación de las bandas en dirección de la rodadura). También se puede concluir que la pendiente de la curva es prácticamente independiente tanto de  $N_1$  como del grado polinómico.

Si se compara a la figura 7.4 con la figura 7.5, es notable observar que las pendientes de las rectas del caso con  $N_1$  constante son más grandes que las del caso con  $N_2$  constante. Esto es debido a que en el caso de  $N_2$  constante, al variar N1, no aumenta el número de incógnitas a resolver, sólo crece el tamaño de las matrices de transformación, y en el caso de  $N_1$  constante sí que aumenta el número de incógnitas a resolver al crecer N<sub>2</sub>, y esto es más costoso computacionalmente que el hecho de solamente incrementar el tamaño de las matrices de transformación, por eso la pendiente es mayor.

Por último, se va a describir el factor reductor de tiempo de cálculo que existe entre CONTACT y el modelo polinómico mejorado, de manera que pueda verse el número de veces que el método aproximado es más rápido que CONTACT:

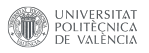

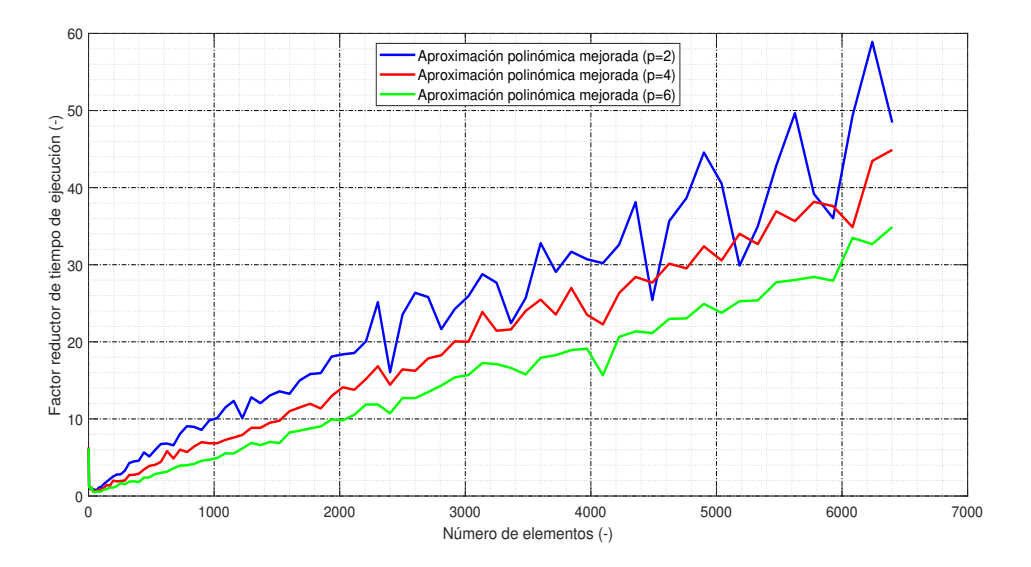

Figura 7.6: Factor reductor del tiempo de cálculo.

Como puede verse en la figura 7.6, el factor reductor de tiempo es variable con el tamaño de malla, siendo directamente proporcional al mismo. También es destacable que a medida que se aumenta el grado polinómico de aproximación, más estable es el factor reductor. Este hecho se explica si se analiza el número de iteraciones que realiza cada caso de aproximación polinómica mejorada y se comprara con las iteraciones que realiza CONTACT.

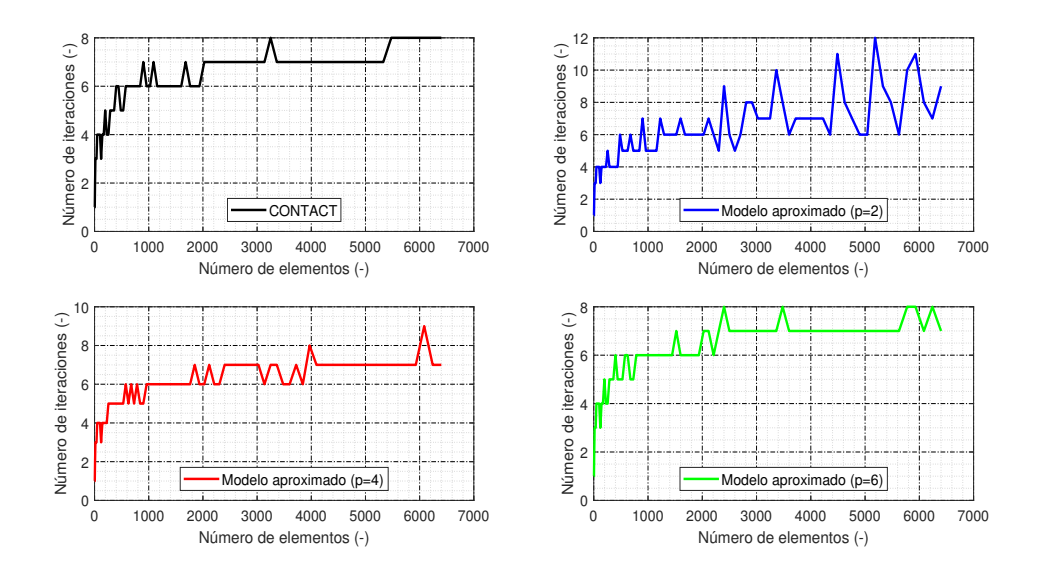

Figura 7.7: Número de iteraciones de los distintos casos de aproximación polinómica mejorada.

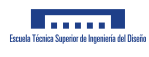

Como se puede observar en la figura 7.7, a medida que aumenta el grado polinómico de aproximación, el n´umero de iteraciones que se realiza es cada vez m´as parecido al que presenta CONTACT. Por ejemplo, para algunos tamaños de malla, el programa se ve obligado a realizar un mayor número de iteraciones para llegar a la solución, pero sin embargo, hay otros tamaños de malla en los que necesita incluso menos iteraciones que CONTACT. Esta variación del número de iteraciones dependiendo del grado polinómico y del tamaño de malla explica el zig-zag que describen las curvas de las gráficas del tiempo de ejecución 7.2, 7.3, 7.4 y 7.5, y la gráfica del factor reductor del tiempo de ejecución 7.6 (aunque los recursos que emplea el ordenador también juegan un papel importante en algunas circunstancias). Por tanto, a pesar de que en el nuevo modelo se reduce el tamaño del problema a resolver en cada iteración, es posible que en ocasiones, el programa necesite realizar menos o más iteraciones que CONTACT, lo cual a veces aumenta un poco la capacidad de reducción del tiempo de cálculo y otras la reduce.

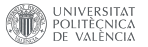

#### 7.4. Resultados del error en la aproximación

En esta sección se va a realizar una descripción de los errores de aproximación que se cometen con la solución adoptada para distintos tamaños de malla y para diferentes grados de aproximación utilizados. En concreto se va a calcular el error absoluto promedio y el error relativo promedio.

El error absoluto promedio se calcula como la suma del valor absoluto de los errores de cada uno de los elementos en contacto dividido entre el n´umero de elementos de contacto:

$$
\bar{e} = \frac{\sum_{i=1}^{N} e_i}{N} = \frac{\sum_{i=1}^{N} |p_i^* - p_i|}{N}
$$
\n(7.17)

siendo  $p_i^*$  la tensión aproximada en el elemento i y  $p_i$  la tensión que da CONTACT en el elemento i.

Y el error relativo promedio se calcula como la suma del error relativo en cada uno de los elementos que forman parte del área de contacto dividido entre el número de elementos de contacto.

$$
\bar{\varepsilon} = \frac{\sum_{i=1}^{N} \varepsilon_i}{N} = \frac{\sum_{i=1}^{N} \left| \frac{p_i^* - p_i}{p_i} \right|}{N} \tag{7.18}
$$

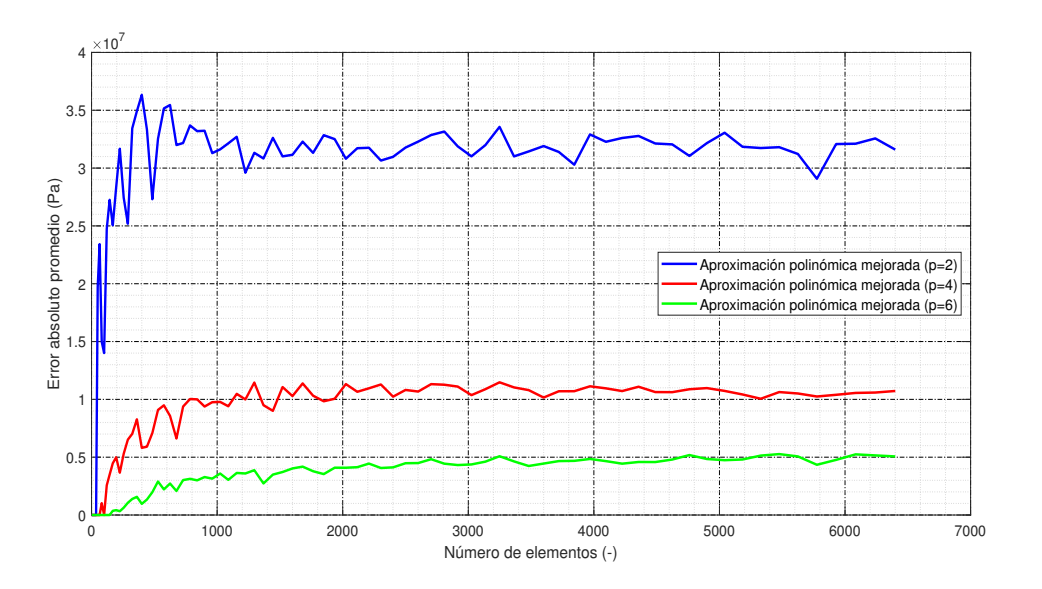

Figura 7.8: Error absoluto promedio de la aproximación.

En la figura 7.8 se ha representado el error absoluto promedio de la aproximación para distintos grados polinómicos. En el caso de un polinomio de segundo grado (curva azul), el error es prácticamente constante para todos los tamaños de malla exceptuando los casos de malla muy pequeña, de hasta 500 elementos. Ese valor de error es de aproximadamente 32,5 MPa. Para un polinomio de cuarto grado (curva roja), el error absoluto promedio tiende a un error de 11 MPa. Y por último, para un polinomio de sexto grado, el error tiende a 5 MPa.

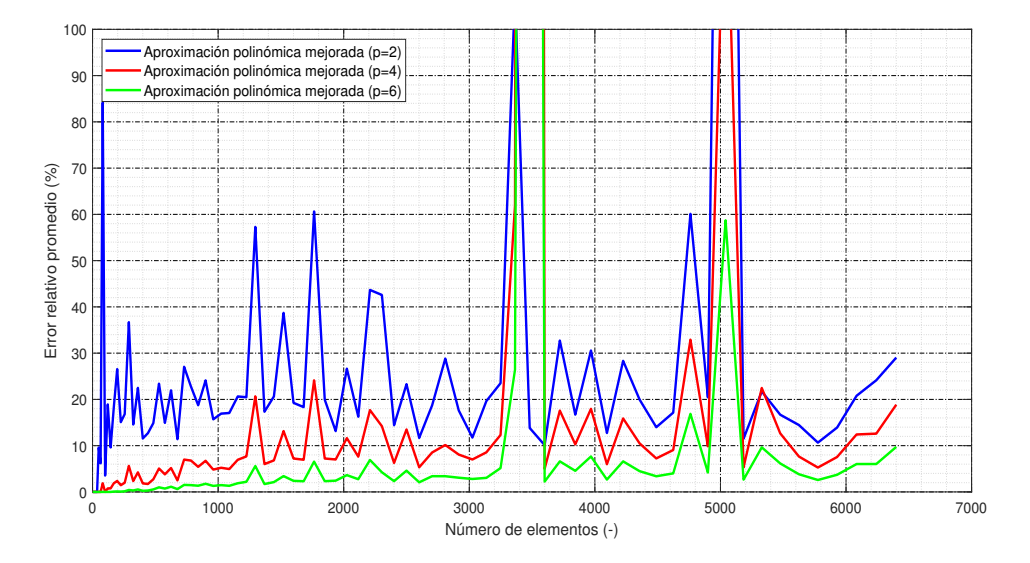

Figura 7.9: Error relativo promedio de la aproximación.

En la figura 7.9 se ha representado el error relativo promedio para distintos casos de grado polinómico de aproximaci´on. Como puede observarse, el valor que toma cada caso es muy inestable, es decir, para unos tamaños de malla es muy grande y para otros es pequeño, pero no sigue una tendencia clara. De hecho, en tamaños de malla como por ejemplo de 3400 elementos, el error relativo que se comete es de más del 100 %. Esto se debe a que para ciertos tamaños de malla, en algunos elementos de la periferia del área de contacto, CONTACT da valores de tensión muy pequeños y el método aproximado proporciona tensiones grandes. Este hecho hace que en la expresión 7.18, en el valor absoluto del numerador, el denominador sea muy pequeño y el numerador muy grande, lo cual va a resultar en un error muy elevado. Esto es así en cierta medida porque la forma del área de contacto también es aproximada, a parte de la distribución de tensiones.

Se puede decir también que, a pesar de que el error relativo es muy inestable, es cierto también que oscila al rededor de un valor determinado. Para el caso de segundo grado, el error relativo medio es de un 20 % aproximadamente. Para el caso de cuarto grado, el error relativo medio es del  $10\%$ , y por último, para el caso de sexto grado el error relativo medio es de aproximadamente el 5 %, aunque con los resultados del error relativo promedio no se puede concluir nada con exactitud.

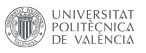

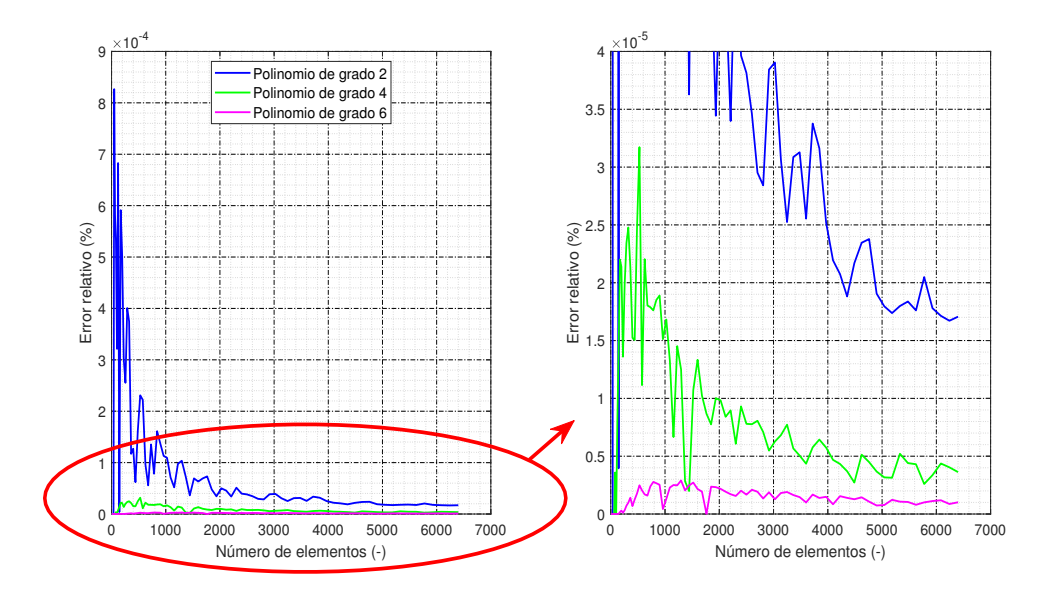

Figura 7.10: Error relativo de la fuerza normal total resultante.

En la figura 7.10 se ha representado el error relativo en términos de la fuerza normal total que resulta de sumar la fuerza normal de todos los elementos (multiplicando la tensión normal en el elemento por su área). El error relativo cometido es muy bajo, por lo que en cuanto a la fuerza normal, el método aproximado da resultados prácticamente iguales a los de CONTACT.

Seguidamente, se va a mostrar la forma del área de contacto y de la distribución de tensiones resultante del modelo CONTACT y del modelo aproximado de la solución adoptada para distintos grados polinómicos, de manera que se puedan comparar visualmente.

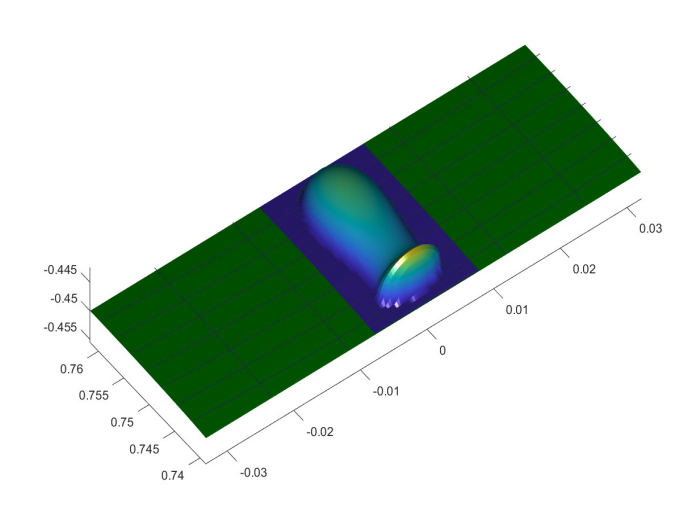

Figura 7.11: Distribución de tensiones de CONTACT.

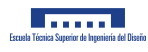

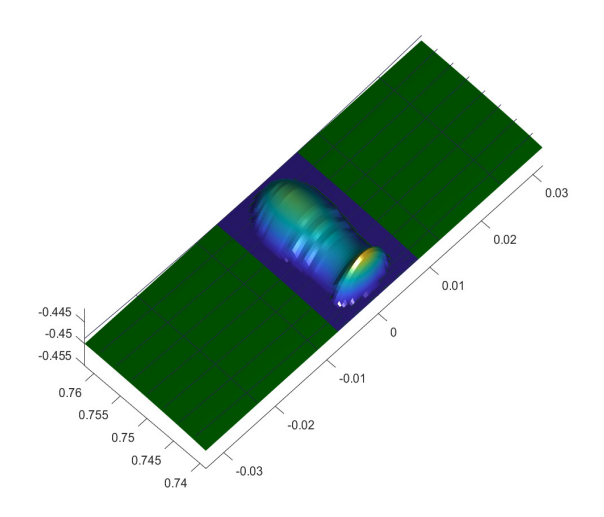

Figura 7.12: Distribución de tensiones del modelo propuesto con grado polinómico 2.

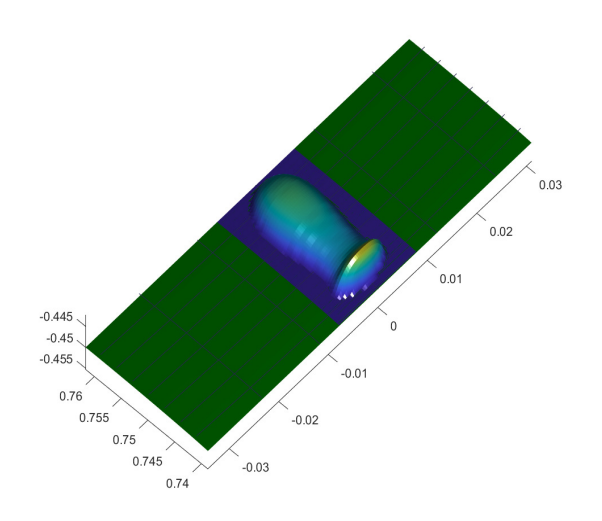

Figura 7.13: Distribución de tensiones del modelo propuesto con grado polinómico 4.

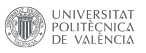

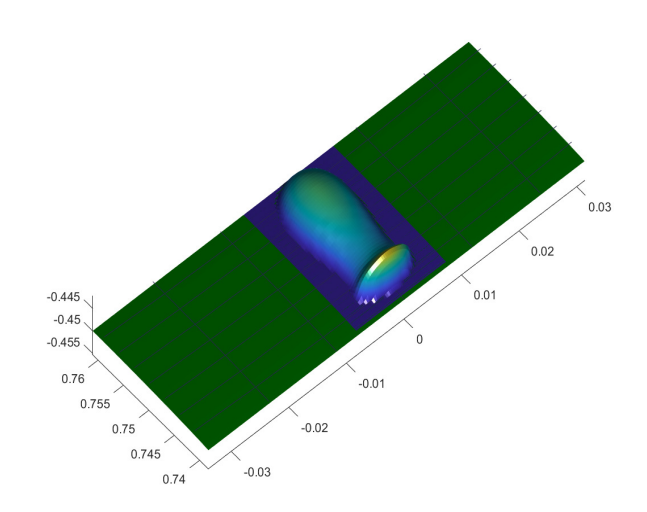

Figura 7.14: Distribución de tensiones del modelo propuesto con grado polinómico 6.

En las figuras 7.12, 7.13 y 7.14, se aprecia a simple vista que en dirección de la rodadura aparecen unas bandas en la distribución de tensiones que se van suavizando al aumentar el grado de aproximación. Se ve como estas bandas no existen en la solución de CONTACT de la figura 7.11.

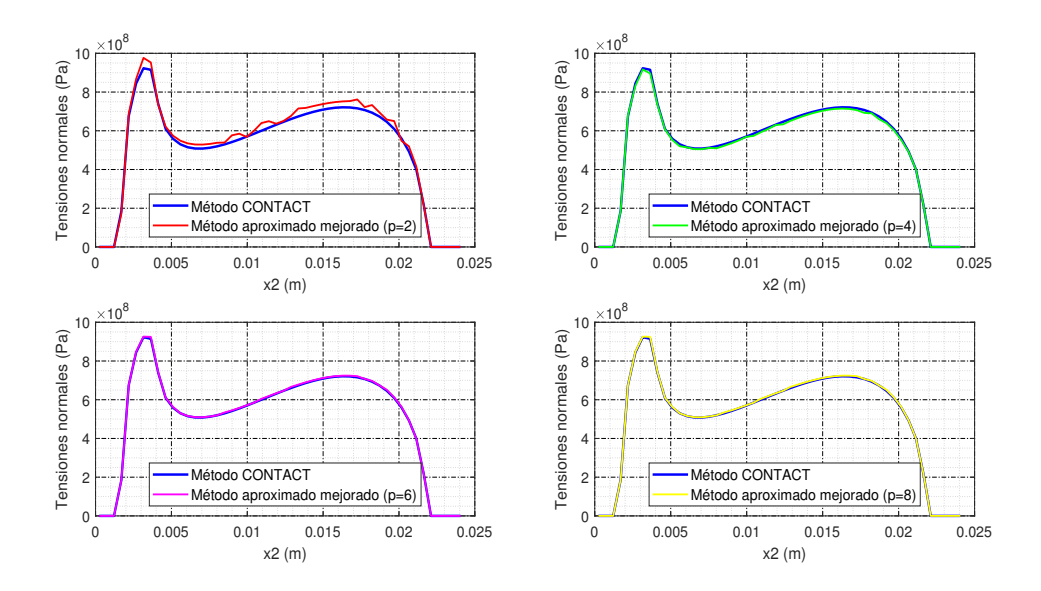

Figura 7.15: Ajuste del método aproximado mejorado a la curva de CONTACT. Banda nº 25 en dirección perpendicular a la rodadura en una malla de 50x50 elementos.

En la figura 7.15 se muestra una sección de la distribución de tensiones en dirección perpendicular a la

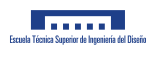

rodadura. En esta perspectiva se notan las bandas que se observaban en las figuras anteriores, las cuales para el caso de segundo grado son muy acusadas.

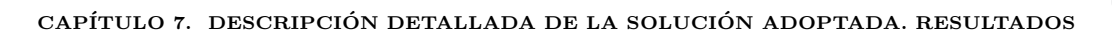

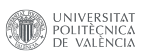

Capítulo 8

# Conclusiones. Aspectos de mejora y proyectos futuros

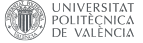

#### 8.1. Introducción

En este capítulo se hace una recopilación de las conclusiones sacadas de cada uno de los resultados del proyecto, indicando si se han logrado los objetivos y c´omo pueden mejorarse esos resultados para conseguir mejores modelos de contacto normal entre rueda y carril en proyectos futuros.

#### 8.2. Conclusiones

El primer objetivo del proyecto era desarrollar un modelo de contacto normal que calcule las tensiones m´as r´apido que CONTACT. Se puede concluir que este objetivo se ha logrado, ya que como se observa en la figura 7.2 de la sección 7.3, el tiempo de ejecución del método propuesto es menor que el que presenta CONTACT. Por ejemplo, para una malla de 6400 elementos, el programa aproximado de grado 6 es 35 veces más rápido que CONTACT (según la figura 7.6), y este factor aumenta a medida que se incrementa el número de elementos.

El segundo objetivo del proyecto era conseguir que el modelo desarrollado tuviera un error de aproximación lo más bajo posible. En este caso también se concluye que se ha logrado, puesto que en la figura 7.10 se puede comprobar que el error en cuanto a la fuerza normal resultante es muy bajo, lo que quiere decir que los resultados tienen un grado de similitud muy grande con CONTACT.

#### 8.3. Aspectos de mejora y proyectos futuros

Tras finalizar el proyecto y analizar el comportamiento de la solución adoptada, está claro que a pesar de haber conseguido los objetivos del proyecto, el nuevo modelo sigue sin servir para su utilización en simulaciones online debido a su todavía alto coste computacional, por lo que serán necesarios proyectos futuros que logren desarrollar un modelo con capacidad de uso en simulaciones online. Principalmente sucede esto porque a pesar de haber modificado el modelo CONTACT y haber reducido el número de incógnitas, es cierto que se sigue usando prácticamente la misma formulación por lo que el tiempo de cálculo no se iba a reducir significativamente. Los modelos de contacto normal más rápidos que existen son los modelos analíticos de interpenetración virtual, los cuales no han de hacer varias iteraciones como por ejemplo hace CONTACT. Por ello, en los proyectos futuros será necesario probar con formulaciones parecidas a las de los modelos m´as r´apidos existentes, ya que esos son, de momento, los ´unicos capaces de usarse en simulaciones online.

Con respecto a la posible mejora del modelo propuesto en este proyecto, tal vez el potencial del modelo presentado sea mayor y sea posible llegar a obtener un menor tiempo de c´alculo con respecto a CONTACT optimizando más el código del programa. Por ejemplo, se podría optimizar el método del cálculo del sistema de ecuaciones del problema normal, o el método de construcción de las matrices auxiliares para el cálculo, entre otras cosas. Esto podría proporcionar una mejora en cuanto al factor reductor del tiempo de ejecución.

También es importante comentar que existen otros tipos de aproximación con los que no se ha probado a hacer un modelo, pero los cuales podrían tener incluso un mayor potencial que el método finalmente propuesto en este proyecto. En general, cabría la posibilidad de probar con otras bases que ajusten bien la distribución de tensiones del contacto normal.

Otro aspecto que puede mejorar la validación del modelo de cara a dar un mejor producto, es el estudio del error de aproximación para distintas posiciones relativas entre la rueda y el carril, ya que esto hace variar significativamente la forma de la distribución de tensiones y del área de contacto, por lo que sería interesante un estudio así.

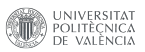

### Referencias

- [1] Hertz H. Über die berührung fester elastische körper (1882), J Für Die Reine U Angew Math. 92:156–171.
- [2] Kalker JJ. (1979) Survey of wheel–rail rolling contact theory. Veh Syst Dyn. 1979;8(4):317–358.
- [3] K. Knothe & H. Le The (1984), A contribution to the calculation of the contact stress distribution between two elastic bodies of revolution with non-eliptical bodies of revolution with non-eliptical contact area, Computers & Structures Vol. 18, No. 6, pp. 1025-1033, 1984.
- [4] K.L.Johnson, Contact Mechanics (1985),Cambridge University Press, ISBN: 0521347963.
- [5] Pascal JP, Sauvage G. (1992) New method for reducing the multicontact wheel/rail problem to one equivalent contact patch. Veh Syst Dyn. 1992;20(1):475–489.
- [6] Pascal JP, Sauvage G. (1993) The available methods to calculate the wheel/rail forces in non Hertzian contact patches and rail damaging. Veh Syst Dyn. 1993;22(3–4):263–275.
- [7] Pascal JP. (1993) About multi-hertzian-contact hypothesis and equivalent conicity in the case of S1002 and UIC60 analytical wheel/rail profiles. Veh Syst Dyn. 1993;22(2):57–78.
- [8] Linder Ch, Brauchli H. (1996) Prediction of wheel wear. Paper presented at: Proceedings of the Second Mini Conference on Contact Mechanics and Wear of Rail/Wheel Systems; 1996, Budapest. p. 215–220.
- [9] Linder Ch. (1997) *Verschleiß von Eisenbahnrädern mit Unrundheiten* [Dissertation Nr. 12342]. Zurich: ETH; 1997.
- [10] Klaus Knothe, Sebastian Stichel, (2003) Rail vehicle dynamics, ISBN 978-3-319-45374-3.
- [11] J. Piotrowski, H. Chollet (2005) Wheel-rail contact models for vehiclesystem dynamics including multi-point contact, Vehicle System Dynamics, 43:6-7, 455-483, DOI:10.1080/00423110500141144.
- [12] A Alonso, JG Giménez (2005): A new method for the solution of the normal contact problem in the dynamic simulation of railway vehicles, Vehicle System Dynamics, 43:2,149-160.
- [13] Ayasse JB, Chollet H. (2005) Determination of the wheel rail contact patch in semi-Hertzian conditions. Veh Syst Dyn. 2005;43(3):161–172.
- [14] A. Alonso, J. G. Giméénez (2006): Some new contributions to the resolution of the normal wheel–rail contact problem, Vehicle System Dynamics, 44:sup1, 230-239.
- [15] Quost X, Sebes M, Eddhahak A, et al. (2006) Assessment of a semi-Hertzian method for determination of wheel–rail contact patch. Veh Syst Dyn. 2006;44(10):789–814.
- [16] Pascal JP, Jourdan F. (2007) The "Rigid-Multi-Hertzian method" as applied to conformal contacts. Paper presented at: ASME 2007 International Design Engineering Technical Conferences and Computers and Information in Engineering Conference; 2007, San Diego, CA. p. 1811–1825.
- [17] J. Piotrowski & W. Kik (2008) A simplified model of wheel/rail contact mechanics for non-Hertzian problems and its application in rail vehicle dynamic simulations, VehicleSystem Dynamics, 46:1-2, 27-48, DOI: 10.1080/00423110701586444.
- [18] Sichani M, Enblom R, Berg M. (2012) Comparison of non-elliptic contact models: towards fast and accurate modelling of wheel–rail contact. Wear. 2012;314(1):111–117.
- [19] E.A.H. Vollebregt (2013), A new solver for the elastic normal contact problem usingconjugate gradients, deflation, and an FFT-basedpreconditioner, Journal of Computational Physics.
- [20] Longwen Huang, Zhengmei Li, Liuxiang Li and Qi An Huang, (2014), Methods to calculate accurate wheel/rail contact positions and static contact stress levels, Proc IMechE Part F:J Rail and Rapid Transit $0(0)$  1–13.
- [21] Matin Sh. Sichani, Roger Enblom & Mats Berg (2014), A novel method to model wheel–rail normal contact in vehicle dynamics simulation, Vehicle System Dynamics, 52:12,1752-1764, DOI: 10.1080/00423114.2014.961932.
- [22] Jing Zhao, Edwin A.H. Vollebregt ,Cornelis W. Oosterlee (2014), A Full Multigrid Method for Linear-Complementarity Problems arising from ElasticNormal Contact Problems, Mathematical Modelling and Analysis, Volume 19 Number 2, April 2014, 216–240.
- [23] Shaojie Gu, Xinwen Yang, Shunhua Zhou, Songliang Lian, Yu Zhou, (2016), An innovative contact partition model for wheel/rail normal contact, Wear 366-367 (2016) 38–48.
- [24] Binbin Liu, Stefano Bruni, Edwin Vollebregt (2016) A non-Hertzian methodfor solving wheel–rail normal contact problem taking into account the effect of yaw, Vehicle SystemDynamics, 54:9, 1226-1246, DOI: 10.1080/00423114.2016.1196823.
- [25] Sajjad Z. Meymand, Alexander Keylin, Mehdi Ahmadian (2016) A survey of wheel–rail contact models for rail vehicles, Vehicle System Dynamics, 54:3, 386-428, DOI:10.1080/00423114.2015.1137956.
- [26] Xiaochuan Ma, Ping Wang, Jingmang Xu, Rong Chen, (2018) Comparison of non-Hertzian modeling approaches for wheel–rail rolling contact mechanics in the switch panel of a railway turnout, Proc IMechE Part F: J Rail and Rapid Transit 0(0) 1–11.
- [27] Yu Sun, Wanming Zhai, Yu Guo (2018), A robust non-Hertzian contact method for wheel–rail normal contact analysis
- [28] Bin Zhu, Jing Zeng, Dafu Zhang, Yi Wu, (2019), A non-Hertzian wheel-rail contact model considering wheelset yaw and its application in wheel wear prediction, Wear 432-433, 2019, 202958.
- [29] Boyang An, Daolin Ma, Ping Wang, Jiayi Zhou, Rong Chen, Jingmang Xu1, Dabin Cui, (2019), Assessing the fast non-Hertzian methods based on the simulation of wheel–rail rolling contact and wear distribution, Proc IMechE Part F: J Rail and Rapid Transit 0(0) 1–14.
- [30] Simon Iwnicki, Maksym Spiryagin, Colin Cole, Tim McSweeney, (2019) Handbook of railway vehicle dynamics, ISBN:113860285X.
- [31] YuSun, WanmingZhai, Yunguang Ye, Liming Zhu, Yu Guo (2020) A simplified model for solving wheel-rail non-Hertzian normal contact problem under the influence of yaw angle, International Journal of Mechanical Sciences 174 (2020) 105554.
- [32] Aquib Qazi, Honoré Yin, Michel Sebès, Hugues Chollet, Cédric Pozzolini (2022) A semi-analytical numerical method for modelling the normal wheel–rail contact, Vehicle System Dynamics, 60:4, 1322- 1340, DOI: 10.1080/00423114.2020.1854319

[33] Chen Yu, Sun Yaoliang, Wenhao, Ping (2022) Assessing the fast non-Hertzian methods for wheelrail rolling contact integrated in the vehicle dynamics simulation, Part F: Journal of Rail and Rapid Transit.

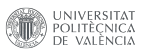

## Documento II

## Planos

# Capítulo 10 Objeto

Este documento tiene por objeto mostrar la especificación gráfica de los elementos utilizados en el desarrollo del proyecto. En particular, se ha representado la geometría de la rueda de ferrocarril utilizada en los cálculos y también la geometría del carril ferroviario empleada para la obtención de resultados. Ademas, se han incluido extractos de las normas empleadas en el proyecto donde hay especificaciones gráficas útiles para la representación de los elementos.

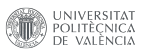

## Capítulo 11

## Perfil de rueda S1002
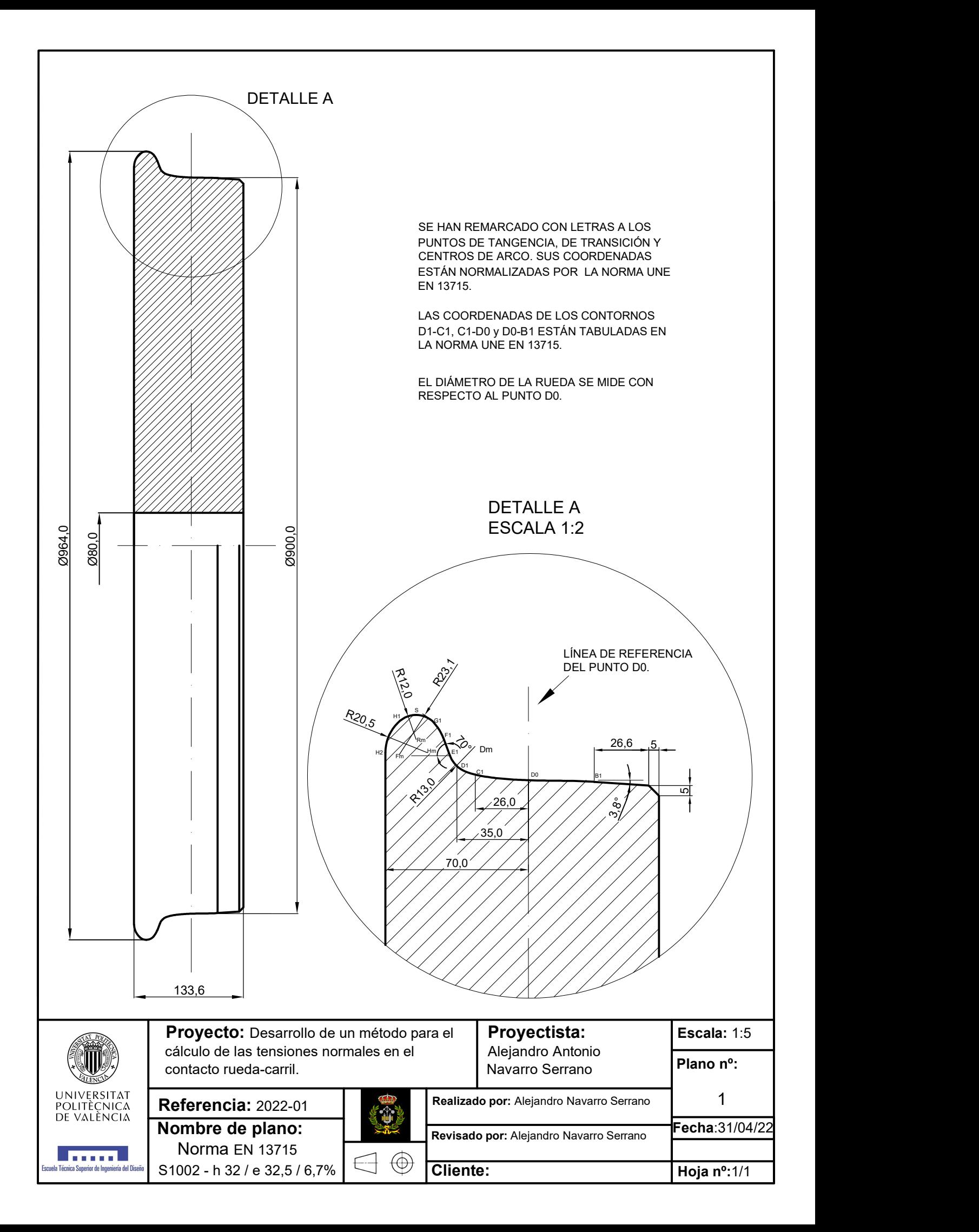

## **Pestaña**

## **A.1 Definición de la pestaña**

Los puntos que definen la pestaña se muestran en la figura A.1.

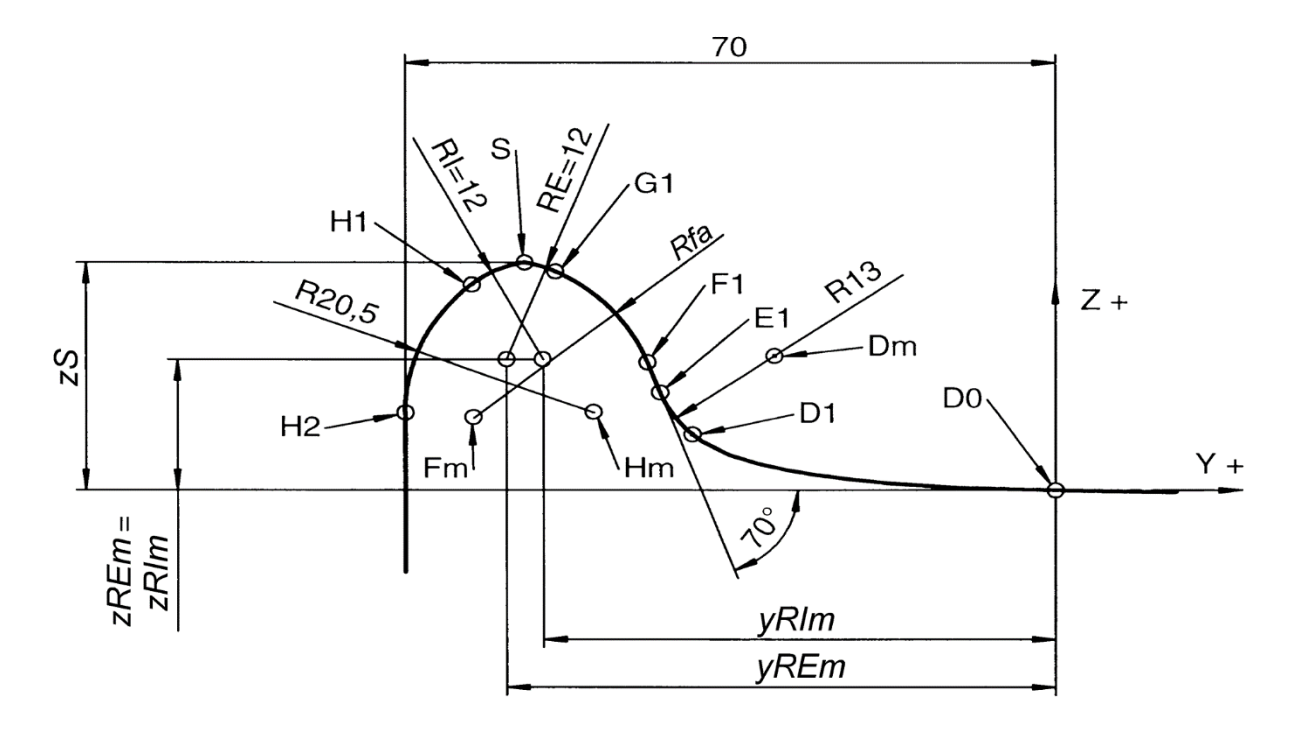

**Figura A.1 – Definición de la pestaña**

## **A.2 Geometría de la pestaña**

#### **Tabla A.1 – Coordenadas de puntos característicos de la pestaña en función de su espesor**

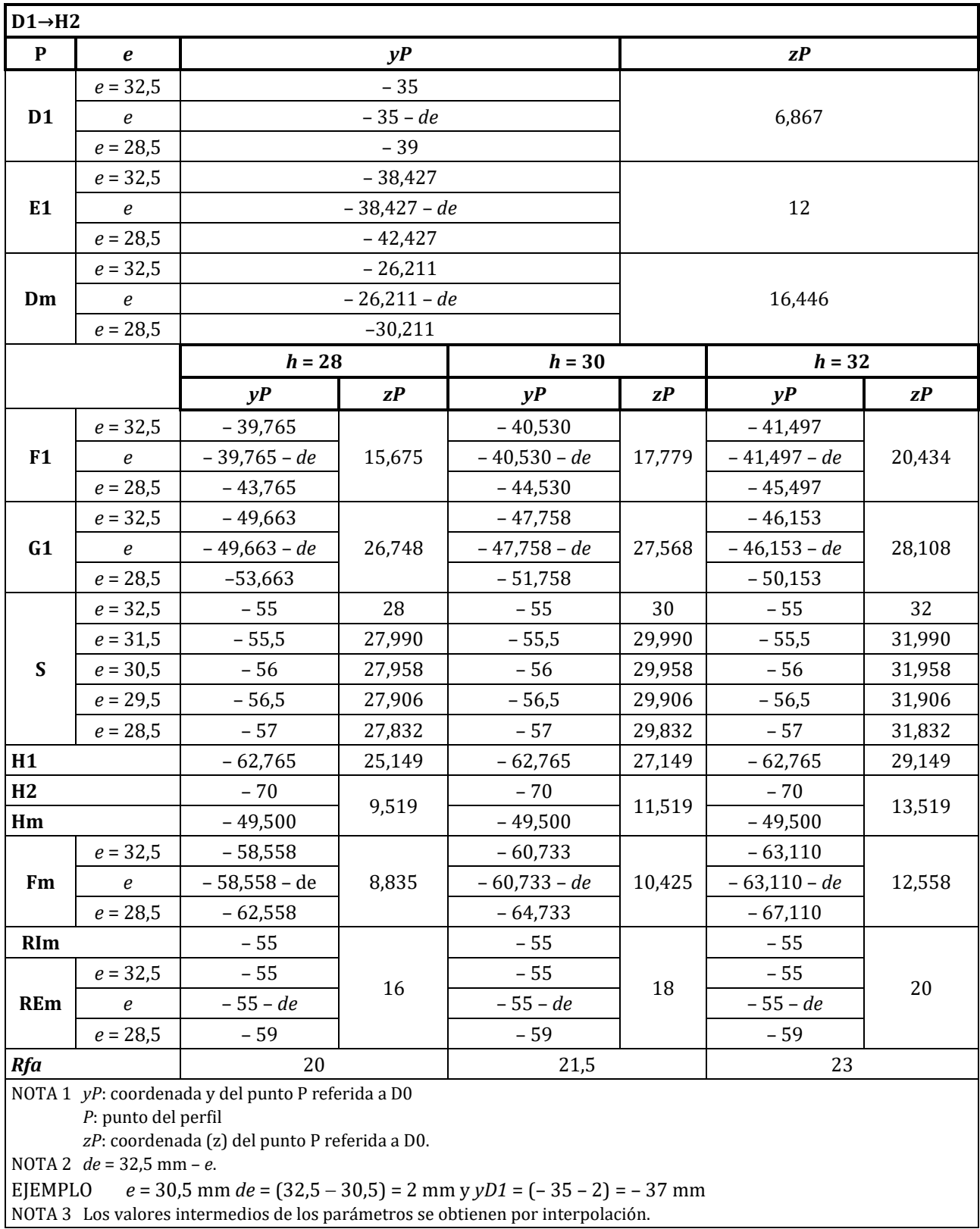

## **Anexo C (Normativo)**

## **Perfil S1002**

## **C.1 Perfil de referencia completo: construcción con pestaña de espesor 32,5 mm y contrapendiente del 6,7%**

En la figura C.1 se muestra el perfil S1002.

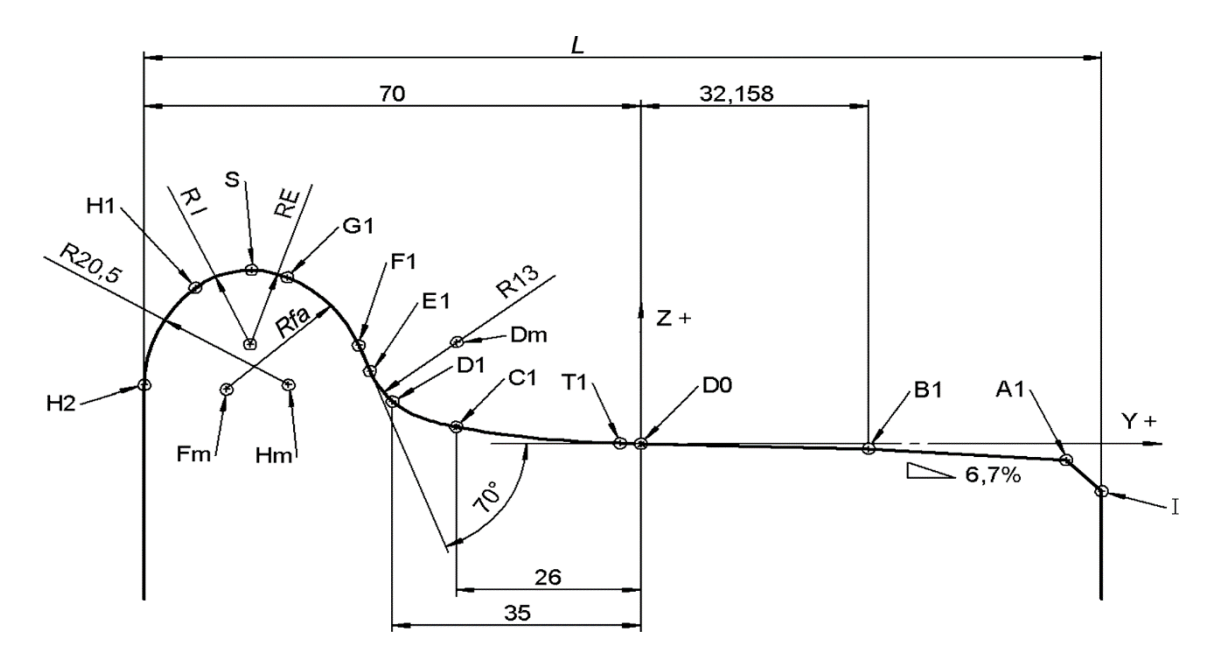

**Figura C.1 – Perfil S 1002**

### **C.2 Construcción del perfil: zonas características**

- **D1 – B1** coordenadas indicadas en la tabla C.1;
- **B1 – A1** segmento recto de pendiente del 6,7% (se aceptan valores entre el 6,7% y el 15%);
- $-$  **A1**  $-$  **I** bisel 5 mm  $\times$  5 mm.

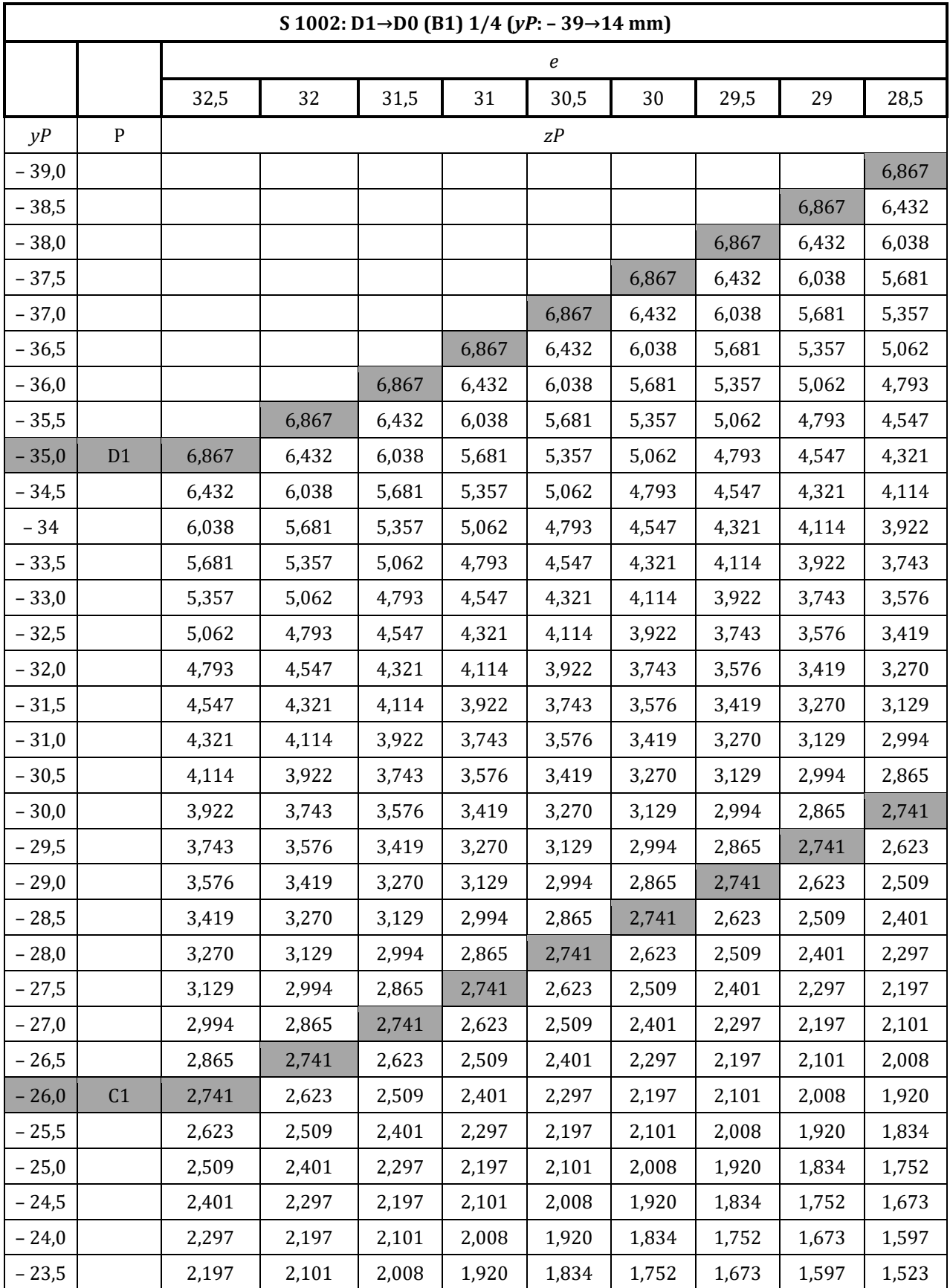

## **Tabla C.1 – Coordenadas de puntos característicos del perfil S 1002, zona D1-D0 (B1) (1 de 3)**

Este documento ha sido adquirido por UNIVERSIDAD POLITECNICA VALENCIA-HEMEROTECA a través de la suscripción a AENORmás. Para uso en red interna se requiere de autorización previa de AENOR.

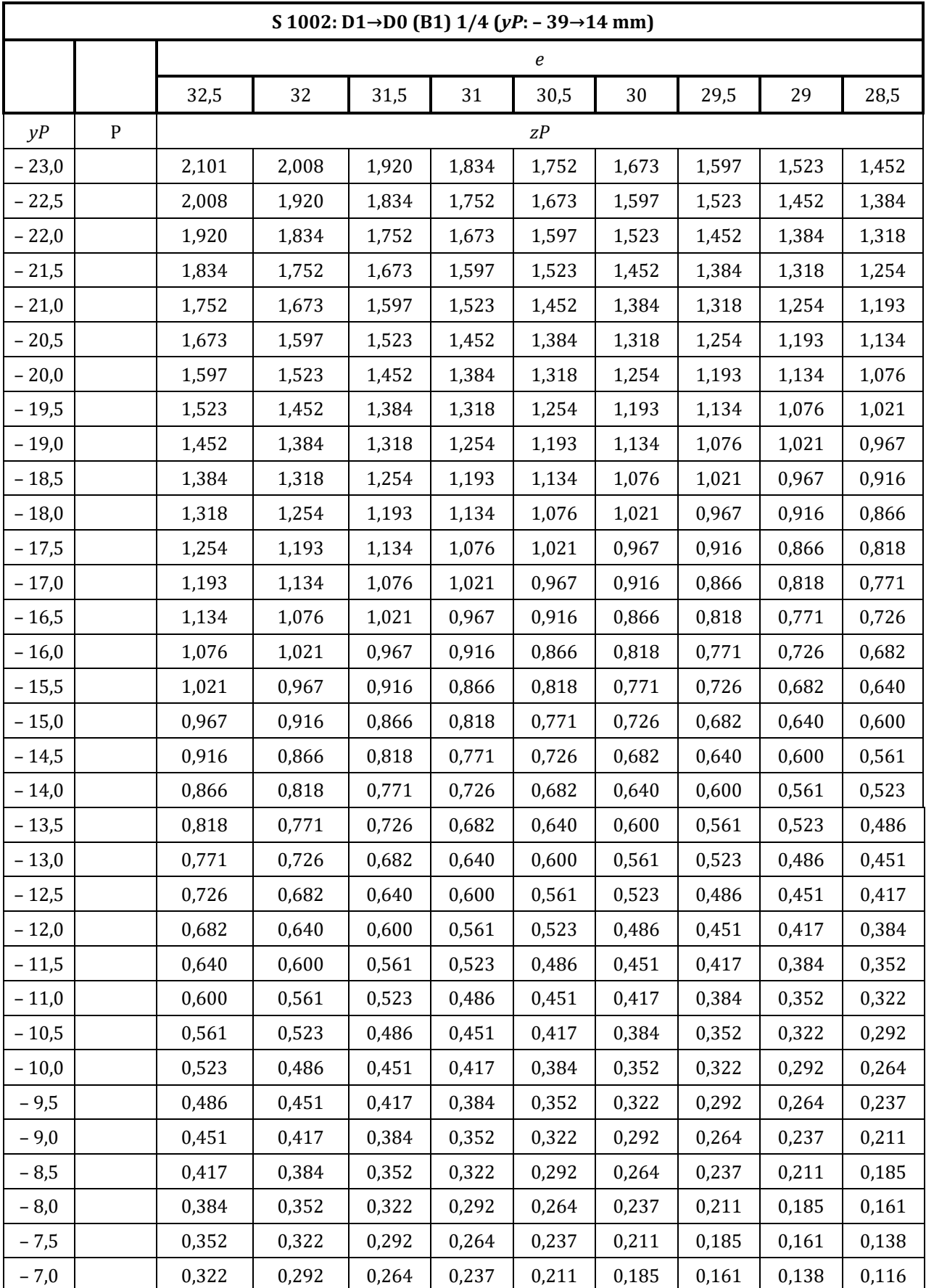

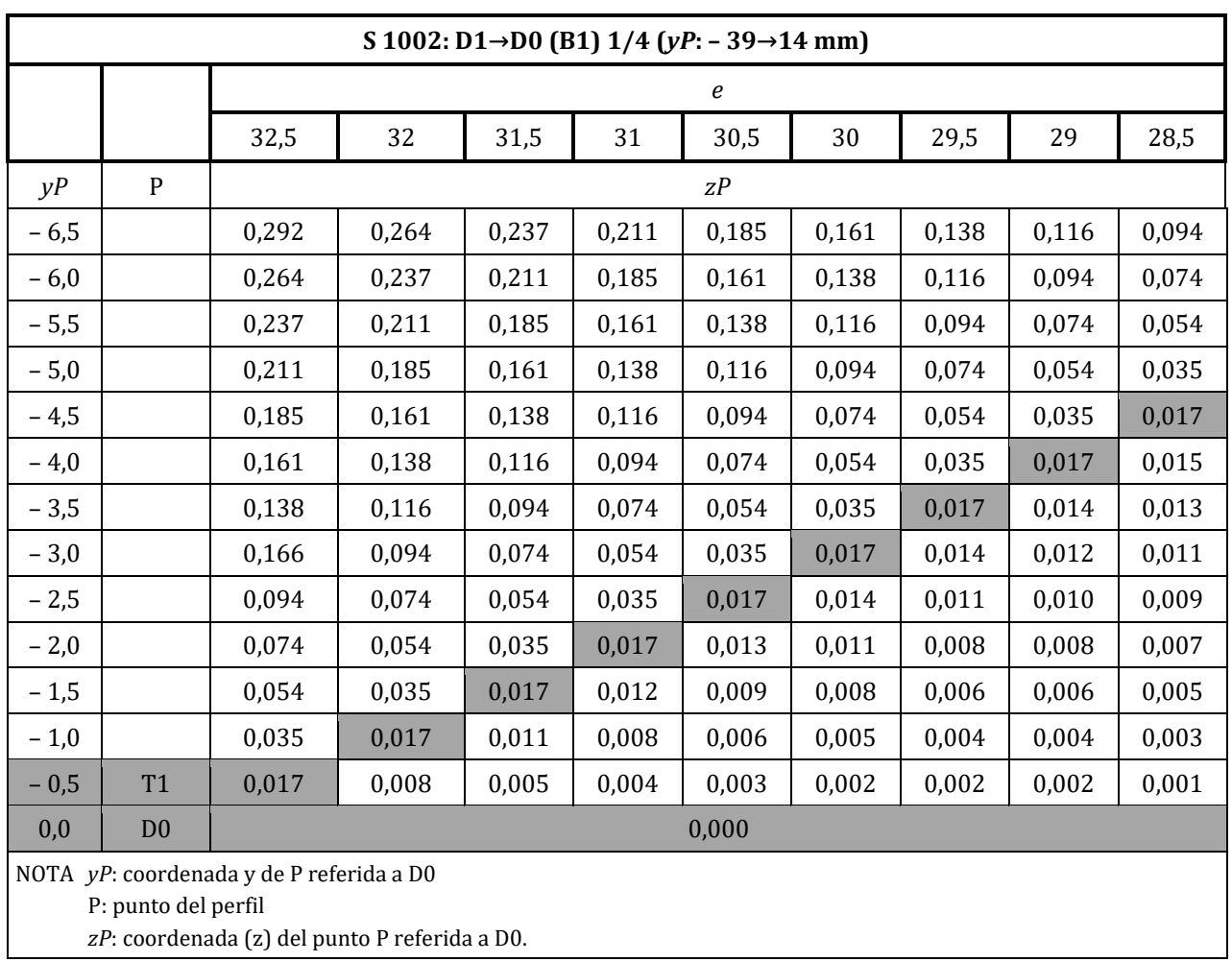

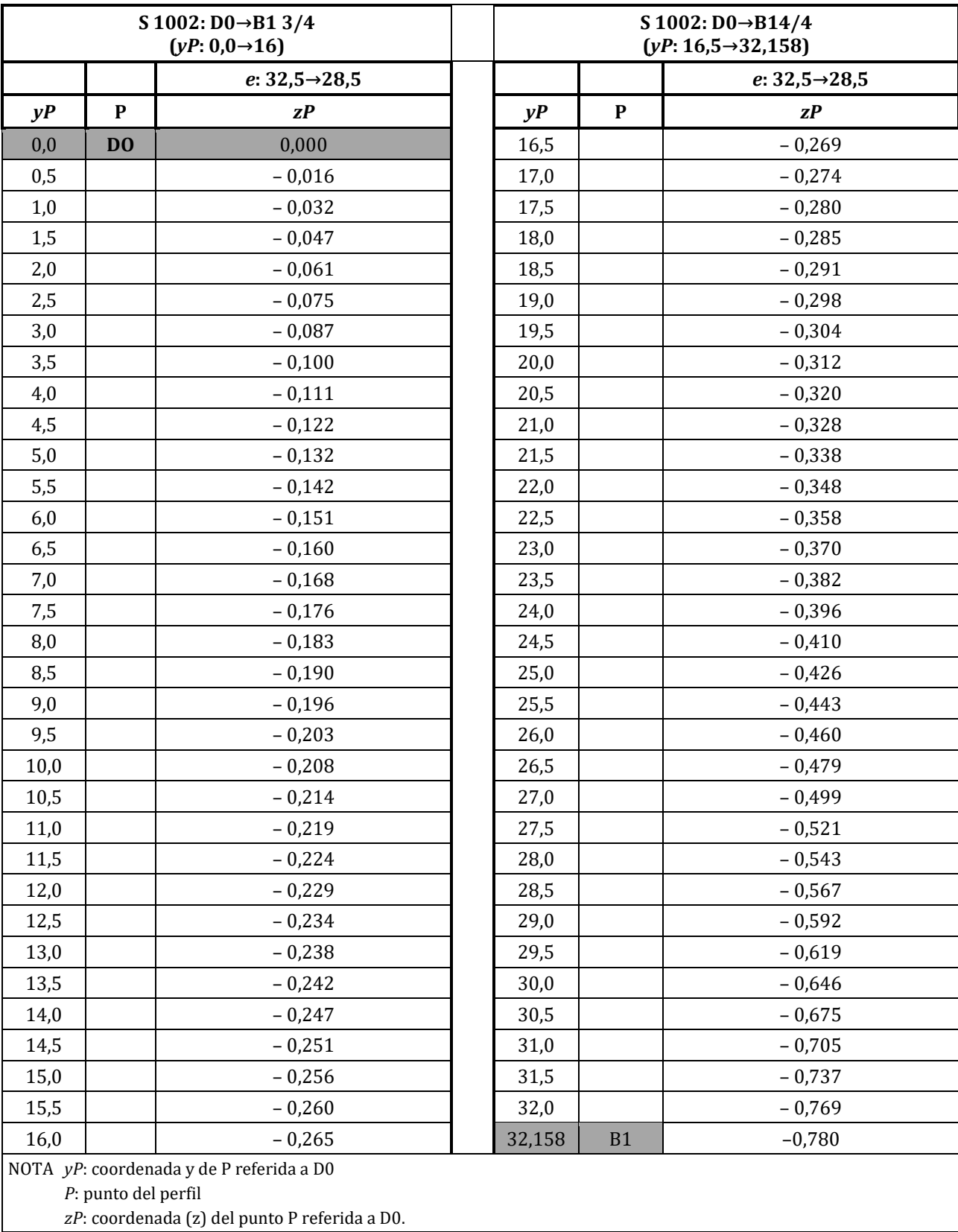

### **Tabla C.1 – Coordenadas de puntos característicos del perfil S1002, zona (D1) D0 – B1 (***yP***: 0,0** → **32,158 mm)**

Este documento ha sido adquirido por UNIVERSIDAD POLITECNICA VALENCIA-HEMEROTECA a través de la suscripción a AENORmás. Para uso en red interna se requiere de autorización previa de AENOR.

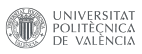

## Capítulo 12

## Perfil de carril UIC 60

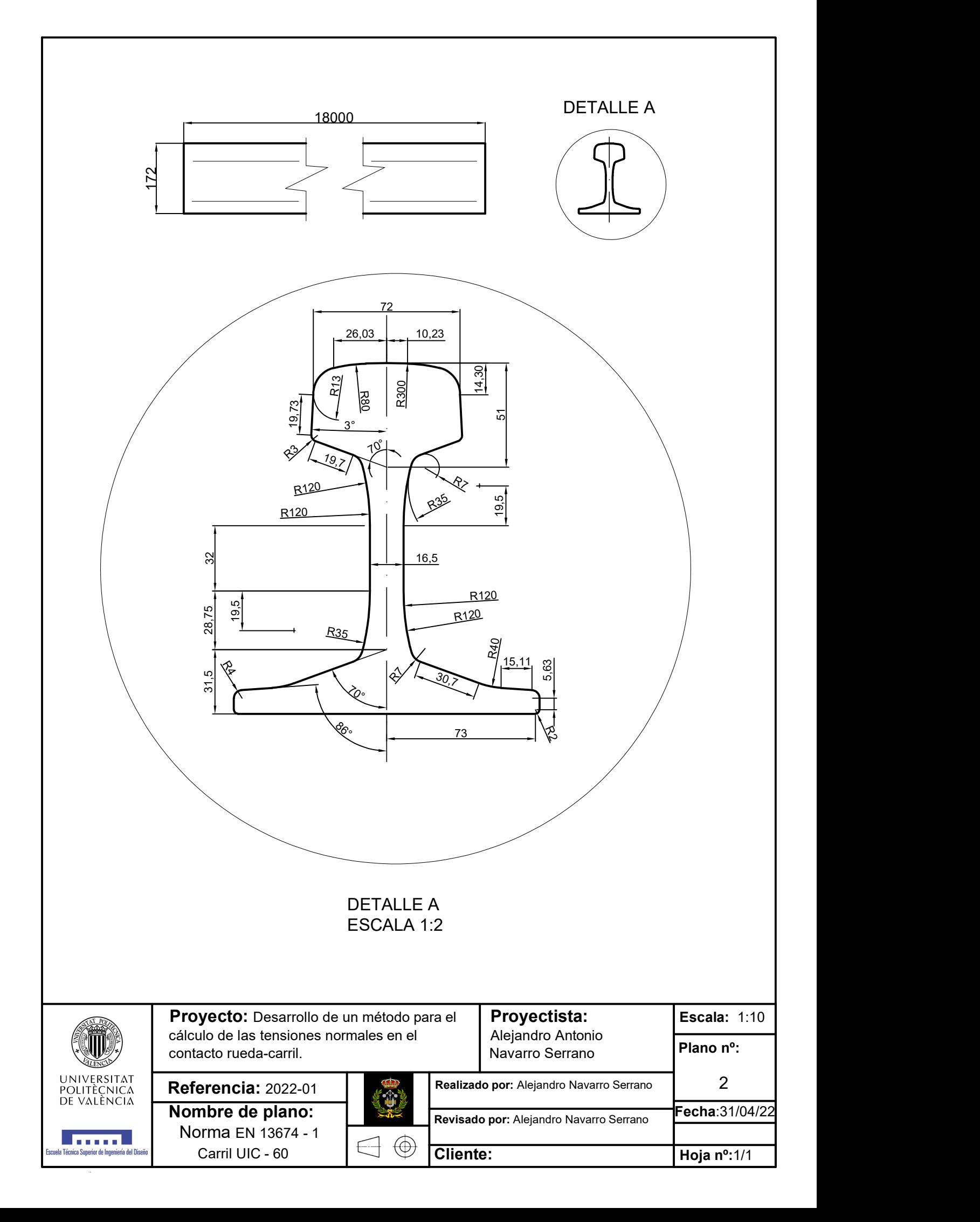

#### Medidas en milímetros

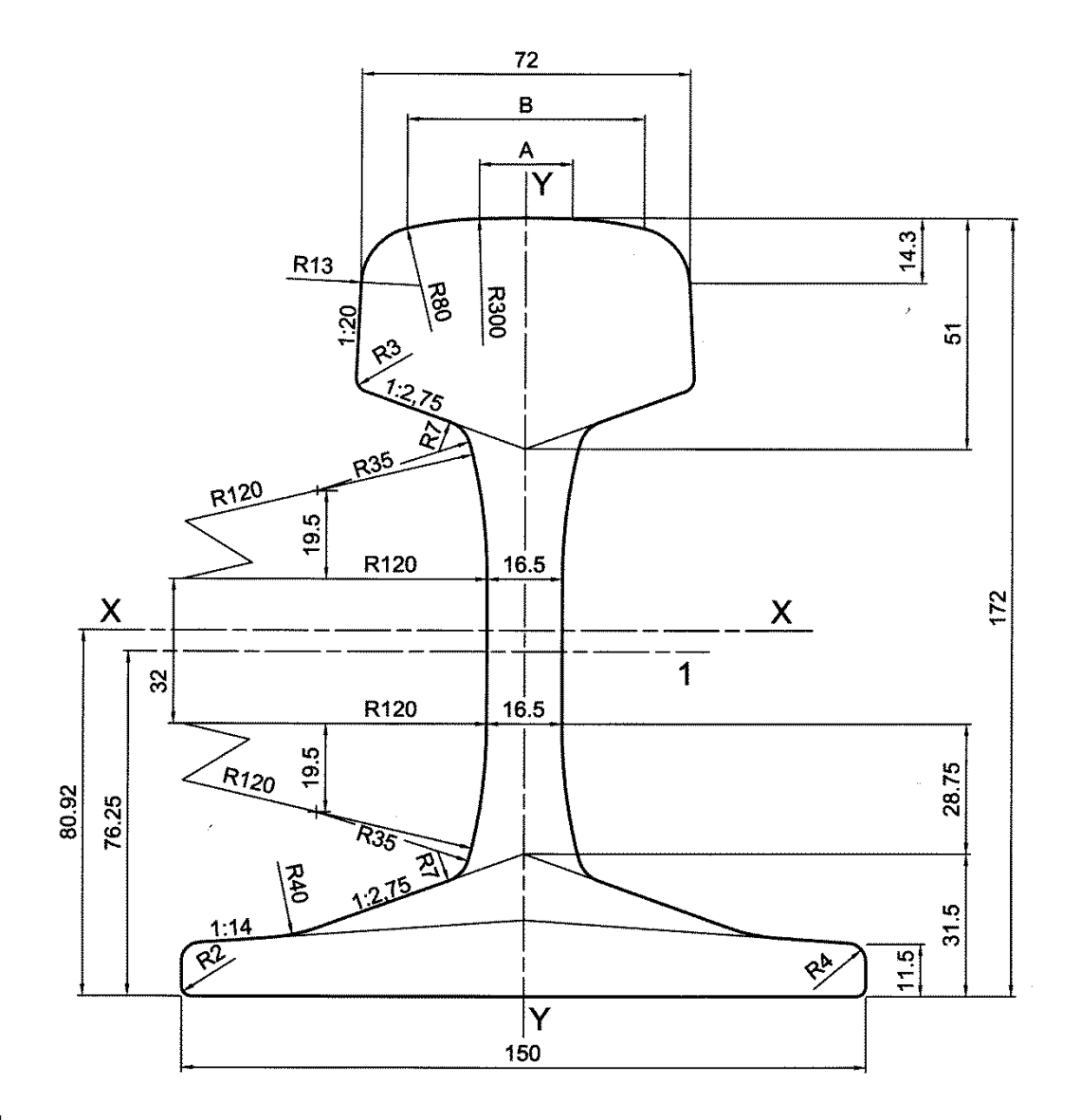

Leyenda

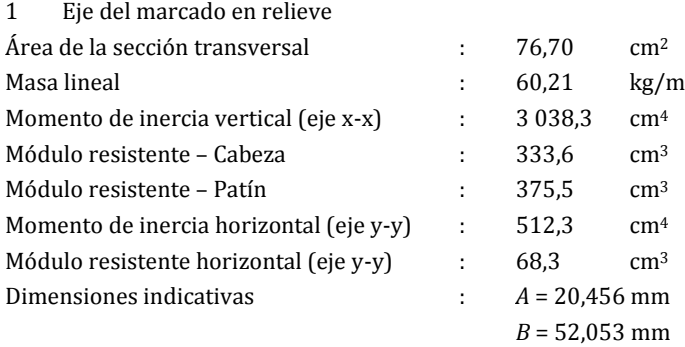

## ${A1}\rightarrow$

## **Figura A.23 – Perfil de carril 60E1 {◄A1}**

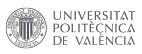

# Documento III Pliego de Condiciones

# Capítulo 13 Definición y alcance del pliego

Este documento tiene por finalidad la especificación técnica tanto de los materiales usados como del proceso llevado a cabo para la obtención de los resultados. Finalmente se especificará el control de calidad o método de validación que se ha seguido para corroborar la validez de la solución adoptada. El documento también trata las condiciones facultativas relativas al proyecto. Quedan excluidas las especificaciones gráficas, las cuales se encuentran en el documento II (Planos).

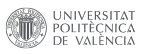

Capítulo 14

## **Condiciones particulares**

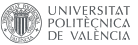

### 14.1. Condiciones técnicas

#### 14.1.1. Objeto

Este apartado se refiere a la especificación técnica de los materiales y del proceso seguido para la obtención de los resultados.

#### 14.1.2. Condiciones de los materiales

En la realización de los cálculos necesarios para la obtención de resultados es destacable la importancia del hardware y del software empleado.

#### **Hardware**

#### 1. Ordenador.

El ordenador utilizado para realizar los cálculos ha de tener características iguales o superiores a las siguientes: Procesador Intel Core i9 CPU 3 GHz, RAM instalada y usable de 256 GB, sistema operativo de 64 bits.

#### 2. Teclado.

El teclado utilizado en el proyecto será el teclado con cable HP PAVILION 300 o de características similares.

#### $3.$  Ratón.

El ratón utilizado en el proyecto será el ratón inalámbrico HP X200 o de características similares.

#### ■ Software

#### 1. Programa de ejecución de código fuente.

El software utilizado para la programación y posterior ejecución de código será el programa MATLAB o de características similares, sobretodo es muy importante que permitan ejecutar programas compilados.

#### 2. Software de entorno de desarrollo de programación.

El software usado para la realización de programas puede ser MATLAB,  $devC++$ , u otro de características similares que permitan compilar código en un lenguaje de programación dado.

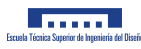

#### 14.1.3. Condiciones del proceso de obtención de resultados

A la hora de obtener los resultados se han llevado a cabo las siguientes condiciones:

- 1. Se ha utilizado la geometría del perfil de rueda  $S1002$  y la del carril UIC-60 para la obtención de resultados.
- 2. Se ha implementado el modelo CONTACT en lenguaje C y se ha compilado para ejecutarlo en MATLAB (ver Anexo E).
- 3. Se ha realizado lo mismo que en el punto 2 para el modelo propuesto en este proyecto (ver Anexo F).
- 4. Para el proceso de resolución de los sistemas de ecuaciones, dentro de los programas en C se ha implementado el método directo de Gauss-Jordan.
- 5. Para calcular el tiempo de ejecución para cada tamaño de malla se han introducido los datos del n´umero de elementos en cada uno de los dos programas y se han ejecutado desde MATLAB.
- 6. Para calcular el error en la aproximación se ha calculado el vector de tensiones en ambos programas para un tamaño de malla determinado y se ha obtenido el error mediante código de MATLAB fuera de los programas compilados.

#### 14.1.4. Control de calidad o validación del modelo propuesto

Para considerar el nuevo modelo como válido para solucionar el problema planteado en el proyecto se seguirán los siguientes pasos:

- 1. El modelo propuesto quedará validado parcialmente si comparándolo con los resultados del software CONTACT resulta en que el error relativo con respecto a la fuerza normal es menor al 1 %. Esta es una condición necesaria pero no suficiente.
- 2. El modelo propuesto quedará validado parcialmente si comparándolo con los resultados del software CONTACT resulta en que para un tamaño de malla de  $50 \times 50$  elementos, el tiempo que necesita el nuevo modelo para realizar los cálculo es 10 veces menor (o mayor número de veces menor) que el tiempo que necesita CONTACT para el mismo tamaño de malla. Esta es una condición necesaria pero no suficiente.
- 3. El modelo propuesto quedará validado en su totalidad si se cumplen las condiciones de los puntos 1 y 2. Esta es una condici´on necesaria y suficiente para validar el modelo propuesto.

#### 14.1.5. Condiciones de entrega del modelo propuesto

El programa informático que contiene el modelo se entregará en un pen-drive y en lenguaje C, de manera que se tenga la posibilidad de llamarse desde cualquier software de programación mediante una serie de comandos determinados. Además, el acceso al archivo estará bloqueado con una contraseña, la cual se mostrar´a al cliente en un documento confidencial.

#### 14.1.6. Prueba final y comprobación de parámetros

A la hora de implementar el nuevo software en un programa de simulación dinámica será necesario ejecutar dicho programa bajo distintas condiciones iniciales y comparar sus resultados con los de CONTACT, de manera que si da resultados similares, se puede corroborar que la implementación del software ha sido exitosa.

## 14.2. Condiciones facultativas

#### 14.2.1. Objeto

Este apartado se refiere a la definición de los derechos y obligaciones del proyectista.

#### 14.2.2. Obligaciones y derechos del proyectista

Las obligaciones y derechos que el proyectista asume se enumeran a continuación:

- 1. El proyectista está obligado a cumplir los plazos estipulados en el contrato del servicio de ingeniería.
- 2. El proyectista asume la responsabilidad de ser la máxima autoridad técnica del proyecto.
- 3. El proyectista tiene el derecho a recibir los pagos comprometidos en las fechas pactadas en el contrato del servicio de ingeniería.

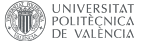

Documento IV Presupuesto

# Capítulo 15 Objeto

El objeto del presente documento es valorar el servicio de ingeniero mecánico llevado a cabo en la redacción y desarrollo de este proyecto, teniendo en cuenta el coste del trabajo personal, los costes relativos a la utilización de equipos informáticos y los costes en relación con las licencias de software necesarias para la realización del proyecto. El presupuesto tiene como finalidad dar una idea lo más aproximada posible del importe total del servicio de ingeniería.

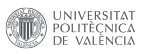

## Capítulo 16

## Costes

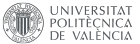

## 16.1. Costes del trabajo personal

Dentro de los costes de personal se incluyen los honorarios de todas las personas involucradas en el desarrollo del proyecto, entre las cuales destaca el alumno aspirante a la obtención del título y el profesor tutor.

Las tareas que llevará a cabo el alumno serán las siguientes:

- 1. Búsqueda de información en la bibliografía.
- 2. Desarrollo de un nuevo modelo matemático.
- 3. Implementar el modelo matemático en diferentes lenguajes de programación.
- 4. Realización de estudio para diferentes condiciones y análisis de resultados.
- 5. Redacción del proyecto.
- 6. Preparación de la presentación del proyecto.

Como precio horario por los servicios, se va a tomar un precio de 7  $\epsilon$ /h para el caso del alumno en una posición de becario. Se va a considerar que durante los 6 meses que ha durado el desarrollo del proyecto, el alumno ha dedicado un 10% del tiempo cada día. También se le ha asignado un porcentaje de tiempo dedicado a cada tarea, con lo cual, los costes relacionados son los siguientes:

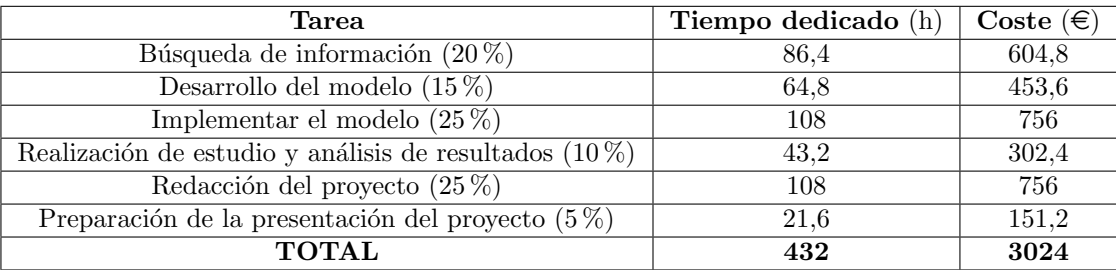

Cuadro 16.1: Costes económicos del trabajo del alumno.

En cambio, las tareas que llevará a cabo el profesor tutor son las siguientes:

- 1. Tutorías sobre aspectos de la bibliografía.
- 2. Tutorías sobre el desarrollo del modelo.
- 3. Tutorías sobre la implementación del modelo.
- 4. Tutorías sobre la redacción del trabajo.

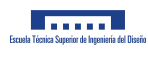

Como honorarios, se va a considerar un coste de 50 $\mathfrak{S}/\mathsf{h}$ para el caso del profesor tutor por su condición de catedrático de universidad. Los costes relacionados se ven a continuación:

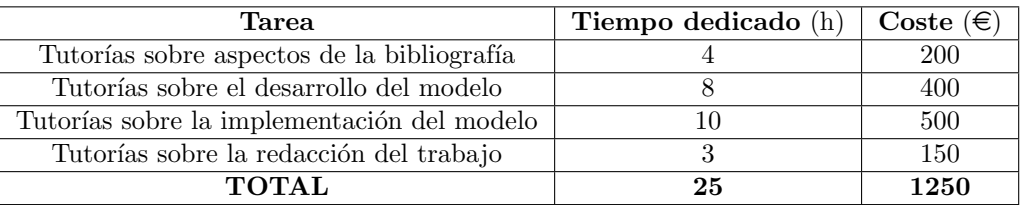

Cuadro 16.2: Costes económicos del trabajo del tutor.

Por tanto, el coste total por los trabajos personales es de  $4274\epsilon$ .

## 16.2. Coste por utilización de equipos informáticos

En esta sección se van a reflejar los costes relacionados con el uso de equipos informáticos. Estos costes van a provenir de los gastos de amortización del material, del mantenimiento del mismo y de los consumos para su funcionamiento. Los gastos de amortización se van a calcular en base a una amortización constante, considerando un gasto mensual:

 $\text{Amortización mensual} = \frac{\text{Valor de adquisición - Valor residual}}{\text{Vida útil en meses}}$ 

En la tabla siguiente se va a reflejar el gasto mensual de cada uno de los dispositivos, considerando un valor residual de  $0 \in \mathbb{R}$ :

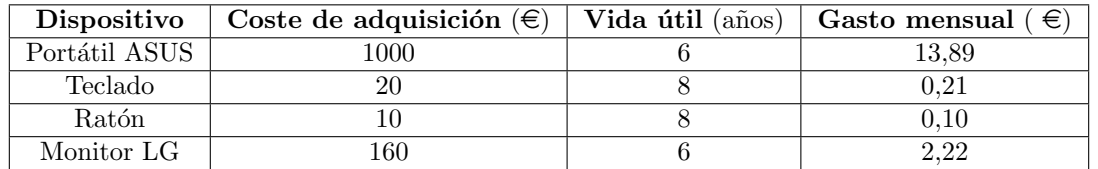

Cuadro 16.3: Gastos mensuales por amortización de bienes muebles.

Considerando que los equipos han sido utilizados durante los 6 meses de desarrollo del proyecto, el coste total de la amortización de los equipos es de 98,52 $\epsilon$ .

Por otra parte, se debe considerar los costes por servicio de mantenimiento prestado por la universidad en referencia al personal adscrito al servicio de mantenimiento, a los materiales utilizados en las operaciones de reparación y a los costes de utilización de los equipos de mantenimiento.

Se considera que el servicio de mantenimiento anual tiene un coste de  $100\epsilon$  al año para cada usuario, por lo que el coste para 6 meses es de 50 $\epsilon$ .

Por último, se ha de tener en cuenta el consumo energético de los equipos informáticos. Considerando que la factura mensual es de 20 $\epsilon$  sólo para los equipos informáticos, el coste por consumo para los 6 meses es de 120 $\in$ .

Por tanto, el coste total de los equipos informáticos es de  $268,52\in$ .

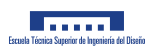

## 16.3. Costes por licencias de software

En esta sección se van a mostrar los gastos de software que se han tenido durante la realización del proyecto. Se considera que la licencia de MATLAB es versión estudiante y que la licencia de Microsoft Office es gratuita por ser el alumno estudiante de la Universidad Politécnica de Valencia. Por otro lado, el editor de texto utilizado en la redacción del proyecto es gratuito. Se trata de TeXstudio, el cual trabaja con código Latex. En la siguiente tabla se muestran los gastos de software:

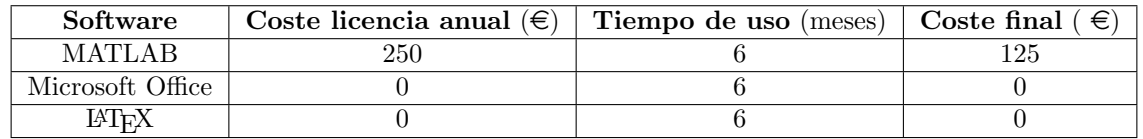

Cuadro 16.4: Gastos mensuales por licencias de software.

Por tanto, el coste del software asciende al valor de 125  $\epsilon$ .

## 16.4. Importe total

Para calcular el importe total del servicio de ingeniería, será necesario sumar todos los costes relacionados:

| Software           | Coste $(\in)$ |
|--------------------|---------------|
| Costes de personal | 4274          |
| Costes de hardware | 268,52        |
| Costes de software | 125           |
| <b>TOTAL</b>       | 4667.52       |

Cuadro 16.5: Importe total del servicio de ingeniería.

Por tanto, el coste del servicio de ingeniería por el desarrollo y redacción del proyecto es de 4667,52  $\in$ .

# Parte V Anexos a la memoria
### Apéndice A

# Programa de ajuste por mínimos cuadrados de un polinomio en MATLAB

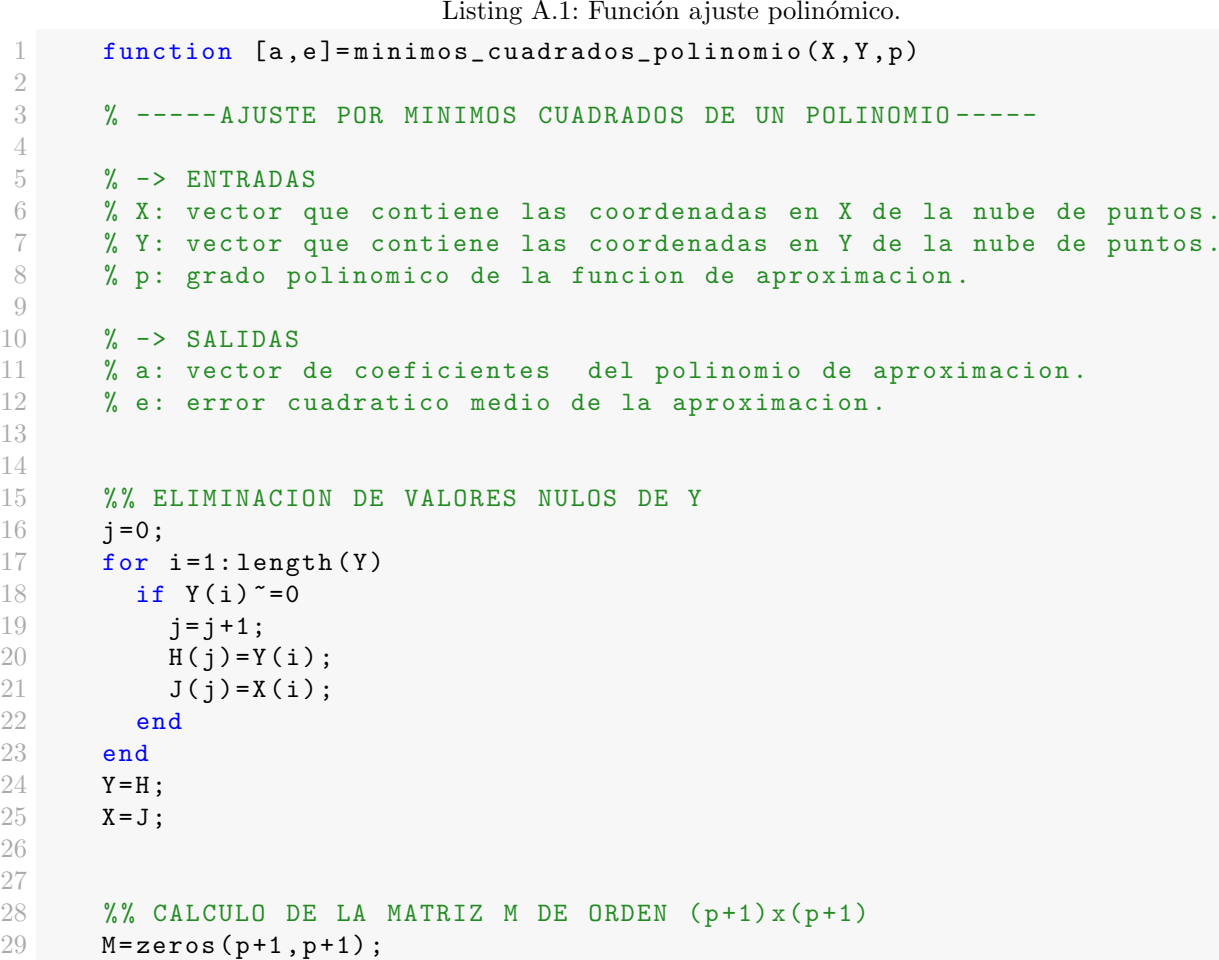

Listing A.1: Función ajuste polinómico.

```
UNIVERSITAT
```
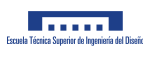

```
30 for i=1:(p+1)
\begin{array}{ll}\n 31 \\
 32\n \end{array}
for j = 1: (p+1)<br>
M(i, i) = \text{sum}32 M(i, j)=sum(X.^(j+i-2));<br>33 end
        33 end
34 end
35
36 % % CALCULO DEL VECTOR DE COEFICIENTES INDEPENDIENTES h DE ORDEN (p+1)x
         (1)
37 h = zeros (p+1, 1);
38 for i=1:(p+1)39 h ( i ) = sum ( Y . *(X \cdot (i - 1)) ;
40 end
41
42 % % CALCULO DEL VECTOR DE COEFICIENTES a DE ORDEN (p+1)x(1)
43 \text{ a = zeros } (p+1,1);44 a=M \ h;
45
46 % % CALCULO DEL ERROR CUADRATICO MEDIO e DE LA APROXIMACION
47 n=length (X);
48 F=zeros(n, 1);
49 for i=1:n50 for j = 1: (p+1)51 F(i) = F(i) + a(i) * (X(i)) (i-1);
52 end
53 end
54
55
56 e = sqrt((sum ((Y' - F) . \hat{2})) / n);
57
58 % % DIBUJO DE LA CURVA DE APROXIMACION
59 plot (X, Y, 'b', 'Linearidth', 1); % Curva exacta.
60 hold on ;
61 plot (X, F, 'r', 'Linewidth', 1); % Curva aproximada.
62 grid on;
63 grid minor ;
64 ax = gca;
65 ax. GridLineStyle = '-. ';
66 ax . GridColor = 'black ';
67 ax. GridAlpha = 1;
68 legend on ;
69 txt=['Polinomio de grado ' num2str(p) ' ajustado'];
70 %formatSpec = \%.1f';
71 %txt2=['Error cuadratico medio = ' num2str(e, formatSpec)];
72 legend ('Curva exacta', txt, 'FontSize', 12, 'Location', 'south');
73 %text ( -1.2*10^ -3 ,3.5 e8 ,txt2 ,' FontSize ' ,12);
74 ax . FontSize = 12;75 xlabel('x(m), 'FontSize', 13);
76 ylabel ('Tension normal (Pa)','FontSize ' ,13) ;
77 hold off ;
78 end
```
#### Apéndice B

## Programa de ajuste no lineal por mínimos cuadrados de una elipse en MATLAB

1 function aproxima\_elipse (X ,Y , a\_1 , a\_2 , a\_3 , a\_4 ) 2 %a\_1 : semieje de elipse inicial en direccion del eje x. 3 %a\_2 : semieje de elipse inicial en direccion del eje y. 4 %a\_3 : coordenada x del centro de la elipse . 5 %a\_4 : coordenada y del centro de la elipse .  $6$  p =  $[a_1; a_2; a_3; a_4]$ ; % Vector de parametros de la elipse. 7 N = length ( X ) ; %Numero de puntos de la nube  $8$  J=zeros  $(N, 4)$ ; %Jacobiano. 9 f=zeros (N,1); %Vector de funciones diferencia. 10 error\_relativo=zeros  $(4,1)$ ; %Vector con error relativo de cada parametro . 11  $sality = 0;$  $12$  while salir==0 13  $14$  for  $n=1:N$  $15$  for  $m=1:4$ 16  $if(m == 1)$ 17  $J(n, m) = (p(2) * (X(n) - p(3))^2) / (p(1)^2 * (p(1))^2 - (X(n) - p(3))^2)$  $^{\circ}(1/2)$  );  $18$  elseif ( $m == 2$ ) 19  $J(n, m) = ((p(1)^2 - (X(n) - p(3))^2) / p(1)^2) (1/2)$ ; 20 elseif ( m ==3) 21  $J(n, m) = (p(2) * (X(n) - p(3))) / (p(1) 2 * (1 - (X(n) - p(3)) 2) / (p(1)) 2)$  $^{\sim}$ (1/2) ) ; 22 **elseif (m==4)**<br>23 **J(n,m)=1;**  $J(n, m) = 1;$ 24 end 25 end 26 end

Listing B.1: Función ajuste no lineal semielipse.

```
UNIVERSITAT
```
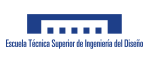

```
27
28 for n=1:(N)<br>29 f(n)=p(2)
29 f(n)=p(2)*((p(1)^2-(X(n)-p(3))^2)/p(1)^2)(1/2)+(p(4)-Y(n));<br>30 end
      end
31
32 p_nuevo=p-(J' * J) \ (J' * f);
33 error_relativo = (abs (p_nuevo - p)./p);
34 p=p_nuevo;
35 if (error_relativo (1) <1*10^ -9 && error_relativo (2) <1*10^ -9 &&
         error_relativo (3) <1*10^-9 && error_relativo (4) <1*10^-9)
36 salir =1;
37 end
38 elipse=zeros (length (X), 1);
39 for i=1:(N)40 elipse (i)=p(2)*(1-((X(i)-p(3))^2/p(1)^2))^(1/2)+p(4);
41 end
42 plet(X, Y, 'r');
43 hold on ;
44 plot (X, elipse, 'b');
45 grid on ;
46 grid minor ;
47 ax = gca;
48 ax. GridLineStyle = '-. ';
49 ax . GridColor = 'black ';
50 ax. GridAlpha = 1;
51 ax . FontSize = 12;52 legend on ;
53 xlabel('x(m)'; 'FontSize', 13);54 ylabel ('Tension normal (Pa)', 'FontSize', 13);
55 legend ('Tensiones iniciales ','Tensiones ajustadas ','FontSize ' ,12 ,'
         Location', 'south');
56 hold off ;
57 end
```
### Apéndice C

# Programa de ajuste por mínimos cuadrados de una elipse en MATLAB

Listing C.1: Función ajuste no lineal semielipse.

```
1 function a2=elipse_centrada_minimos_cuadrados (X, Y)
2 N = length(X);3 a1 = (X(N) - X(1)) / 2;4
5 % % MATRIZ M ASOCIADA AL SISTEMA DE ORDEN 2x2
6 M =zeros(2, 2);
7 for i=1:N8 M(1, 1) = N;9 end
10 for i=1:N
11 M(1,2)=M(1,2)+sqrt(1-(X(i))^2/(a1)^2));12 end
13 for i=1:N14 M(2,1) = M(2,1) + sqrt(1-((X(i))^2/(\alpha 1)^2));15 end
16 for i=1:N17 M(2,2) = M(2,2) + (1 - ((X(i))^2)(a1)^2);
18 end
19
20 % % VECTOR y DE COEFICIENTES INDEPENDIENTES
21 y = zeros(2, 1);22
23 for i=1:N24 y(1) = y(1) + Y(i);25 end
26 for i=1:N27 y(2)=y(2)+Y(i)*sqrt(1-( (X(i))^2/ (a1)^2));28 end
29
```
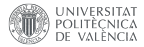

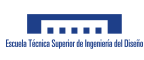

```
30 % % RESOLUCION DEL SISTEMA DE ECUACIONES
\begin{array}{cc} 31 & \mathbf{a} = M \setminus \mathbf{y} ; \\ 32 & \mathbf{e} \text{lines} \end{array}elipse=a(2) * sqrt(1 - (X.^2/a1^2)) + a(1);
33
34 % % CALCULO DEL ERROR RELATIVO PROMEDIO
35
36 e_suma =0;
37 longitud =0;
38 for i=1:length (elipse)
39 if (Y(i) = 0)40 e_suma=e_suma+abs ((elipse(i)-Y(i))/Y(i));
41 longitud = longitud +1;
42 end
43 end
44 e=(e_suma/longitud) *100
45
46 plot (X, Y, 'b', 'LineWidth', 2);
47 hold on ;
48 plot (X, elipse, 'r', 'LineWidth', 1.5);
49
50 grid on ;
51 grid minor ;
52 ax = gca;
53 ax.GridLineStyle = '-.;
54 ax . GridColor = 'black ';
55 ax . GridAlpha = 1;
56 legend on ;
57 legend ('Curva CONTACT ','Elipse con abscisa nula aproximada ','FontSize '
          ,12 ,'Location ','south ') ;
58 ax . FontSize = 12;
59 xlabel('x(m), 'FontSize', 13);
60 ylabel ('Tension normal (Pa)','FontSize ' ,13) ;
61 hold off ;
62
63 end
```
#### Apéndice D

# Programa de ajuste por mínimos cuadrados de una serie de Fourier en MATLAB

1 2 function  $a =$ serie\_fourier  $(X, Y, p)$ 3 4 % % MATRIZ M ASOCIADA AL SISTEMA 5 format shortEng 6  $M = zeros (2*p+1, 2*p+1);$  $7 \tV = zeros(2*p+1,1);$  $8$  a=zeros  $(2*p+1, 1)$ ;  $9$   $N = length(X);$  $10$  T=2\*(X(N)-X(1)); % AQUI PONER DELANTE MULTIPLICANDO UN 2 0 UN 1 DEPENDIENDO DEL PERIODO QUE SE QUIERA . 11 12 for  $i = 1: (2*p+1)$ 13 **for**  $j = 1: (2*p+1)$ 14 15  $if(i == 1 \& k \quad j == 1)$ 16  $M(i, j) = M(i, j) + (1/2) * N;$ 17 end 18 19  $if (i == 1 \& k \ j \tilde{=}1)$ 20 **if**  $(\text{mod } (j, 2) == 0)$ 21 **for n=1:N** 22 M (i, j ) = M (i, j ) + cos (( $j * pi / T$ ) \* X (n)); 23 end 24 end 25 **if**  $(mod (j,2) = 0)$ 26 **for n=1:N** 27  $M(i, j) = M(i, j) + sin(( (j - 1) * pi / T) * X(n) );$ 28 end

Listing D.1: Función ajuste por Serie de Fourier.

```
DINIVERSITAT
```
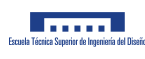

```
29 end
30 end
31
32 if (j == 1 \& k \in i^=1)33 if (mod (i,2) == 0)34 for n=1:N35 M(i,j) = M(i,j) + cos((i * pi / T) * X(n));36 end
37 end
38 if (mod (i,2) = 0)39 for n =1: N
40 M(i, j) = M(i, j) + sin ((((i - 1) * pi / T) * X(n));41 end
42 end
43 end
44
45 if (j == i && j<sup>=1</sup>)
46 for n =1: N
47 if (mod (j,2) == 0)48 M(i, j) = M(i, j) + (cos ((j * pi / T) * X(n))) 2;
49 end
50 if (mod (j,2) = 0)51 M(i, j) = M(i, j) + (sin ((((j-1) * pi/T) * X(n))) <sup>2</sup>;
52 end
53 end
54 end
55
56
57 if (mod (j,2) == 0 \& mod (i,2) == 0 \& (i^2 = 1 \& j^2 = 1) \& (j^2 = 1)58 for n=1:N
59 M(i,j) = M(i,j) + cos((j * pi / T) * X(n)) * cos((i * pi / T) * X(n));60 end
61 end
62
63 if (mod (j,2) = 0 && mod(i,2) z = 0 && (i z = 1 && j z = 1) && j z = i)
64 for n=1:N65 M(i, j) = M(i, j) + sin (( (j-1) * pi/T) * X(n)) * sin (( (i-1) * pi/T) * X(n));66 end
67 end
68
69 if (mod (i,2) == 0 & mod(i,2) == 0 & (i,2) == 0 (k, 1) == 1 (k, i) == 1)70 for n=1:N71 M(i, j) = M(i, j) + cos((j * pi / T) * X(n)) * sin(((i - 1) * pi / T) * X(n));72 end
73 end
74 if (mod (j,2)=-0 && mod(i,2)=-0 && (i^*=1 \&j^*=1))75 for n=1:N76 M(i, j) = M(i, j) + \sin((((j - 1) * pi / T) * X(n)) * \cos((i * pi / T) * X(n));77 end
78 end
79 end
```

```
UNIVERSITAT
```
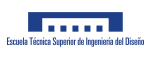

```
80 end
81
82 %% VECTOR V DE TERMINOS INDEPENDIENTES
83 for k = 1: (2*p+1)84 if(k == 1)85 for n=1:N86 V(k) = V(k) + Y(n);
87 end
88 end
89 if (mod (k,2) == 0)90 for n =1: N
91 V(k) = V(k) + Y(n) * cos ((k * pi / T) * X(n));92 end
93 end
94 if (\text{mod}(k, 2) \tilde{=}0)95 for n=1:N96 V(k) = V(k) + Y(n) * sin (( (k-1) * pi/T) * X(n) );97 end
98 end
99 end
100
101 % % RESOLUCION DE SISTEMA DE ECUACIONES M*a=V
102
103 a=M \ Y;104
105 % % Coeficientes de fourier mediante integracion numerica
106
107 a_integral = zeros (1, 2*p+1);
108 ak\_integral = zeros(1, 2*p);109 for i=1:p
110 ak\_integral(2*i-1) = (2/T) * trapz(X, Y.*cos(i*(2*pi/T).*X));111 ak_integral (2 * i) = (2/T) * trapz(X, Y. * sin ((i - 1) * (2 * pi/T). * X));
112 end
113 a_integral (1) = (2/T) * trapz (X, Y);
114 a_integral (2:2*p+1) = ak_integral;
115
116 % % VECTOR F APROXIMADO
117 ak = a(2:2*p + 1);118 for n=1:N
119 t=0;
120 for i=1:p121 t = t + (ak(2 * i - 1) * cos(i * (2 * pi / T) * X(n)) + ak(2 * i) * sin(i * (2 * pi / T) * X(n))) ) ) ;
122 end
123 F(n) = a(1) * (1/2) + t;124 end
125
126 %% VECTOR SERIE FOURIER R EXACTO
127 R = zeros(N, 1);128 ak = a_integral (2:2*p+1);
129 for n=1:N
```
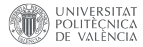

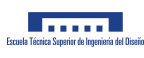

```
130 t=0;
131 for i=1:p132 t = t + ( ak (2 * i - 1) * cos ( i * (2 * pi / T) * X ( n ) ) + ak (2 * i ) * sin ( i * (2 * pi / T) * X
                    (n)) ;
133 end
134 R(n) = a_integral (1) * (1/2) + t;
135 end
136
137 % % ERROR RELATIVO PROMEDIO
138 e_suma=0;<br>139 for i=1:1
       for i = 1: length(F)140 e_suma=e_suma+abs ((F(i)-Y(i))/Y(i));
141 end
142 e = (e\_suma / length(F)) * 100;143
144 % % DIBUJO DE LA CURVA DE APROXIMACION
145
146 plot (X, Y, 'b', 'Linewidth', 2); % Curva exacta.
147 hold on ;
148 plot (X, F, 'r', 'Linewidth', 1); % Curva aproximada.
149 hold on:
150 plot (X, R, 'k', 'Linewidth', 1); % Curva fourier integral.
151 grid on ;
152 grid minor;
153 ax = gca;154 ax.GridLineStyle = ' - .';155 ax \cdot \text{GridColor} = 'black';156 ax \cdot \text{GridAlpha} = 1;157 legend on;
158 txt=['S. F. con ' num2str(p) ' arm'];
159 legend ('Curva CONTACT', txt, 'S. F. exacta', 'FontSize', 12, 'Location', '
           south');
160 ax . FontSize = 12;
161 xlabel('x(m), 'FontSize', 13);
162 ylabel ('Tension normal (Pa)', 'FontSize', 13);
163 hold off;
164 end
```
### Apéndice E

# Programa NORM\_CONTACT.c para .mex de MATLAB

Listing E.1: Función principal de NORM EXACTO.c

```
1 #include "mex.h"
2 #include <time.h>
3 #include <windows.h>
4 #include <stdio.h>
5 #include <stdlib.h>
\begin{array}{c|c} \hline 6 & \text{#include } \leq \texttt{math.h>} \\ \hline 7 & \text{#define PI 3.141} \end{array}7 # define PI 3.14159265358979323846
8
9 //-----------------------FUNCION MAIN----------------------//
10
11 void mexFunction (int nlhs, mxArray *plhs [], int nrhs, const mxArray *prhs []) {
12
13
14 // ENTRADAS
15 double E;
16 E = mxGetScalar(prhs[0]);17 double nu;
18 nu=mxGetScalar (prhs [1]);
19 int N1;
20 N1 = mxGetScalar(prhs [2]);
_{21} int N2;
22 N2=mxGetscalar (prhs [3]);
23 double *rht;
24 rht = mxdetPr(prhs [4]);25 double \ast x1;
26 x1=mxGetPr (prhs [5]);
27 double \ast x2;
28 x2 = mxGetPr(prhs[6]);29 double a;
30 a=mxGetScalar (prhs [7]);
31 double b;
32 b=mxGetScalar (prhs [8]);
33 double *wsp;
\overline{34} wsp=\overline{n}xGetPr(prhs[9]);35
36
37 // VARIABLES GLOBALES
38 double segundos ;
```
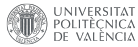

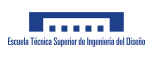

```
39 clock_t inicio ,fin;
42
44
47
50
53
56
59
62
65
68
71
74
77
80
82
83
84
92
```
 $\alpha$ 

```
40 int i,j,run, jec, posiciones_numero [N1*N2];<br>41 double aux;
       double aux;
43 // PUNTEROS DE ESPACIO DE TRABAJO
45 int Pt_vector_apoyo ;
46 Pt_vector_apoyo =0;
48 int Pt_matriz_toeplitz_vector ;
49 Pt_matriz_toeplitz_vector = Pt_vector_apoyo +N1;
51 int Pt_be ;
52 Pt_be = Pt_matriz_toeplitz_vector +N1*N2;
54 int Pt_T ;
55 Pt_T=Pt_be +N1;
57 int Pt_Aes ;
58 Pt_Aes=Pt_T+N1*N1;
60 int Pt_A_base ;
61 Pt A base = Pt Aes +N1 *N2;
63 int Pt_Ab ;
\overline{P_{64}} Pt_Ab = Pt_A_base +N1*N1*N2;
66 int Pt_tensiones ;
67 Pt_tensiones=Pt_Ab+N1*N2*(N1*N2+1);
69 int Pt Top:
70 Pt_Top = Pt_tensiones +N1*N2;
72 int Pt_jec;
73 Pt_jec = Pt_Top +N1*N2*N1*N2;75 int Pt_Ab_no_cambia ;
76 Pt_Ab_no_cambia = Pt_jec +1;
78 int Pt_run ;
79 Pt_run= Pt_Ab_no_cambia +N1 *N2 * (N1 *N2 +1);
81 int Pt_vector_derecha;
85 // SALIDAS
86 double *tensiones;
87 mwSize sz[2];
88 \text{sz} [0] = N1;|89| |52 [1] = N2;90 plhs [0] = mxCreateNumericArray (2, sz, mxDOUBLE_CLASS, mxREAL);
91 tensiones=mxGetData(plhs[0]);
93 double *tension_total_final;
94 mwSize sze [1];
95 sze [0] = 1;96 sze [1] = 1;
97 plhs [1] = mxCreateNumericArray (1, sze, mxDOUBLE_CLASS, mxREAL);
98 tension_total_final = mxGetData (plhs [1]);
100 double *x1p;
101 mwSize sza\overline{11}:
102 sza [0] = 1;
```

```
UNIVERSITAT
```
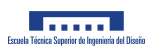

```
103 \text{sza} [1] = 1;104 plhs [2] = mxCreateNumericArray (1, sza, mxDOUBLE_CLASS, mxREAL);
105 x1p = mxGetData(plhs [2]);
106
107 double * x2p;
108 mwSize szu[1];
109 szu [0] = 1;
110 szu [1] = 1;
111 plhs [3] = mxCreateNumericArray (1, szu, mxDOUBLE_CLASS, mxREAL);
112 x2p = mxGetData(plhs [3]);
113
114 // CALCULO DE aux
115 aux = calculo_aux(E,nu);116
117 // CALCULO DE Aes
118 calculo_Aes (x1, x2, N1, N2, a, b, wsp, Pt_Aes, aux);
119
120 // CALCULO DE A base
121 calculo_A_base (N1 ,N2 ,wsp , Pt_Aes , Pt_A_base , Pt_vector_apoyo , Pt_matriz_toeplitz_vector ,
           Pt_be, Pt_T);
122
123 // CALCULO DE Ab
124 calculo Ab (N1 , N2 , Pt A base ,Pt Ab ,Pt Ab no cambia ,rht , wsp);
125
126 //RESOLUCION SISTEMA DE ECUACIONES GAUSS
127 gauss (N1, N2, wsp, Pt_Ab, Pt_Ab_no_cambia, Pt_tensiones);
128
129
130
131 // REDUCCION DEL TAMANO DE LA MALLA
132
133 run=1;
134 while (run) {
135 inicializa_posiciones_numero (N1*N2, posiciones_numero);
136 inicializa (N1*N2*N1*N2, Pt_Top, wsp);
137 Topologia (N1, N2, Pt_run, Pt_jec, posiciones_numero, Pt_tensiones, Pt_Top, wsp);
138 jec=wsp[Pt_jec];
139 run=wsp [Pt_run];
140 Pt_vector_derecha=Pt_run+1;
141 inicializa (jec*(jec+1), Pt_Ab, wsp);
142 calculo_rht2 (N1 ,N2 ,jec ,Pt_Ab , posiciones_numero , Pt_Top ,rht , wsp );
143 calculo_A2 (N1, N2, jec, Pt_Ab, Pt_Ab_no_cambia, Pt_Top, posiciones_numero, wsp);
144 inicializa (N1*N2, Pt_tensiones, wsp);
145 gauss_while (N1, N2, jec, Pt_Ab, wsp, posiciones_numero, Pt_Top, Pt_vector_derecha,
             Pt_tensiones );
146 }
147
148 for (i=0; i < N1*N2; i++) {
149 tensiones [i]= wsp [Pt_tensiones+i];<br>150 }
150 }
151
152 double tension_total [1];
153 tension_total [0] = 0;
154
155
156 for (i=0; i < N1*N2; i++)157 tension_total [0]= tension_total [0] + tensiones [i];
158 }
159 tension_total_final [0]= tension_total [0] *4* a*b;
160
161
162 // Calculo de x1p
163 x1p [0]=0;
164 double x1p_vector [N1];
```
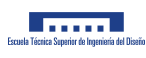

```
165 for (i=0; i < N1; i++)\begin{array}{c|c} 166 & x1p\_vector[i]=0; \end{array}167 }
168
169 for (i=0; i < N1; i++)170 \left| \text{for } (j=0; j < N1; j++) \right|171 x1p\_vector[i]=x1p\_vector[i] + tensiones[j+N1*i]*x1[j];<br>172 }
172 }
173 }
174
175 \left| \text{for}(i=0; i \le N1; i++) \right|176 x1p [0] = x1p [0] + x1p\_vector [i];177 }
178
\begin{array}{c|c} \n & \text{x1p [0]=x1p [0]/tension\_total [0];}\n\end{array}180
181 // Calculo de x2p
182 \times 2p [0] = 0;183 double x2p\_vector[N2];
184 for (i=0; i < N2; i++) {
185 x2p\_vector[i]=0;186 }
187
188 for (i=0; i < N2; i++) {
189 for (j=0; j < N2; j++) {
190 x2p\_vector[i]=x2p\_vector[i] + tensiones[i+M1*j]*x2[j];<br>191 }
\begin{array}{c|c}\n 191 & \\
 & 192\n \end{array}192 }
193
194 for (i=0; i < N2; i++) {
195 x2p [0]=x2p [0]+x2p\_vector [i];196 }
197
198 x2p [0]=x2p [0]/tension\_total [0];199
200
201 return ;
202
203 }
```
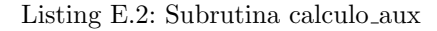

```
1 // FUNCION CALCULO aux
2 double calculo_aux (double E, double nu) {
3
\begin{array}{c|c} 4 & \text{return } 2*(1 - \text{pow (nu, 2)}) / (\text{PI} * \text{E}); \\ 5 & \text{ } \end{array}\overline{5}
```
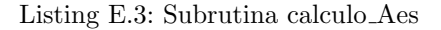

```
1 // FUNCION CALCULO Aes
2 void calculo_Aes ( double *x1 , double *x2 , int N1 , int N2 , double a, double b, double *wsp , int
         Pt_Aes , double aux) {
3 int i, j, k;
4
5 k = 0;
6 for (i=0; i < N1; i++) {
7 for (j=0; j < N2; j++) {
8 wsp [Pt_A 4es +k] = ((x1[i]-x1[0]+a)*(log)((xz[j]-x2[0]+b)*sqrt(x2[j]-x2[0]+b,2)+pow(x1[i]-x1[0]+a,2)) ) /((x2[j]-x2[0]-b)+sqrt (pow(x2[j]-x2[0]-b,2)+pow(x1[i]-x1[0]+a,2))
             ))) +( x2[j]-x2 [0]+ b)* log ( (( x1[i]-x1 [0]+ a)+ sqrt ( pow (x2[j]-x2 [0]+b ,2) +pow (x1[i]-x1
```
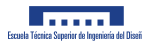

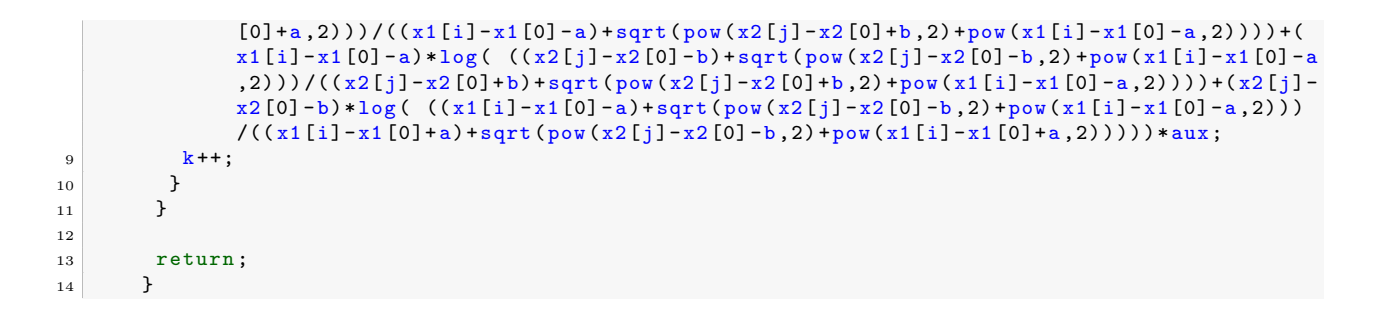

Listing E.4: Subrutina calculo A base

```
2 // FUNCION CALCULO A base
3
 4 void calculo_A_base ( int N1 , int N2 , double *wsp , int Pt_Aes ,int Pt_A_base , int
           Pt_vector_apoyo ,int Pt_matriz_toeplitz_vector , int Pt_be , int Pt_T ){
 5 int i, j, s, n, k;
 6
 7 for (s=0; s < N2; s++) {
 8
9
10 for (k=0; k < N1; k++) {
11 \nu wsp [Pt\_vector\_apoyo+k] = \nusp [Pt\_Aes+k*N1+s];
12 }
13
14
15
16 for (k=0; k < N1; k++) {
17 \begin{bmatrix} \n    \text{wsp} [\text{Pt}\_b + k] = \text{wsp} [\text{Pt}\_v \text{vector}\_a \text{poyo} + N1 - k - 1];\n    \n    \n    \n18 }
19
20 for (j=0; j < N1; j++) {
21 k = 0;
22 do{
23 wsp [Pt_T + k + N1 * j] = wsp [Pt\_vector\_apoyo + j - k];24 k + +;
25 } while (k < j);
2627 for (k=j+1; k < N1; k++) {
28 wsp[Pt_T+k+M1*j] = wsp[Pt_be + k - j];29 }
30 }
31
32 // Hago este bucle para que en la diagonal me quede el mismo valor que en la posicion
               TL1JL133
34 for (n=0; n < N1; n++) {
\begin{array}{c|c}\n\text{35} & \text{wsp [Pt_T+n+NI*n]=wsp [Pt_T];\n\end{array}36 }
37
38
39 // Hago la matriz simetrica
40
41 for (i=0; i < N1; i++) {
42 for (j=0; j < N1; j++) {
\frac{1}{43} wsp [Pt_T + j + N1 * i] = wsp [Pt_T + i + N1 * j];44 }
45 }
46
47
```
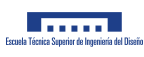

```
48 k = 0;49 for (i=0; i < N1; i++) {
50 for (j=0; j < N1; j++) {
51 wsp [ Pt_matriz_toeplitz_vector +k]= wsp [ Pt_T +i+N1*j];
52 k + +;
\begin{array}{ccc} 53 & & & \end{array}54 }
55
56
57 for (i=0; i < N1; i++) {
58 for (j=0; j < N1; j++) {
59 wsp [ Pt_A_base +j+N1*s+( N1*N2)*i]= wsp [ Pt_matriz_toeplitz_vector +(i*N1+j) ];
60 }
61 }
62
63 }
64
\begin{array}{c|c}\n 65 & \text{return;} \\
 66 & \text{ }\n\end{array}66 }
```
Listing E.5: Subrutina calculo Ab

```
2 // FUNCION DE CALCULO DE Ab
3 void calculo_Ab (int N1, int N2, int Pt_A_base, int Pt_Ab, int Pt_Ab_no_cambia, double *rht,
          double *wsp}{
4 int n,i,j;5
6
\overline{r} n = 0;
8 for (i=0; i < N1*N2; i++) {
9 if(i)/N1 == 0 k& i > 0)10 \frac{n++}{;}11 }
12
13 for (j=N1*n; j<N1*N2; j++) {
14 wsp [Pt_AB + j+(M1*N2+1)*i]= wsp [Pt_A_b + (j-N1*n)+(M1*N2)*(i-N1*n)];
15 wsp [Pt_Ab_no_cambia+j+(N1*N2+1)*i]=wsp [Pt_Ab+j+(N1*N2+1)*i];<br>16
16 }
17 }
18
19 f \circ r (i=0; i < N1*N2; i++)20 \left| \text{for (j=i;j< N1*N2;j++)}\right.21 wsp [ Pt_Ab +i+( N1*N2 +1) *j]= wsp[ Pt_Ab +j+( N1*N2 +1) *i];
22 wsp [Pt_Ab_no_cambia+i+(N1*N2+1)*j] = wsp [Pt_Ab+i+(N1*N2+1)*j];23 }
24 }
25
\frac{1}{26} for (i=0; i < N1 * N2; i + +) {
27 wsp [Pt_Ab + (M*M2+1)*i+M1*N2] = rht[i];282930 // No he includo rht en Ab_no_cambia porque no se necesita esa enformacion en el bucle
            which is the.
31
\begin{array}{c|c}\n 32 \\
 33\n \end{array} return;
33 }
```
1

Listing E.6: Subrutina gauss

<sup>1</sup> // FUNCION RESOLUCION SISTEMA DE ECUACIONES LINEALES POR GAUSS

UNIVERSITAT

1

1

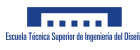

```
2 void gauss (int N1 , int N2 , double *wsp , int Pt_Ab , int Pt_Ab_no_cambia , int Pt_tensiones ){
3 int y, u, d, k, i, j;4 double factor;
5
6
7 for (k=0; k < N1*N2-1; k++)8 for (i=k+1; i < N1*N2; i++) {
9 factor=wsp [Pt_Ab+k+(M1*N2+1)*i]/wsp[Pt_Ab+k+(M1*N2+1)*k];10 for (j=k; j < N1*N2+1; j++) {
11 wsp [Pt_AB + j + (M1*N2 + 1) * i] = wsp [Pt_AB + j + (M1*N2 + 1) * i] - factor xwsp [Pt_Ab + j + (M1*N2 + 1) * k];\begin{array}{ccc} \n & \text{12} & \text{12}\n \end{array}\begin{array}{c|c}\n 13 & & \rightarrow \\
 \hline\n 14 & & \rightarrow\n \end{array}14 }
15
16
17 wsp [ Pt_tensiones +N1*N2 -1]= wsp [ Pt_Ab +( N1*N2) +( N1*N2 +1) *( N1*N2 -1) ]/ wsp [ Pt_Ab +( N1*N2 -1) +(
             N1*N2+1) *(N1*N2-1)];
18
19 for (i=N1*N2-2; i>=0; i=i-1) {
20 wsp [Pt_{\text{r}}tensiones i]= wsp [Pt_{\text{r}}Ab + (M1*N2) + (M1*N2+1)*i]/ wsp [Pt_{\text{r}}Ab +i+(M1*N2+1)*i];
21 for (j=i+1; j < N1*N2; j++)22 wsp [ Pt_tensiones +i]= wsp[ Pt_tensiones +i]- wsp [ Pt_Ab +j+( N1*N2 +1) *i]* wsp [ Pt_tensiones +j
                1/wsp[Pt Ah +i+(N1*N2+1)*i];23 }
24 }
25
26
27 return;
28 }
```
Listing E.7: Subrutina inicializa

```
2 // FUNCION DE INICIALIZAR POSICIONES DE MEMORIA de wsp
3 void inicializa (int tamano, int Pt, double *wsp) {
4 int i;
5 for (i=0; i \leq t \text{ amano}; i++) {
6 \begin{array}{c} 6 \\ 7 \end{array} wsp [Pt+i]=0.0;
7 }
8 return;
9 }
```
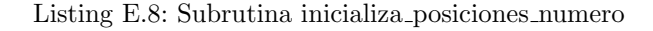

```
1 // FUNCION DE INICIALIZAR POSICIONES DE MEMORIA del vector posiciones_numero
2 void inicializa_posiciones_numero ( int tamano , int posiciones_numero [ tamano ]) {
3 int i;
\overline{4} for (i=0; i < tamano; i + +) {
5 posiciones_numero [i]=0;
6 }
7 return;
\vert \vert \vert \vert
```
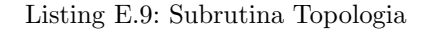

```
2 void Topologia (int N1, int N2, int Pt_run, int Pt_jec, int posiciones_numero [N1*N2], int
         Pt_tensiones, int Pt_Top, double *wsp) {
```
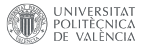

<sup>13</sup> }

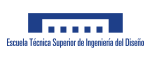

```
3 int k,n,i,j,jec,run;
4
5 jec=0;
6 \text{ run} = 0;
\mathbf{R} = 0;8 for (n=0; n < N1*N2; n++) {
9 if (wsp[Pt_{\texttt{\_}tensiones+n}] < 1.0E-9) {
10 if ( wsp[Pt_{\text{t}}tensiones+n]< -1.0E-9 & & ~ run ) {
run=1;\begin{array}{c|c}\n 12 & & \rightarrow \\
 & 13 & \rightarrow\n\end{array}13 }
\begin{array}{c|c}\n 14 & \text{else}\n \end{array}15 posiciones_numero [k]=n;
16 k + 1;
17 jec = jec +1;
18 wsp [Pt_Top+(jec-1)+(N1*N2)*n]=1.0;19 }
20 }
21
22 wsp [Pt_{j}ec] = jec;23 wsp [Pt\_run] = run;24
25 return:
26 }
```
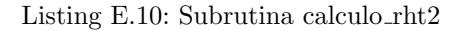

```
1
2 void calculo_rht2 ( int N1 , int N2 ,int jec ,int Pt_Ab , int posiciones_numero [N1*N2] ,int
             Pt_Top , double *rht , double *wsp) {
3 int i,j,k;
4
\text{for} (i=0;i<jec;i++) {
6 k=posiciones_numero [i];
7 wsp [Pt_Ab + jec + ( jec + 1) * i] = wsp [Pt_Ab + jec + ( jec + 1) * i] + wsp [Pt_Top + i + ( M1*N2) * k] * rht [k];\begin{array}{c|c}\n8 & & \end{array}9
\begin{array}{c|c}\n 10 \\
 \hline\n 11\n \end{array} return;
11 }
```
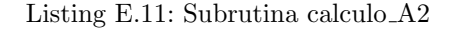

```
1 void calculo_A2 (int N1 , int N2 , int jec , int Pt_Ab ,int Pt_Ab_no_cambia , int Pt_Top , int
             posiciones_numero [N1*N2], double * wsp ){
2 int k,n,i,j;
3
4 for (k=0; k < jec; k++) {
5 for (n=0; n < j e c; n++) {
6 i= posiciones_numero [k];
7 j= posiciones_numero [n];
8 wsp [ Pt_Ab +n+( jec +1) *k]= wsp [ Pt_Ab +n+( jec +1) *k]+ wsp [ Pt_Top +k+( N1*N2) *i]* wsp [
                 Pt_Ab_no_cambia+j+(N1*N2+1)*i]*wsp [Pt_Top+n+(N1*N2)*j];
\begin{array}{c|c}\n9 & & \rightarrow \\
\hline\n10 & & \rightarrow\n\end{array}10 }
11
\begin{array}{c|c}\n 12 & \text{return;} \\
 13 & \text{ }\end{array}
```
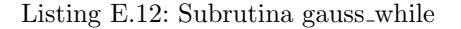

```
UNIVERSITAT
```
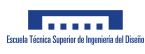

```
1 void gauss_while (int N1, int N2, int jec, int Pt_Ab, double *wsp, int posiciones_numero [N1*
             N2], int Pt_Top ,int Pt_vector_derecha ,int Pt_tensiones ){
 2 int y, u, d, k, i, j;3 double factor;
 4
5
6 for (k=0; k < j \neq c-1; k++) {
7 for (i=k+1; i < jec; i++)\begin{array}{c|c} \hline \text{8} & \text{factor} = \text{wsp} \left[ \text{Pt}_{A} \text{b} + \text{k} + (\text{ject}) * \text{i} \right] / \text{wsp} \left[ \text{Pt}_{A} \text{b} + \text{k} + (\text{ject}) * \text{k} \right]; \hline \end{array}9 for (j=k; j < jec+1; j++) {
10 wsp [Pt_Ab+j+(ject1)*i]=wsp [Pt_Ab+j+(ject1)*i]-factor*wsp [Pt_Ab+j+(ject1)*k];11 }
12 }
13 }
14
15 wsp [ Pt_vector_derecha +jec -1]= wsp[ Pt_Ab +( jec ) +( jec +1) *( jec -1) ]/ wsp[ Pt_Ab +( jec -1) +( jec
              +1)*( [ec-1)];
16
17 for (i = jec - 2; i > = 0; i = i - 1)18 wsp [Pt\_vector\_dereacha+i]=wsp[Pt\_Ab+(iec)+(iec+1)*i]/wsp[Pt\_Ab+i+(ject+1)*i];19 for (j=i+1; j < jec; j++) {
20 wsp [Pt_vector_derecha+i]= wsp [Pt_vector_derecha+i]- wsp [Pt_Ab+j+(jec+1)*i]* wsp [
                Pt_{\text{vector}} derecha + j]/wsp [Pt_{\text{Ab}+i+(\text{ject})*i];21 }
22 }
23
24
25
26 for (i=0; i < jec; i++) {
27 j= posiciones_numero [i];
28 wsp [ Pt_tensiones +j]= wsp[ Pt_tensiones +j]+ wsp [ Pt_Top +i+( N1*N2)*j]* wsp [ Pt_vector_derecha
               +i];
29 }
30
\begin{array}{c|c}\n 31 & \text{return;} \\
 32 & \text{ }\end{array}32 }
```
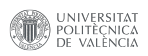

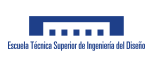

#### Apéndice F

# Programa NORM POLINOMIO MEJORADO.c para .mex de MATLAB

Listing F.1: Función principal de NORM\_APROXIMADO.c

```
1
\overline{2} #include "mex.h"
3 #include <time.h>
4 #include <windows.h>
5 #include <stdio.h>
6 #include <stdlib.h>
7 #include \{ math .h>
8 # define PI 3.14159265358979323846
9 //---------------------FUNCION MAIN-----------------
10 void mexFunction (int nlhs, mxArray *plhs[], int nrhs, const mxArray *prhs[]) {
11
12 // ENTRADAS
13 double E;
14 E=mxGetScalar (prhs [0]);
15 double nu;
16 nu=mxGetScalar (prhs [1]);
17 int grado;
18 grado = mxGetScalar (prhs [2]);
19 int N1;
_{20} N1=mxGetscalar (prhs [3]);
21 int N2;
22 N2=mxGetScalar (prhs [4]);
23 double *rht;
24 rht=mxGetPr (prhs [5]);
25 double \ast x1;
26 x1=mxGetPr (prhs [6]);
27 double \ast x2;
28 x2 = mxGetPr(prhs [7]);29 double a;
30 a=mxGetScalar (prhs [8]);
31 double b;
32 b=mxGetscalar (prhs [9]);
33 double *wsp;
34 wsp=mxGetPr (prhs [10]);
35
```
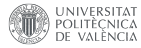

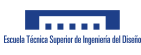

```
36 // VARIABLES GLOBALES
37 double segundos ;
38 clock_t inicio ,fin;
39 int i,j,k,run, jec, posiciones_numero [N1*N2], columna [1], iy [1], ip [1], e, indicador [1], n;
40 double aux;
41 int loc[N1*N2], long_columna [2][N1*N2];
4243 // PUNTEROS DE ESPACIO DE TRABAJO
44
45 int Pt_vector_apoyo ;
46 Pt_vector_apoyo =0;
47
48 int Pt_matriz_toeplitz_vector ;
49 Pt_matriz_toeplitz_vector = Pt_vector_apoyo +N1;
50
51 int Pt_be;
52 Pt_be = Pt_matriz_toeplitz_vector +N1*N2;
53
54 int Pt_T;
55 Pt_T=Pt_be+N1;
56
57 int Pt_Aes ;
58 Pt Aes = Pt T + N1 * N1;
59
60 int Pt_A_base ;
\overline{61} Pt_A_base=Pt_Aes+N1*N2;
62
63 int Pt_A;
64 Pt_A = Pt_A = base + N1 * N1 * N2;65
66 int Pt tensiones :
67 Pt_tensiones=Pt_A+N1*N2*N1*N2;
68
69 int Pt<sub>-</sub>B;
70 Pt_B=Pt_tensiones +N1 *N2;
71
72 int Pt_S;
73 Pt_S=Pt_B+N1*N2*N1*N2;
74
75 int Pt_Top ;
76 Pt_Top=Pt_S+N1*N2;
77
78 int Pt_Rd ;
79 Pt_Rd=Pt_Top+N1*N2*N1*N2;
80
81 int Pt_T;
82 Pt Y=Pt Rd +N1 *N2 *N1 *N2;
83
84 int Pt_rht2;
85 Pt_rht2 = Pt_rY +N1*N2;86
\begin{array}{c|c}\n 87 & \text{int} \text{Pt}\_ \text{jet} \end{array};
88 Pt_jec = Pt_rht2 + N1*N2;89
90 int Pt_run;
91 Pt_run=Pt_jec+1;
92
93 int Pt_vector_derecha;
94 Pt_vector_derecha = Pt_run +1;
95
96 int Pt_Rd_no_cambia;
97 Pt_Rd_no_cambia=Pt_vector_derecha+N1*N2;
98
99 int Pt_A2;
```

```
UNIVERSITAT
```
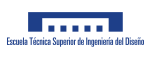

```
100 Pt_A2=Pt_Rd_no_cambia +N1 *N2 *N1 *N2;
101
_{102} int Pt_B2;
103 Pt_B2=Pt_A2+N1*N2*N1*N2;
104
105 int Pt_Rd2 ;
106 Pt Rd2=Pt B2+N1*N2*N1*N2;
107
108 int Pt_tensiones_final;
109 Pt_tensiones_final = Pt_Rd2 +N1*N2 *N1*N2;
110
111
112
113 // SALIDAS
114 double *tensiones;
115 mwSize sz [2];
116 sz [0] = N1;
117 sz [1] = N2;
118 plhs [0] = mxCreateNumericArray (2, sz, mxDOUBLE_CLASS, mxREAL);
119 tensiones=mxGetData(plhs[0]);
120
121 double *tension_total_final;
122 mwSize sze [1]:
123 Sze [0] = 1;124 sze [1] = 1;
125 plhs [1] = mxCreateNumericArray(1, size, mxDOUBLE_CLAS, mxREAL);126 tension_total_final = mxGetData (plhs [1]);
127
128 double *x1p;
129 mwSize sza[1];
130 sza [0] = 1;
131 52a [1] = 1;132 plhs [2] = mxCreateNumericArray (1, sza, mxDOUBLE_CLASS, mxREAL);
\frac{133}{x1p} = mxGetData(plhs [2]);134
135 double * x2p;
136 mwSize szu [1];
137 \sqrt{37} = 1;
138 \text{szu} [1] = 1;139 plhs [3] = mxCreateNumericArray (1, szu, mxDOUBLE_CLASS, mxREAL);
140 x2p = mxGetData(plhs [3]);
141
142
143 // CALCULO DE aux
144 aux=calculo_aux (E, nu);
145
146 // CALCULO DE Aes
\vert calculo_Aes (x1, x2, N1, N2, a, b, wsp, Pt_Aes, aux);
148
149 // CALCULO DE A_base
150 calculo_A_base (N1 ,N2 ,wsp , Pt_Aes , Pt_A_base , Pt_vector_apoyo , Pt_matriz_toeplitz_vector ,
           Pt_be, Pt_T);
151
152 // CALCULO DE A
153 calculo_A (N1, N2, Pt_A_base, Pt_A, wsp);
154
155 // CALCULO DE B
156 calculo_B (N1 ,N2 ,grado , columna ,iy ,ip , Pt_Top ,Pt_B ,Pt_S ,loc , long_columna ,x1 , wsp );
157
158 // CALCULO MATRIZ AMPLIADA Rd
159 calculo_Rd (N1 ,N2 ,iy ,ip , columna ,Pt_Rd , Pt_Rd_no_cambia ,Pt_B ,Pt_A , long_columna ,rht , wsp) ;
160
161 // RESOLUCION DEL SISTEMA DE ECUACIONES CON gauss
162 gauss (N1, N2, iy, ip, Pt_B, Pt_Y, Pt_Rd, Pt_tensiones, wsp);
```
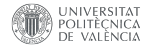

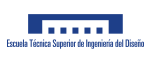

```
163
164
165 for (i=0; i < N1*N2; i++) {
166 for (j=0; j < N1*N2; j++) {
167 \begin{array}{c} \tt wsp[Pt_B + j + M1*N2*i] = 0.0; \\ 168 \end{array}\begin{array}{c|c}\n 168 \\
 \hline\n 169\n \end{array} }
169 }
170
171
172 for (e=0; e < N1*N2; e++) {
\begin{array}{c|c} 173 \\ 174 \end{array} wsp [Pt_S + e] = 0.0;174 }
175
176 run=1;
177 ip [0] = 0;
178 iy [0] = 0;
179
180 while (run) {
181 columna [0] = 0;
182 indicador [0]=0;
183 inicializa_posiciones_numero (N1*N2, posiciones_numero);
184 inicializa (N1*N2*N1*N2, Pt_Top, wsp);
185 wsp [Pt_{j}ec ]=0;
186 wsp [Pt\_run] = 0;187 Topologia (N1, N2, Pt_run, Pt_jec, posiciones_numero, Pt_tensiones, Pt_Top, wsp);
188 jec=wsp [Pt_jec];
189 run=wsp [Pt_run];
190 inicializa (N1*N2, Pt_rht2, wsp);
191 calculo_rht2 (M1, M2, jec, Pt_rht2, posiciones_numero, Pt_Top, rht, wsp);
192 inicializa (N1*N2*N1*N2, Pt_A2, wsp);
193 calculo_A2 (N1, N2, jec, Pt_A2, Pt_A, Pt_Top, posiciones_numero, wsp);
194 inicializa (N1*N2, Pt_S, wsp);
195 inicializa (N1*N2*N1*N2, Pt_B2, wsp);
196 calculo_B2 (N1 ,N2 ,grado , columna , indicador ,iy ,ip , Pt_Top ,Pt_B2 ,Pt_S ,loc , long_columna ,x1 ,
              wsp );
197 inicializa (N1*N2*N1*N2, Pt_Rd2, wsp);
198 calculo_Rd2 (N1, N2, iy, ip, jec, columna, Pt_Rd2, Pt_B2, Pt_A2, long_columna, Pt_rht2, wsp);
199 inicializa (N1*N2, Pt_tensiones, wsp);
200 gauss_while (N1 ,N2 ,jec ,Pt_Y , Pt_Rd2 ,Pt_B2 , Pt_Top ,iy ,ip , Pt_tensiones , Pt_tensiones_final ,
              wsp );
201 }
202
203
204 for (j=0; j < N1*N2; j++) {
205 tensiones [j]= wsp [Pt_tensiones+j];
206 }
207
208 double tension_total [1];
209 tension_total [0] = 0;
210
211
212 \int for (i=0; i < N1*N2; i++) {
213 tension_total [0] = tension_total [0] + tensiones [i];
214 }
215 tension_total_final [0]= tension_total [0] *4* a*b;
216
217
218
219
220 // Calculo de x1p
221 x1p[0]=0;
222 double x1p_vector [N1];
223 for (i=0; i < N1; i++) {
224 x1p_vector [i]=0;
```
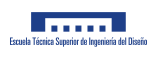

```
225 }
226227 for (i=0; i < N1; i++) {
228 for (j=0; j < N1; j++) {
229 x1p\_vector[i]=x1p\_vector[i] + tensiones[j+N1*i]*x1[j];<br>230 }
\begin{array}{c|c}\n 230 & & \n\end{array}231 }
232
233 for (i=0; i < N1; i++) {
234 x1p [0] = x1p [0] + x1p\_vector [i];<br>
235
235 }
236
237 x1p[0]=x1p[0]/tension\_total[0];238
239 // Calculo de x2p
240 \, \text{X2p [0]=0};
241 double x2p\_vector[N2];
242 for (i=0; i < N2; i++) {
\begin{array}{c|c}\n \hline\n & x2p\_vector[i]=0; \\
 \hline\n & \hline\n\end{array}244 }
245
246 for (i=0; i < N2; i++) {
247 for (j=0; j < N2; j++) {
248 x2p\_vector[i]=x2p\_vector[i] + tensiones[i+N1*j]*x2[j];<br>249 }
\frac{249}{250} }
250 }
251
252 for (i=0; i < N2; i++) {
253 x2p [0]=x2p [0]+x2p\_vector [i];<br>
x2p [0]+x2p [0]+x2p [0]254 }
255
256 x2p [0]=x2p [0]/tension\_total [0];257
258
259
260
261
\begin{array}{c|c}\n 262 \overline{\smash)162} \\
 \hline\n 263 \overline{\smash)263}\n \end{array} return;
263 }
```
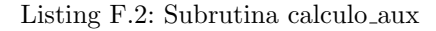

```
1 // FUNCION CALCULO aux
2 double calculo_aux (double E, double nu) {
3
\begin{array}{c} 4 \\ 5 \end{array} return 2*(1-pow(nu,2))/(PI*E);
\overline{5}
```
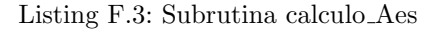

```
1 // FUNCION CALCULO Aes
2 void calculo_Aes ( double *x1 , double *x2 , int N1 , int N2 , double a, double b, double *wsp , int
         Pt_Aes , double aux) {
3 int i,j,k;
4
5 k = 0;
6 for (i=0; i < N1; i++) {
\tau for (j=0; j<N2; j++) {
8 wsp [Pt_A 4es +k] = ((x1[i]-x1[0]+a)*(log)((xz[j]-x2[0]+b)*sqrt(x2[j]-x2[0]+b,2)+pow(x1[i]-x1[0]+a,2)) ) /((x2[j]-x2[0]-b)+sqrt (pow(x2[j]-x2[0]-b,2)+pow(x1[i]-x1[0]+a,2))
             ))) +( x2[j]-x2 [0]+ b)* log ( (( x1[i]-x1 [0]+ a)+ sqrt ( pow (x2[j]-x2 [0]+b ,2) +pow (x1[i]-x1
```
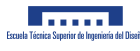

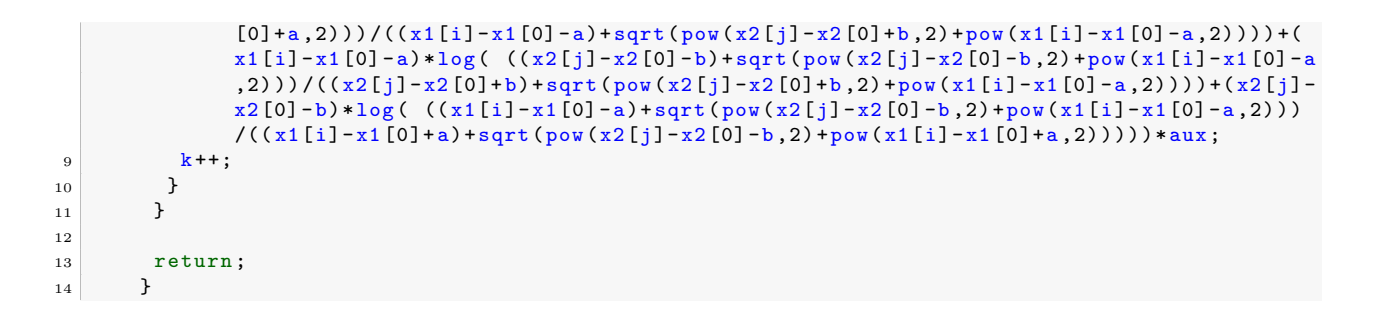

Listing F.4: Subrutina calculo A base

```
1 // FUNCION CALCULO A_base
2
3 void calculo_A_base ( int N1 , int N2 , double *wsp , int Pt_Aes ,int Pt_A_base , int
           Pt_vector_apoyo ,int Pt_matriz_toeplitz_vector , int Pt_be , int Pt_T ){
4 int i, j, s, n, k;
5
6 for (s=0; s < N2; s++) {
7
8
9 for (k=0; k < N1; k++) {
10 wp [Pt\_vector\_apoyo+k] = wsp [Pt\_Aes+k*M1+s];11 }
12
13
14
15 for (k=0; k < N1; k++) {
16 wsp[Pt_{be}+k]=wsp[Pt_{vector_{apoyo}+N1-k-1}],17 }
18
19 for (j=0; j < N1; j++) {
20 \text{ k} = 0;
21 do{
22 wsp [Pt_T+k+M1*j] = wsp [Pt\_vector\_apoyo + j - k];23 k + + :
_{24} } while (k < j);
25
26 for (k=j+1; k < N1; k++) {
27 wsp [Pt_T+k+M1*j] = wsp [Pt_b + k - j];
28 }
29 }
30
31 // Hago este bucle para que en la diagonal me quede el mismo valor que en la posicion
              T [1][1]
32
33 for (n=0; n < N1; n++) {
\begin{bmatrix} 34 \\ 21 \end{bmatrix} wsp [Pt_T+n+NI*n] = \text{wsp}[Pt_T];
35 }
36
37
38 // Hago la matriz simetrica
39
40 for (i=0; i < N1; i++) {
41 for (j=0; j < N1; j++) {
42 wsp [Pt_T + j + N1 * i] = wsp [Pt_T + i + N1 * j];\begin{array}{c|c}\n 43 & & \rightarrow \\
 & 44 & & \rightarrow\n\end{array}44 }
45
46
47 k = 0;
```
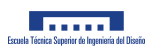

```
48 for (i=0; i < N1; i++) {
49 for (j=0; j < N1; j++)50 wsp [ Pt_matriz_toeplitz_vector +k]= wsp [ Pt_T +i+N1*j];
51 k + +;
\begin{array}{c|c}\n 52 & & \rightarrow \\
 53 & & \rightarrow\n\end{array}53 }
54
55
56 for (i=0; i < N1; i++) {
57 \left| \text{for } (j=0; j < N1; j++) \right|58 wsp [ Pt_A_base +j+N1*s+( N1*N2)*i]= wsp [ Pt_matriz_toeplitz_vector +(i*N1+j) ];
59 }
60 }
61
62 }
63
\begin{array}{c|c}\n64 & \text{return;} \\
65 & \text{}\n\end{array}65 }
```
Listing F.5: Subrutina calculo A

```
1
 2 void calculo_A ( int N1 , int N2 , int Pt_A_base , int Pt_A , double *wsp) {
 3 int n, i, j;4
 5
 6 n = 0;7 for (i=0; i < N1*N2; i++) {
 8 if (i \text{ % } 1 == 0 \& i \neq 0) {
 \begin{array}{c|c}\n9 & & n^{++}; \\
\hline\n10 & & \n\end{array}1011
12 for (j=N1*n; j<N1*N2; j++) {
13 wsp [Pt_A + j + (N1*N2)*i] = wsp [Pt_A_{base} + (j-N1*n) + (N1*N2)*(i-N1*n)];
\begin{array}{ccc} 14 & & & \end{array}15 }
16
17
18 f \text{or} (i=0; i < N1*N2; i++)19 f \circ r (j = i; j < N1 * N2; j++) {
\frac{20}{20} wsp [Pt_A + i + (N1*N2)*j] = wsp [Pt_A + j + (N1*N2)*i];
21 }
22 }
23
24
25
\begin{array}{c|c}\n 26 & \text{return;} \\
 27 & \text{?}\n\end{array}27 }
```
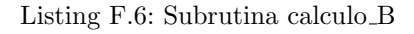

```
1
2 void calculo_B ( int N1 , int N2 , int grado , int columna [1] , int iy [1] , int ip [1] , int Pt_Top ,
         int Pt_B, int Pt_S, int loc [N1*N2], int long_columna [2] [N1*N2], double *x1, double *wsp)
          {
3 int i,j,e,je,indicador,f,g,Nes,p,h,ke,k,z,op,n;
4
5
6 for (i=0; i < N1*N2; i++) {
7 for (j e = 0; j e < N1 * N2; j e++) {
8 if (i!= je) {
```
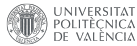

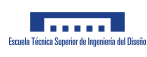

```
\begin{array}{c|c}\n9 & \text{wsp} [\text{Pt\_Top + jet-N1*N2*i}]=0; \\
10 & \text{h}\n\end{array}10 }
11 else{
12 wsp [Pt_Top + je + N1*N2*i] = 1;13 }
\begin{array}{c|c}\n 14 & & \rightarrow \\
 \hline\n 15 & & \rightarrow\n \end{array}15 }
16
17 ip [0] = 0;
18 i \overline{y} [0] = 0;19
_{20} columna [0] = 0;
21 indicador = 0;
22
23 for (i=0; j < N2; j++) {
24
25 \text{for } (g = j * N1; g < (j + 1) * N1; g++)26 for (f=0; f < N1*N2; f++)27 wsp [Pt_S + g] = wsp [Pt_S + g] + wsp [Pt_Top + f + N1*N2*g];28
29 }
30 }
31 Nes=0;
32 for (i=0; i < N1; i++) {
33 Nes=Nes+wsp [Pt_S + i];34 }
35
36 p=0;
37 h=0;
38 ke = 0;
39 if (Nes <= (grado+2)/2) {
40 for (i=0; i < Nes; i++) {
41 long_columna [0] [columna [0]+i]=indicador+i;
\begin{array}{c|c}\n & \text{long\_column [1][column [0]+i]=indicatedor+i+1;} \\
 & \text{long\_column [1][column [0]]} \n\end{array}43 }
44 columna [0]= columna [0]+ Nes ;
45 indicador = indicador +Nes;
46
47
48 for (k=ip [0]+1; k < ip [0]+Nes+1; k++) {
49 \left\{ \text{for} (\text{z}=i\text{y} [0]+1;\text{z}<i\text{y} [0]+N\text{es}+1;\text{z}++)\right\}50 if(k!=z){<br>51 \qquad \qquad usp[Pt_Bwsp[Pt_B+(z-1)+(k-1)*N1*N2]=0.0;52 } else {
53 wsp [Pt_B + (z-1) + (k-1) *N1 *N2] = 1.0;54 }
\begin{array}{c|c}\n 55 & \mathbf{h}^{++}; \\
 \hline\n 56 & \mathbf{h}^{++} \n \end{array}56 }
57 p + +;
58 }
59 ip [0] = ip [0] + Nes;60 iv [0] = iv [0] + Nes;6162 } else {
63
64 for (i=0; i < (grad 0+2) / 2; i++) {
65 long_columna [0] [columna [0]+i]=indicador;
66 long_columna [1] [columna [0]+i]=indicador+Nes;
67 }
68 indicador = indicador +Nes;
69 \begin{bmatrix} 69 & \text{columna} \end{bmatrix} = \text{columna} \begin{bmatrix} 0 \end{bmatrix} + \left( \text{grad } 0 + 2 \right) / 2;70
71 for (op=0;op < Nes;op + + ) {
72 if (wsp [Pt_S+op] == 1)
```
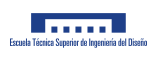

```
73 loc [ke] = op;
74 ke ++;
\begin{array}{c|c}\n 75 & & \rightarrow \\
 \hline\n 76 & & \rightarrow\n \end{array}76 }
77
78 f \circ r (n=0; n < Nes; n++)79
80 \mathbf{ip} [0] = \mathbf{ip} [0] + 1;81 \int \int \int f \, dr \, (g = 0; g < (grad 0 + 2) / 2; g++)82 wsp [Pt_B + ( iy [0]+g) + (N1*N2) * (ip [0]-1)] = pow (x1[loc [n]], 2*g);<br>
3
\begin{array}{c|c}\n 83 & & \rightarrow \\
 84 & & \rightarrow\n \end{array}84 }
85 i y [0] = i y [0] + (grad0 + 2) / 2;86 }
87
88 }
89
90
\begin{array}{c|c}\n 91 & \text{return;} \\
 92 & \text{?}\n\end{array}92 }
```
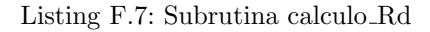

```
1
 2 void calculo_Rd (int N1 , int N2 , int iy [1] , int ip [1] , int columna [1] , int Pt_Rd , int
               Pt_Rd_no_cambia , int Pt_B , int Pt_A ,int long_columna [2][ N1*N2] , double *rht , double *
               wsp ){
 3 int i, j, k, l, n, m;
 4
 5
 6 for (k=0; k < \text{column} [0]; k++) {
7 for (1=0;1 < \text{column} [0];1++) {
 \begin{array}{c} \text{for } (n = \text{long\_column [0][1], n < long\_column [1][1], n++)} \end{array}9 \int for (m = long\_column[0][k]; m < log\_column[1][k]; m++) {
10 wsp [Pt_Rd+1+( iy [0]+1)*k] = wsp [Pt_Rd+1+( iy [0]+1)*k] + wsp [Pt_B+k+(M1*N2)*m] * wsp [Pt_A+n]+( N1*N2)*m]* wsp [ Pt_B +l+( N1*N2)*n];
11 \text{wsp [Pt_Rd_no\_cambia+1+( iy [0]+1)*k] = wsp [Pt_Rd+1+( iy [0]+1)*k];}12 }
13 }
\begin{array}{c|c}\n 14 & & \rightarrow \\
 \hline\n 15 & & \rightarrow\n \end{array}15 }
16
17
18 f \circ r (i=0; i < iy [0]; i++)19 \frac{1}{\pi} \int \frac{\sin(\pi - \theta) - \sin(\pi - \theta)}{\sin(\pi - \theta)}20 wsp [ Pt_Rd +iy [0]+( iy [0]+1) *i]= wsp [ Pt_Rd +iy [0]+( iy [0]+1) *i]+ wsp[ Pt_B +i+( N1*N2) *n]* rht [
                   n];
21 wsp [ Pt_Rd_no_cambia +iy [0]+( iy [0]+1) *i]= wsp[ Pt_Rd +iy [0]+( iy [0]+1) *i];
\begin{array}{ccc}\n & & & \text{ } \\
 & & & \text{ } \\
 & & & \text{ } \\
\text{23} & & & \text{ } \\
\end{array}23 }
24
\begin{array}{c|c}\n & \text{return;} \\
 & \text{ return;} \\
\end{array}26 }
```
Listing F.8: Subrutina gauss

```
1
2 void gauss (int N1 , int N2 , int iy [1] , int ip [1] , int Pt_B , int Pt_Y , int Pt_Rd , int
         Pt_tensiones, double *wsp) {
3 int i,j,k;
4 double factor;
```
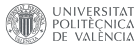

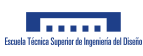

```
5
6 for (k=0; k < iy [0]-1; k++)7 for (i=k+1; i < iy [0]; i++)8 \int 8 factor=wsp [Pt_R d+k+(i y [0]+1)*i]/wsp [Pt_R d+k+(i y [0]+1)*k];9 for (j=k; j \leq iy [0]+1; j++)10 wsp [Pt_Rd+j+(iy [0]+1)*i]=wsp [Pt_Rd+j+(iy [0]+1)*i]-factor*wsp [Pt_Rd+j+(iy [0]+1)*k];11 }
12 }
13 }
14
15 wsp [ Pt_Y +iy [0] -1]= wsp [ Pt_Rd +( iy [0]) +( iy [0]+1) *( iy [0] -1) ]/ wsp[ Pt_Rd +( iy [0] -1) +( iy [0]+1)
            *( iy [0] -1) ];
16
17
18 for (i=iy [0]-2; i>=0; i=i-1) {
19 wsp [Pt_1Y_1i]=wsp [Pt_Rd + (iy [0]) + (iy [0]+1)*i]/wsp [Pt_Rd +i+(iy [0]+1)*i];20 for (j=i+1; j < ij [0]; j++)21 wsp [ Pt_Y +i]= wsp [ Pt_Y +i]- wsp [ Pt_Rd +j+( iy [0]+1) *i]* wsp [ Pt_Y +j]/ wsp [ Pt_Rd +i+( iy [0]+1) *i
              ];
\begin{array}{ccc} & & & \text{ } \\ & & & \text{ } \end{array}23 }
24
25
26 for (i=0; i < ip [0]; i++) {
27 for (j=0; j < iy [0]; j++)28 wsp [ Pt_tensiones +i]= wsp[ Pt_tensiones +i]+ wsp [ Pt_B +j+( N1*N2)*i]* wsp[ Pt_Y +j];
29 }
30 }
31 return;
32 }
```
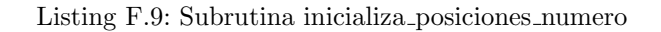

```
<sup>2</sup> // FUNCION DE INICIALIZAR POSICIONES DE MEMORIA del vector posiciones_numero
3 void inicializa_posiciones_numero ( int tamano , int posiciones_numero [ tamano ]) {
4 int i;
5 for (i=0; i \times t \text{ amano}; i++) {
6 posiciones_numero [i]=0;
|7| }
\begin{array}{c|c}\n8 & \text{return;} \\
9 & \text{.} \\
\end{array}\overline{ }
```
Listing F.10: Subrutina inicializa

```
1
2 // FUNCION DE INICIALIZAR POSICIONES DE MEMORIA de wsp
\overline{3} void inicializa (int tamano.int Pt.double *wsp) {
4 int i;
5 for (i=0; i \leq t \text{ amano}; i++) {
6 wsp[Pt+i]=0.0;|7| }
8 return;
\overline{9} }
```
Listing F.11: Subrutina Topologia

1

1

```
UNIVERSITAT
```
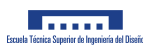

```
2 void Topologia ( int N1 , int N2 , int Pt_run ,int Pt_jec , int posiciones_numero [N1*N2], int
             Pt_tensiones, int Pt_Top, double *wsp) {
3 int k,n,i,j,jec,run;
 4
 5 jec=wsp[Pt_jec];
6 run=wsp [Pt_run];
\mathbf{R} = 0:
 8 for (n=0; n < N1*N2; n++) {
9 if (wsp[Pt\_tensiones+n] < 1.0E-9) {
10 if (wsp[Pt_tensiones+n]< -1.0E-9 & r run ){
run=1;\begin{array}{c|c}\n & \text{12}\n\end{array}13 }
14 else {
15 posiciones_numero [k]=n;
16 k + 1;
17 jec = jec + 1;
18 \begin{bmatrix} \text{wsp}[Pt\_Top + ( \text{jec} -1) + (\text{M1} * \text{M2}) * n ] = 1.0; \\ 19 \end{bmatrix}\begin{array}{c|c}\n 19 \\
 20\n \end{array} }
20 }
21
22 wsp [Pt_{j}ec ]= jec;
23 wsp [Pt\_run] = run ;
24
\begin{array}{c|c}\n 25 & \text{return;} \\
 26 & \text{?}\n\end{array}26 }
```
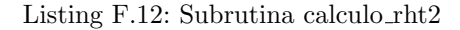

```
1
2 void calculo_rht2 ( int N1 , int N2 ,int jec ,int Pt_rht2 ,int posiciones_numero [N1*N2], int
             Pt_Top , double *rht , double *wsp) {
\overline{3} int i, j, k;
4
5 for (i=0; i < jec; i++) {
6 k=posiciones_numero [i];
7 wsp [Pt_{\perp}rht2+i]= wsp [Pt_{\perp}rht2+i]+ wsp [Pt_{\perp}Top+i+(M1*N2)*k]+ rht [k];
8 }
9
\begin{array}{c|c}\n 10 & \text{return;} \\
 \hline\n 11 & \text{ }\end{array}\overline{11}
```
Listing F.13: Subrutina calculo A2

```
1
2 void calculo_A2 (int N1 , int N2 , int jec , int Pt_A2 ,int Pt_A , int Pt_Top ,int
            posiciones_numero [N1*N2], double * wsp ){
3 int k,n,i,j;
4
5
6
7 for (k=0; k < j e c; k++) {
8 for (n=0; n < jec; n++) {
9 i= posiciones_numero [k];
10 j=posiciones_numero [n];
11 wsp [ Pt_A2 +n+( jec )*k]= wsp [ Pt_A2 +n+( jec) *k]+ wsp [ Pt_Top +k+( N1*N2) *i]* wsp [ Pt_A +j+( N1*N2)
                 *ij * wsp [Pt_Top+n+(N1*N2)*j];\begin{array}{c|c}\n 12 & & \rightarrow \\
 & & \rightarrow \\
 \hline\n 13 & & \rightarrow\n \end{array}13 }
14
15
```
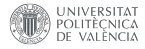

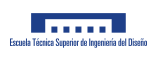

16 17 return: 18 }

Listing F.14: Subrutina calculo B2

```
1
2 void calculo_B2 (int N1 , int N2 , int grado ,int columna [1] , int indicador [1] , int iy [1] , int
           ip [1] , int Pt_Top , int Pt_B2 , int Pt_S ,int loc [N1*N2], int long_columna [2][ N1*N2],
           double *x1 , double *wsp) {
3 int Nes, i,j,g,f,v,h,ke,con,op,n,k,z;
4
5 ip [0] = 0;
6 i \overline{y} [0] = 0;7
8 \text{ for } (i=0; i < N2; i++)9 // Calculo de S
10 \left| \text{for} (g = j * N1; g < (j + 1) * N1; g++) \right|11 \text{for}(f=0; f \leq N1*N2; f++)12 if(wsp [Pt_Top+f+N1*N2*g] !=0) {
13 wsp[Pt_S + g] = wsp[Pt_S + g] + wsp[Pt_Top + f + N1*N2*g];<br>14 }
14 }
15 }
16 }
17 Nes=0;
18 for (i=j*N1; i < (j+1) *N1; i++) {
19 if (wsp [Pt_S + i] != 0) {
20 Nes = Nes + wsp[Pt_S + i];\begin{array}{ccc} 21 & & & \rightarrow \\ 22 & & & \rightarrow \end{array}22 }
23 //printf ("\n%d\n", Nes);
v = 0;25 h = 0;
26 ke = 0;
27 for (\text{con}=0:\text{con}\le N1:\text{con}++) {
28 loc [con]=0;
29 }
30 if(Nes <=( grado +2) /2 && Nes !=0) {
31
32
33 for (i=0; i < Nes; i++) {
34 long_columna [0] [ columna [0] + i ] = indicador [0] + i;
35 long_columna [1] [columna [0] + i ] = indicador [0] + i +1;
36 }
37 columna [0] = columna [0] + Nes;
38 indicador [0]= indicador [0] + Nes;
39
40 for (k=ip [0]+1; k < ip [0]+Nes+1; k++) {
41 \int for (z=iy[0]+1; z < iy[0]+Nes+1; z++)42 h=k-ip[0];\frac{1}{43} v=z-iy [0];
44 if (h==v) {
45 wsp [Pt_B2 + (z-1) +N1*N2 * (k-1)]=1;46 } else{
\begin{array}{c|c} 47 \\ 48 \\ 3 \end{array} wsp [Pt_{B2} + (z - 1) + N1*N2 * (k - 1)] = 0;48 }
49
50 }
51
52 }
53
54 ip [0] = ip [0] + Nes;
55 i \in [0] = i \in [0] + N \text{es};
```
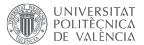

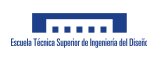

```
56
57
58 }
59 if(Nes >( grado +2) /2 && Nes !=0) {
60
61
62 for (i=0; i < (grad 0+2) / 2; i++) {
63 long_columna [0] [columna [0]+i]=indicador [0];
64 \log_{e}columna [1][ columna [0] + i] = indicador [0] + Nes;
65 }
66 indicador [0] = indicador [0] + Nes;
67 columna [0] = columna [0] + (grado +2) /2;
68
69 k = 0;70 \text{for} (\text{op} = j * N1; \text{op} < (j + 1) * N1; \text{op} + )71 if (wsp [Pt_S+op] != 0) {
72 loc [ke] = op;
73 ke ++;
\begin{array}{c|c}\n 74 & & \rightarrow \\
 \hline\n 75 & & \rightarrow\n\end{array}75 }
76
77 for (n=0; n < Nes; n++)78 ip [0] = ip [0]+1;79 for (g=0; g<sup>2</sup>(\text{grad }0+2)/2; g++) {
80 wsp [Pt_B2 + ( iy [0]+N1*N2 * (ip [0]-1)] = pow(x1[loc [n]-j*N1],2*g);<br>}
81 }
82 }
\frac{1}{1} iy [0] = iy [0] + (grado + 2) / 2;
84
85 }
86
87 }
88
89
\begin{array}{c|c}\n 90 \\
 91\n \end{array} return;
91 }
```
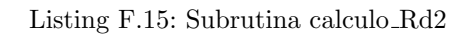

```
1
 2 void calculo_Rd2 ( int N1 ,int N2 , int iy [1] , int ip [1] , int jec , int columna [1] , int Pt_Rd2 ,
             int Pt_B2 ,int Pt_A2 , int long_columna [2][ N1*N2], int Pt_rht2 , double * wsp ){
 \begin{array}{ccc} 3 & \text{int } k, 1, n, m, i, j; \end{array}4
 5
 6 f \circ f (k=0; k < columna [0]; k++)7 for (1=0;1 < \text{column} [0];1++) {
 \begin{array}{c|c} s & \text{for (n = long\_column [0][1], n < long\_column [1][1], n++)} \end{array}9 for (m = long\_column [0] [k]; m < long\_column [1] [k]; m++)10 wsp [ Pt_Rd2 +l+( iy [0]+1) *k]= wsp [ Pt_Rd2 +l+( iy [0]+1) *k]+ wsp [ Pt_B2 +k+N1*N2*m]* wsp [ Pt_A2
                     +n+jec*m]*wsp [Pt_B2+1+N1*N2*n];
11 }
12 }
\begin{array}{c|c}\n 13 & & \rightarrow \\
 \hline\n 14 & & \rightarrow\n \end{array}14 }
15
16
17 \left| \int_{17} \right| for (n=0; n < ip [0]; n++)18 wsp [Pt_Rd2+iy [0]+( iy [0]+1)*n]=0;19 }
20
21 for (i=0; i < iy [0]; i++) {
22 for (n=0; n < p[0]; n++) {
```
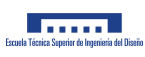

```
23 if (wsp [Pt_B2 + i+M1*N2*n] !=0) {
24 wsp [ Pt_Rd2 +iy [0]+( iy [0]+1) *i]= wsp[ Pt_Rd2 +iy [0]+( iy [0]+1) *i]+ wsp [ Pt_B2 +i+N1*N2*n]*
                   wsp [ Pt_rht2 +n];
25 }
\begin{array}{c|c}\n 26 & & \rightarrow \\
 & 27 & \rightarrow\n\end{array}27 }
2829 return ;
30 }
```
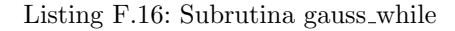

```
1
2 void gauss_while ( int N1 ,int N2 , int jec , int Pt_Y ,int Pt_Rd2 , int Pt_B2 , int Pt_Top , int iy
               [1] , int ip [1] , int Pt_tensiones , int Pt_tensiones_final , double *wsp) {
3 int i, j, k, yef;
 4 double factor;
 5
6 for (j=0; j < N1*N2; j++) {
 7 wsp [Pt_1 + j] = 0;8 }
\overline{9}10
11 for (k=0; k < i \gamma [0] - 1; k++)12 for (i=k+1; i < iy [0]; i++)13 \int 13 factor=wsp [Pt_Rd2+k+(iy [0]+1)*i]/wsp [Pt_Rd2+k+(iy [0]+1)*k];14 for (j=k; j \leq iy [0]+1; j++)15 wsp [ Pt_Rd2 +j+( iy [0]+1) *i]= wsp [ Pt_Rd2 +j+( iy [0]+1) *i]- factor * wsp [ Pt_Rd2 +j+( iy [0]+1) *k
                    ];
\begin{array}{c|c}\n 16 & \end{array} }
\begin{array}{c|c}\n 17 & & \rightarrow \\
 \hline\n 18 & & \rightarrow\n \end{array}18 }
19
20 wsp [ Pt_Y +iy [0] -1]= wsp [ Pt_Rd2 +iy [0]+( iy [0]+1) *( iy [0] -1) ]/ wsp [ Pt_Rd2 +( iy [0] -1) +( iy [0]+1)
                *(iy[0]-1)];
21
22 for (i=iy[0]-2;i>=0;i=i-1) {
23 wsp [Pt_1 Y_1] = wsp [Pt_1 Rd2 + iy [0] + (iy [0] + 1) *i]/wsp [Pt_1 Rd2 +i+( iy [0] +1) *i];24 for (j=i+1; j < iy [0]; j++)v \text{ s} wsp [\text{Pt}_Y + i] = \text{wsp} [\text{Pt}_Y + i] - \text{wsp} [\text{Pt}_R d2 + i + (i \text{y} [0] + 1) * i] * \text{wsp} [\text{Pt}_Y + i] / \text{wsp} [\text{Pt}_R d2 + i + (i \text{y} [0] + 1)*i]:
\begin{array}{c|c}\n 26 & & \rightarrow \\
 & 27 & \rightarrow\n\end{array}27
28
29
30 for (j=0; j < N1*N2; j++) {
\begin{array}{c|c}\n\text{31} & \text{wsp [Pt_tensiones+j]=0.0;} \\
\text{32} & \text{y} & \text{y} & \text{z}\n\end{array}32 }
33
34
35 for (i=0; i < i p [0]; i++) {
36 for (j=0; j < iy [0]; j++)37 if (wsp [Pt_B2 + j+N1*N2 * i] !=0) {
38 wsp [ Pt_tensiones +i]= wsp[ Pt_tensiones +i]+ wsp [ Pt_B2 +j+N1*N2*i]* wsp [ Pt_Y +j];
39 }
\begin{array}{c|c}\n40 & & & \rightarrow \\
\hline\n41 & & & \rightarrow\n\end{array}4142
43
44 for (k=0; k < N1*N2; k++) {
45 wsp [Pt_{\text{tensiones\_final}+k}]=0.0;46 }
47
```
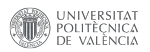

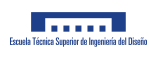

```
48
49
50 \begin{cases}\n50 \text{ for (} y \in f = 0; y \in f \le N1*N2; y \in f++) {\text{ for (} j = 0; j < j \in c; j++) {\text{ }}\n\end{cases}51 for (j=0;j<jec;j++){
52 if( wsp [ Pt_Top +j+N1*N2* yef ]!=0) {
53 wsp [ Pt_tensiones_final + yef ]= wsp [ Pt_tensiones_final + yef ]+ wsp [ Pt_Top +j+N1*N2* yef ]* wsp
                     [ Pt_tensiones +j];
54 }
55 }
56 }
57
58
59 f \text{or} (i=0; i < N1*N2; i++)60 wsp [ Pt_tensiones +i]= wsp[ Pt_tensiones_final +i];
61 }
62
\begin{array}{c|c}\n63 & \text{return;} \\
64 & \text{}\n\end{array}64 }
```
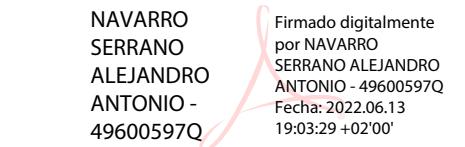